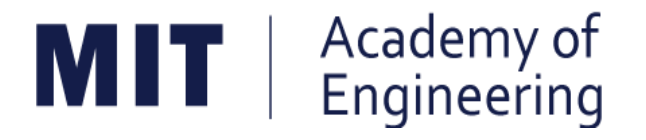

# **MIT ACADEMY OF ENGINEERING, ALANDI Savitribai Phule Pune University**

# **Curriculum for Bachelor of Technology in**

# **Mechanical Engineering**

**(Choice Based Credit System)**

# **2019-2023**

**BoS Chairman Dean, School of Mechanical & Civil Engineering**

**Member Secretary Academic Council Dean Academics**

**Chairman Academic Council Director MITAOE**

## **MIT Academy of Engineering, Alandi, Pune**

**An Autonomous Institute affiliated to Savitribai Phule Pune University**

### **CURRICULUM FRAMEWORK (2019 PATTERN) MECHANICAL ENGINEERING**

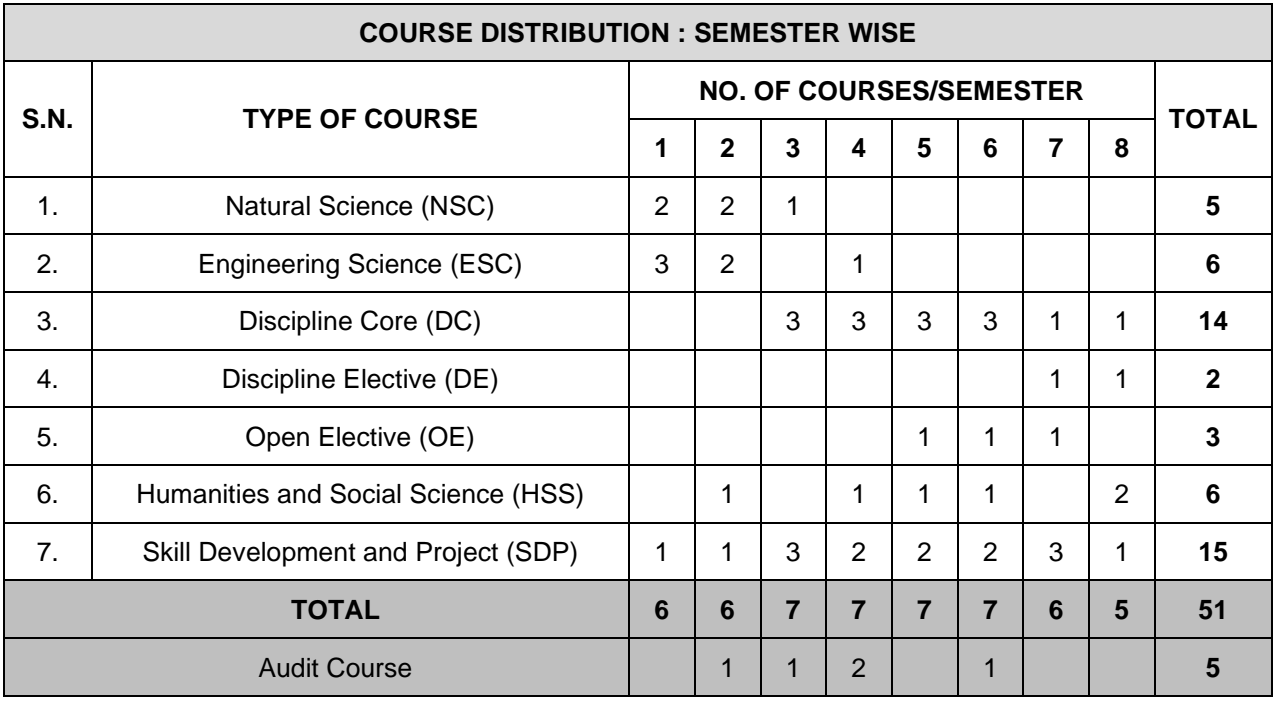

The Bachelor of Technology Program shall be based on the following type of courses.

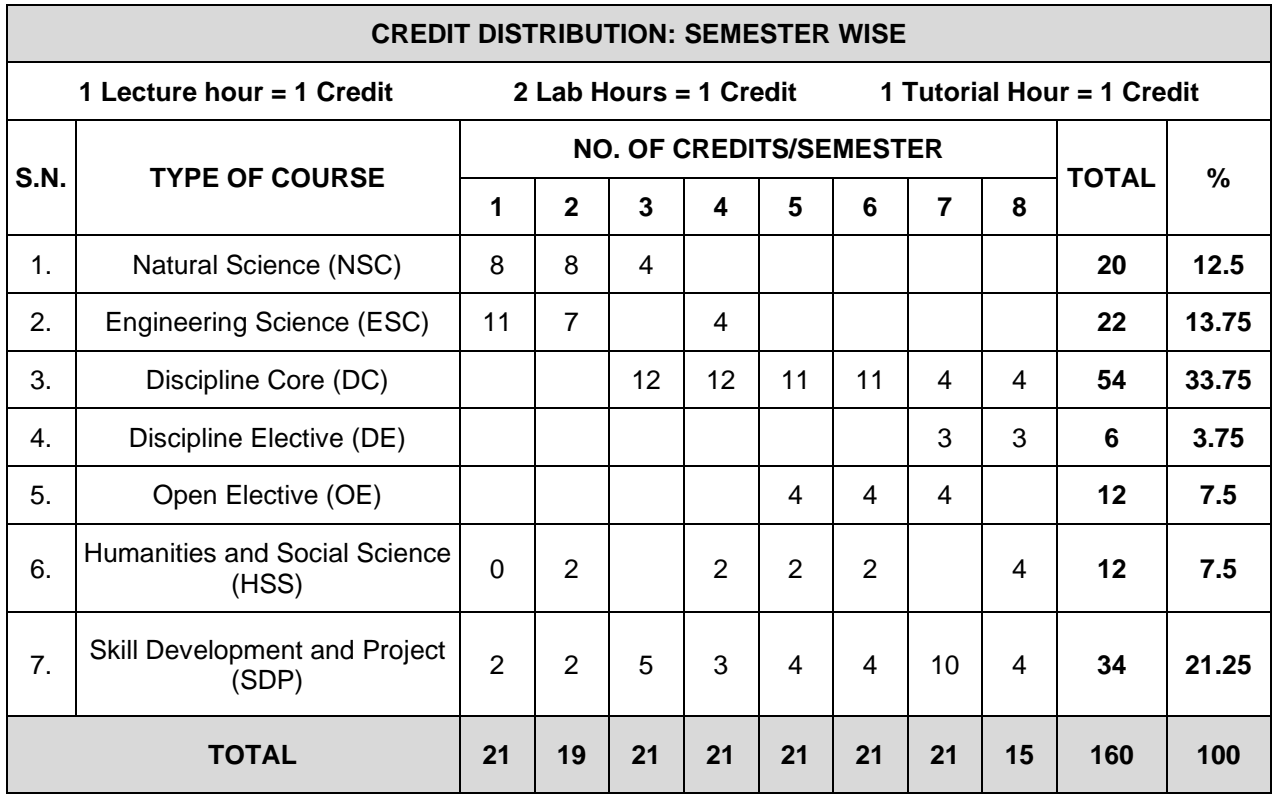

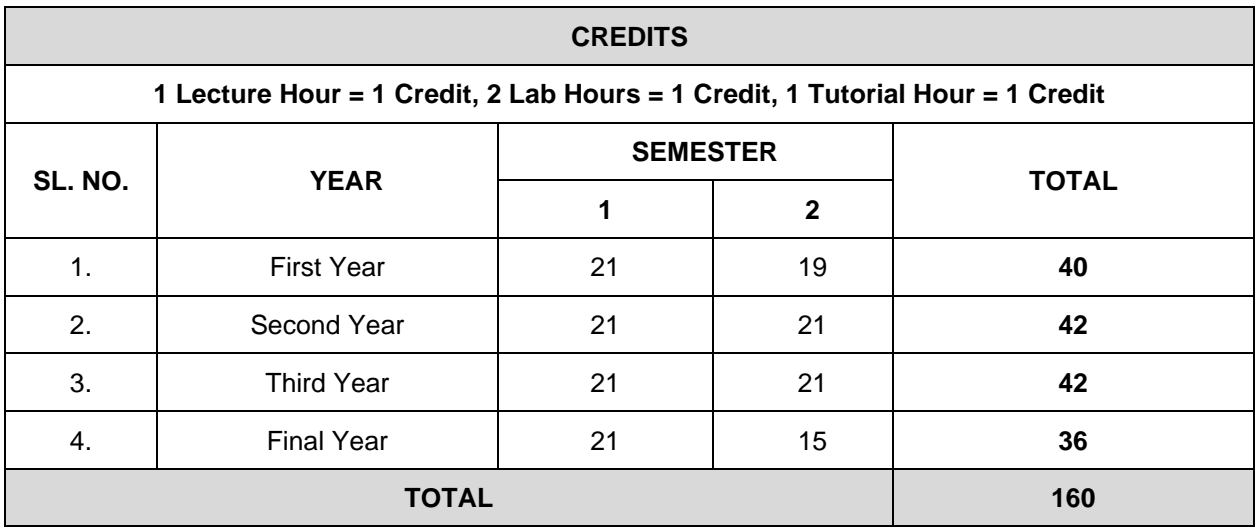

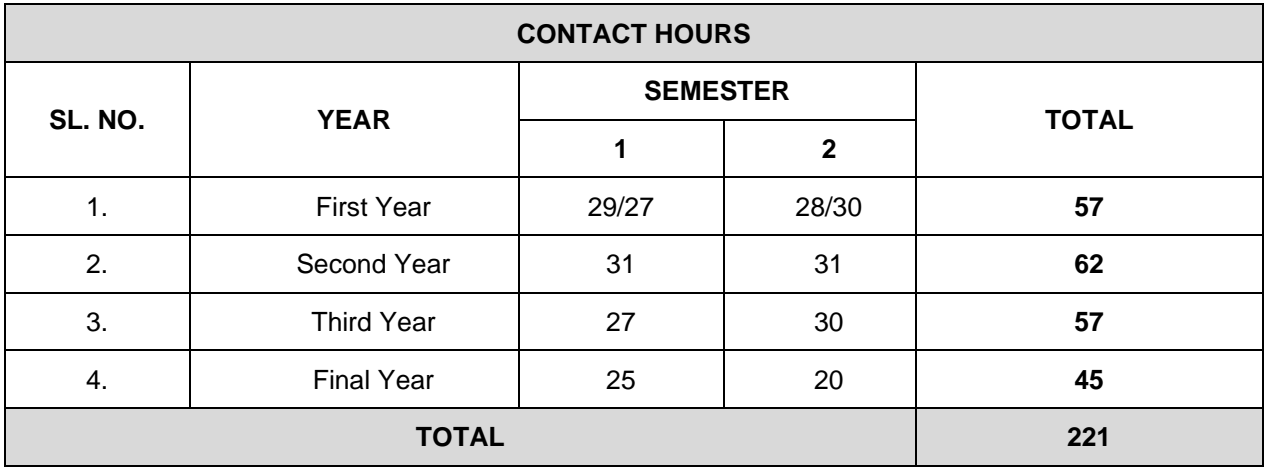

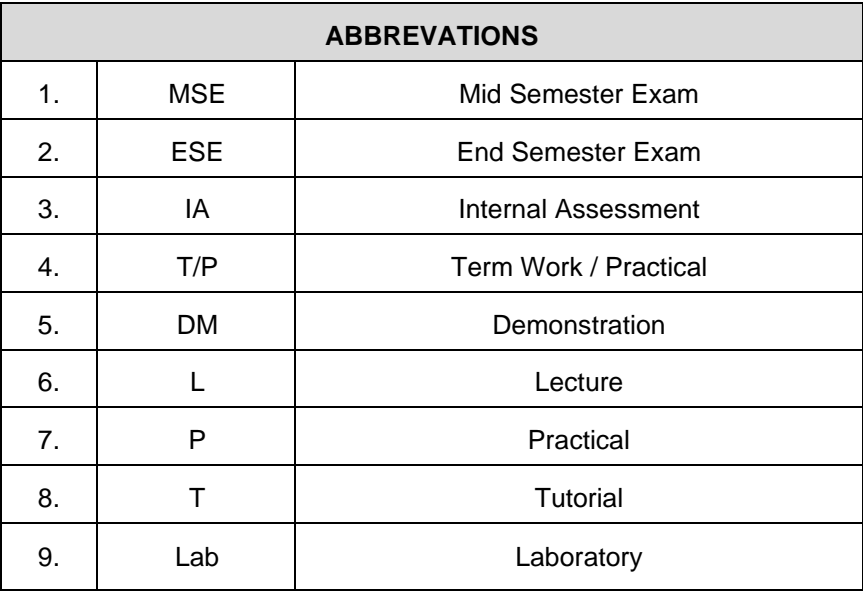

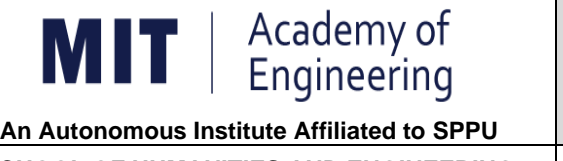

## **COURSE STRUCTURE (2019 - 2023)**

**SCHOOL OF HUMANITIES AND ENGINEERING** 

**FIRST YEAR BACHLEOR OF TECHNOLOGY**

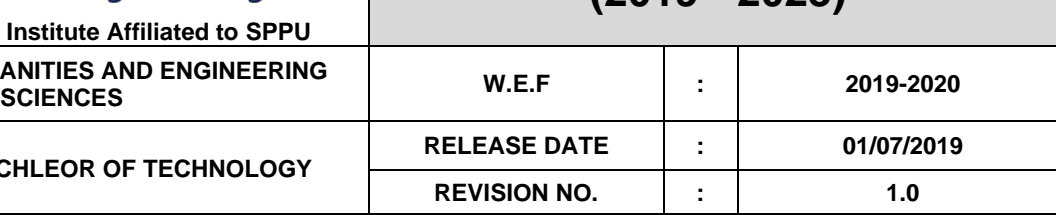

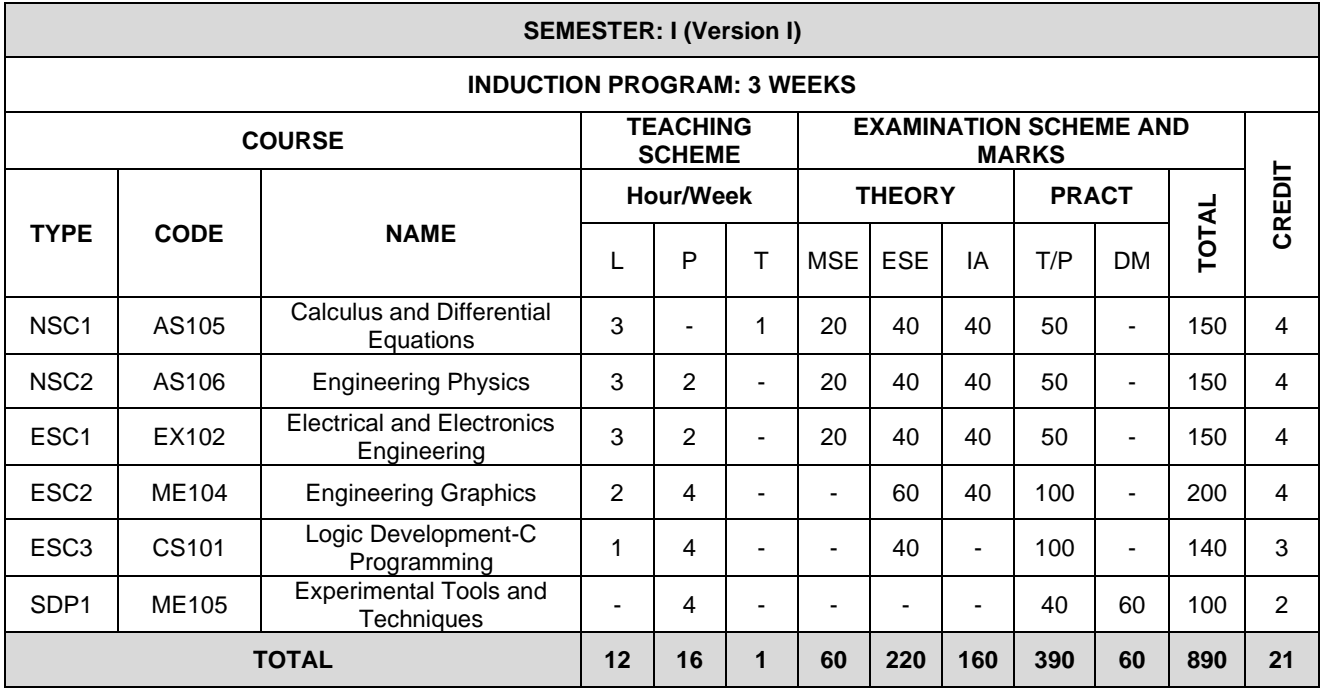

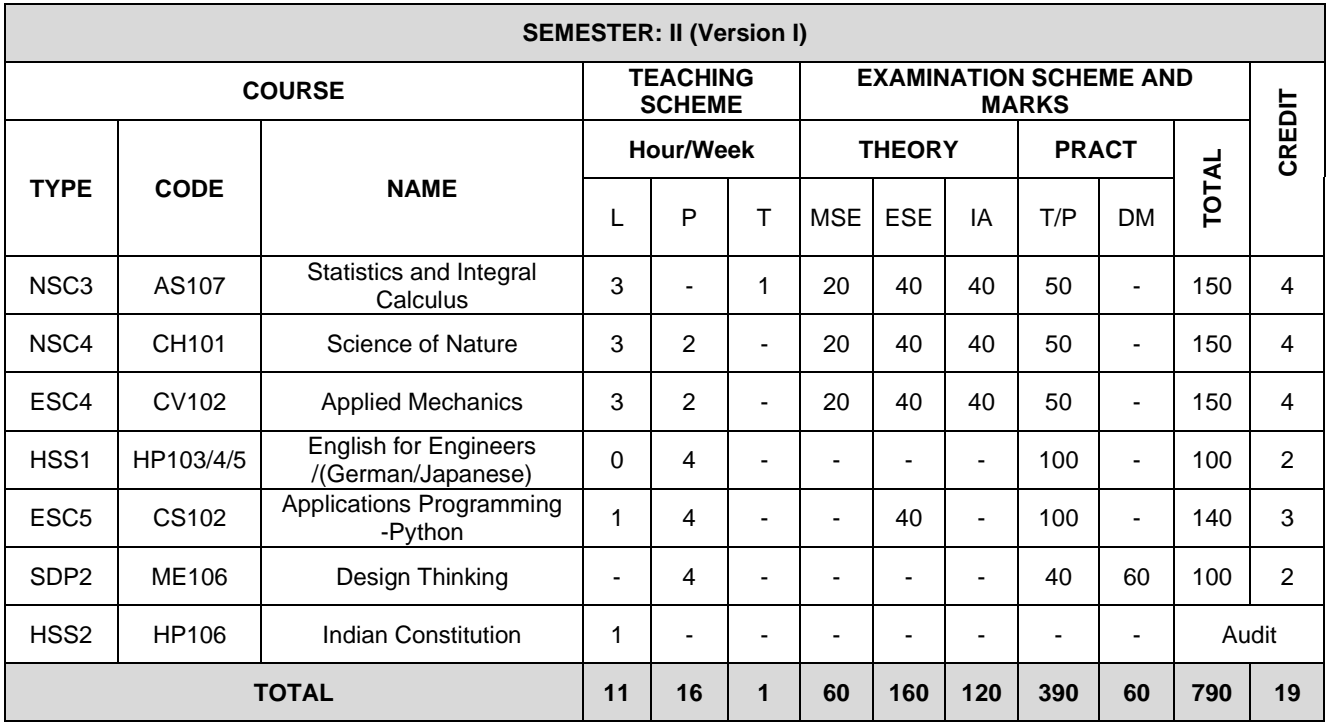

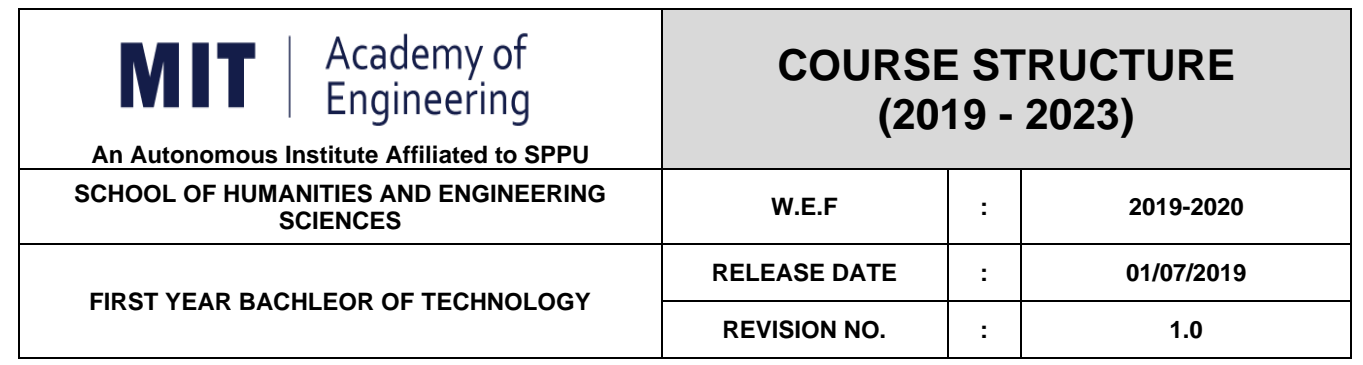

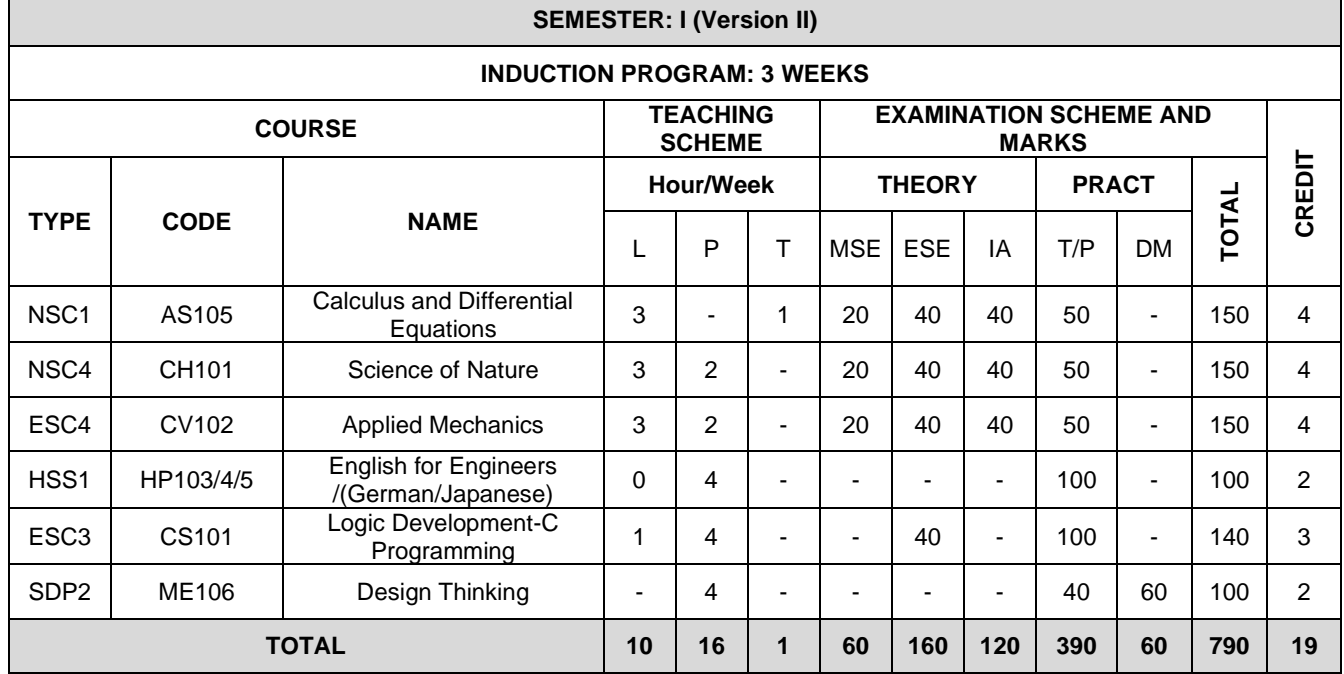

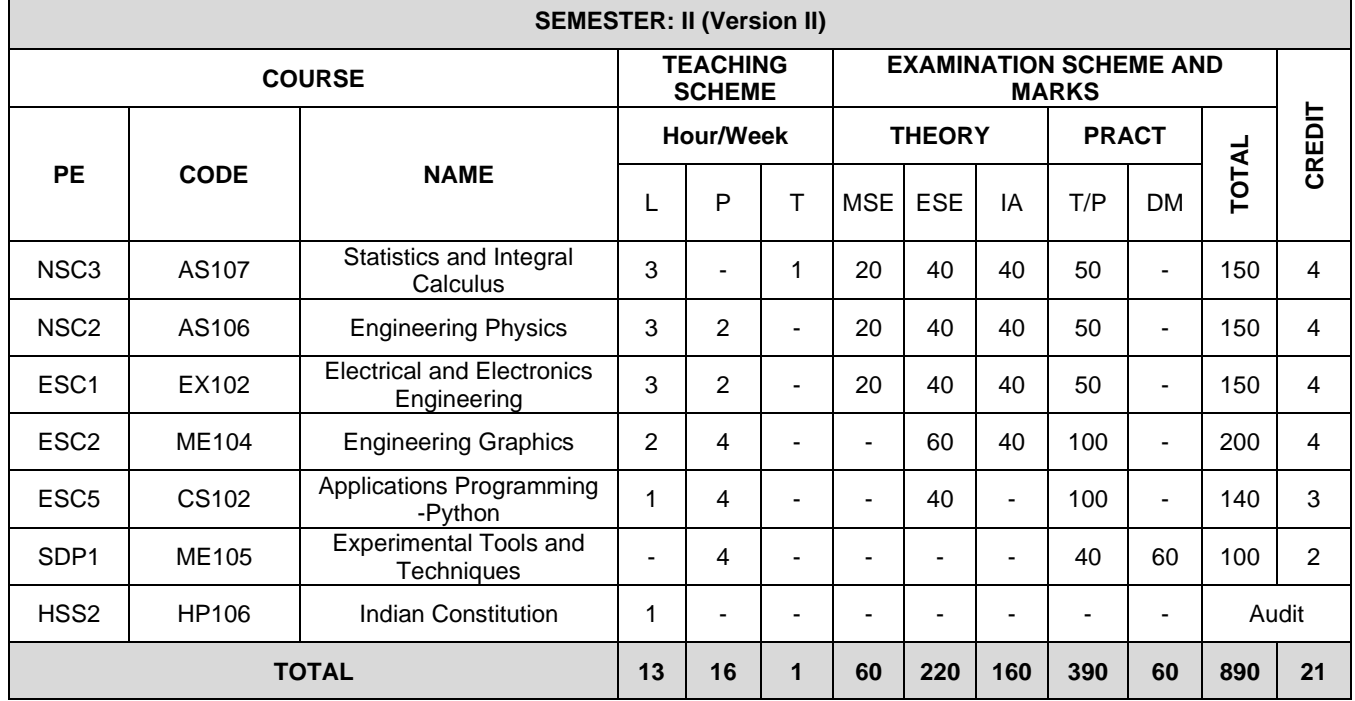

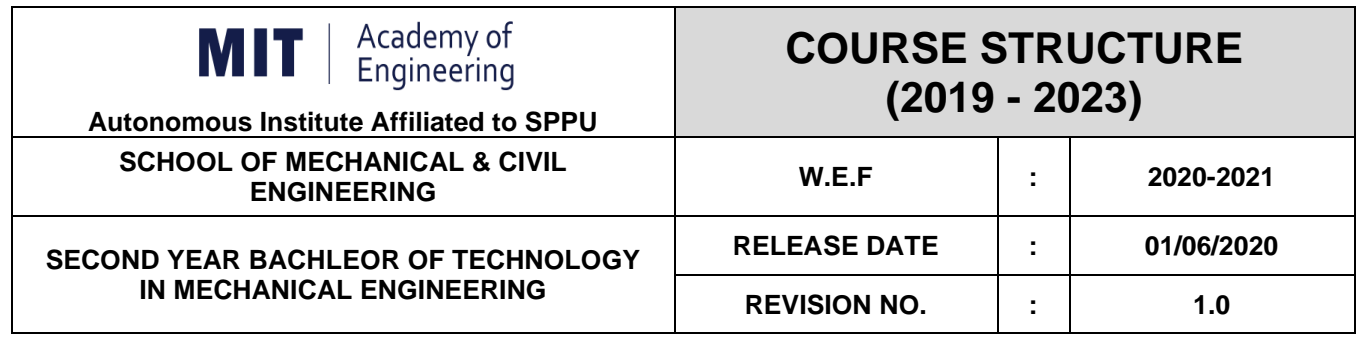

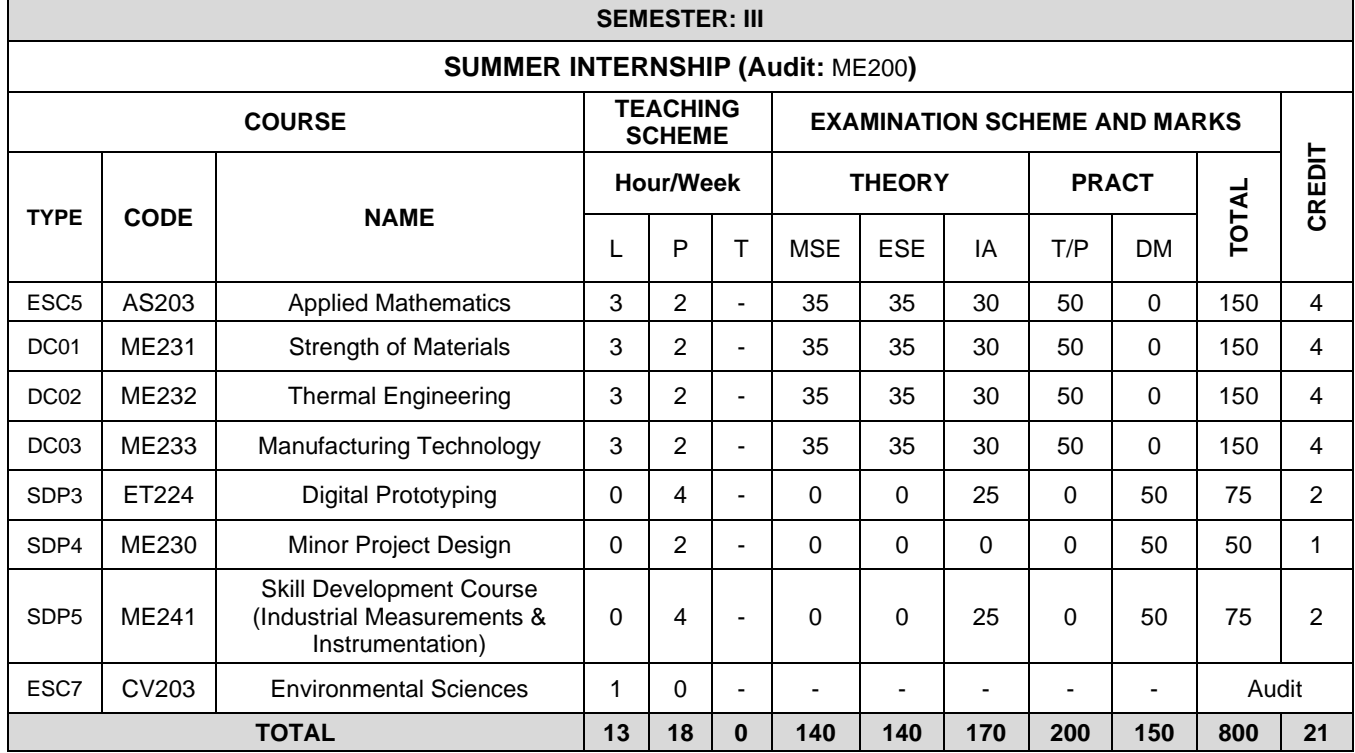

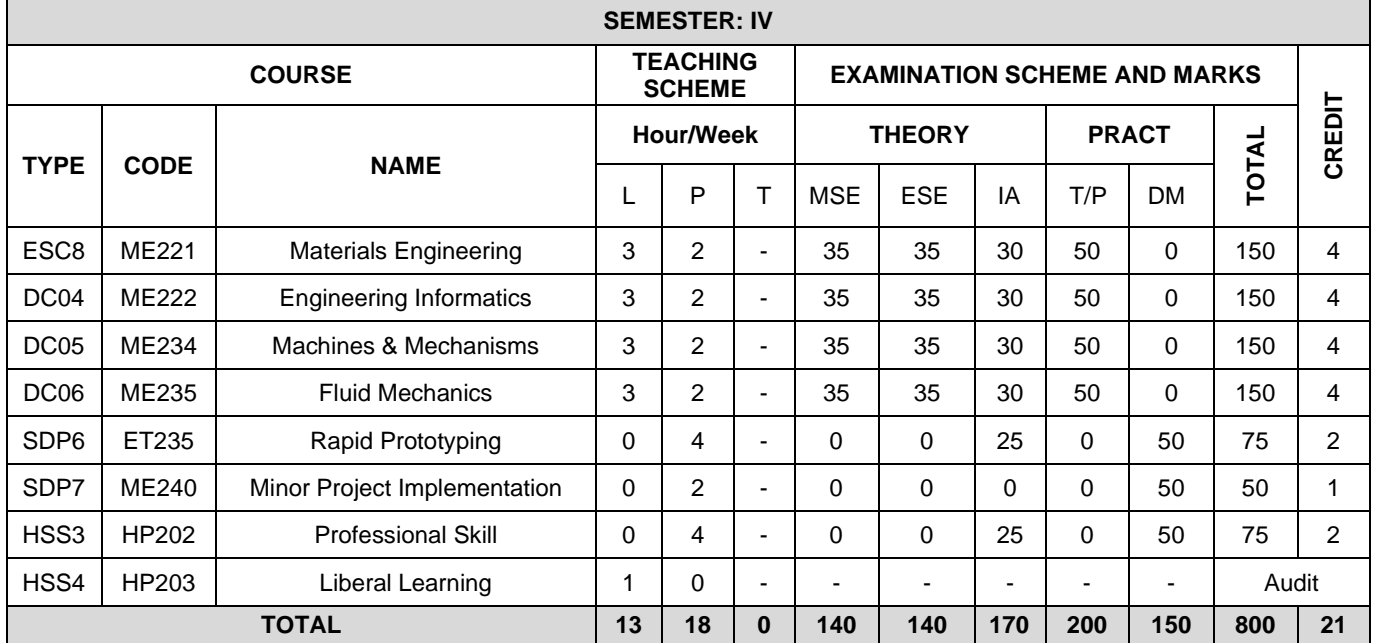

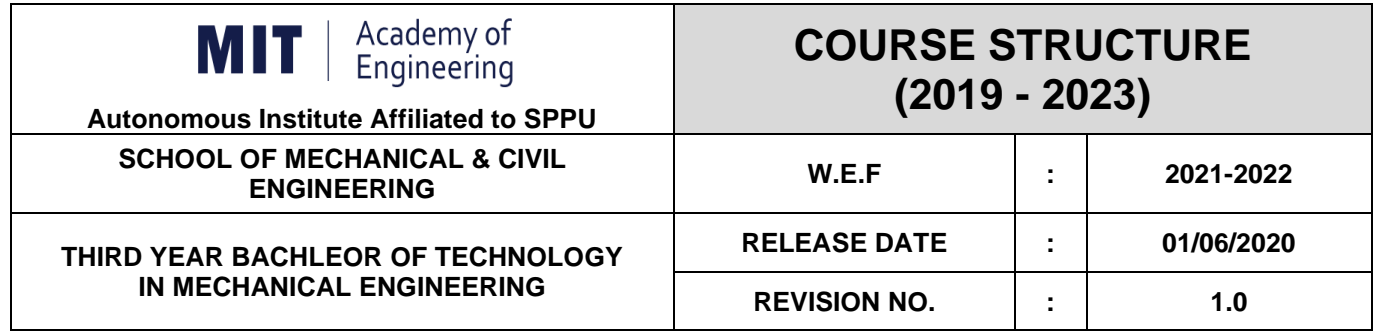

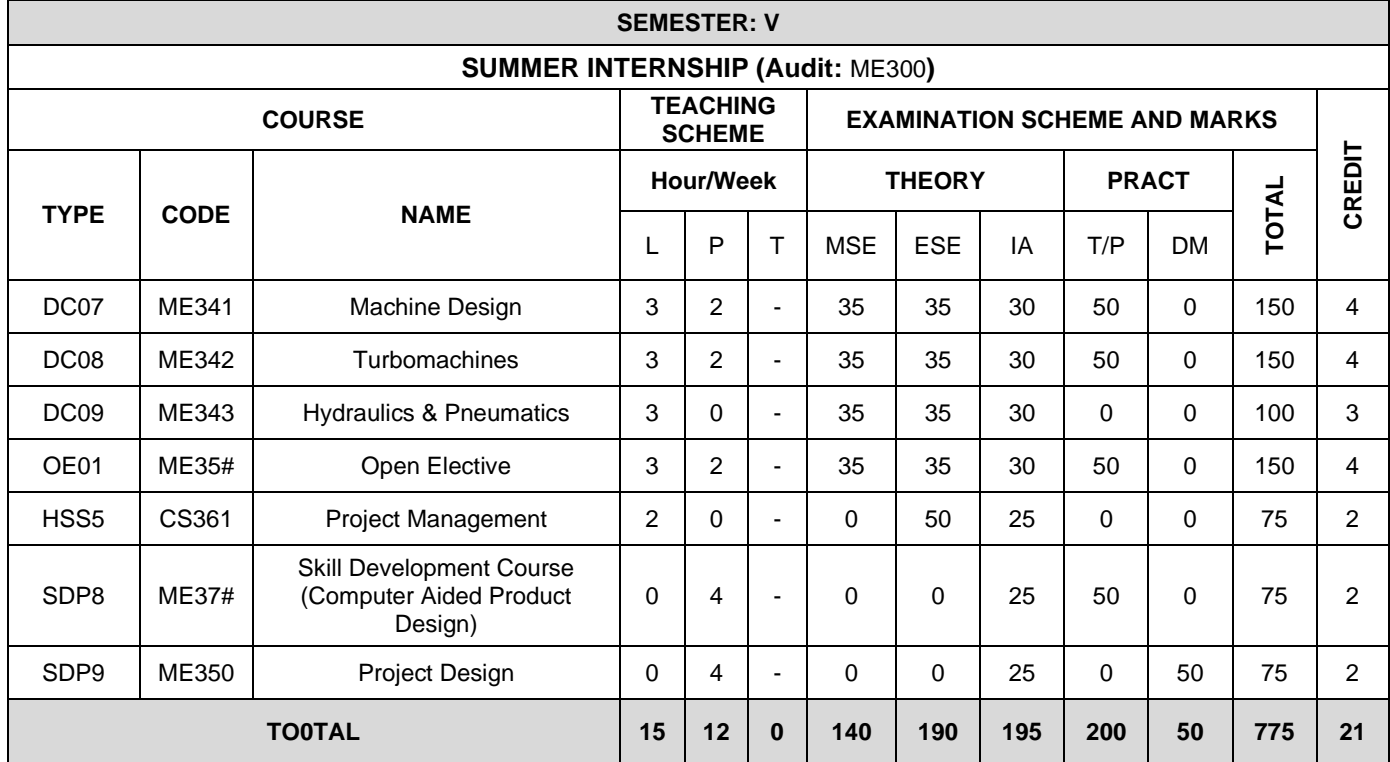

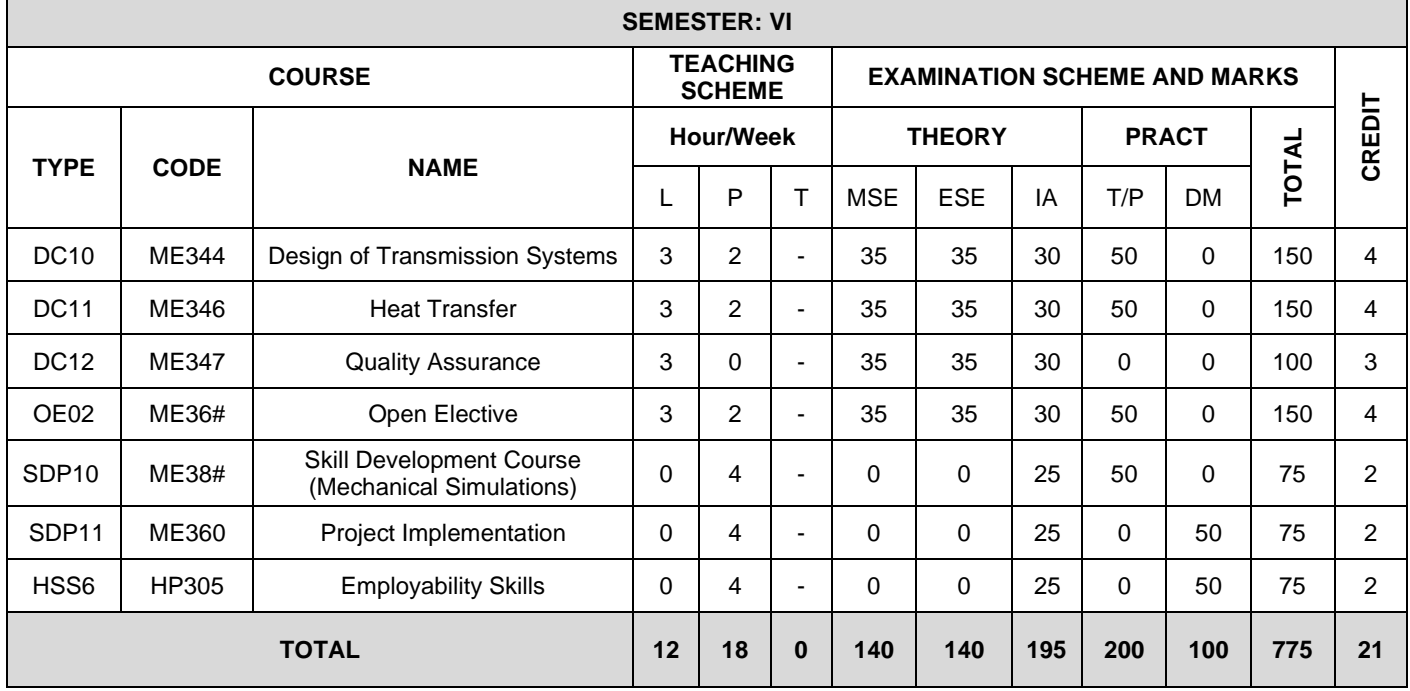

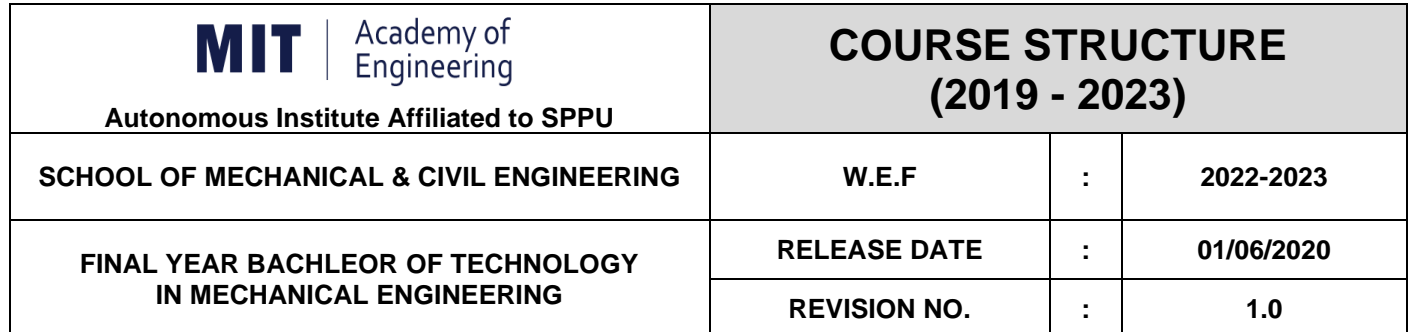

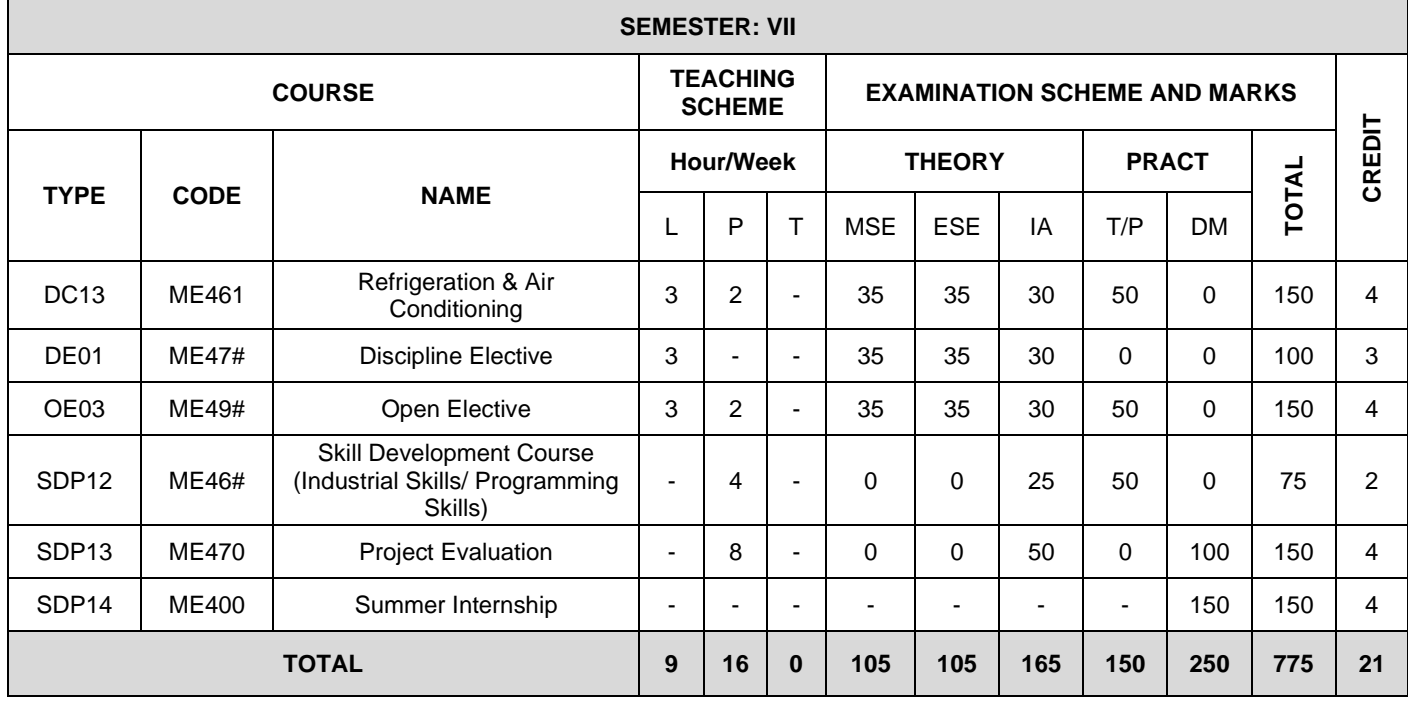

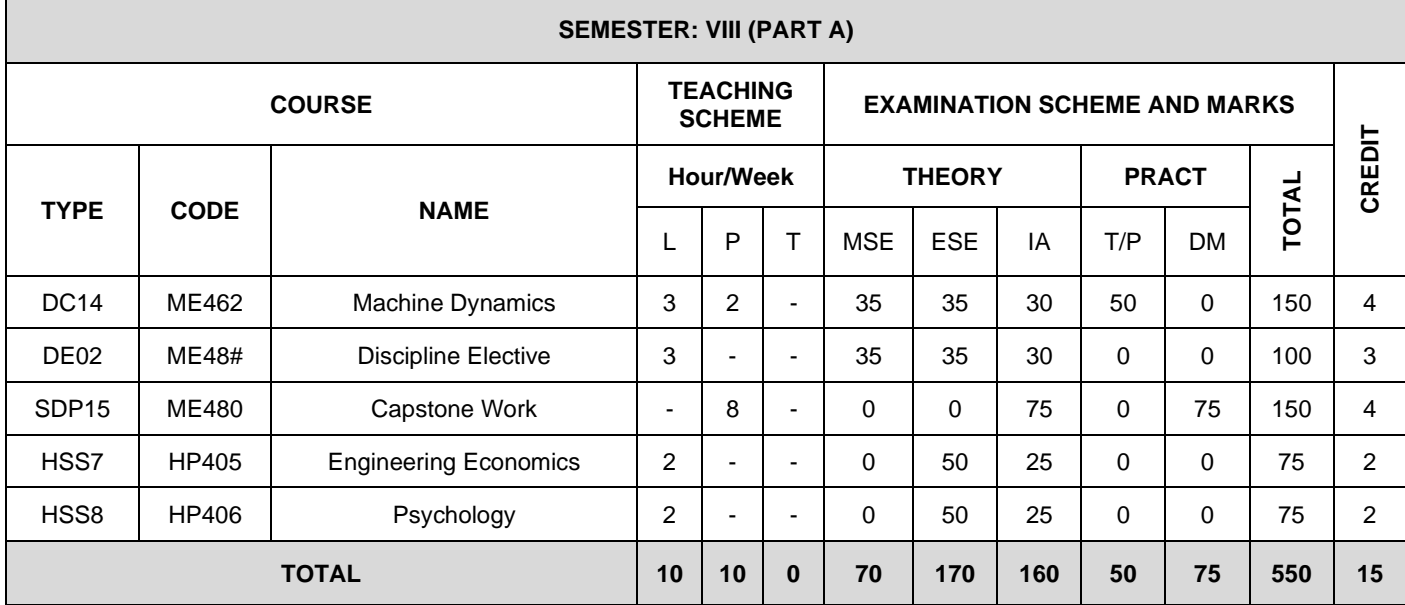

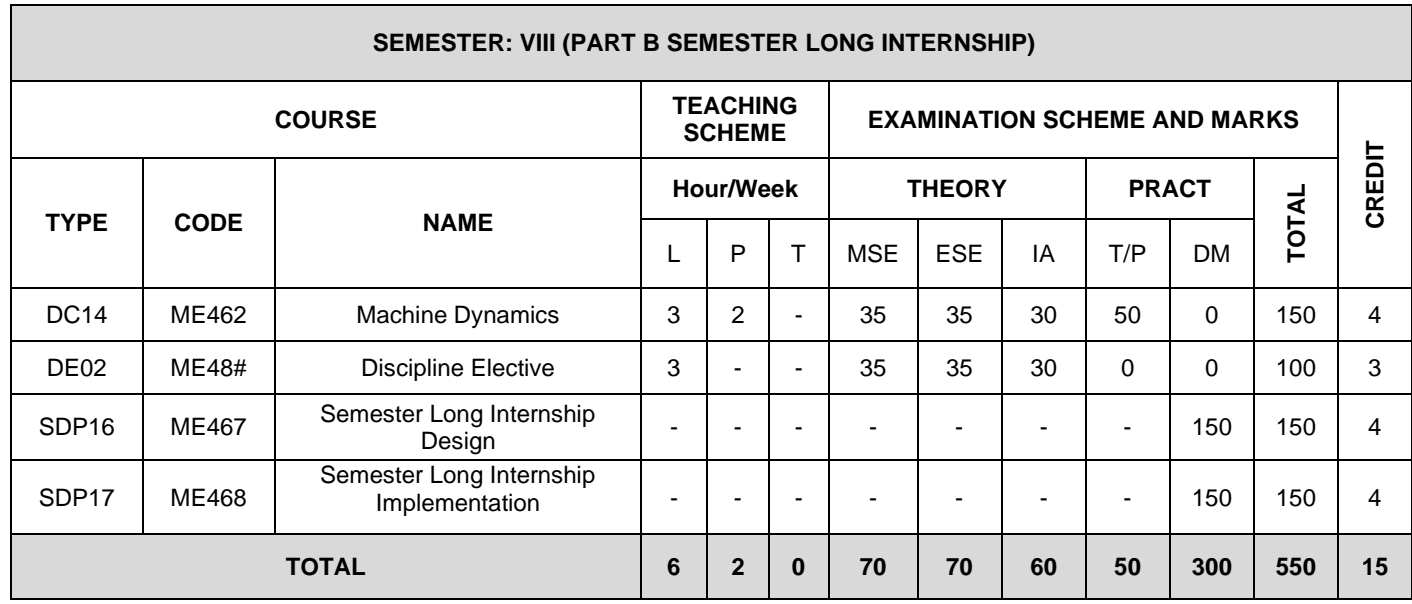

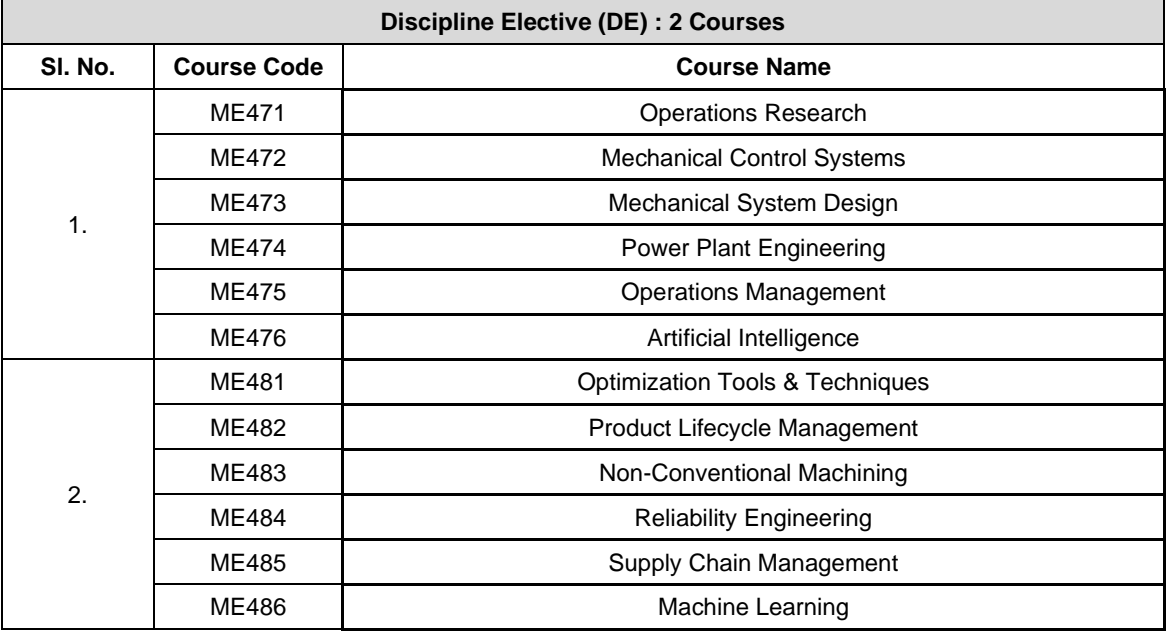

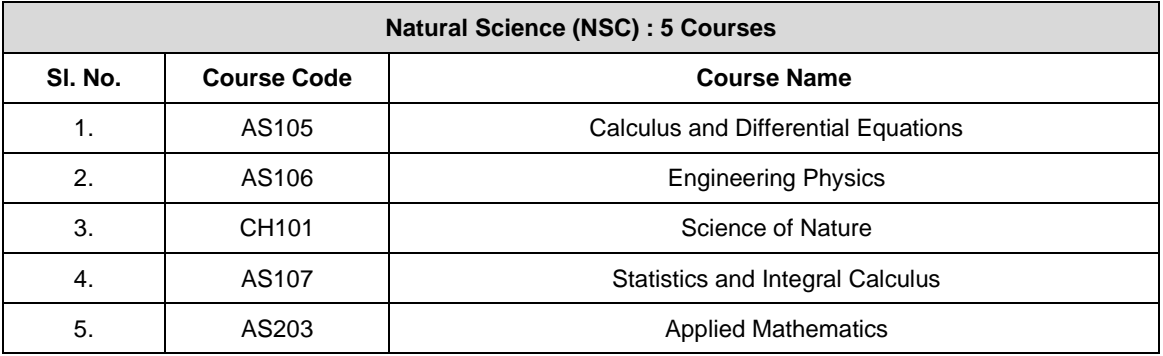

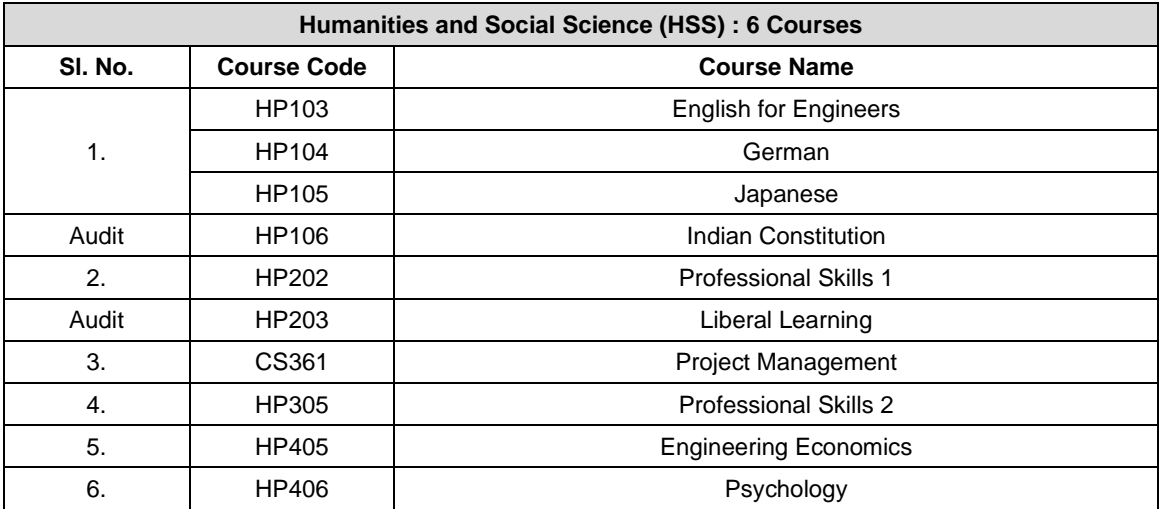

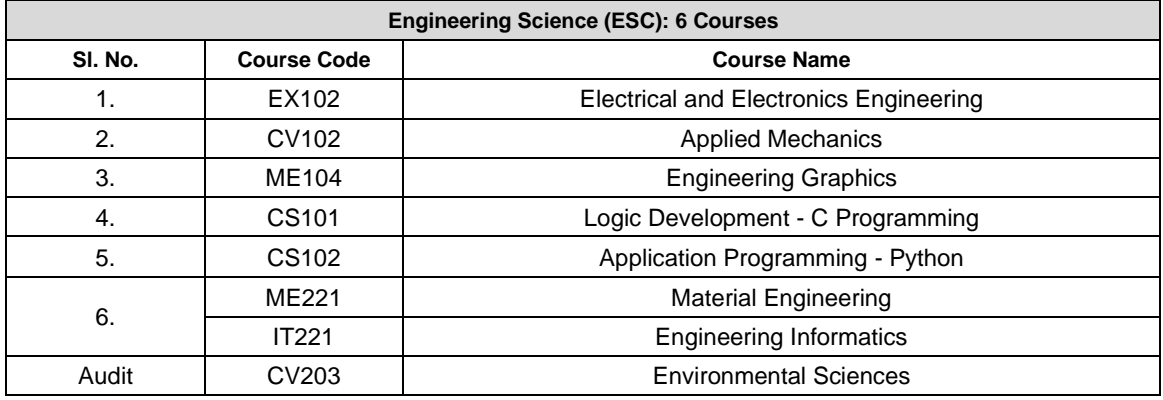

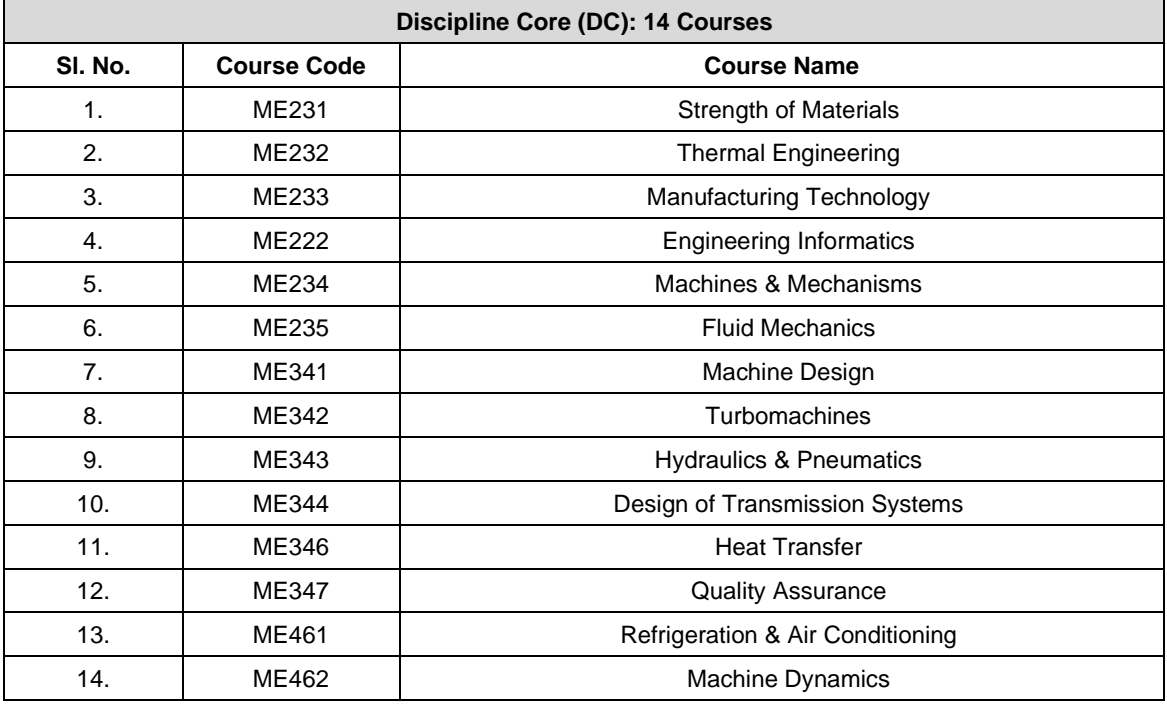

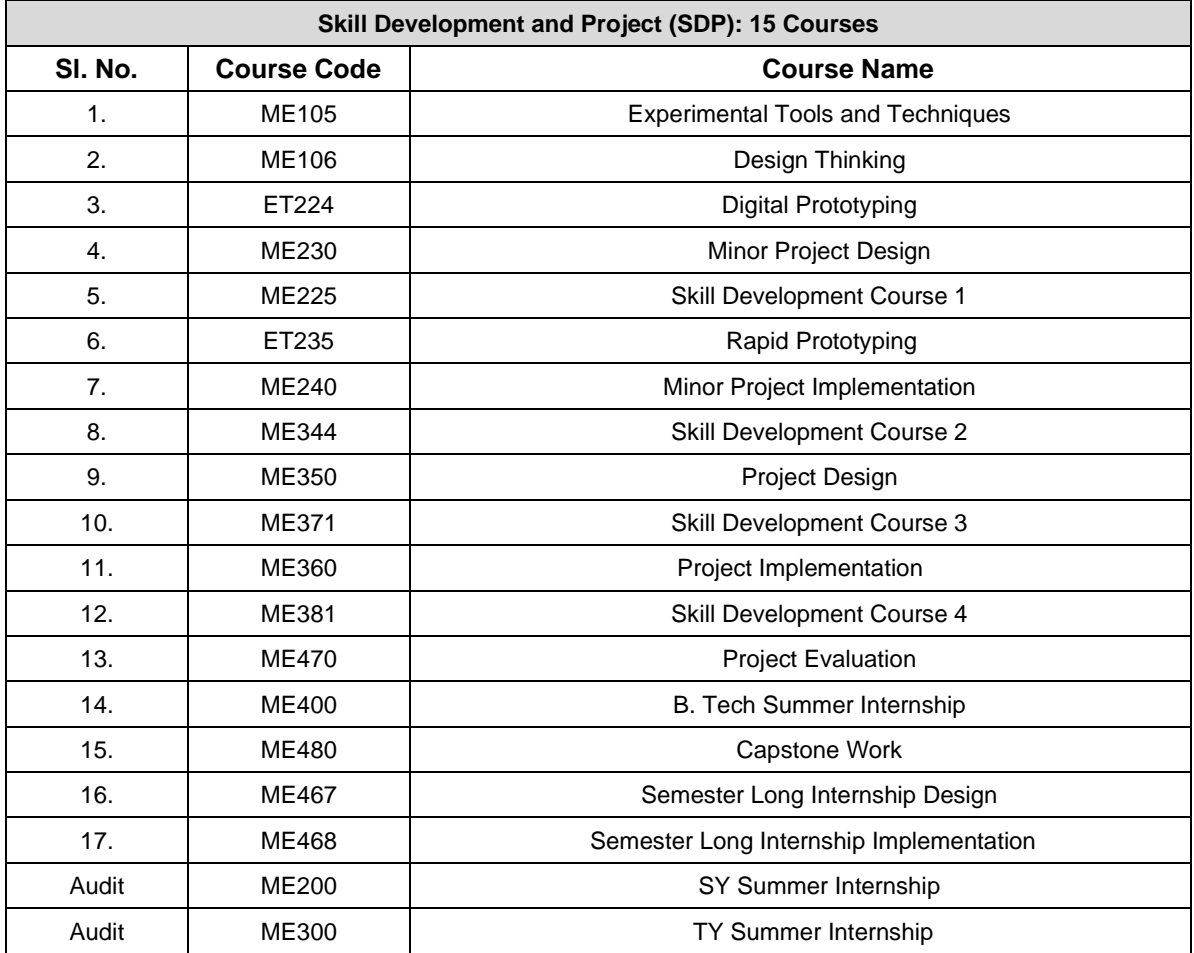

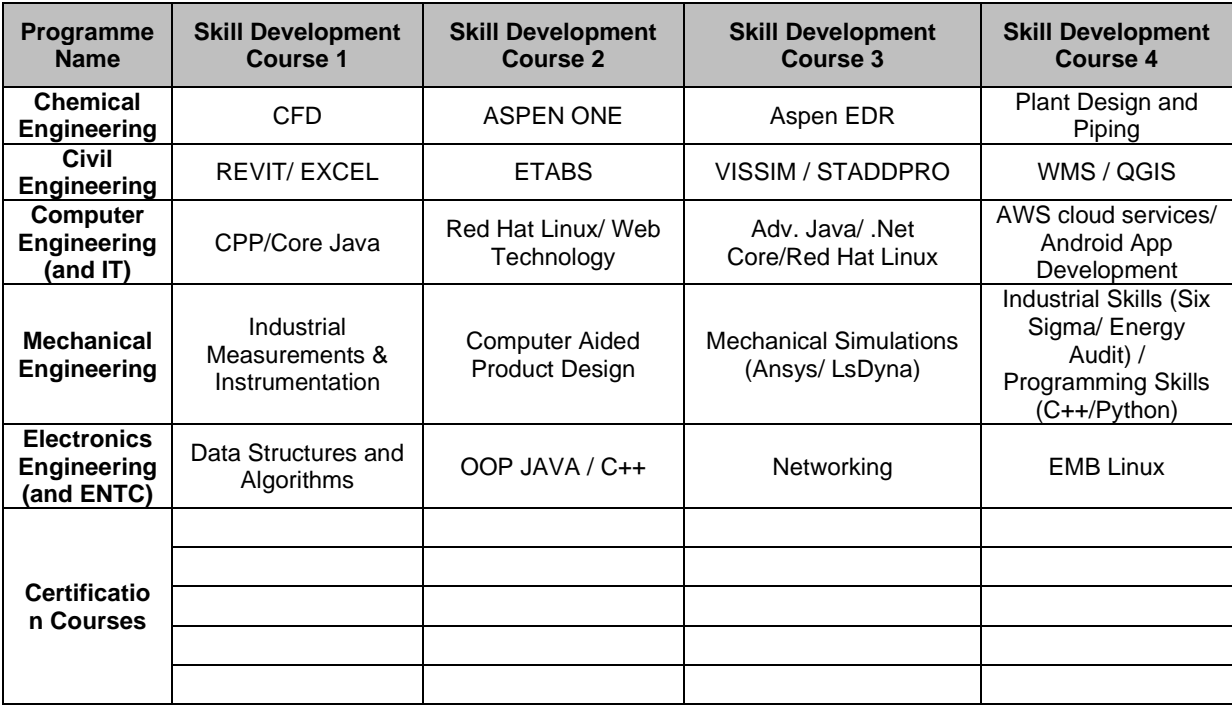

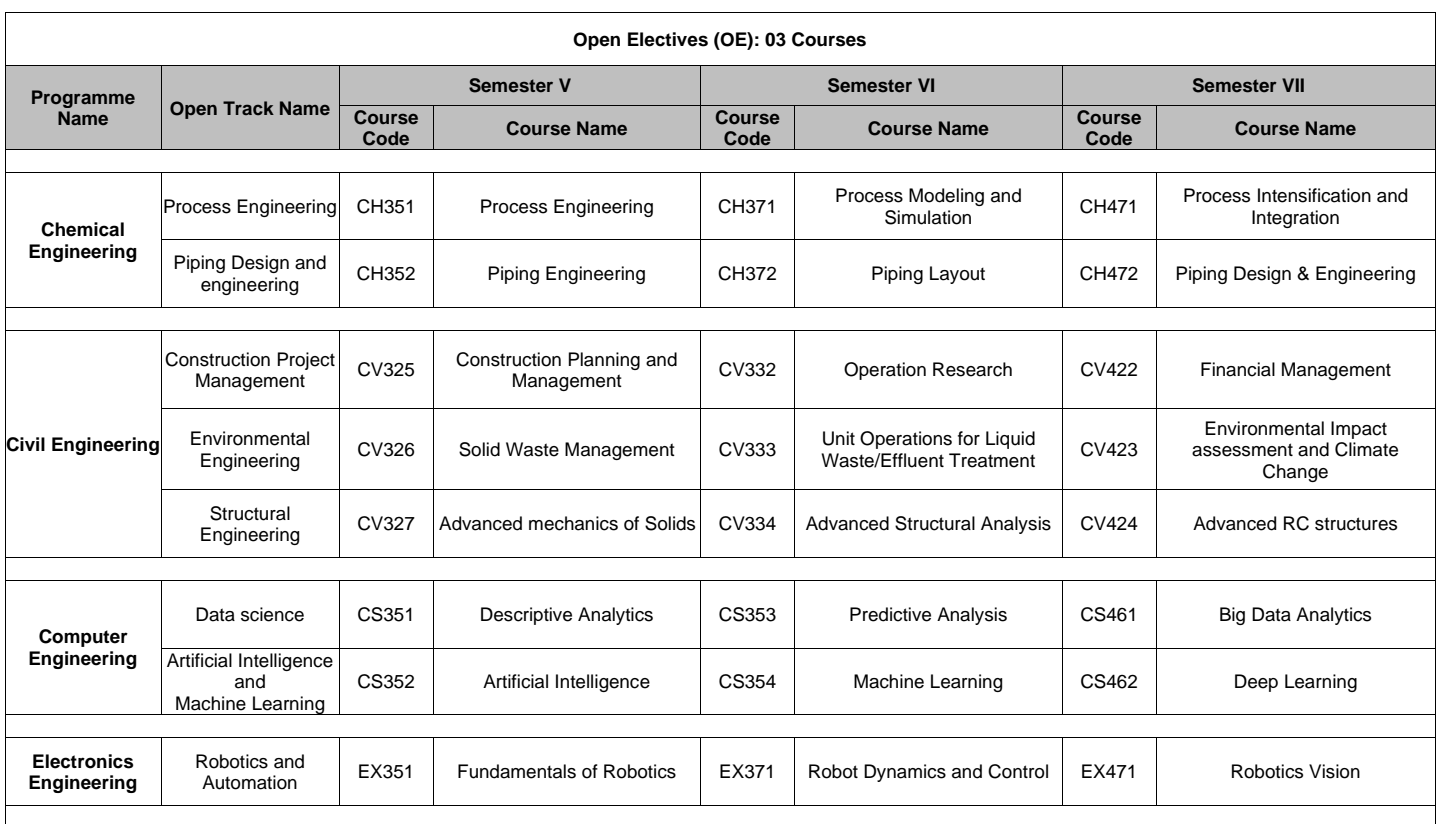

*Format No. : MITAOE/ACAD/ 001 Rev. No. : 1.0 Rev. Date: 01/07/2019* **Page 11 of 14**

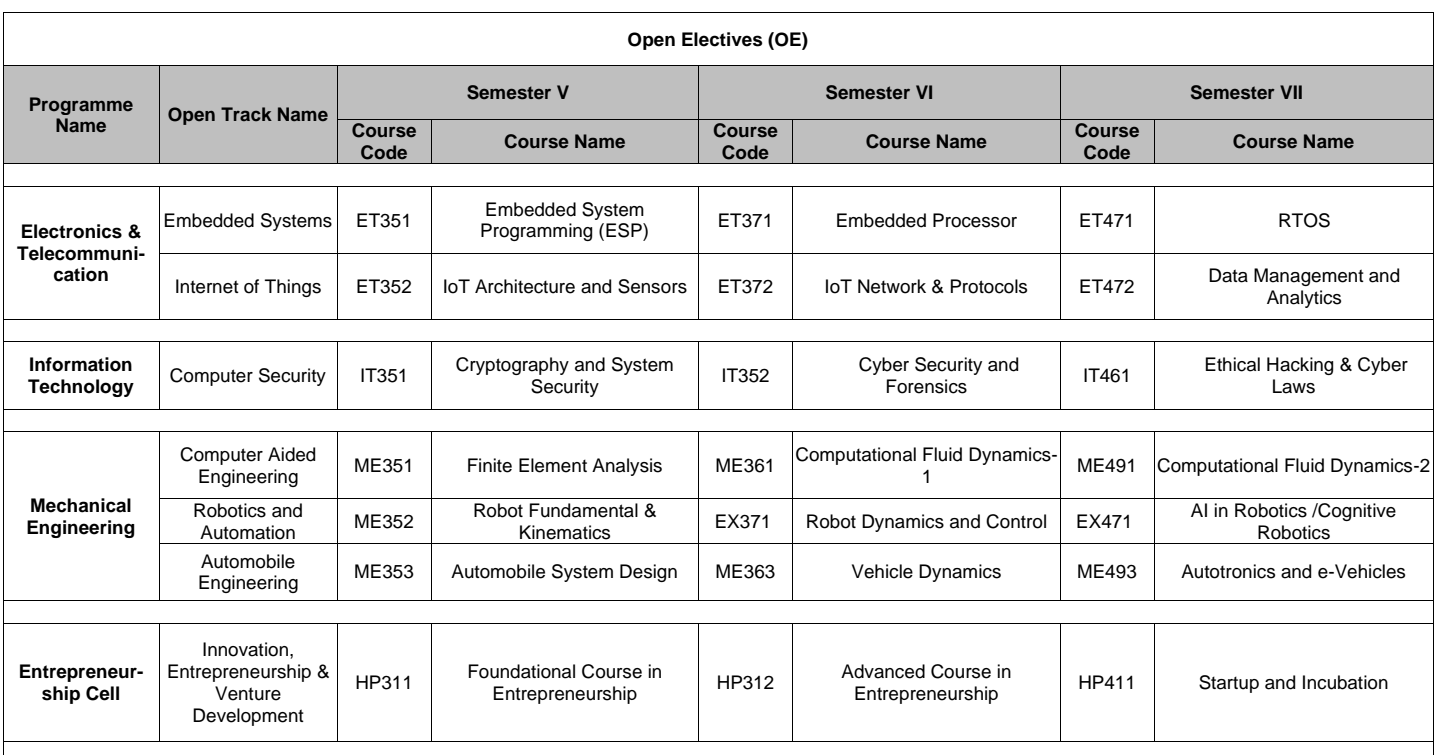

*Format No. : MITAOE/ACAD/ 001 Rev. No. : 1.0 Rev. Date: 01/07/2019* **Page 12 of 14**

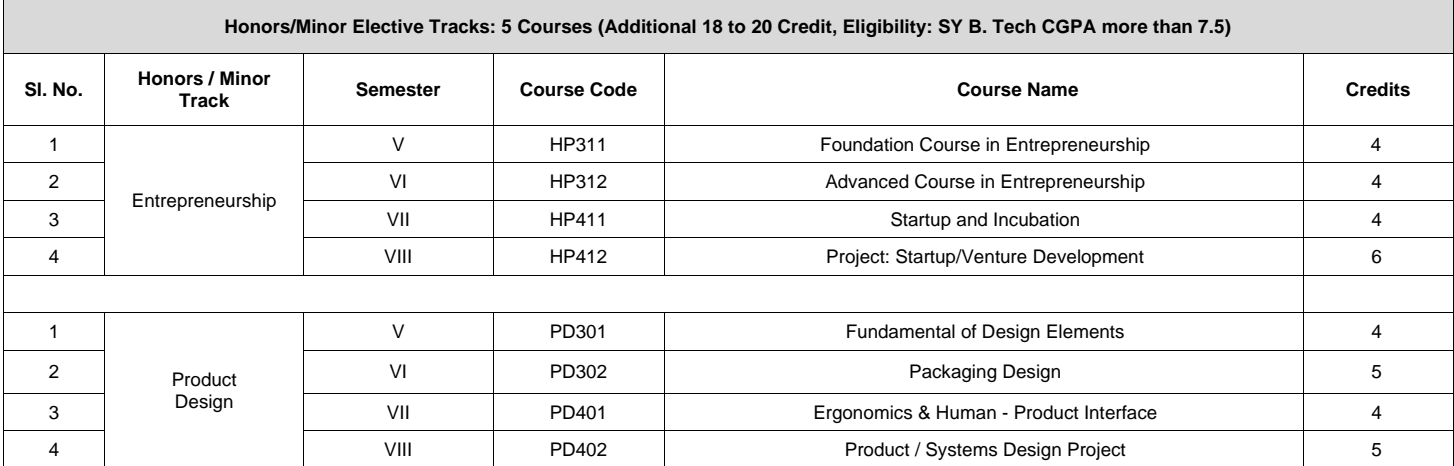

*Format No. : MITAOE/ACAD/ 001 Rev. No. : 1.0 Rev. Date: 01/07/2019* **Page 13 of 14**

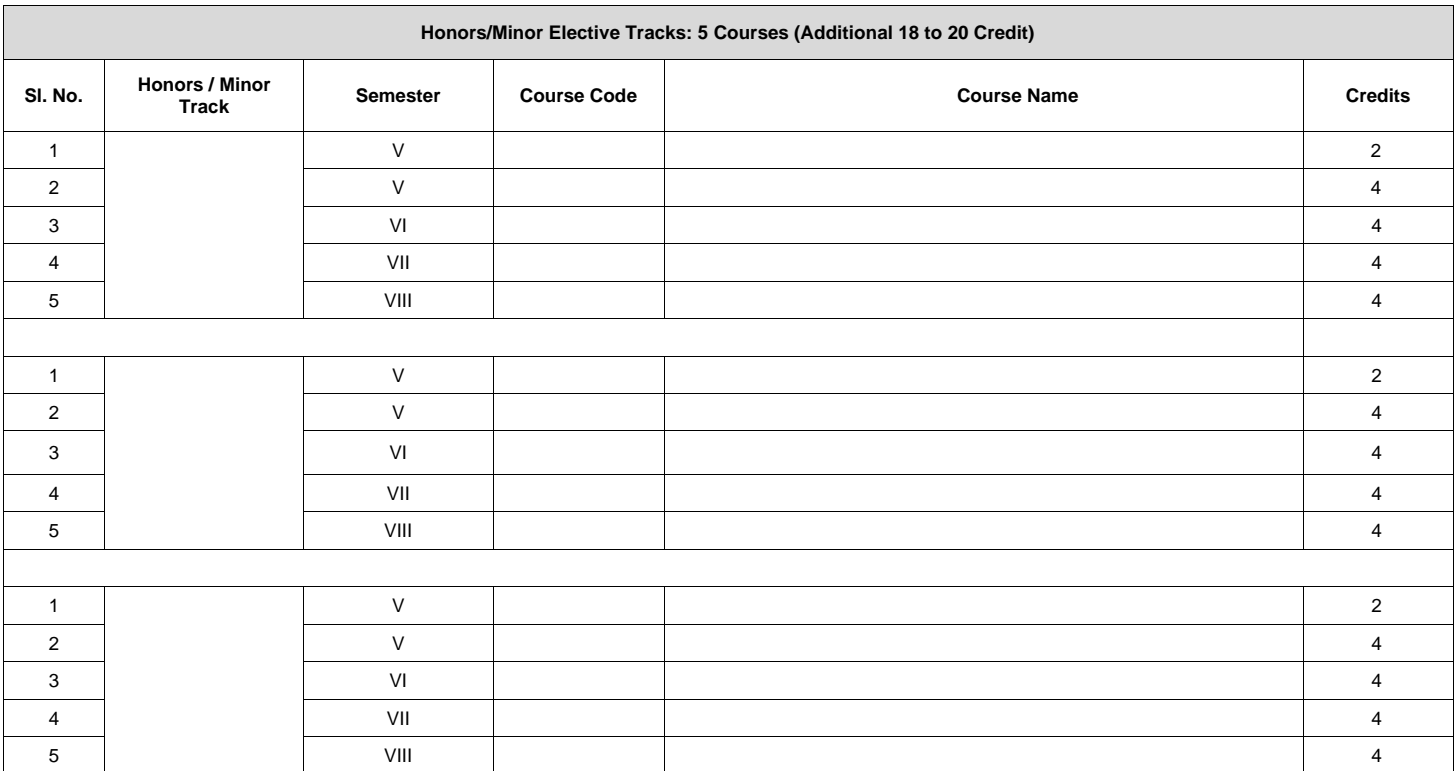

*Format No. : MITAOE/ACAD/ 001 Rev. No. : 1.0 Rev. Date: 01/07/2019* **Page 14 of 14**

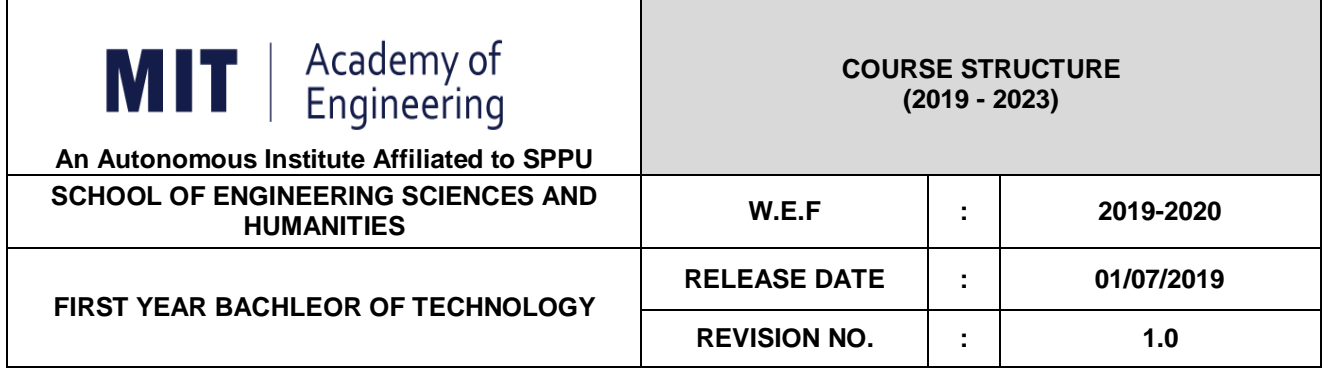

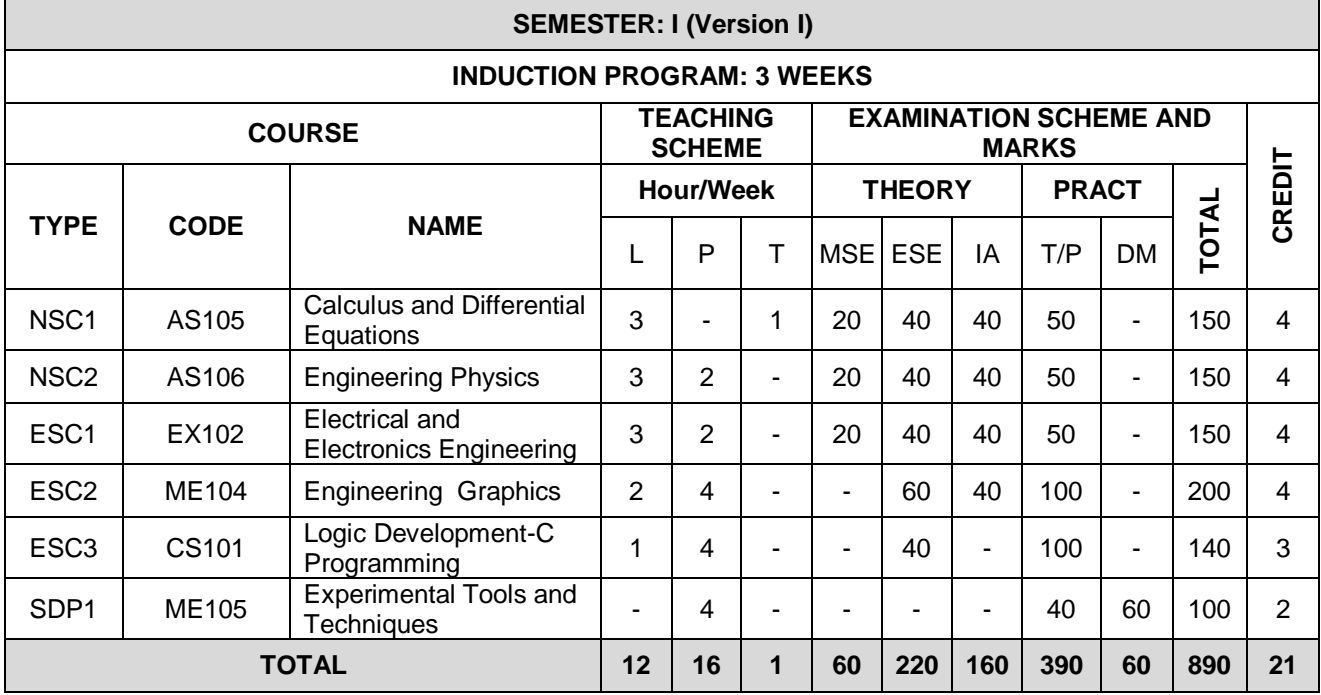

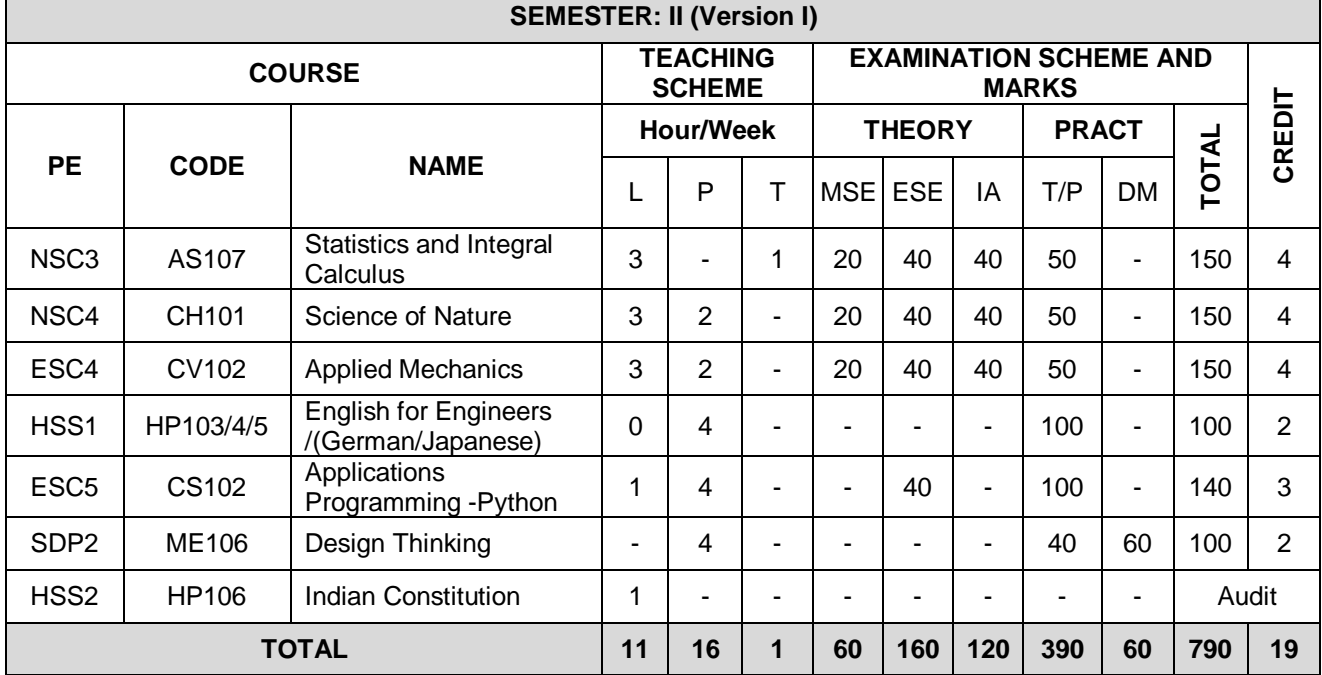

MITAOE/ACAD/001

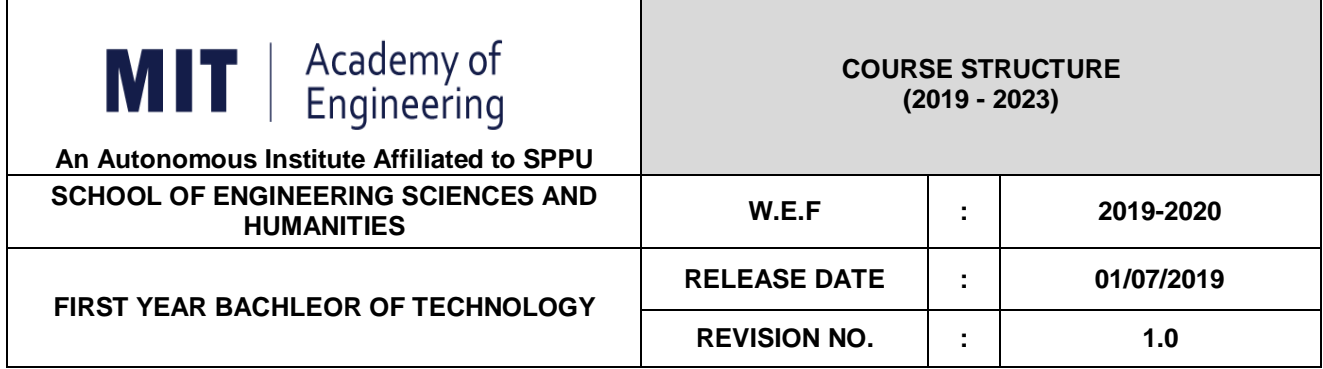

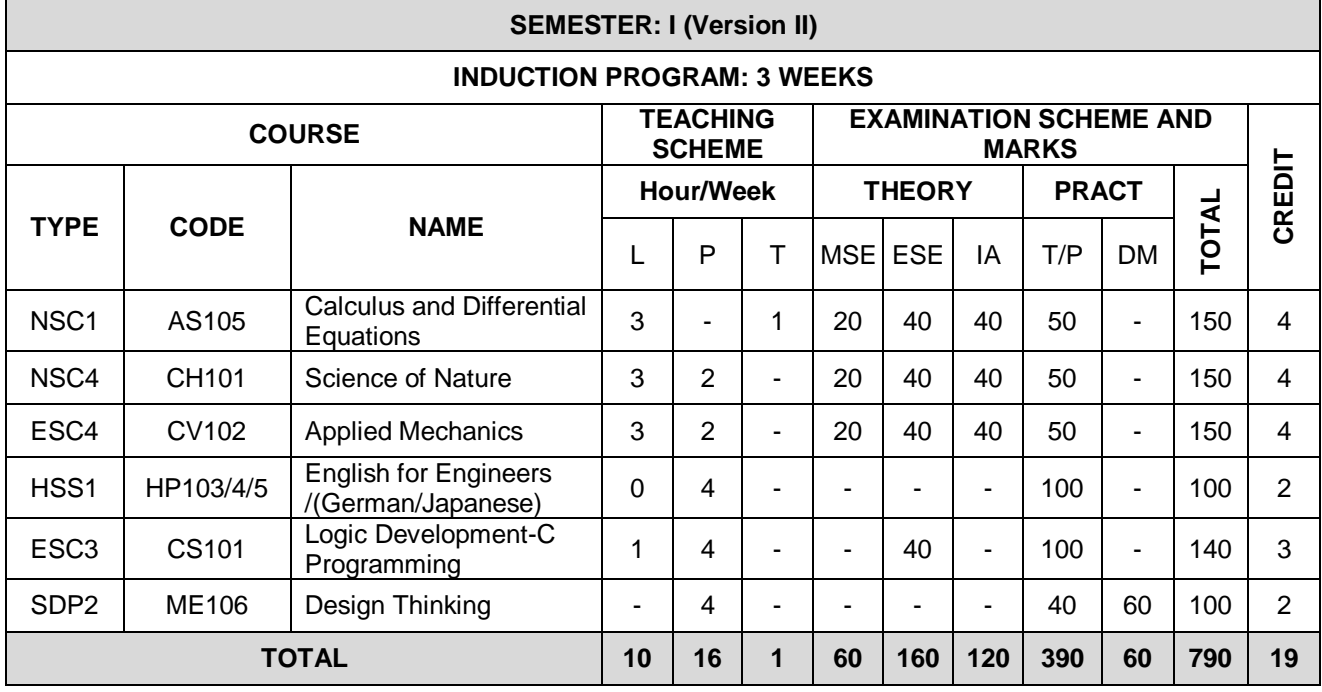

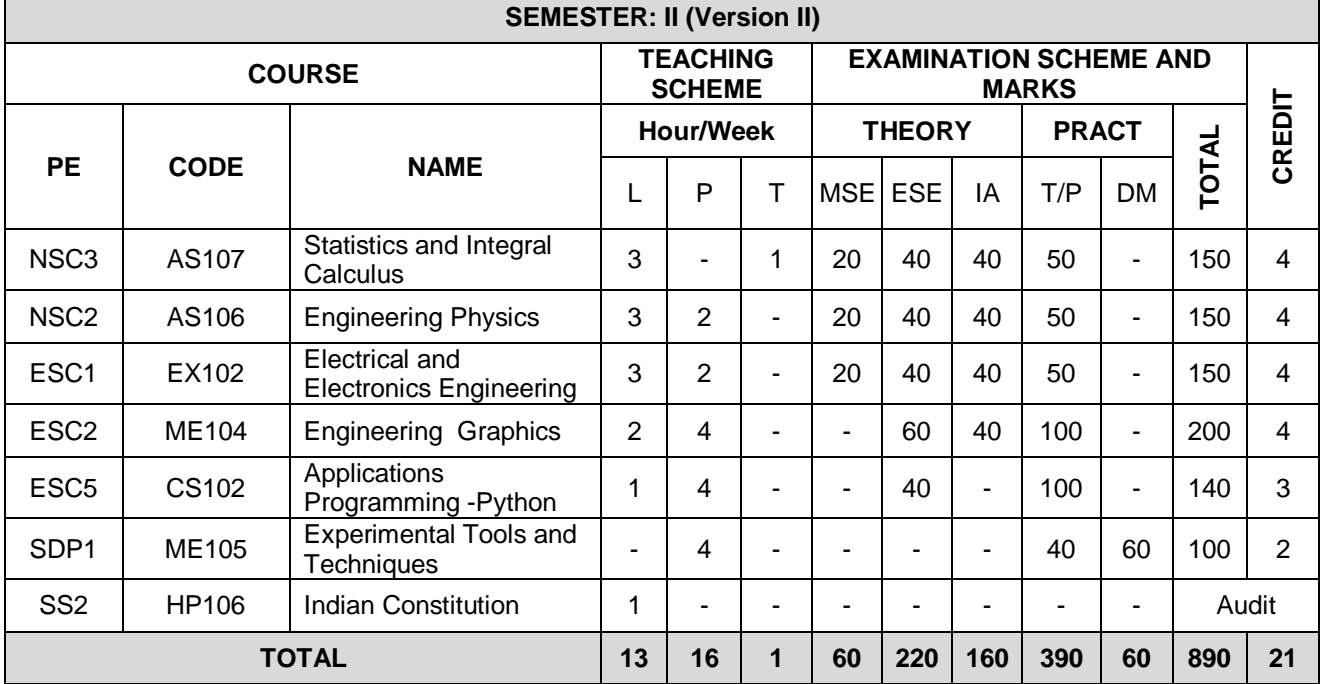

MITAOE/ACAD/001

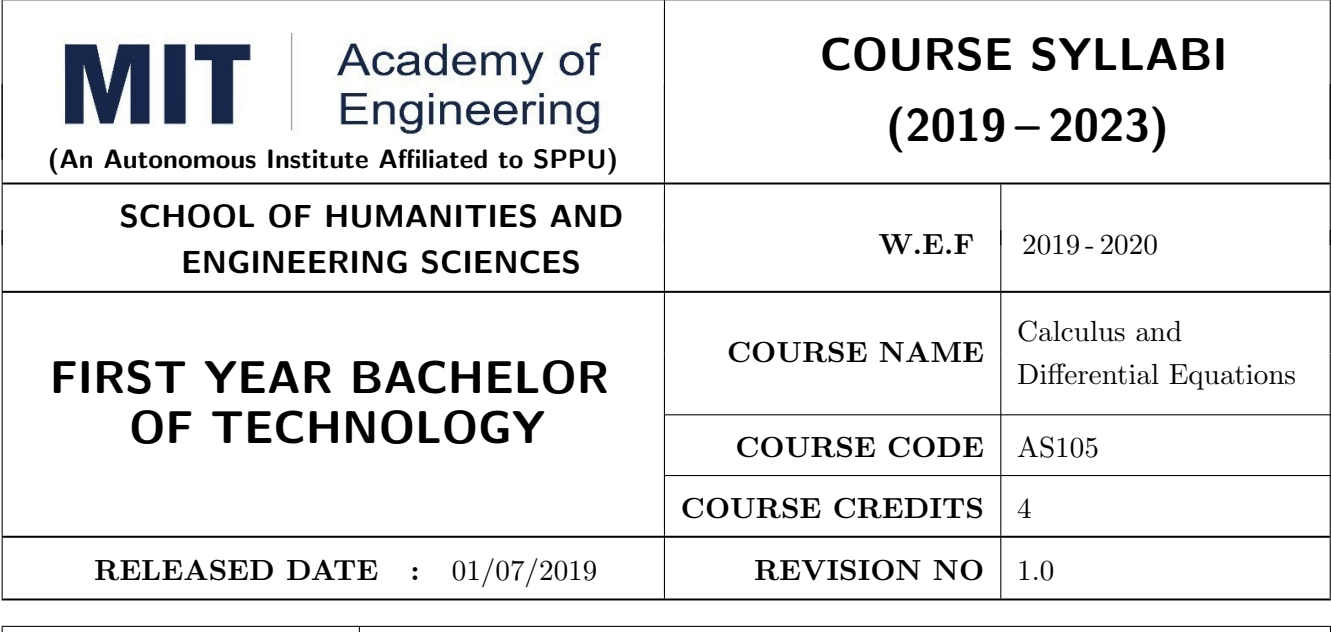

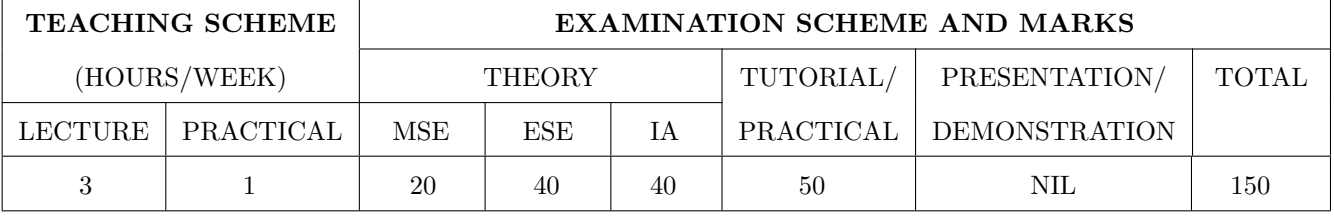

### **COURSE OBJECTIVES:**

AS105.CEO.1: Classify and solve first order and first degree ordinary differential equations.

AS105.CEO.2: Categorize and inspect the applications of first order differential equations.

AS105.CEO.3: Inspect and solve linear differential equations of second and higher order.

AS105.CEO.4: Apply the concepts of partial differentiation.

AS105.CEO.5: Demonstrate an understanding towards the applications of partial differentiation.

AS105.CEO.6: Identify and classify first order linear and nonlinear partial differential equations.

### **COURSE OUTCOMES:**

The students after completion of the course will be able to,

AS105.CO.1: Solve first order and first degree ordinary differential equations.

- AS105.CO.2: Analyze and solve real world phenomenon governed by first order ordinary differential equations.
- AS105.CO.3: Apply concepts of linear differential equations of second and higher order to solve different systems in engineering world.
- AS105.CO.4: Infer the problems based on properties of partial differentiation.
- AS105.CO.5: Examine the applications of partial differentiation.

AS105.CO.6: Solve and examine the solution of partial differential equations by theoretical methods.

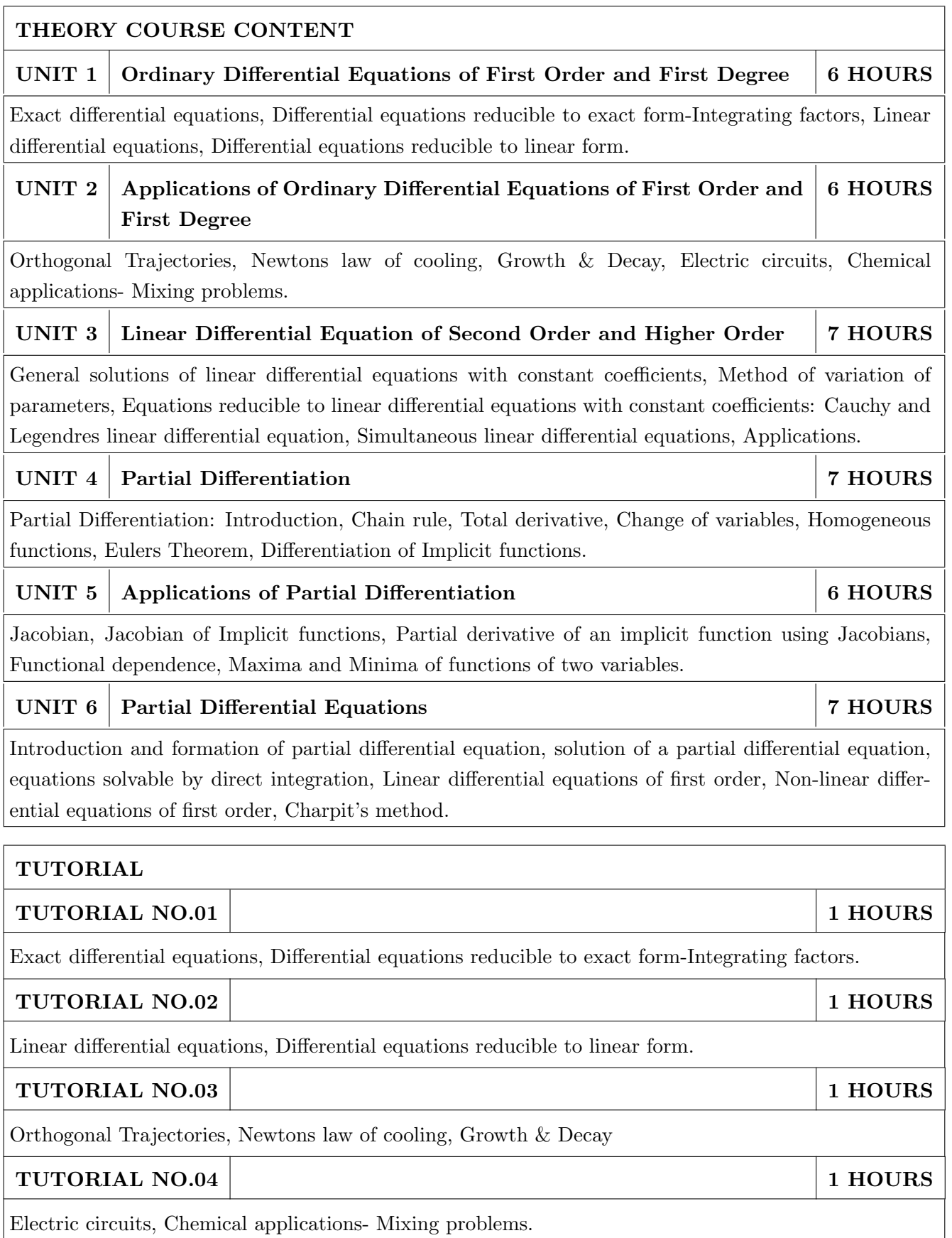

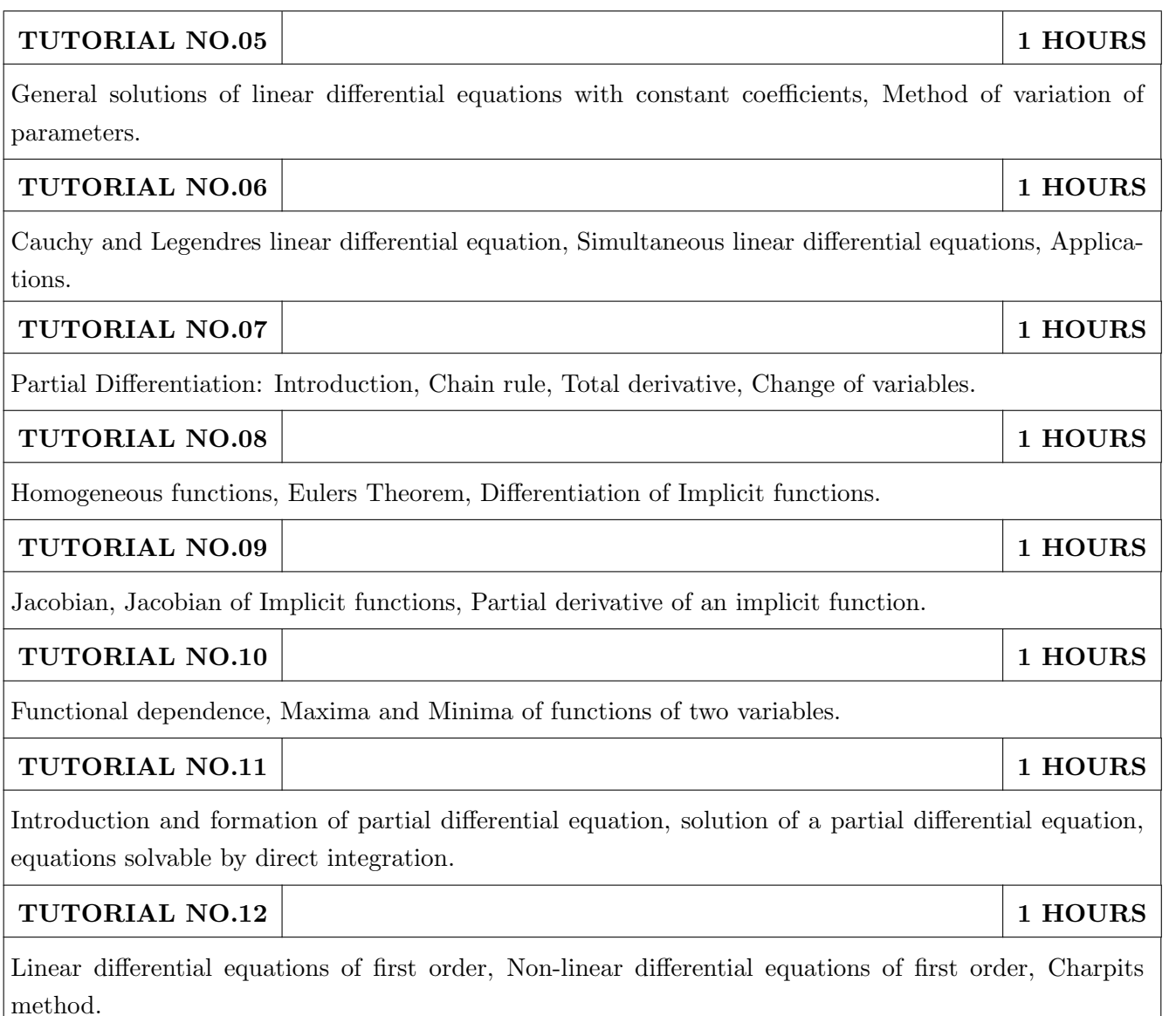

- 1. Dr. B.V. Ramana, Higher Engineering Mathematics, 5 th edition, Tata McGraw Hill, 2017, ISBN: 978-0-07-063419-0
- 2. B.S. Grewal, Higher Engineering Mathematics, 44 th edition, Khanna Publications, 2018, ISBN: 978-81-933284-9-1

- 1. G.B. Thomas, Maurice D. Weir, Joel R. Hass, Thomas Calculus, 12 th edition, Pearson Education, 2002, ISBN: 9789332519091
- 2. Erwin Kreyszig, Advanced Engineering Mathematics, 10 th edition, Wiley Eastern Ltd., 2015, ISBN: 13: 9788126554232
- 3. R.K. Jain & S.R.K. Iyengar, Advanced Engineering Mathematics, Narosa Publishing house, 2010, ISBN: 8173194203.
- 4. Peter V. ONeil, Advanced Engineering Mathematics, 7 th edition, Cenage Learning, 2012, ISBN: 13: 9788131503102.

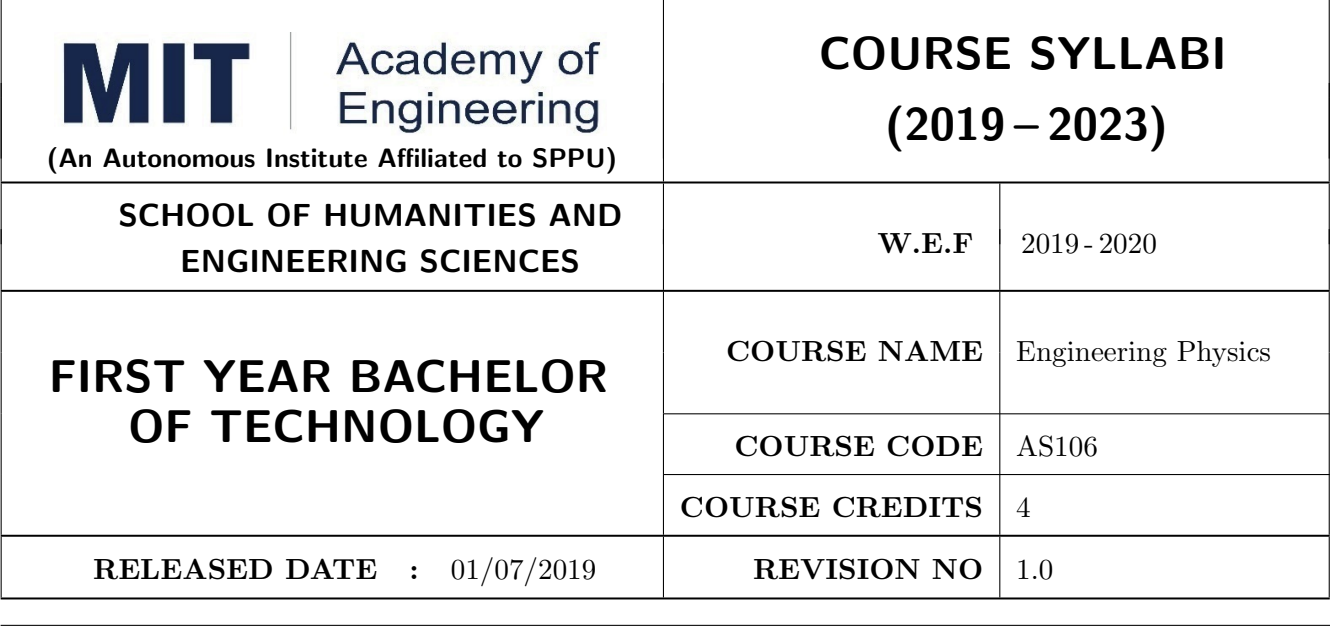

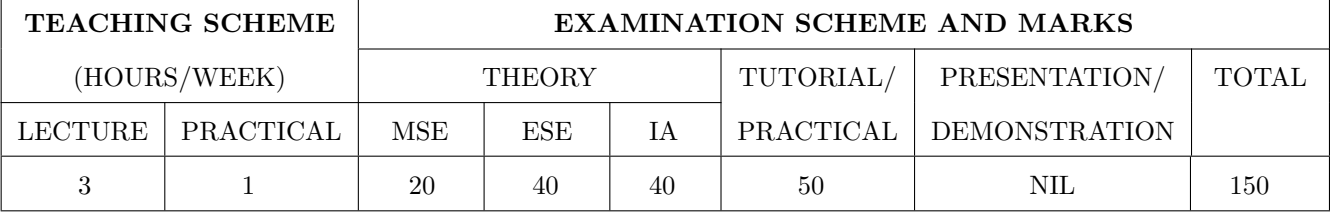

### **COURSE OBJECTIVES:**

- AS106.CEO.1: Make students identify the basic concept of measurements and to formulate problems in physical and mathematical terms.
- AS106.CEO.2: Analyze and understand the behavior of light as a wave and get acquaint with different applications in Physics.
- AS106.CEO.3: Apply the concept of behavior of light and understand the polarization phenomena.
- AS106.CEO.4: Classify and understand the difference of classical mechanics and quantum mechanics.
- AS106.CEO.5: Derive the basic laws governing the motion of quantum particles.
- AS106.CEO.6: Apply the concept of quantum mechanics to different applications and supplement the reasoning.

### **COURSE OUTCOMES:**

The students after completion of the course will be able to,

- AS106.CO.1: Evaluate the importance of order of all physical quantities and compare the order of size of different objects.
- AS106.CO.2: Apply the theoretical knowledge of optics to understand the physics behind engineering applications.
- AS106.CO.3: Apply that light is transverse in nature.
- AS106.CO.4: Demonstrate the necessity of quantum mechanics and the distinction between the domains of classical and quantum mechanics.

AS106.CO.5: Evaluate and apply the Schrdingers equation to the motion of an electron orbiting round the shell.

AS106.CO.6: Apply the concepts of Quantum Physics in different branches of engineering.

### THEORY COURSE CONTENT

#### UNIT<sub>1</sub> **6 HOURS** Measurement and importance of span (order) of physical quantities

Concept of (i)significant numbers, (ii) accuracy versus precision (iii) error versus uncertainty (iv)systematic error versus random error (v) quantifying the uncertainty. Least-count of an apparatus, Methods to measure least-count with specific examples of vernier-calipers, screw-gauge, travelling microscope and spectrometer. Span (orders of magnitude) of prominent physical parameters. Length-scale and time-scale of specific physical phenomenon.

UNIT<sub>2</sub> Optics (Interference and Diffraction of Light)

Particle nature and wave-nature with examples of wave and particle behavior of light, Introduction to wave nature, Concept of thin film, Stokes law of phase-change on reflection from a thin film, Thin film interference, Coating of lenses as an application of thin film interference, Interference in films of uniform and non-uniform thickness (with derivation), Applications of thin-film interference, Newton Ring Experiment and its applications, Diffraction as a particular case of interference.

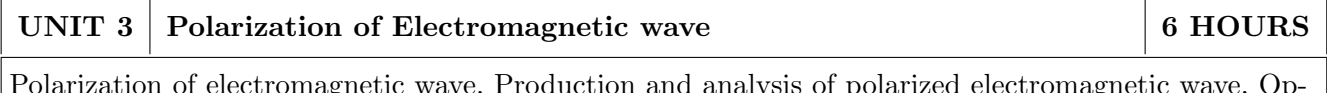

tical Activity, Specific Rotation due to optically active solutions, Application of Polarized light.

#### UNIT<sub>4</sub> **Quantum Mechanics-I**

Shortcomings or failure of Classical Mechanics with specific example of blackbody radiation, Plancks quantum law of blackbody radiation, Matter-waves, De-Broglies concept of matter waves, Heisenbergs Uncertainty Principle, Wave-function, Physical significance of wave function.

#### UNIT<sub>5</sub> **Quantum Mechanics-II**

Schrodingers equations, Time Dependent and Time Independent forms of Schrodinger Equations, Applications of Schrodinger Equation, Electron in an infinite potential well (rigid box), Electron in a finite deep potential well (non-rigid box) and concept of quantum mechanical tunneling, Application of electron in a potential well in case of Bohrs atomic model.

#### UNIT<sub>6</sub> **LASER** and Optical Fiber

Stimulated Absorption, Stimulated Emission of light and its comparison with spontaneous emission, Probabilities of stimulated absorption and emission of light (Einsteins coefficients), Principle and working of LASER (Ruby Laser), Application of LASER in optical fiber communication.

## 8 HOURS

5 HOURS

7 HOURS

7 HOURS

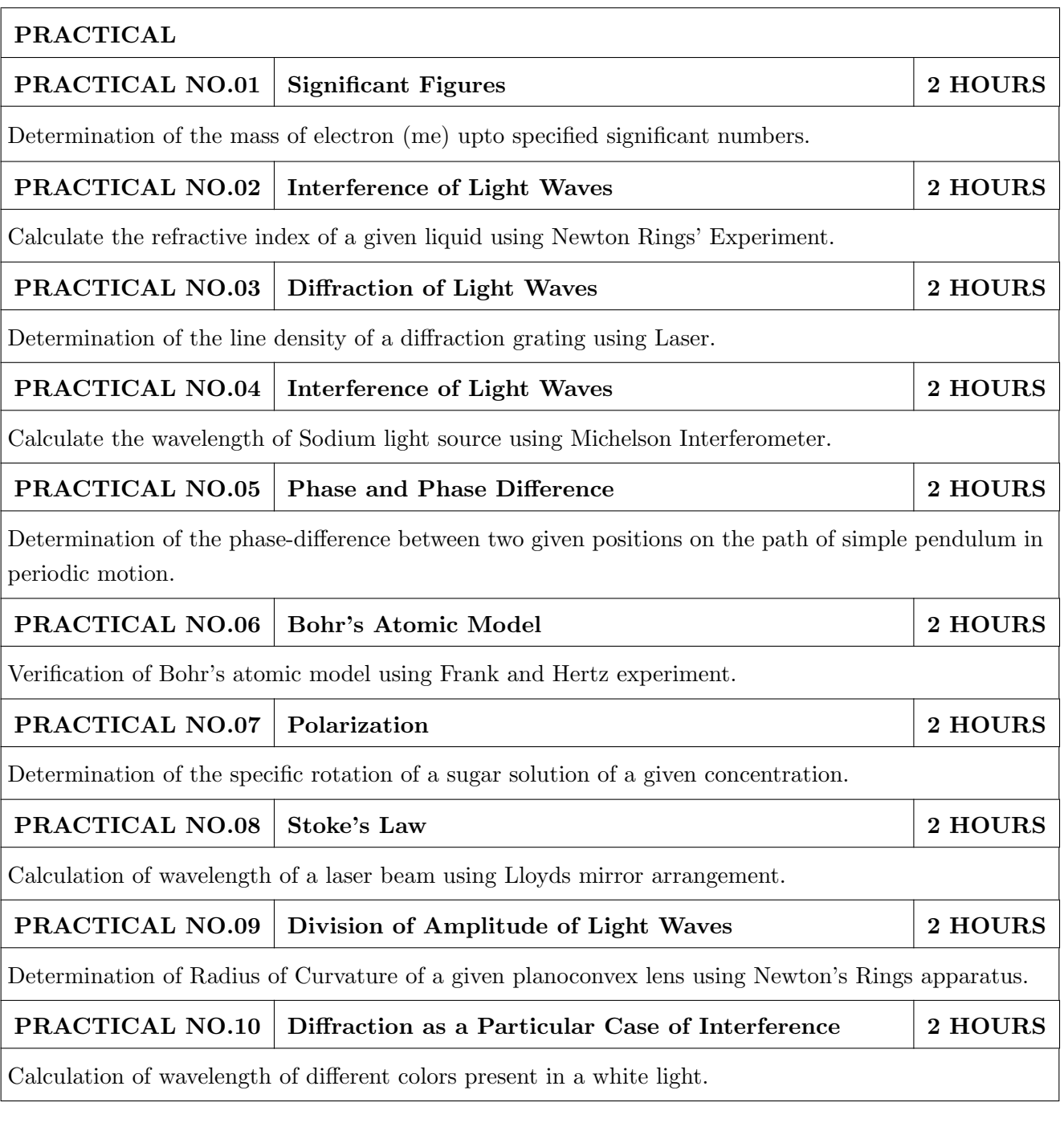

- 1. Richard. P. Feynman, R.B. Leighton, M.Sands, The Feynman Lectures on Physics: Volume-1-ISBN:978-81-85015-82-8
- 2. The Feynman Lectures on Physics: Volume-3-Richard. P. Feynman, R.B. Leighton, M.Sands, ISBN: 978-81-85015-84-2

- 1. Alan S Morris, Butterworth Heinemann, Measurement and Instrumentation Principles, 3rd Edition, Butterworth-heinmann, 2001, ISBN 0750650818
- 2. Ajoy Ghatak , Optics, 6th Edition Tata Mc Graw Hill Publishing Company. Ltd., 2016, ISBN- $10\hbox{-}9339220900$
- 3. Jenkins & White, Fundamentals of Optics, 4th Edition, Mc Graw Hill Science, 2016, ISBN-0070853460.
- 4. Arthur Beiser, Shobit Mahajan, S. Rai. Choudhary , Concepts of Modern Physics-, 6th Edition, Mc Graw Hill Education (India) Pvt. Ltd., 2009, ISBN-10-0070151555.
- 5. L I Schiff , Quantum Mechanics, 3rd Edition, Tata Mc Graw Hill Education (India) Pvt. Ltd., ISBN-10-0070856435, ISBN-13-9780070856431.
- 6. PAM Dirac, Principles of Quantum Mechanics, 4th Edition, CBS publishers and Distributors, 2004, ISBN-10-0195671074, ISBN-13-978019567107
- 7. D J Griffiths, Introduction to Quantum Mechanics, 2nd Edition, Cambridge India, 2016, ISBN-9781316646513.

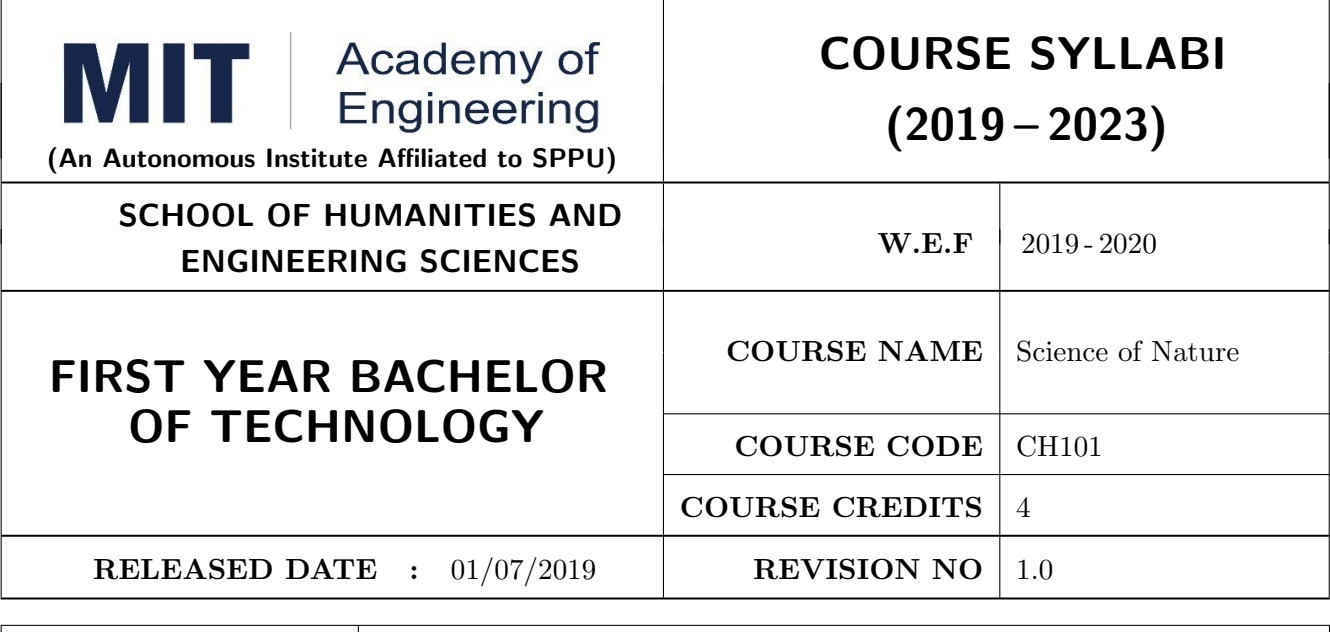

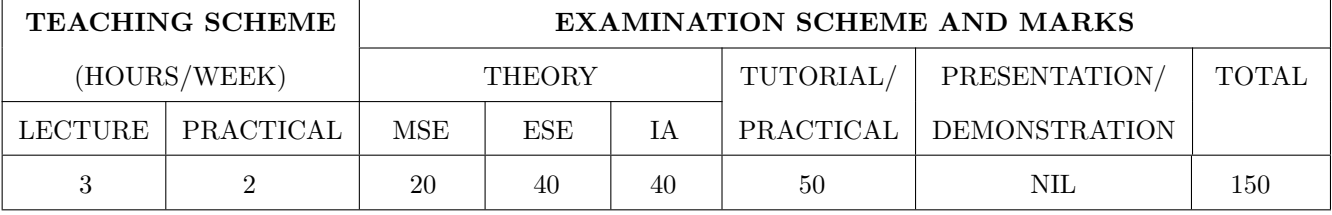

### **COURSE OBJECTIVES:**

CH101.CEO.1: Make students conversant with basic Biology regarding the life processes.

CH101.CEO.2: Study biology and engineering as biologically inspired technologies like designs in nature, bioenergetics, bioprocesses, biomaterials, biomechanics, bioinstrumentation.

CH101.CEO.3: Outline the technology involved in improving quality of water for its industrial use.

 $CH101.CEO.4$ : Illustrate the basic principles, instrumentation & applications of analytical techniques.

CH101.CEO.5: Get familiarize with the new concepts of Nano Science and Technology.

 $CH101.CEO.6$ : Define the basic aspects and applications of polymers, biomaterials  $\&$  composites.

### **COURSE OUTCOMES:**

The students after completion of the course will be able to,

- CH101.CO.1: Explain natural biological processes and their technical aspects in view of optimizing Engineering solutions.
- CH101.CO.2: Explain important biological inventions that changed the human life and their impact on engineering.
- CH101.CO.3: Identify different methodologies for water quality analysis for industrial application.

CH101.CO.4: Apply basic concepts of analytical techniques for analysis of various chemical compounds.

CH101.CO.5: Apply the knowledge of nano science for betterment of the society.

CH101.CO.6: Categorize the different engineering materials and to solve engineering problems.

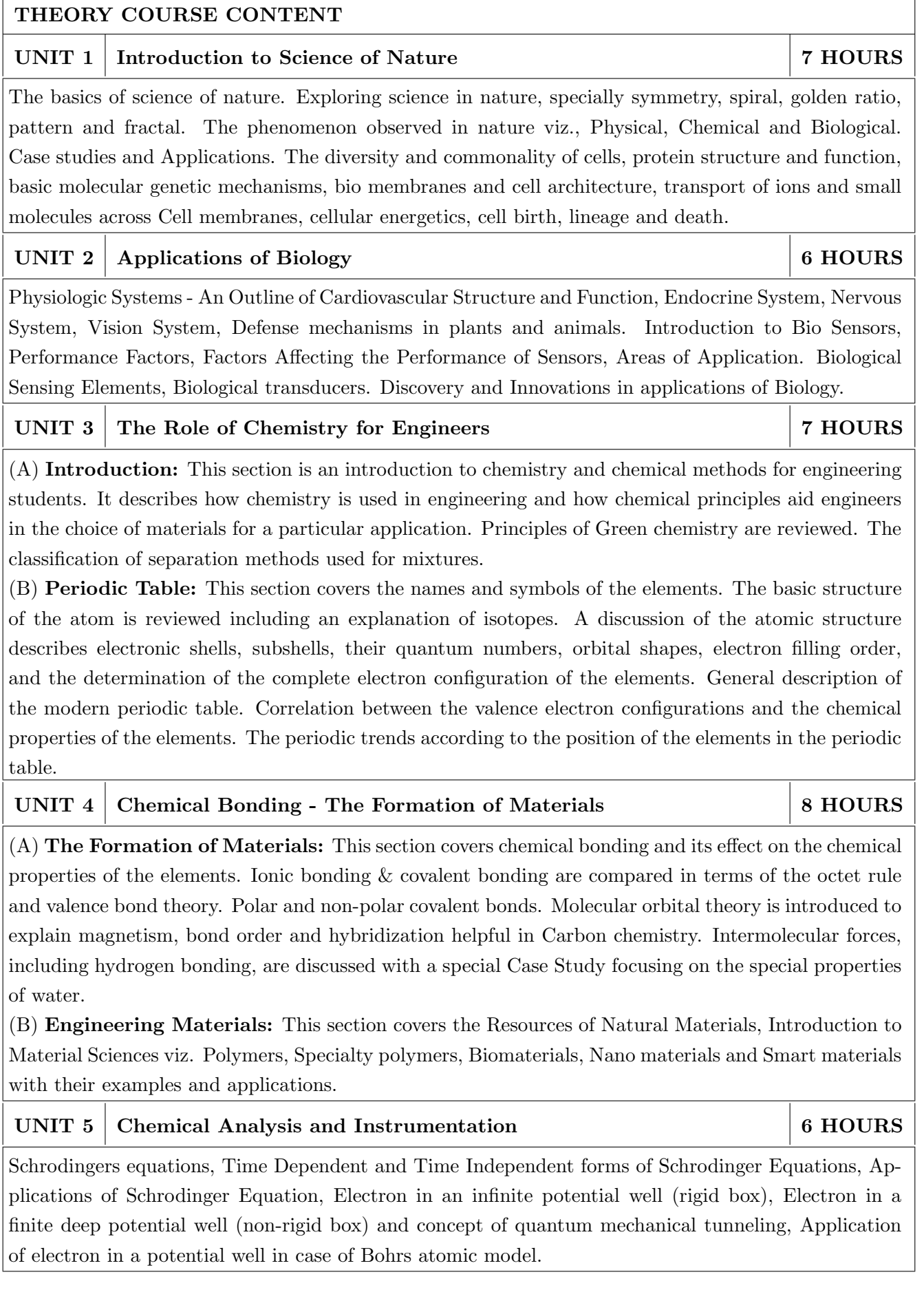

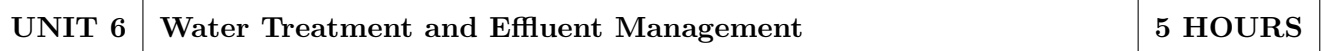

This chapter covers types of impurities in water  $\&$  the conventional water treatment methods. Hardness, Alkalinity and Chloride content of water, its causes, types and volumetric methods for their determinations are reviewed along with numerical. Various water softening  $\&$  treatment methods which includes filtration methods by Carbon adsorption, ion-exchange methods and membrane techniques are explained

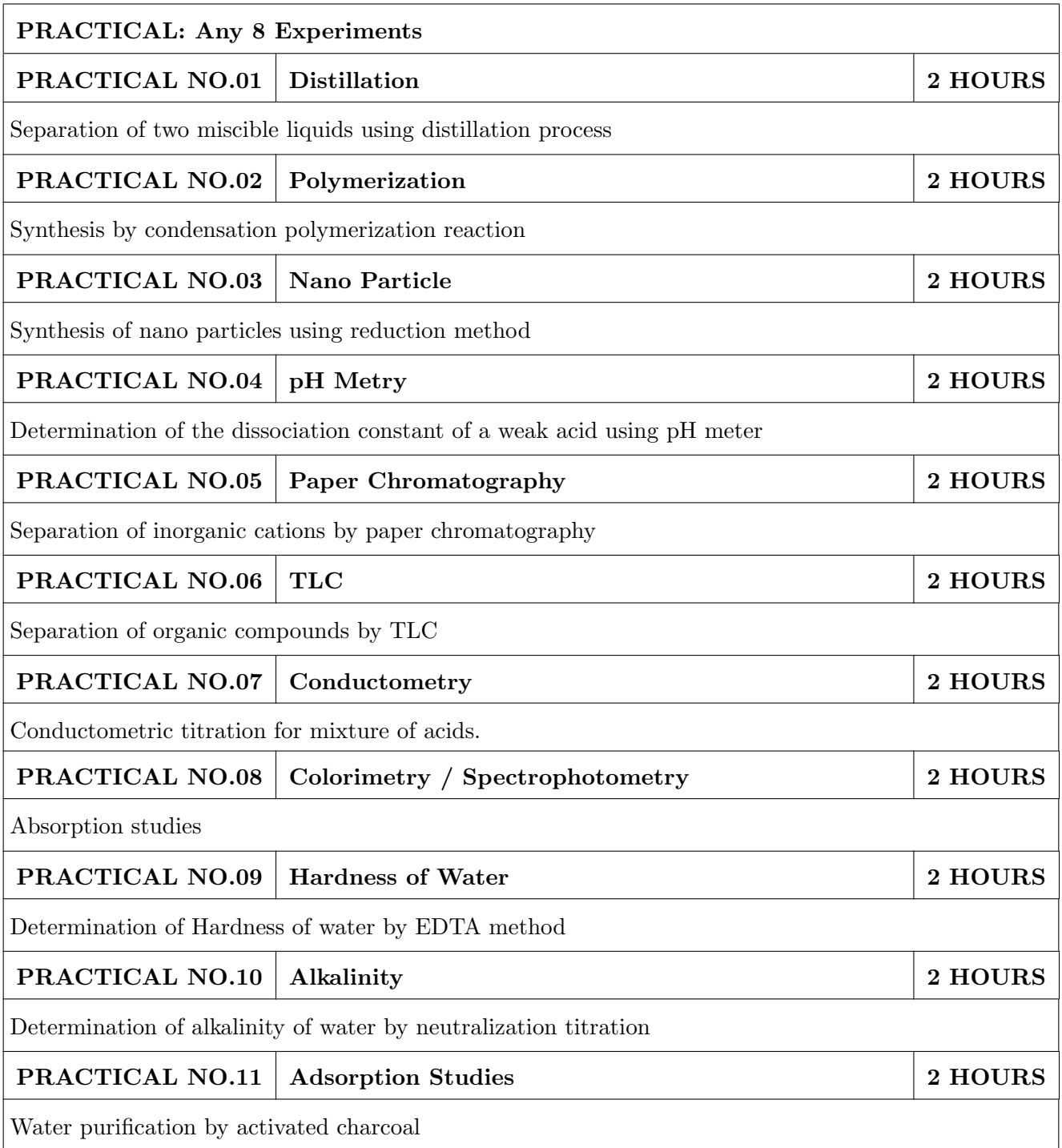

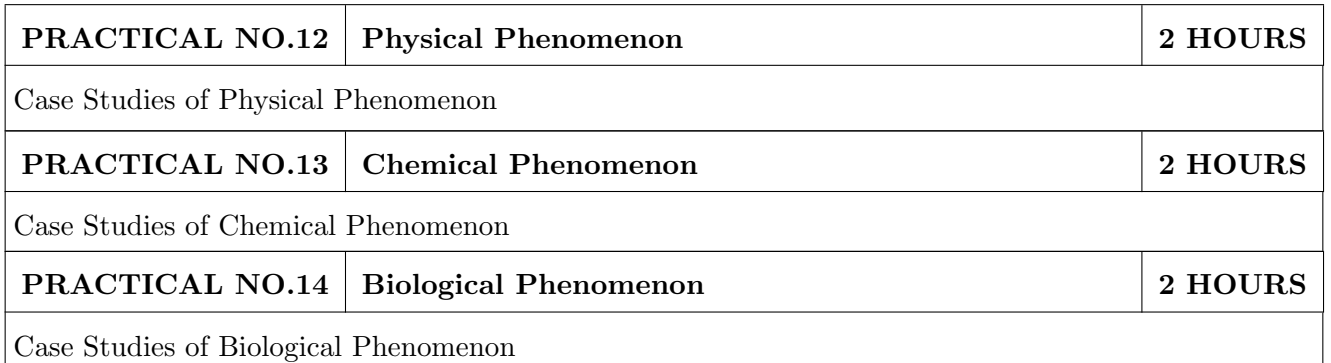

- 1. Jain & Jain, Engineering Chemistry, 16th Edition, Dhanpat Rai Publications company, 2015, ISBN: 978-93-5216-000-6
- 2. S.M. Khopkar, Basic Concept of Analytical Chemistry, 3rd edition, New Age International (P) Ltd., 2008, ISBN-10: 81-224-2092-3; ISBN-13: 978-81-224-2092-0
- 3. Dr. B. S. Chauhan, Engineering Chemistry, 3rd Edition, University Science Press (Laxmi Publications Pvt. Ltd).,2009, ISBN: 978-81-318-0579-4.
- 4. Lodish H, Berk A, Zipursky SL, et al., Molecular Cell Biology, 5th Ed., W. H. Freeman publications, 2000.
- 5. Palsson B.O. and Bhatia S.N., Tissue Engineering, Pearson, 2009,
- 6. Brian R. Eggins, "CHEMICAL SENSORS AND BIOSENSORS", JOHN WILEY & SONS, LTD, 2004.

- 1. Jeffrey S. Gaffney and Nancy A. Marley General Chemistry for Engineers, Elsevier, 2018, ISBN: 978-0-12-810425-5
- 2. Skoog, West, Holler, Crouch, Fundamentals of Analytical Chemistry, 8th Edition Cengage Learning, 2009, ISBN-13: 97881-315-0051-4, ISBN-10: 81-315-0051-9
- 3. Willard, Merritt, Dean and Settle, Instrumental Methods of analysis (Chemistry), 6th edition, Wadsworth Publishing Co., 1988, ISBN-10: 0534081428, ISBN-13: 978-0534081423.
- 4. Donald R. Askeland, Pradeep Fulay, W. J. Wright, The Science & Engineering of Materials, 6th Edition, Cengage Learning, 2010, ISBN: 0495668028.
- 5. O. G. Palanna, Engineering Chemistry, 1st Edition, Tata McGraw Hill education Pvt. Ltd., 2009, ISBN-13: 978-0-07-014610-5, ISBN (10): 0-07-014610-1.
- 6. Pradeep T., A Text Book of Nanoscience and Nanotechnology, Tata McGraw Hill, New Delhi, 2012.
- 7. Reece, J. B., Taylor, M. R., Simon, E. J. and Dickey, J. L. (2013) Campbell Biology: Concepts and Connections (Seventh Edition) (Pearson) ISBN 1292026359

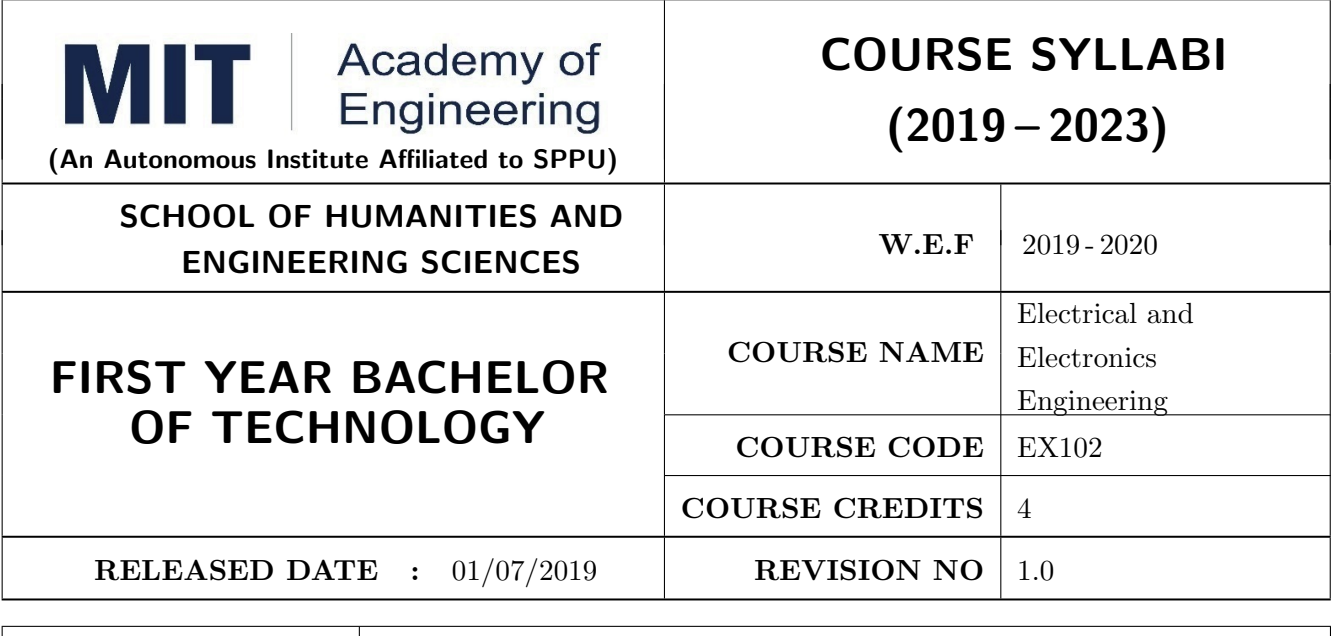

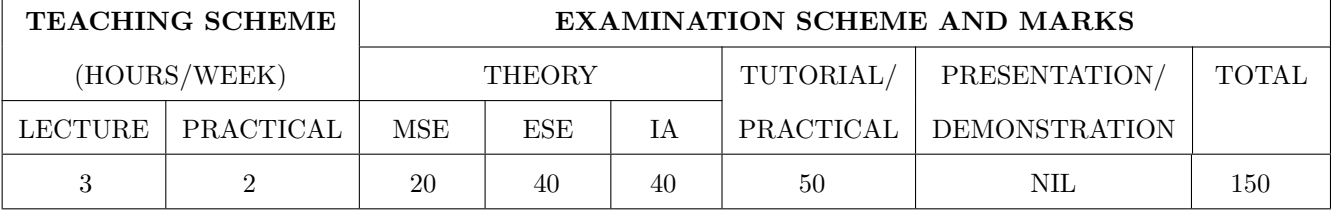

### **COURSE OBJECTIVES:**

EX102.CEO.1: Impart knowledge of single-phase AC circuit and use of renewable energy systems.

EX102.CEO.2: Explain relations in three-phase systems and study power measurement methods.

EX102.CEO.3: Explain power supply components, electronic devices.

EX102.CEO.4: Summarize various Digital systems and application.

EX102.CEO.5: Build the knowledge of measuring system and signal conditioning circuits.

EX102.CEO.6: Get acquainted with different electrical machines.

### **COURSE OUTCOMES:**

The students after completion of the course will be able to,

EX102.CO.1: Develop Renewable energy system (PV) & power factor improvement circuits.

 $EX102.CO.2$ : Distinguish behavior of three phase circuits & power measurement methods.

EX102.CO.3: Analyze analog circuits.

EX102.CO.4: Design Digital circuits.

EX102.CO.5: Demonstrate the use of Instrumentation system in various fields.

EX102.CO.6: Identify electrical machines used in typical domestic and industrial sector Application.

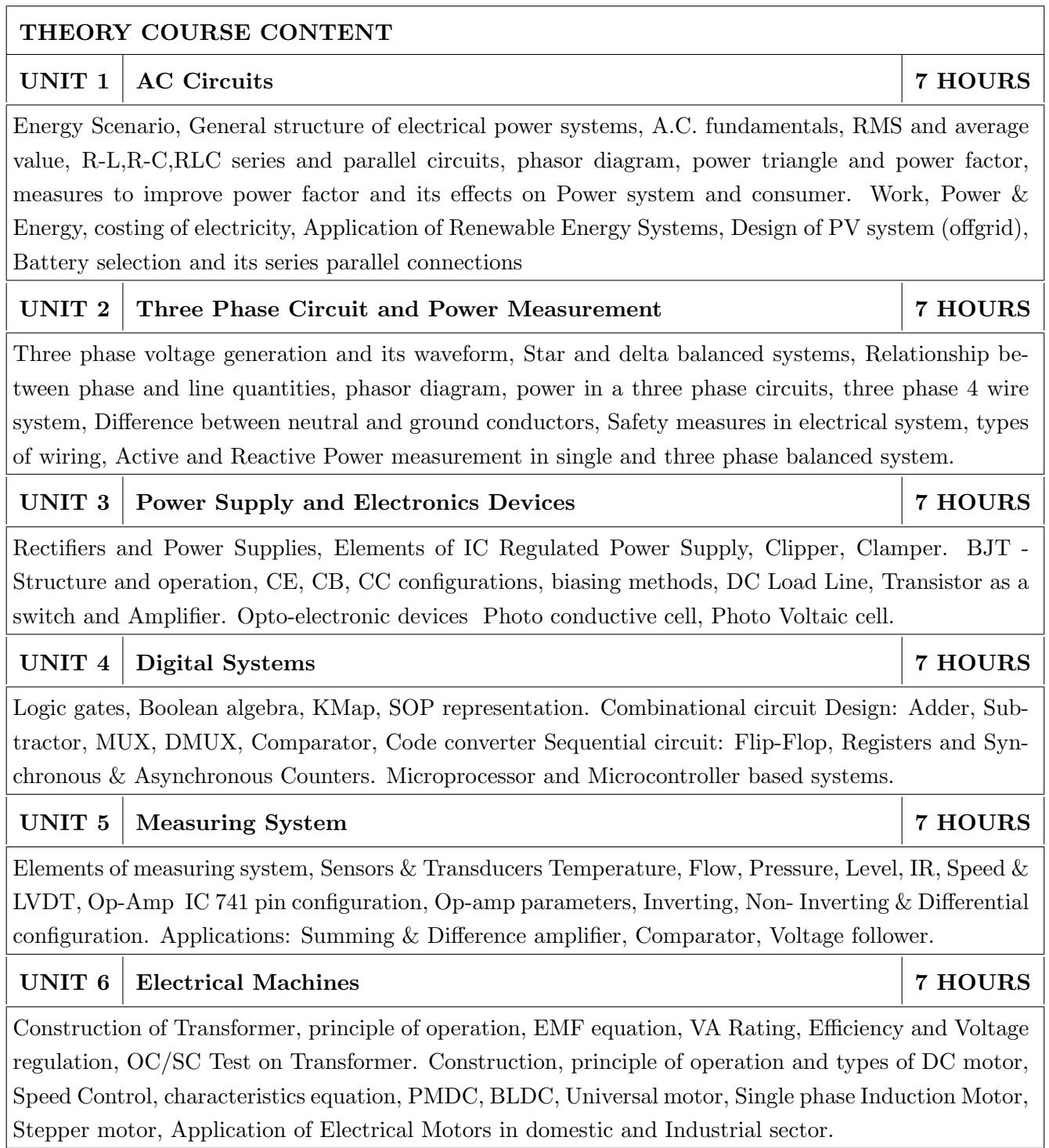

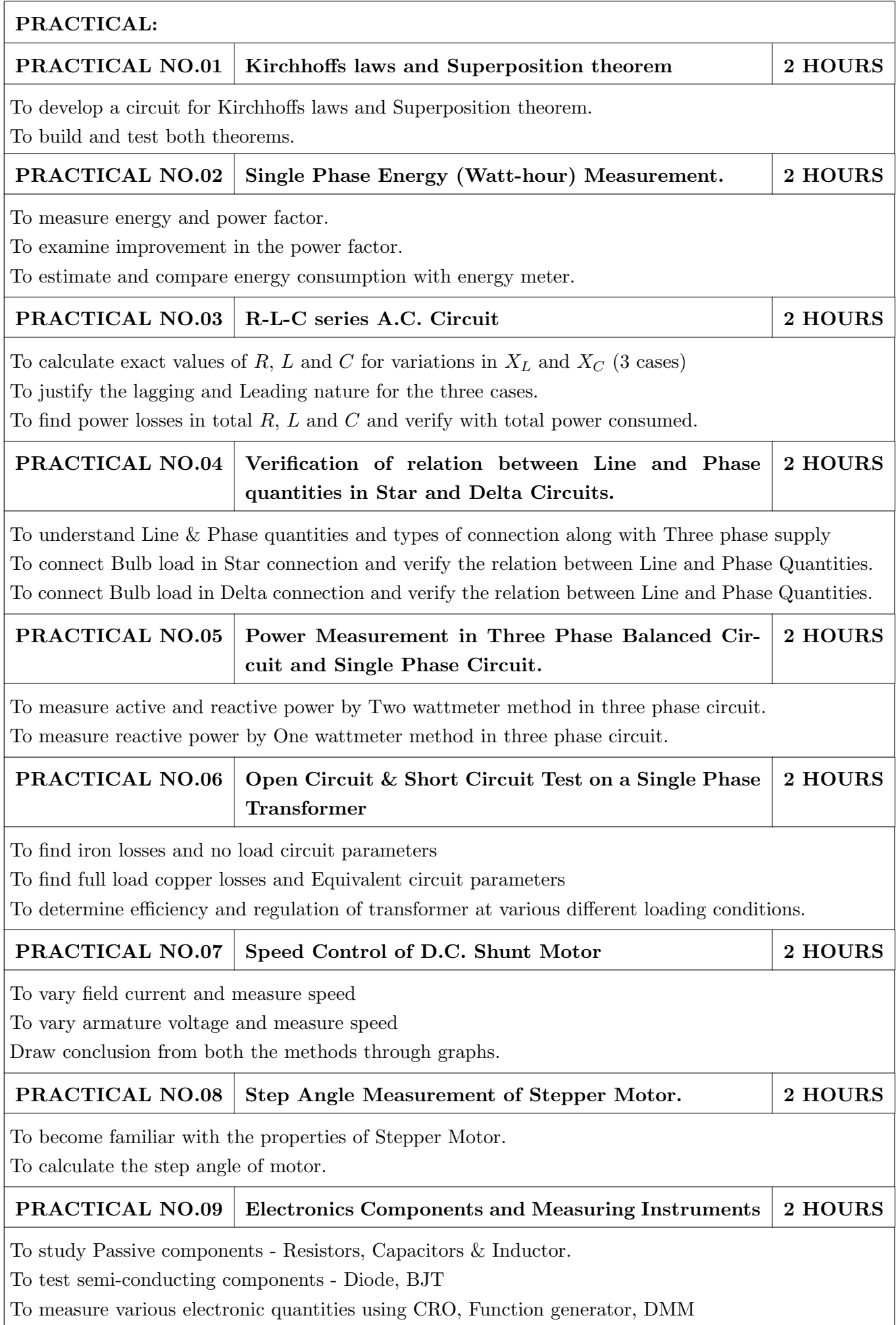

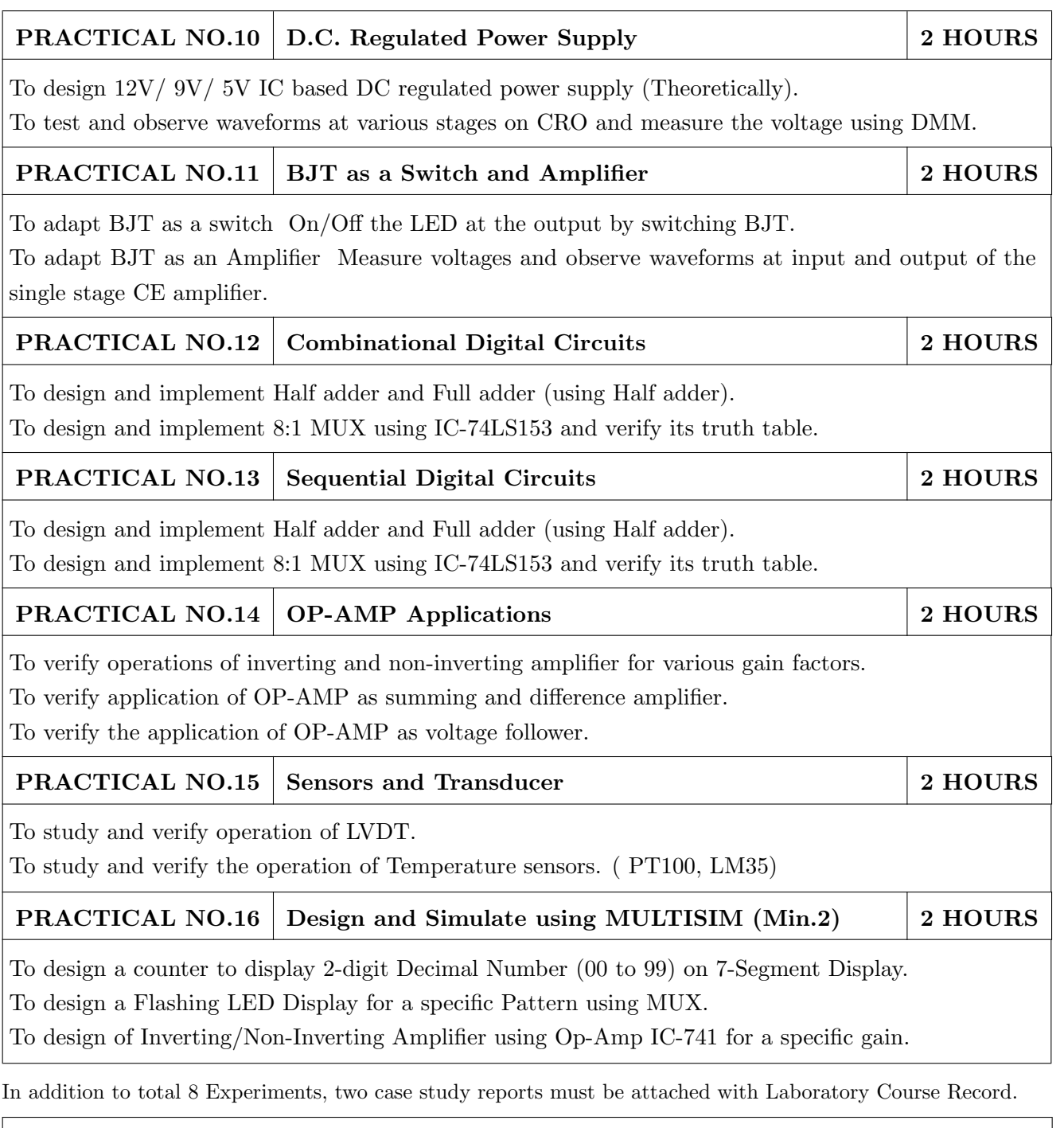

- 1. Edward Hughes, Electrical and Electronic Technology 10th Edition, Pearson India, 2011, ISBN-13: 978-8131733660
- 2. Thomas L. Floyd, Electronics Devices & Circuits, 5th Edition, Pearson Education India, 1998, ISBN-13: 978-0136491385.
- 3. A. Anand Kumar, Fundamentals of Digital Circuits, 4th Edition, Prentice Hall of India, 2016, ISBN-13: 978-8120352681

- 1. V. N. Mittle and Arvind Mittal, Basic Electrical Engineering, 2nd Edition, McGraw Hill Education, 2005, ISBN-13: 978-0070593572.
- 2. D. P. Kothari, I. J. Nagrath, Electric Machines, 4th Edition, McGraw Hill, 2010, 978-0070699670.
- 3. Paul Horowitz, Winfield Hill, The Art of Electronics, 3rd Edition, Cambridge University press, ISBN-13: 978-0521809269.
- 4. Thomas E. Kissell, Industrial Electronics, 3rd Edition, Prentice Hall of India, 2003, ISBN-13:9788120322608
- 5. B. H. Khan, Non-Conventional Energy Resources, 2nd Edition, Tata McGraw Hill, 2009, ISBN-13: 978-0070142763.

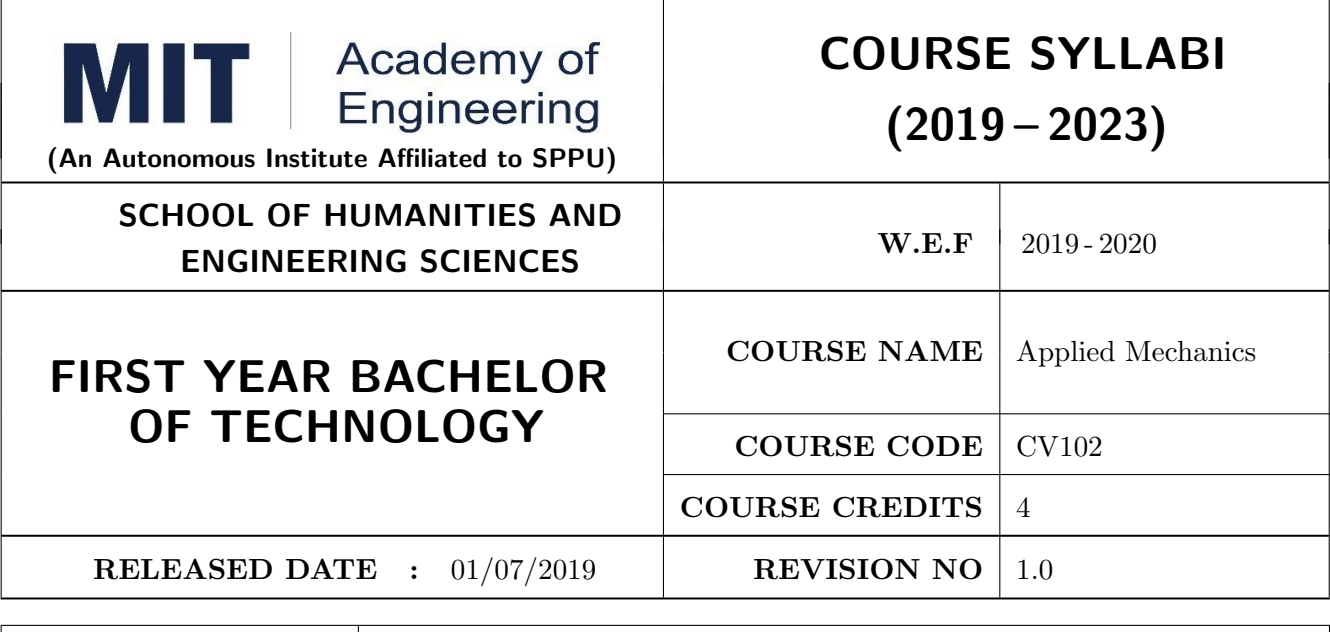

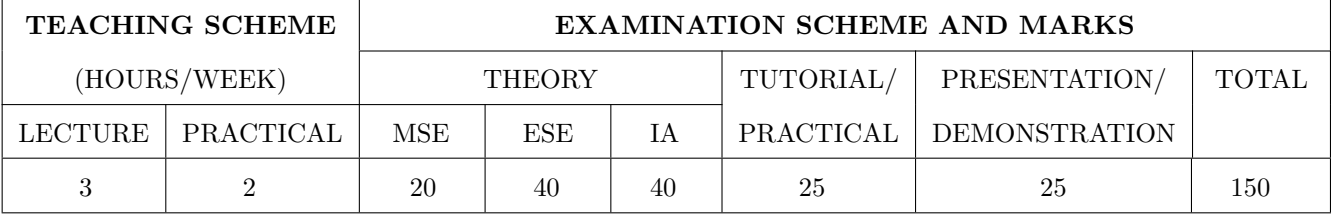

### **COURSE OBJECTIVES:**

CV102.CEO.1: Classify force systems and explain the conditions of equilibrium.

CV102.CEO.2: Illustrate laws of friction.

CV102.CEO.3: Demonstrate the concepts of Centroid and moment of inertia.

CV102.CEO.4: Describe kinematic parameters of motion.

CV102.CEO.5: Make use of laws of motion for kinetics.

CV102.CEO.6: Explain energy and momentum methods.

### **COURSE OUTCOMES:**

The students after completion of the course will be able to,

CV102.CO.1: Determine the resultant and support reactions.

CV102.CO.2: Equilibrium Analysis of bodies involving frictional forces.

CV102.CO.3: Evaluate Centroid of bodies and moment of inertia of sections.

CV102.CO.4: Identify the type of motion and its kinematic parameters.

CV102.CO.5: Analyze the motion under action of constant and variable forces.

CV102.CO.6: Apply energy and momentum methods for kinetics problems.

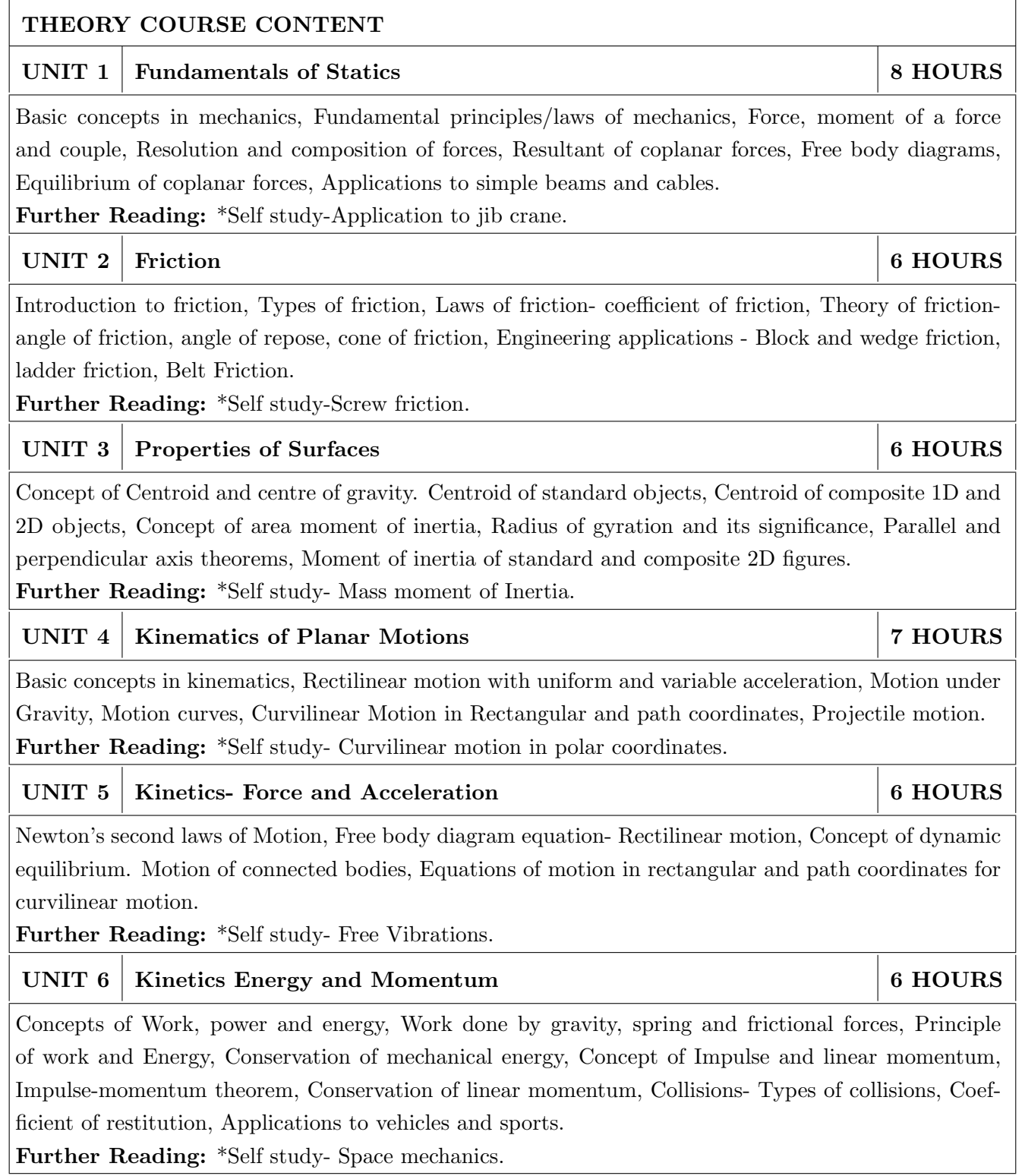

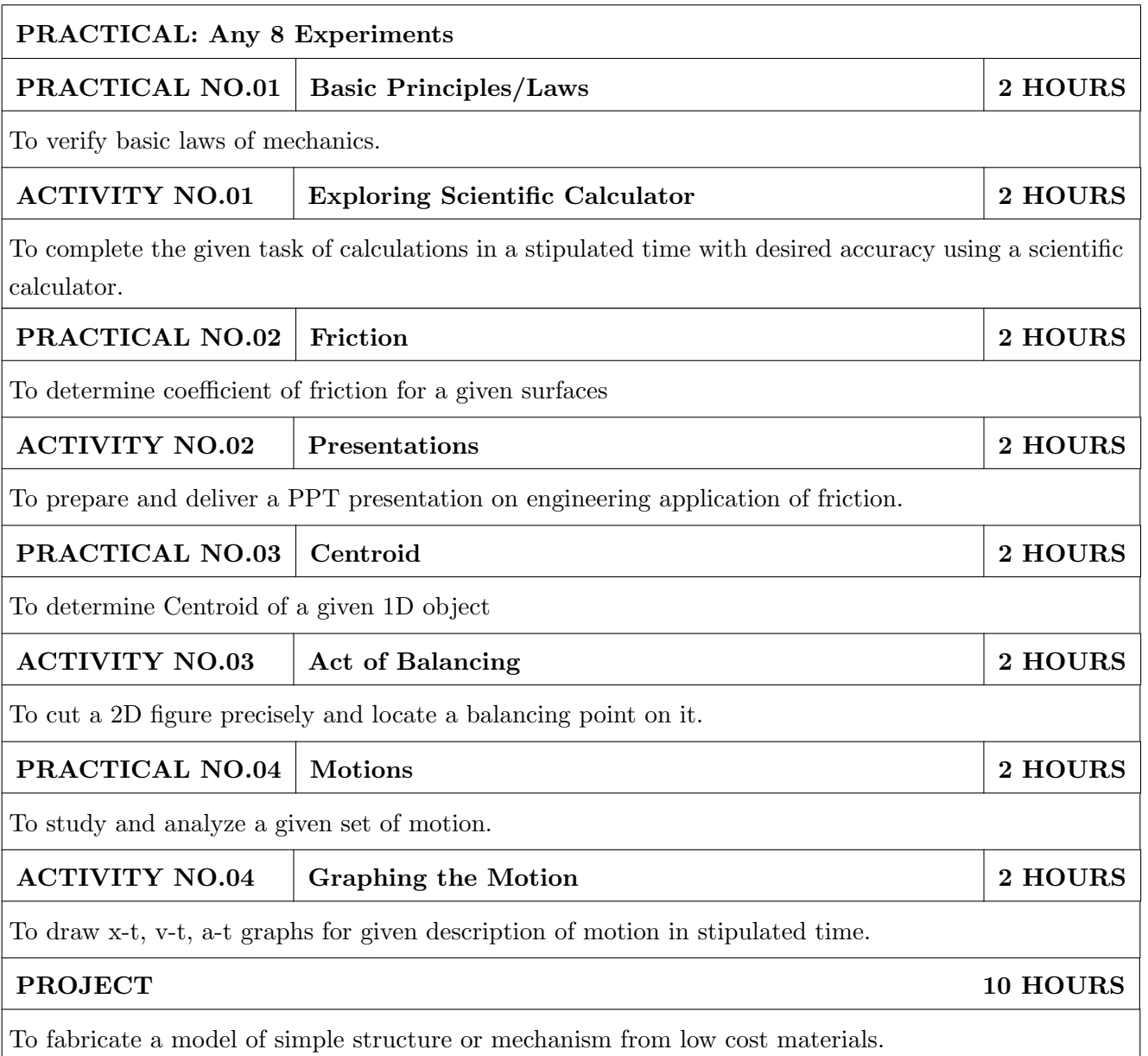

- 1. A. Nelson "Engineering Mechanics: Statics and Dynamics", 1st edition , Tata McGraw-Hill Education, 2009, ISBN: 978-0-07-014614-3
- 2. R.C Hibbeler "Engineering Mechanics: Statics and Dynamics ",12th edition, Pearson Education, 2010, ISBN: 978-0136077909

- 1. F. P. Beer and E. R. Johnston "Vector Mechanics for Engineers Vol.I and II", 10th edition, Tata Mc-Graw-Hill Education, 2012, ISBN: 978-0077402327
- 2. Ferdinand Singer, "Engineering Mechanics Statics and Dynamics", 3rd edition Harper and Row, 1994 ISBN:0063506610
- 3. Manoj K Harbola "Engineering Mechanics", 1st edition, Cengage Learning, 2009, ISBN:8131509907
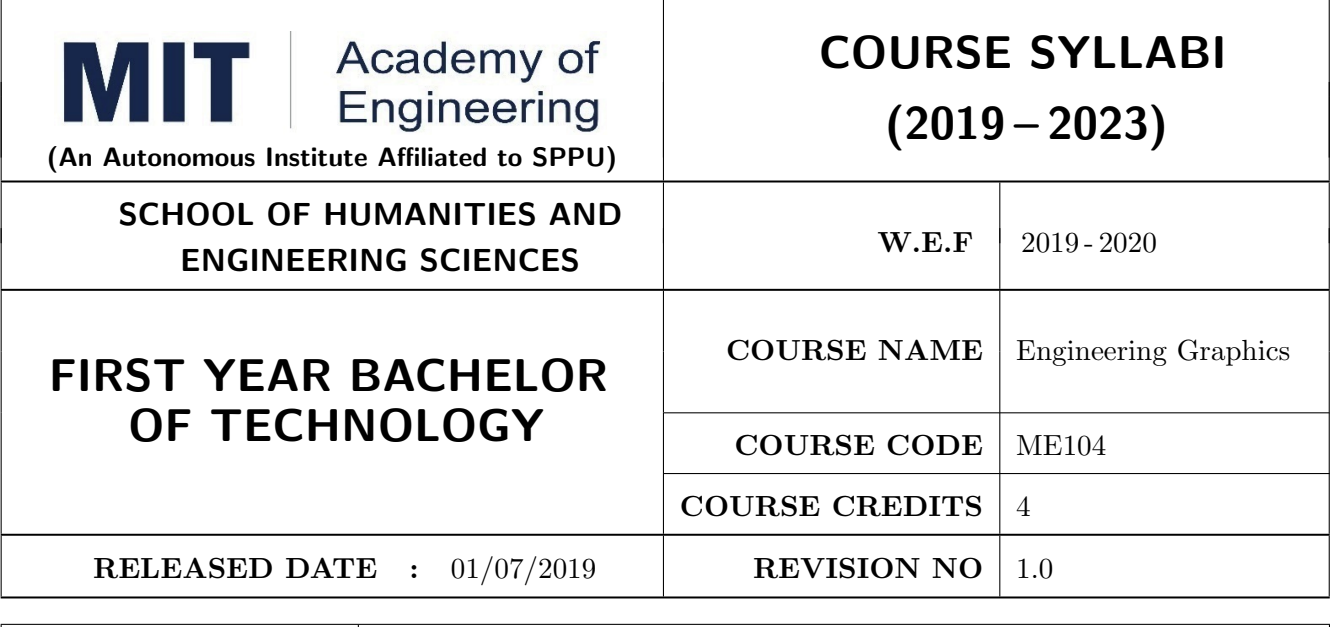

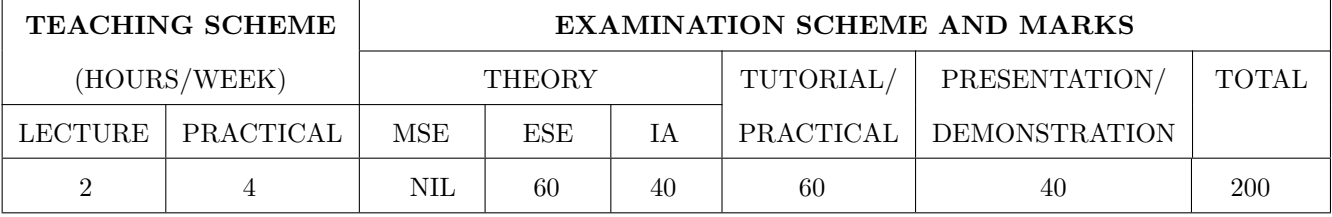

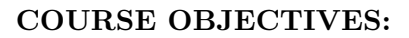

ME104.CEO.1: To impart knowledge about principles/methods related to projections of one, two and three-dimensional objects.

ME104.CEO.2: To develop & apply visualization skills to simple Objects.

ME104.CEO.3: To expose students to computer aided drafting tools.

#### **COURSE OUTCOMES:**

The students after completion of the course will be able,

ME104.CO.1: Develop and/or comprehend a simple engineering drawing in both First and Third angle orthographic projections.

ME104.CO.2: Interpret engineering drawings.

ME104.CO.3: Apply visualization skills to development of surfaces.

ME104.CO.4: Analyze engineering drawings.

ME104.CO.5: Decide annotations for two dimensional drawings.

ME104.CO.6: Create manual drawing & CAD data using SP46 standards.

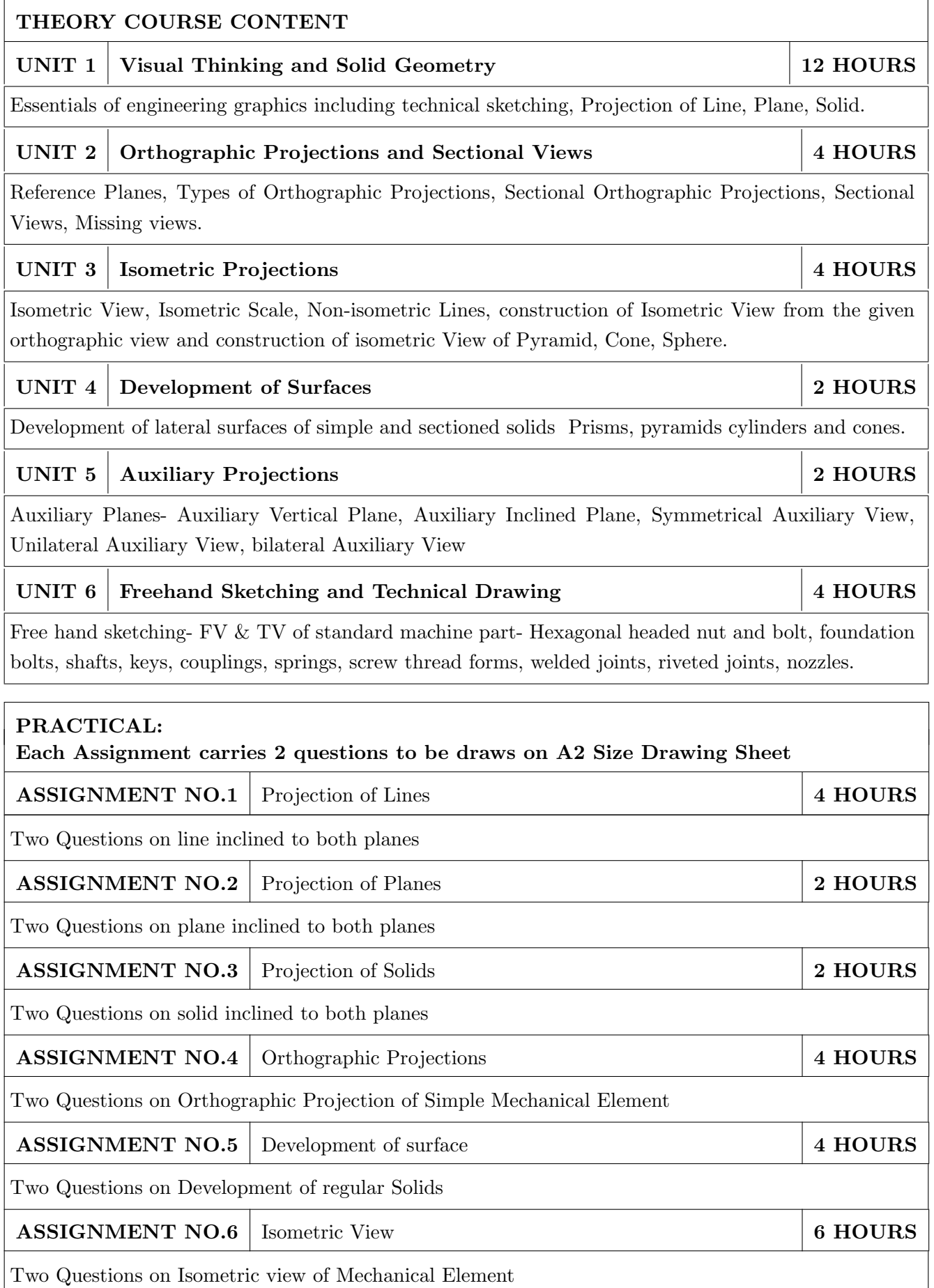

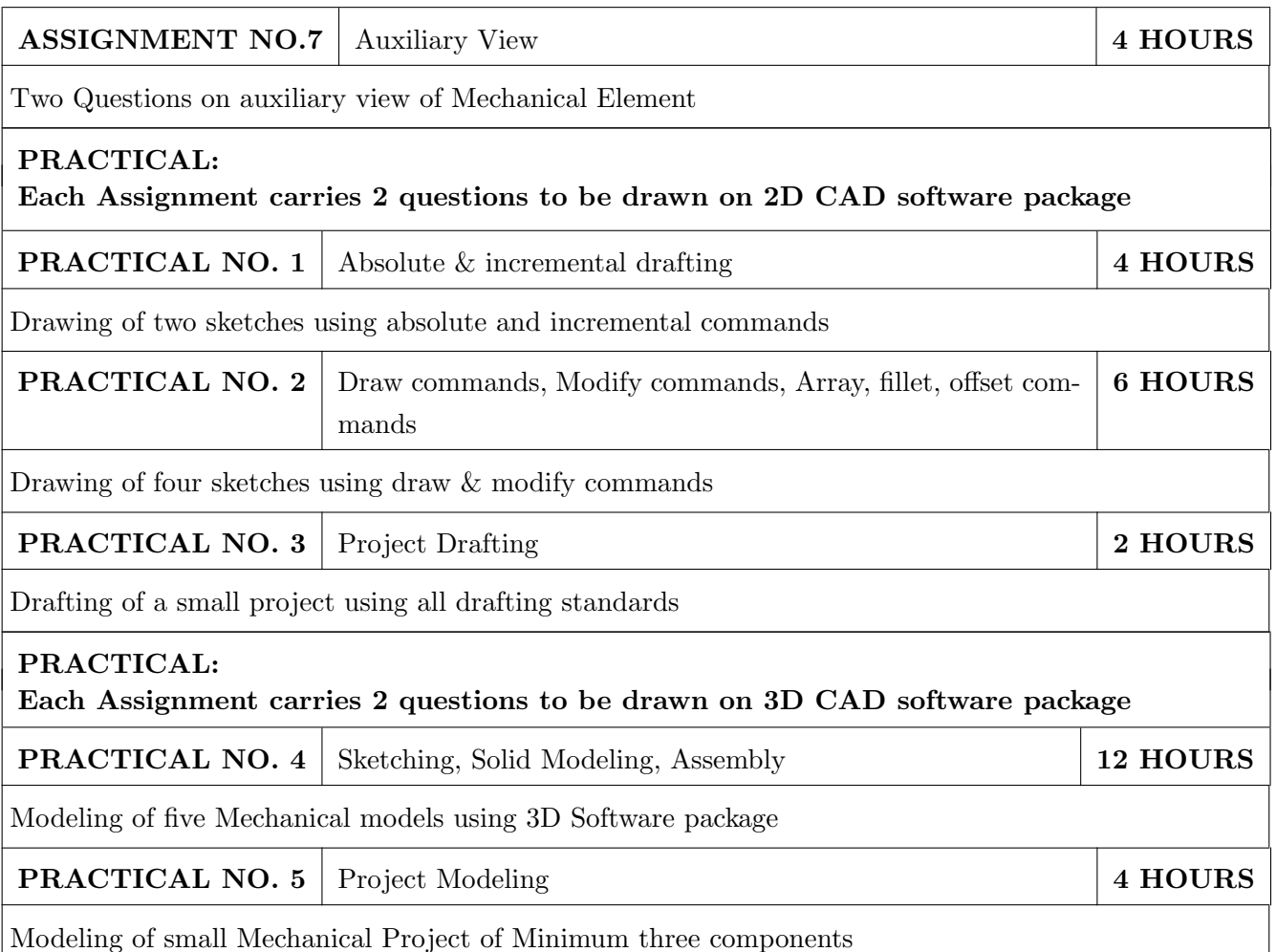

- 1. Dhanajay A. Jolhe, Engineering Drawing with an introduction to AutoCAD, TMH Publishing Co Ltd, 5th Edition, 2012, (ISBN 13: 9780070648371)
- 2. Basant Agarwal and C M Agarwal, Engineering Drawing, TMH Publishing co Ltd, 2nd Edition 2013, (ISBN13: 978-1-259-06288-9)
- 3. K C John, Engineering Graphics for Degree, PHI learning pvt. Ltd. New Delhi, 2009, (ISBN: 97881-203-3788-6)
- 4. R. K. Dhavan, A TextBook of Engineering Drawing, S Chand and co ltd., New Delhi India, 5Th Edition, 2012, ISBN 13: 9788121914314

- 1. Luzadder, Warren J., Duff, John M, Fundamentals of Engineering, Prentice Hall of India, 11th Edition, 2010, (ISBN: 978-81-203-0885-5)
- 2. Basudev Bhattacharya, Machine Drawing includes Autocad Supplements, Oxford University Press India, First Edition, 2011, (ISBN 13: 9780198070771)
- 3. K. Venugopal, Prabhu Raja V., Engineering Drawing and Graphics, New age Publications, First Edition, 2008, (ISBN: 978-81-224-2457-7)
- 4. N B Shaha and B C Rana, Engineering Drawing, Pearson Education, 2012, (ISBN: 9788131798058)

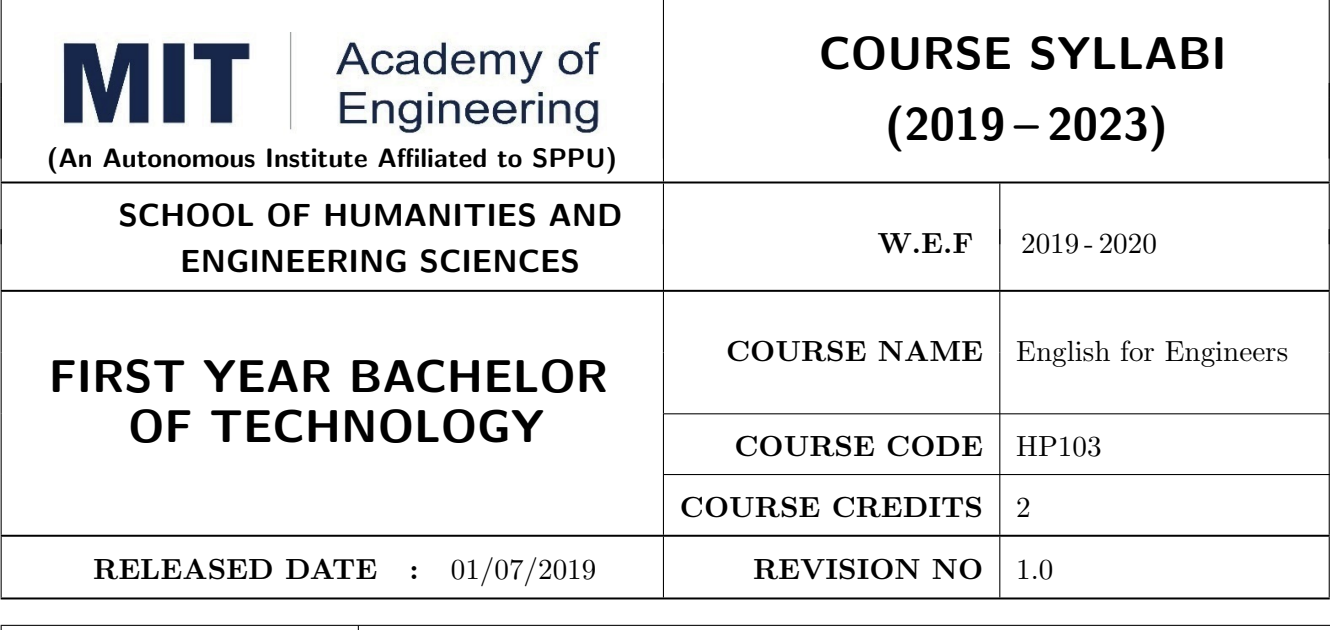

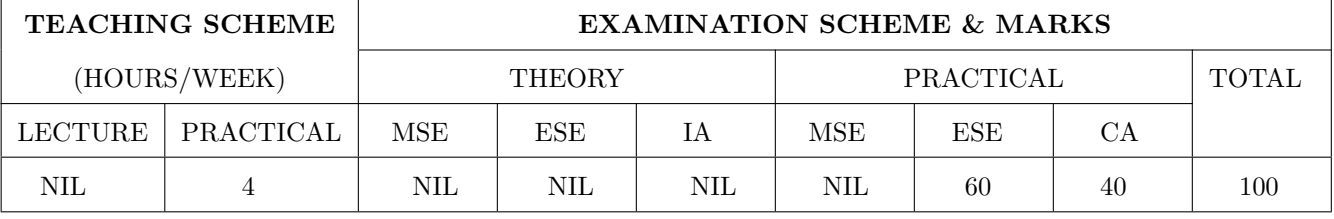

#### **COURSE OBJECTIVES:**

HP103.CEO.1: Introduce a variety of English texts to the students.

HP103.CEO.2: Teach basic English grammar.

- HP103.CEO.3: Enrich the vocabulary of the students with AWL and NAWL
- HP103.CEO.4: Guide the students to write in English coherently and formally.
- HP103.CEO.5: Improve the students overall communicative competence in English through activities like group discussions and debates.

HP103.CEO.6: Develop the students reading and listening skills with the use of written audio and video texts.

#### **COURSE OUTCOMES:**

The students after completion of the course will be able to,

HP103.CO.1: Interpret texts written in English.

HP103.CO.2: Apply English grammar rules correctly.

HP103.CO.3: Choose and employ appropriate words from AWL and NAWL in communication.

HP103.CO.4: Develop sentence and text in English coherently and formally.

HP103.CO.5: Demonstrate overall improvement in communication skills.

HP103.CO.6: Analyze and infer from written, audio and video texts.

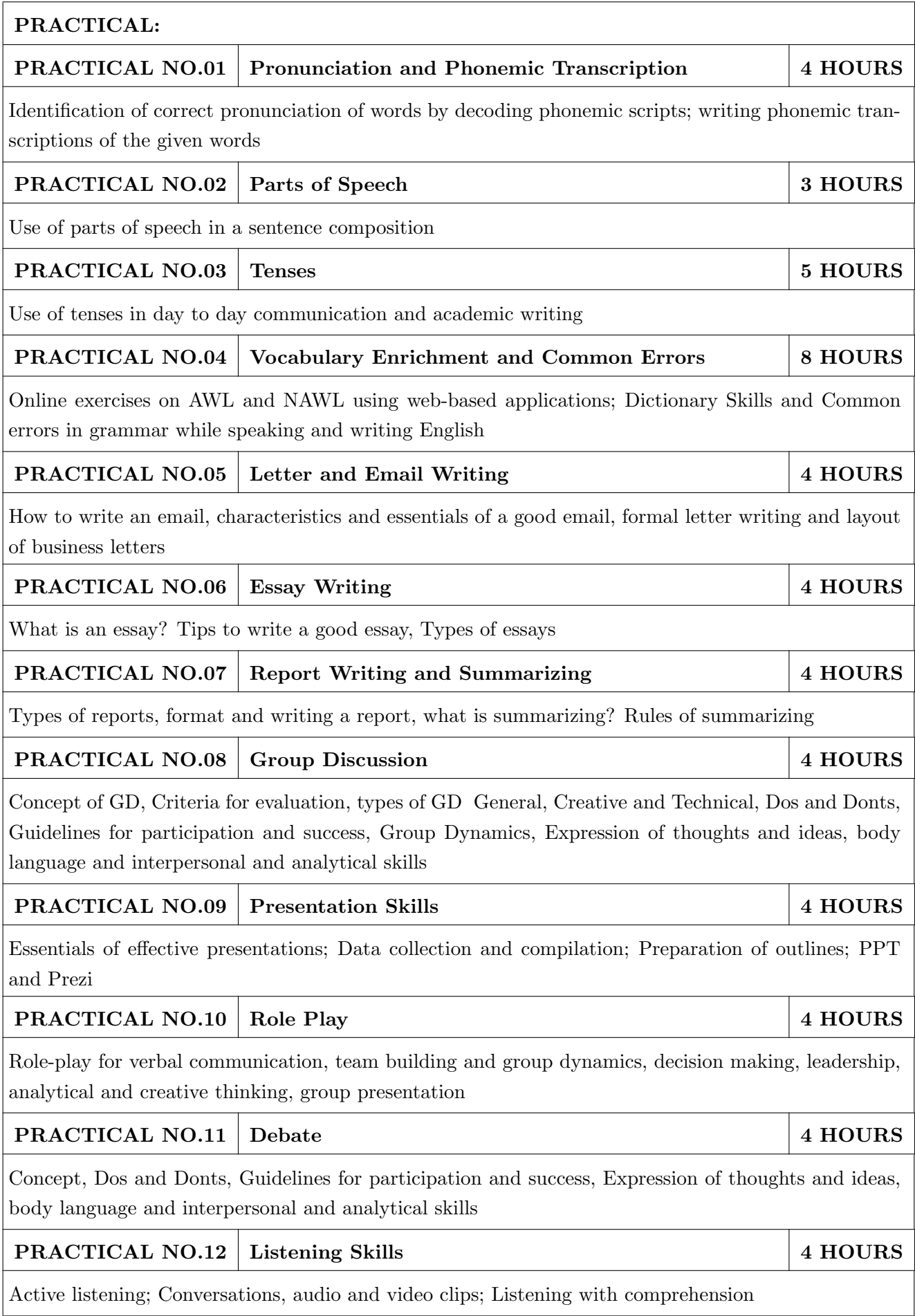

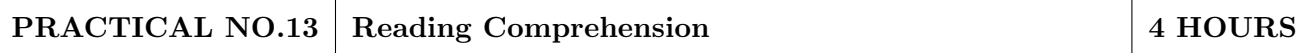

Techniques of reading-Intensive, Extensive, Skimming and Scanning; Reading Comprehensions

- 1. Ashok Thorat and Munira Lokhandwala: Enriching Oral and Written Communication in English, ISBN 9788125037446
- 2. Michael Swan: Practical English Usage, Oxford, 3rd Edition, ISBN-13: 978-0194420983
- 3. Dutt et.al. : A Course in Communication Skills, Foundation, 1 edition
- 4. Peter Roach: English Phonetics and Phonology, 4th Edition, Cambridge, ISBN-0521149215
- 5. Lynch: Listening, Cambridge, 1st edition, ISBN- 0521707757
- 6. Malcom Goodale: Professional Presentations, Cambridge, ISBN- 8175962577
- 7. S. Aggarwal: Essential Communication Skills, Ane Books pvt. Ltd, ISBN- 8180522806
- 8. Jennings: Communication Basics, Cengage Learning, 1st edition, ISBN-8131515206

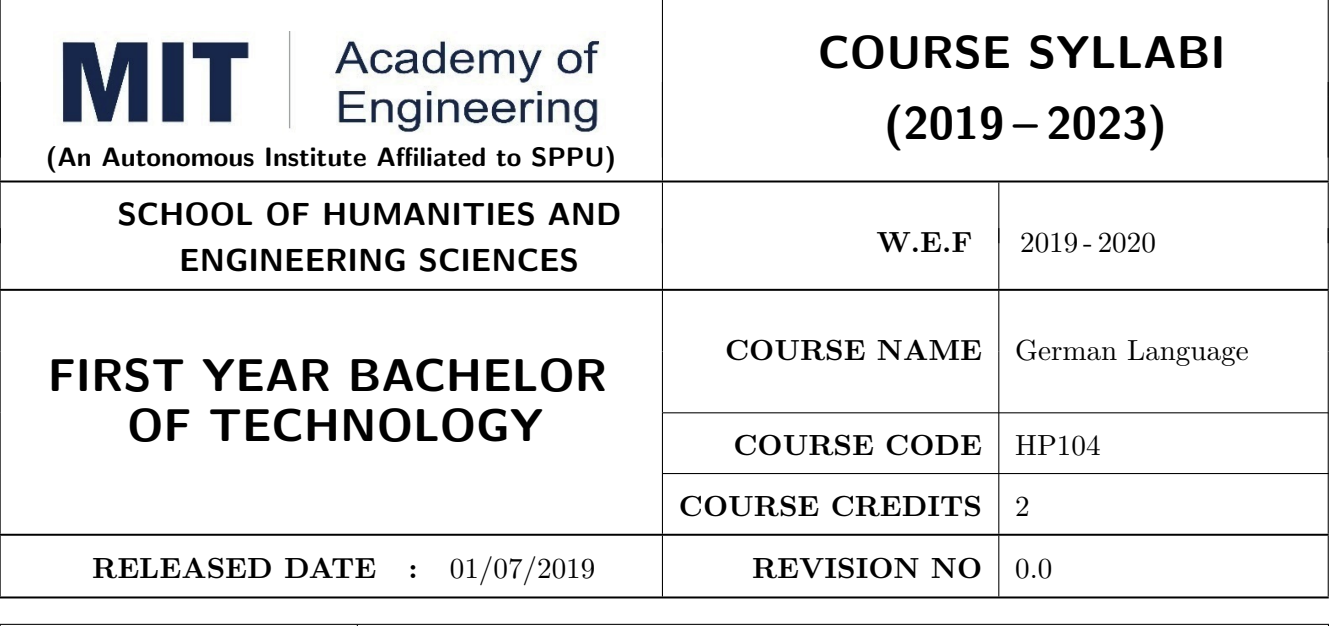

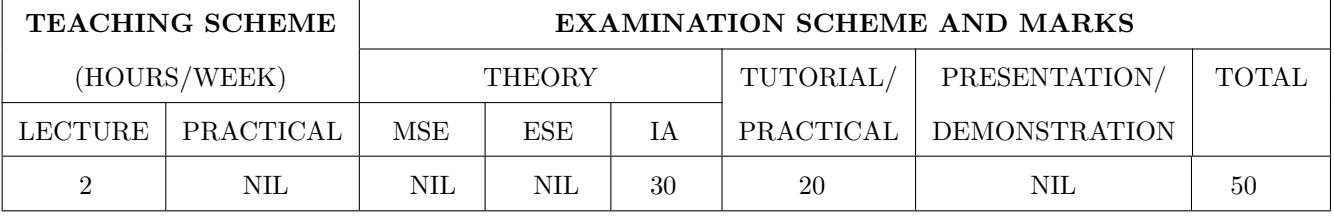

#### **COURSE OBJECTIVES:**

HP104.CEO.1: To introduce German as a foreign language and enhance knowledge, communication and intellectual capabilities which helps to improve cognitive skills and creativity vital for problem solving and innovation.

HP104.CEO.2: To develop an awareness of German culture along with providing better career opportunities later in life.

#### **COURSE OUTCOMES:**

The students after completion of the course will be able to,

- HP104.CO.1: Participant will study the foundational aspects of grammar, develop comprehension of low to medium difficulty text and practice speaking about every day basic topics
- HP104.CO.2: Develop basic communication and comprehension skills for conducting day-to-day business effectively
- HP104.CO.3: Use simple, familiar expressions to interact with native speakers or when visiting Germany

HP104.CO.4: Enhance their knowledge of German culture and society

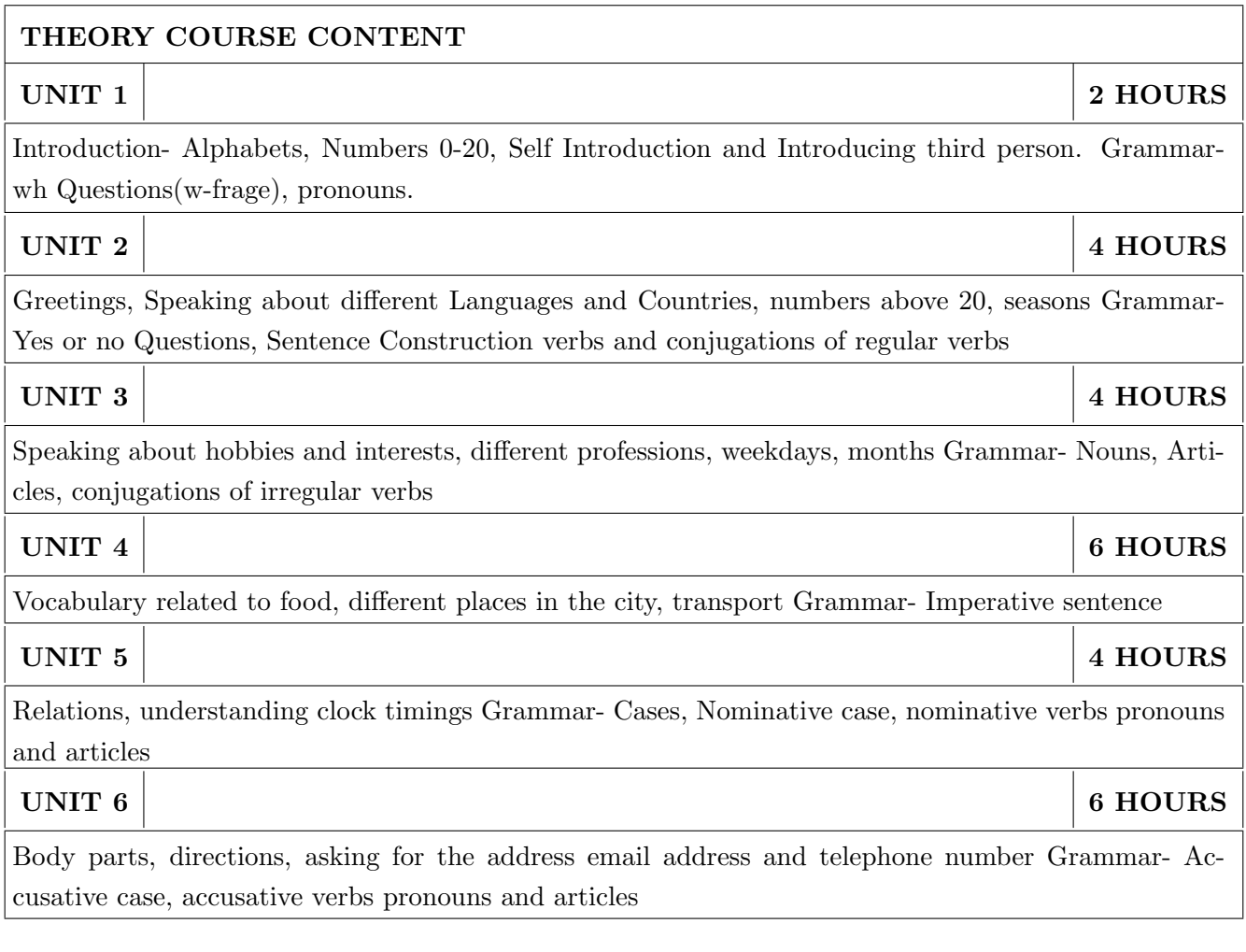

1. Netzwerk Deutsch als Fremdsprache-Kursbuch A1(Stefanie Dengler), Goyal Publications.

#### REFERENCE BOOK

1. https://www.klett-sprachen.de , https://www.duolingo.com/

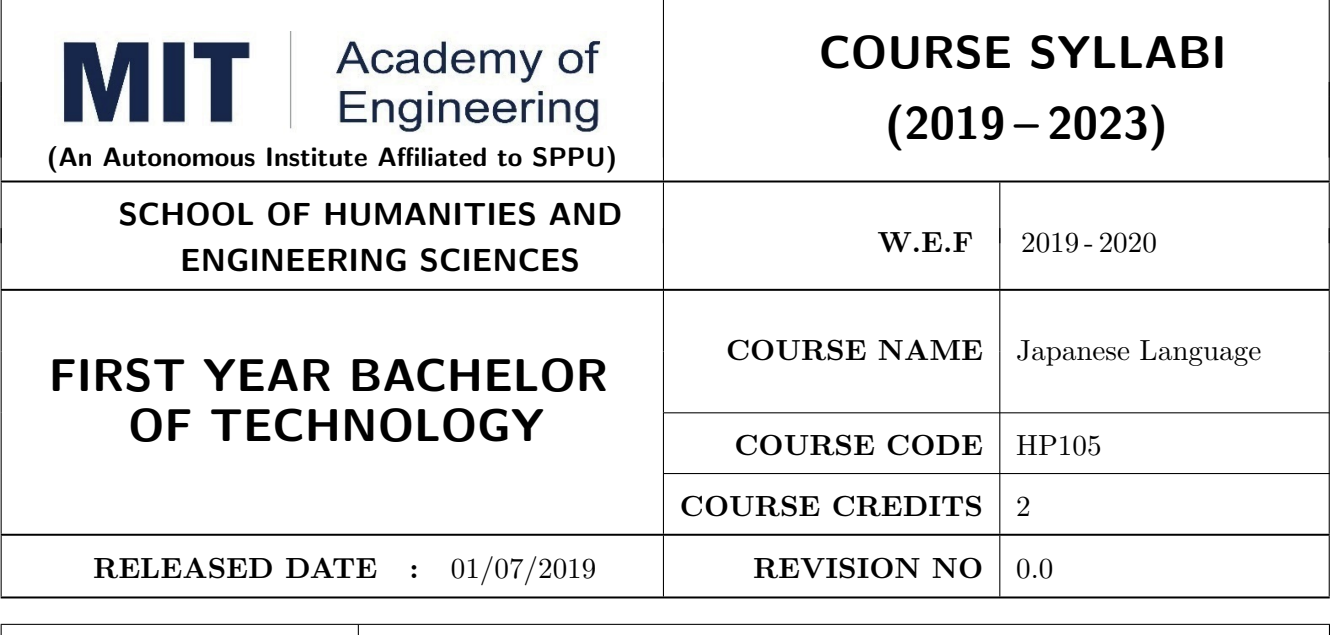

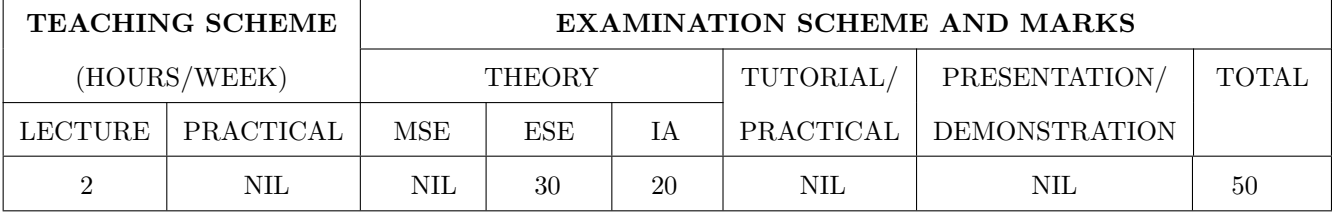

#### **COURSE OBJECTIVES:**

HP105.CEO.1: To perform daily basic activities including below mentioned.

HP105.CEO.2: Self Introduction, Greetings in Japanese.

HP105.CEO.3: Introduction to Japanese scripts- Hiragana, Katakana, Kanji.

HP105.CEO.4: Develop basic vocabulary throughgroup activities, videos.

HP105.CEO.5: Develop an understanding business etiquette.

HP105.CEO.6: Introduce topics related daily conversation, listening skills, cultural awareness.

#### **COURSE OUTCOMES:**

The students after completion of the course will be able to,

HP105.CO.1: Participant will study the foundational aspects of grammar, develop comprehension of low to medium difficulty text and practice speaking about every day basic topics.

HP105.CO.2: Develop basic communication and comprehension skills for conducting day-to-day business effectively.

HP105.CO.3: Use simple, familiar expressions to interact with native speakers or when visiting Japan. HP105.CO.4: Enhance their knowledge of Japanese culture and society.

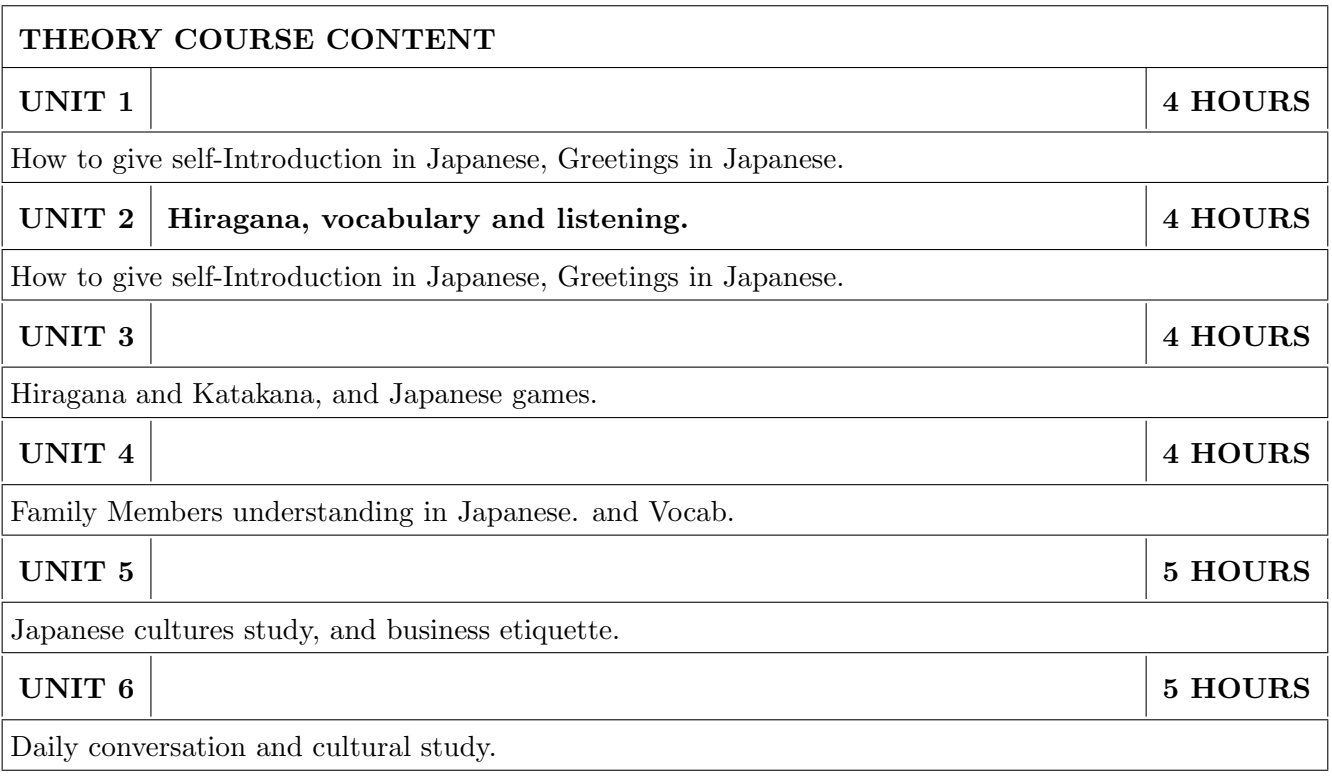

1. Minna Na Nihongo, Goyal Publications.

#### REFERENCE BOOK

 $1.$  Nil

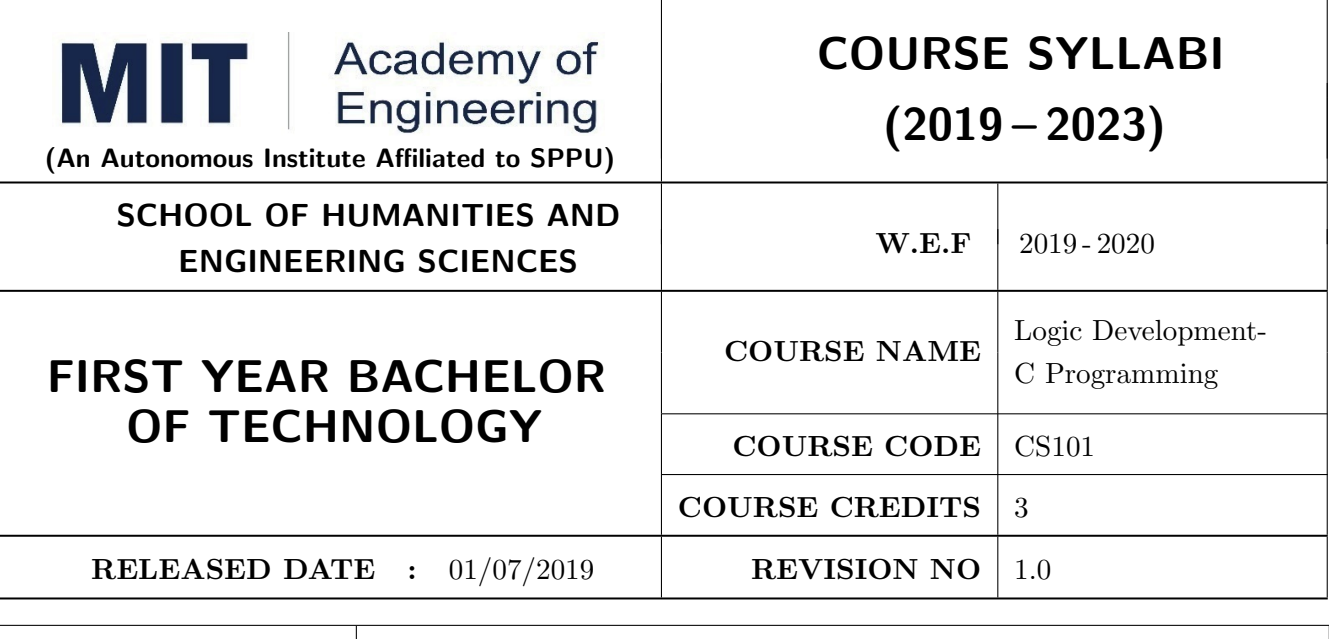

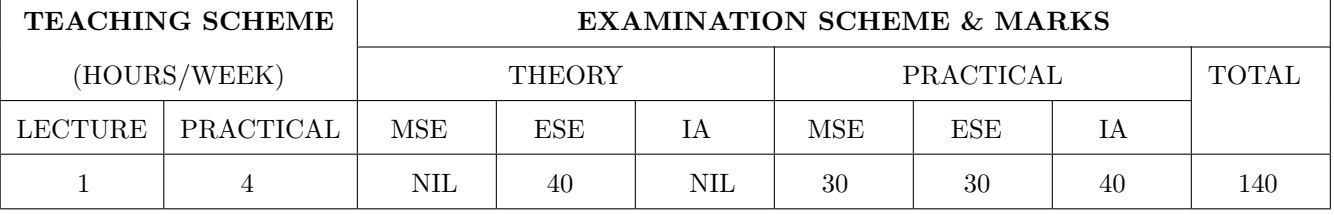

#### **COURSE OBJECTIVES:**

CS101.CEO.1: Develop programming skills using the fundamentals and basics of C Language.

CS101.CEO.2: Enable effective usage of arrays, structures, functions, pointers and to implement the memory management concepts.

CS101.CEO.3: Teach the issues in file organization and the usage of file systems.

#### **COURSE OUTCOMES:**

The students after completion of the course will be able to,

CS101.CO.1: List the various data types, control structures and looping structures supported by C language.

CS101.CO.2: Differentiate between various data types supported by C language.

CS101.CO.3: Implement the solutions for various algorithms in C language.

CS101.CO.4: Analyze various parameter passing methods to functions in C language.

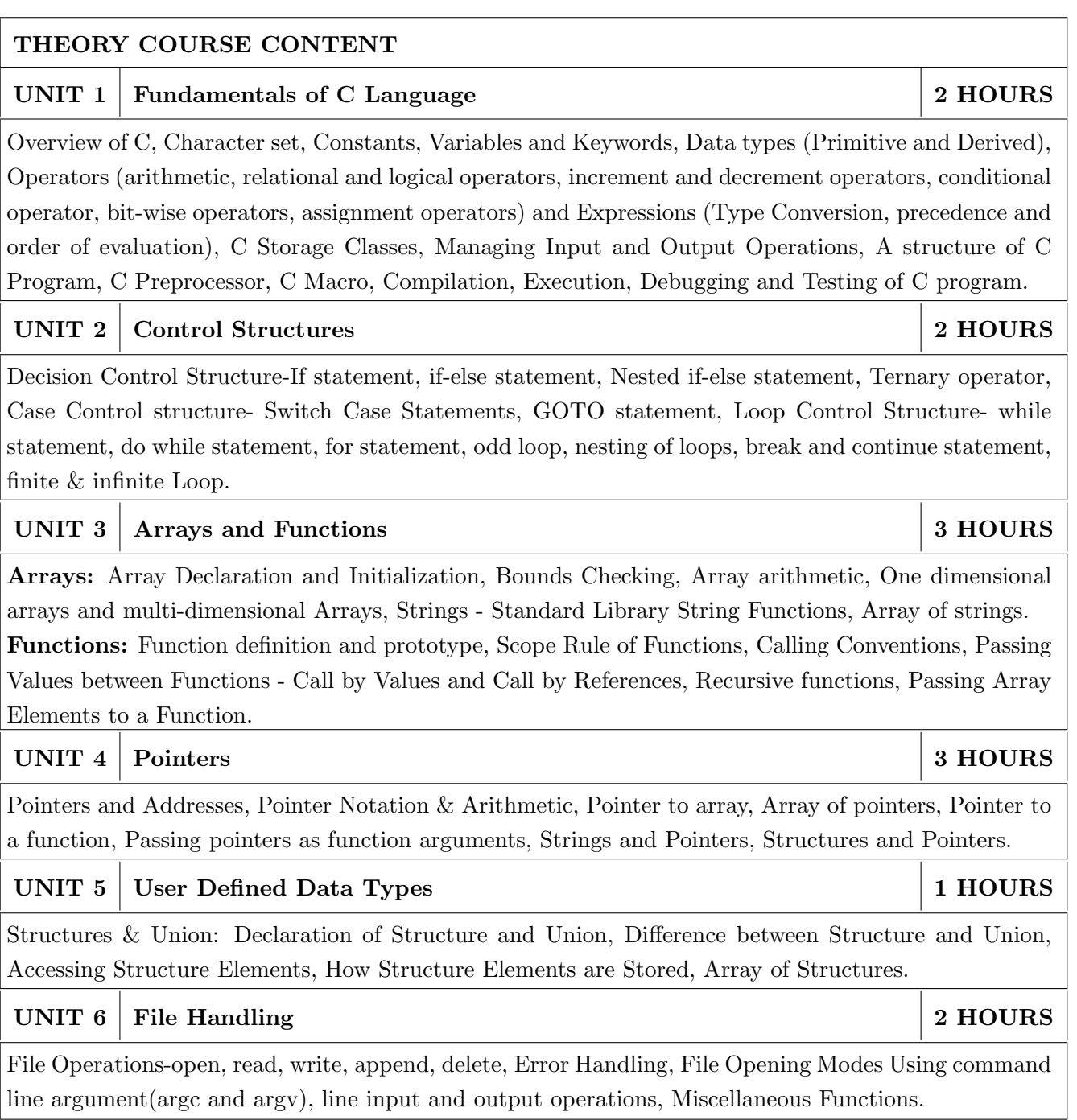

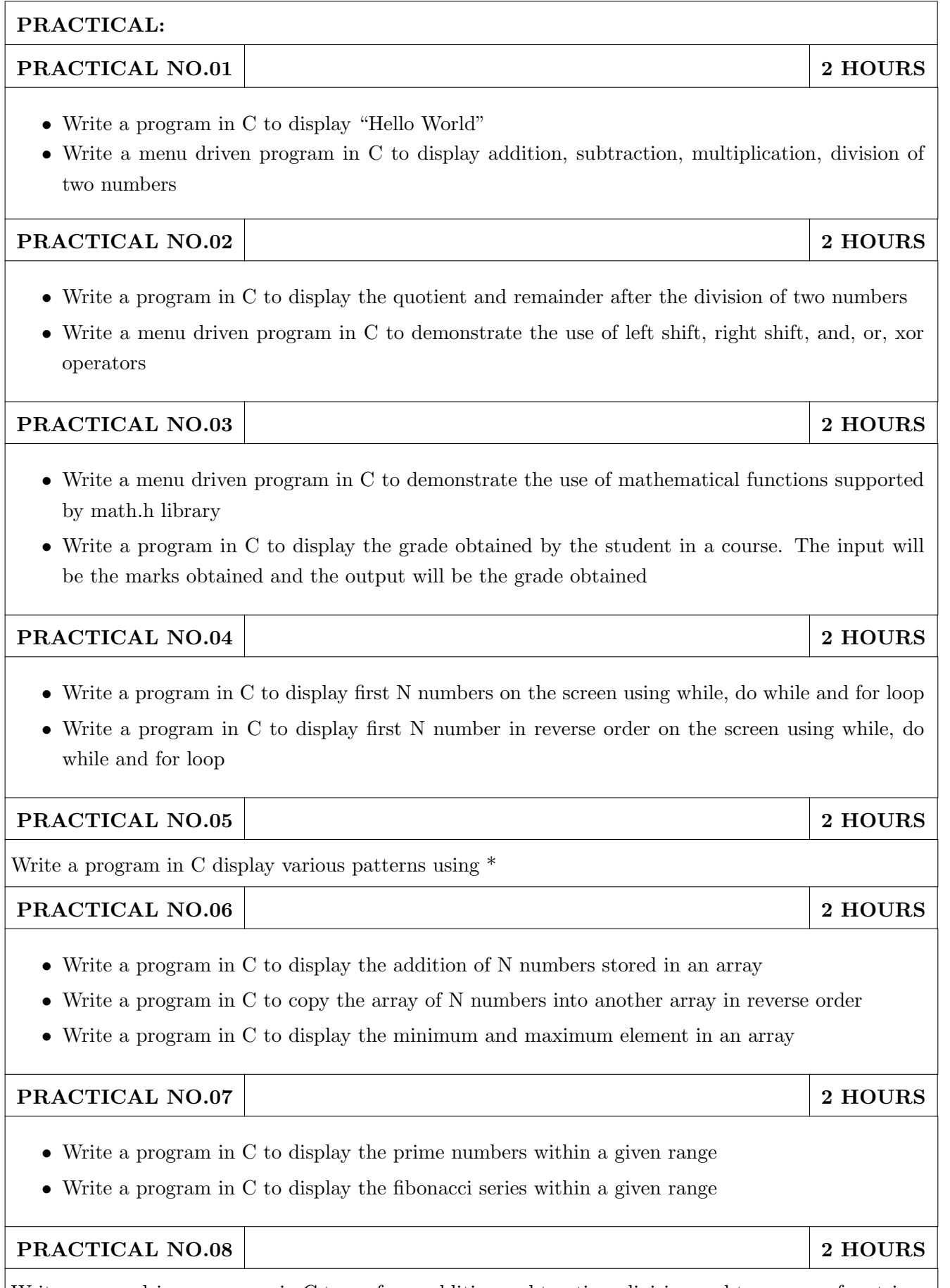

Write a menu driven program in C to perform addition, subtraction, division and transpose of matrices

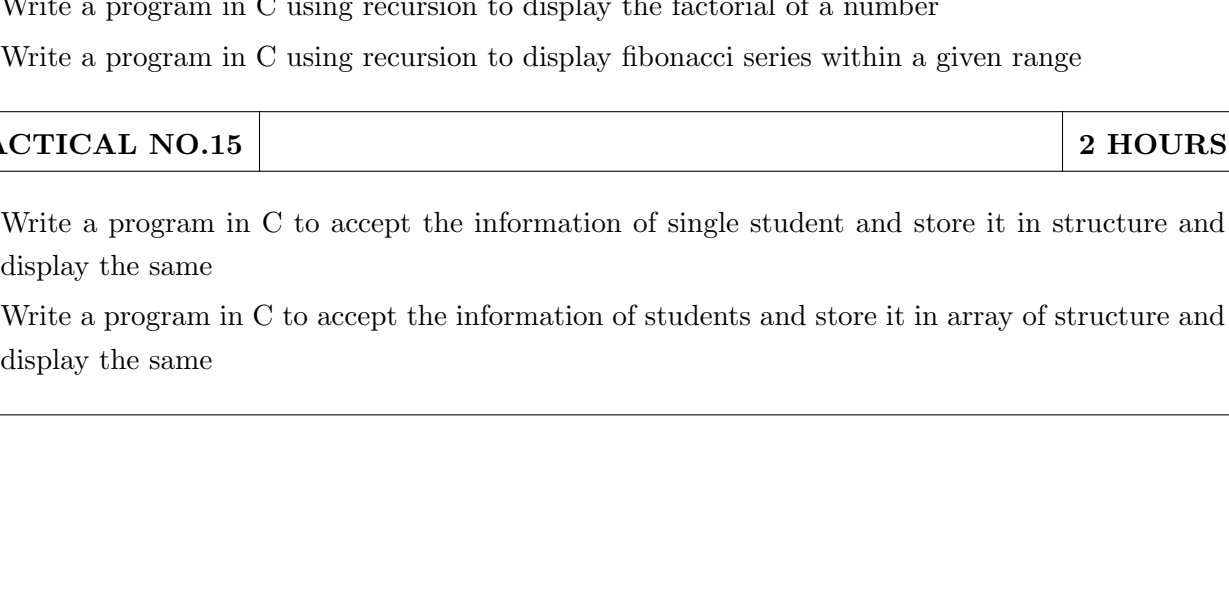

## PRACTICAL NO.13

Write a program in C using function and pointers to demonstrate the use of pointer arithmetic by taking input in an array

- 
- iven range

## PRACTICAL NO.14

 $Rev. No.: 2.0$ Format No.: MITAOE/ACAD/002

• Write a program in C to convert every lowercase letter to uppercase letter and vice versa in a

2 HOURS

• Write a program in C to implement the string functions using the standard library functions supported by string. h like: string length, string copy, string reverse, string concatenate, string compare, sub string

### PRACTICAL NO.10

PRACTICAL NO.09

given string

- $\bullet$  Write a program in C using functions to display addition, subtraction, multiplication, division of two numbers
- Write a program in C using functions to display the minimum and maximum element in an array

## PRACTICAL NO.11

Write a program in C using functions to implement the string functions without using the standard library functions supported by string. h like: string length, string copy, string reverse, string concatenate, string compare, string palindrome

### PRACTICAL NO.12

- Write a program in C using functions and pointers to display addition, subtraction, multiplication, division of two numbers
- $\bullet$  Write a program in C using function and pointers to swap two numbers

 $PRA$ 

- 2 HOURS
- 2 HOURS

2 HOURS

2 HOURS

2 HOURS

## 2 HOURS

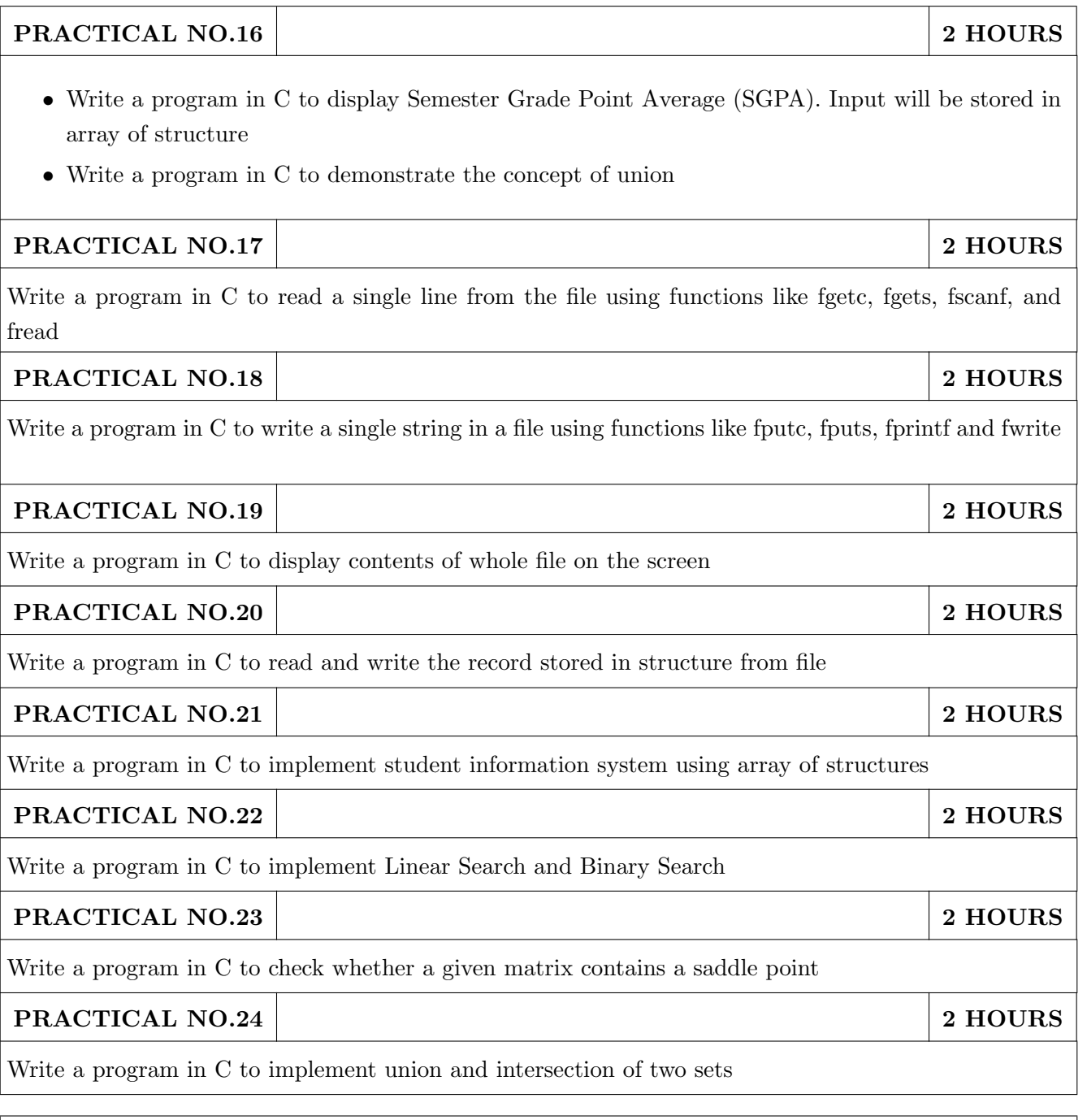

- 1. E. Balguruswamy, "Programming in ANSI C", Tata Mc-Graw Hill
- 2. Yashvant Kanitkar, "Let Us C" BPB Publication
- 3. "Programming With C", Schaum Series

- 1. Kernighan and Ritchie, "The 'C' programming language", Prentice Hall
- 2. V. Rajaraman, "Computer Programming in 'C'", Prentice Hall
- 3. R.G. Dromey, "How to solve it by Computer", Pearson Education

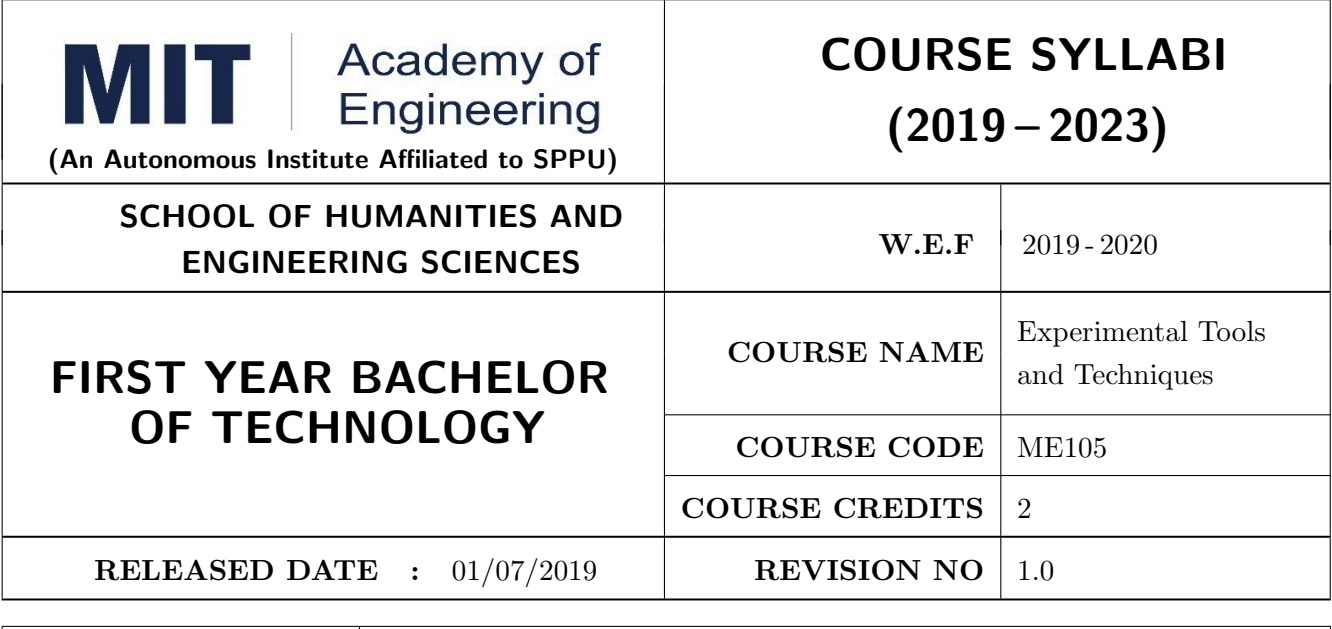

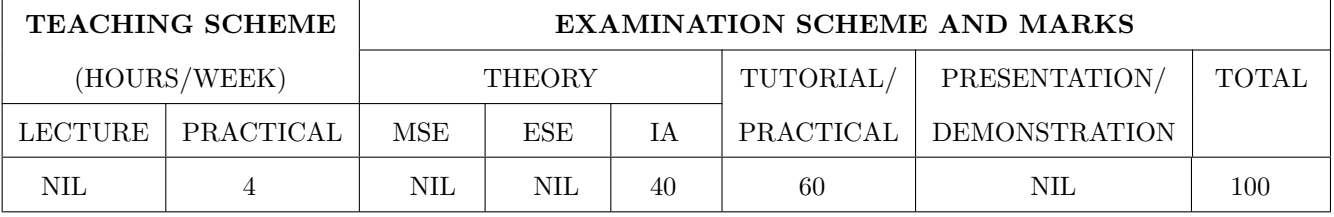

#### **COURSE OBJECTIVES:**

ME105.CEO.1: Introduce different tools and study various measurement techniques.

ME105.CEO.2: Study different parts of the system along with its functions and applications.

ME105.CEO.3: List various tools used for the said application.

ME105.CEO.4: Identify the function of various parts of the system.

ME105.CEO.5: Impart comprehensive knowledge for selection of appropriate techniques to the said application.

ME105.CEO.6: Apply the knowledge to find the solution for basic engineering problems.

#### **COURSE OUTCOMES:**

The students after completion of the course will be able to,

ME105.CO.1: Recall the tools required for the measurements.

ME105.CO.2: Summarize the application of various engineering tools used.

ME105.CO.3: Identify the right tools for selected purpose.

ME105.CO.4: Inspect various parts of the system.

ME105.CO.5: Justify the most appropriate technique which can be compatible with the existing environment.

ME105.CO.6: Develop the system which will give appropriate solution to the identified problem.

## $\vert$  PRACTICAL:

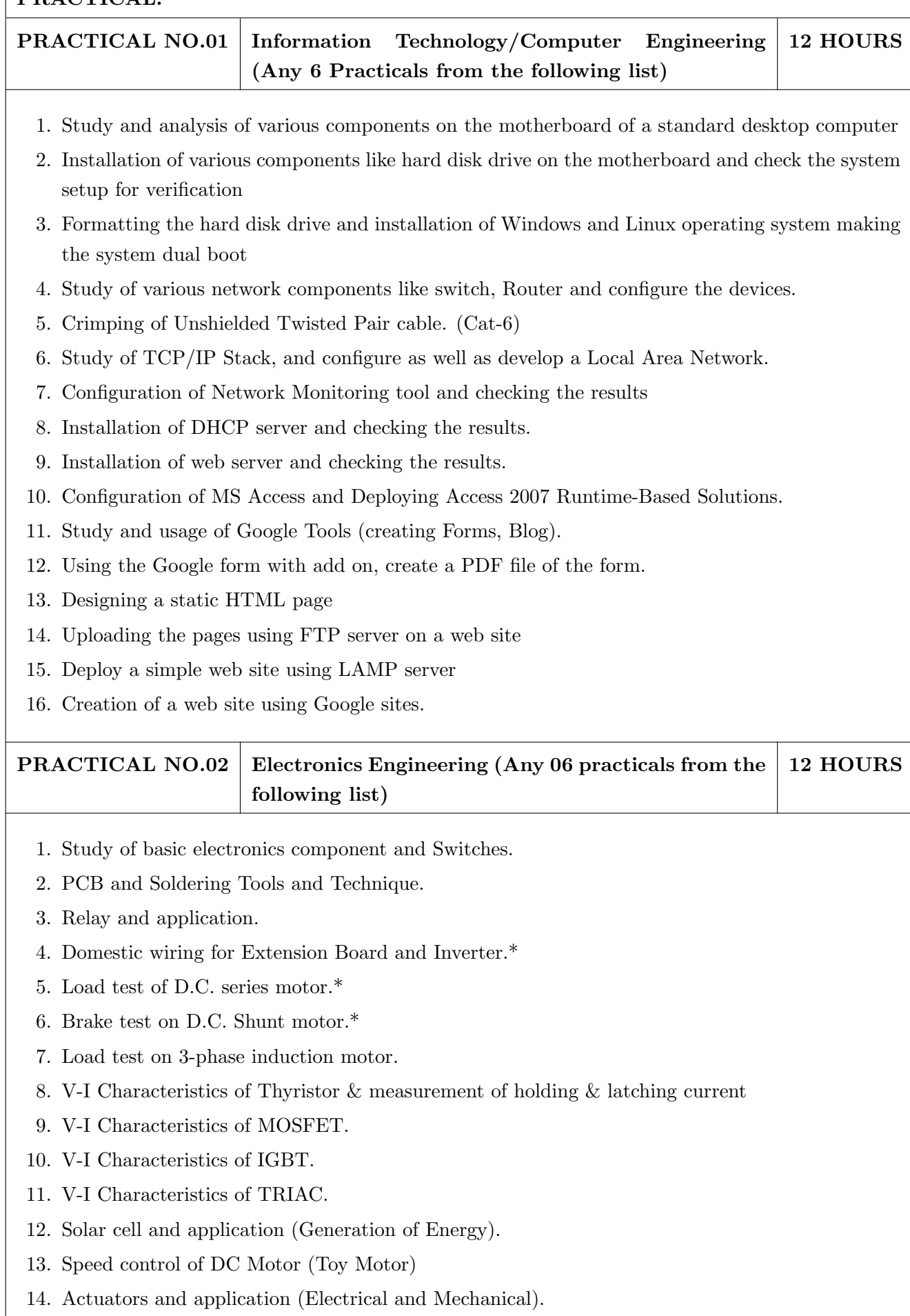

 $\mathbf{I}$ 

- 15 Study of Virtual Instrumentation.
- 16 Open IT : Optical Mouse, Cathode Ray Oscilloscope, Study of Power Supply PA System, CD Player, TV, Microwave oven (Any Two)

PRACTICAL NO.03 Mechanical Engineering (Any 6 practicals from the 12 HOURS following list)

- 1. Linear and angular measurements.
- 2. Measurement of transmission ratio in Belt drive, Chain drive, and Gear drive.
- 3. Measurement of RPM of rotating machine using contact and non-contact type tachometer.
- 4. Types of mechanism and making any one mechanism containing four links using cardboard.
- 5. Measurement of Barometric pressure, introduction to pressure measuring devices like bourdon tube pressure gauge and manometer. Fabrication of simple type manometer.
- 6. Introduction to temperature measuring devices. Making and calibration of thermo couple and using it with temperature indicator.
- 7. Measurement of Relative humidity of air in the lab.
- 8. Measurement of hardness of Steel and Aluminum.
- 9. Measurement of stiffness of helical spring (compression or tension)
- 10. Servicing of 2 wheeler and 4 wheeler system.
- 11. Study of various components of automobile system.
- 12. Open IT: Mixer or kitchen machine, Refrigerator, Boiler and accessories thermal power plant (Mini), Two stroke and four stroke engine, Introduction to threaded fasteners and joints using threaded fasteners. Bearing and its lubrication, Bicycle /Two wheeler/ 4 wheeler( Any Two)

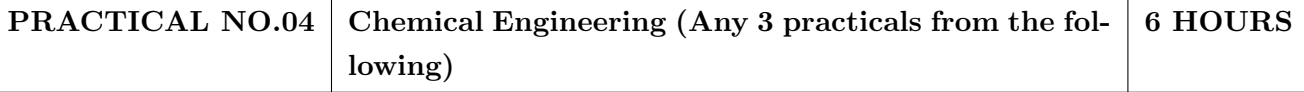

- 1. Determination of specific gravity of liquid
- 2. Study of molecular diffusion
- 3. Liquid liquid extraction: Separation of one liquid component from the solution.
- 4. Solid-liquid separation from filtration
- 5. Membrane Separation process
- 6. Fuel from Plastic
- 7. Demonstration of mechanical operation models.
- 8. Plate type heat exchanger
- 9. Water purifier (Household)

#### PRACTICAL NO.05 Civil Engineering (Any 3 Practicals from the follow-**6 HOURS**  $ing)$

- 1. To find the area and included angle of given plot and fix boundary from given plan.
- 2. To determine the level difference between 5 points with level tube and determine height of tower with trigonometry.
- 3. To draw the plan of given parcel of land to a given scale.
- 4. To draw line diagram of household water supply line and sewage line with list of materials used.
- 5. To draw line diagram of rain water harvesting unit with all details and its importance.
- 6. To make report on daily water requirement in public building and its waste water disposal, and reuse.
- 7. To identify and make report on the earthquake resisting structural members of building and its role.
- 8. To demonstrate the life saving do s and donts during the different natural calamities.
- 9. To demonstrate the dos and donts after different natural calamities.

#### Assessment Common to all branches

**4 HOURS** 

#### TEXT BOOK

- 1. Bruce Hallberg, Networking A Beginners Guide, 4th edition, Tata McGraw-Hill, 2005, ISBN 0-07-060791-5
- 2. R.S. Khandpur, Printed Circuit Boards: Design, Fabrication, Assembly and Testing, Tata McGraw-Hill Education, 2005, ISBN 0070588147, 9780070588141.
- 3. S.R. Dara, Engineering Chemistry, 5th edition, S.Chand, ISBN 81-219-0359-9

- 1. Mackenzie L. Davis, Water and Wastewater Engineering, 13th edition, Tata McGraw-Hill, ISBN 978-1-25-906483-8.
- 2. R. S. Khurmi, J. K. Gupta, Theory of Machines, 14th edition, S. Chand, ISBN 81-219-2524-X.
- 3. Philip Wankat, Seperation Process Engineering, 3rd edition, Pearson, ISBN 978-93-325-2484-2.
- 4. N.V. Ragvendra, L. Krishnamurthy, Engineering Metrology and Measurements, Oxford University Press, ISBN 978-0-19-808549-2.
- 5. Dr. Vinod Hosur, Earthquake- Resistant Design of Building Structures, Wiley, ISBN 978-81265-3859-1.
- 6. M. S. Shetty, Concrete Technology, S. Chand, 2008, ISBN 9788121900034.

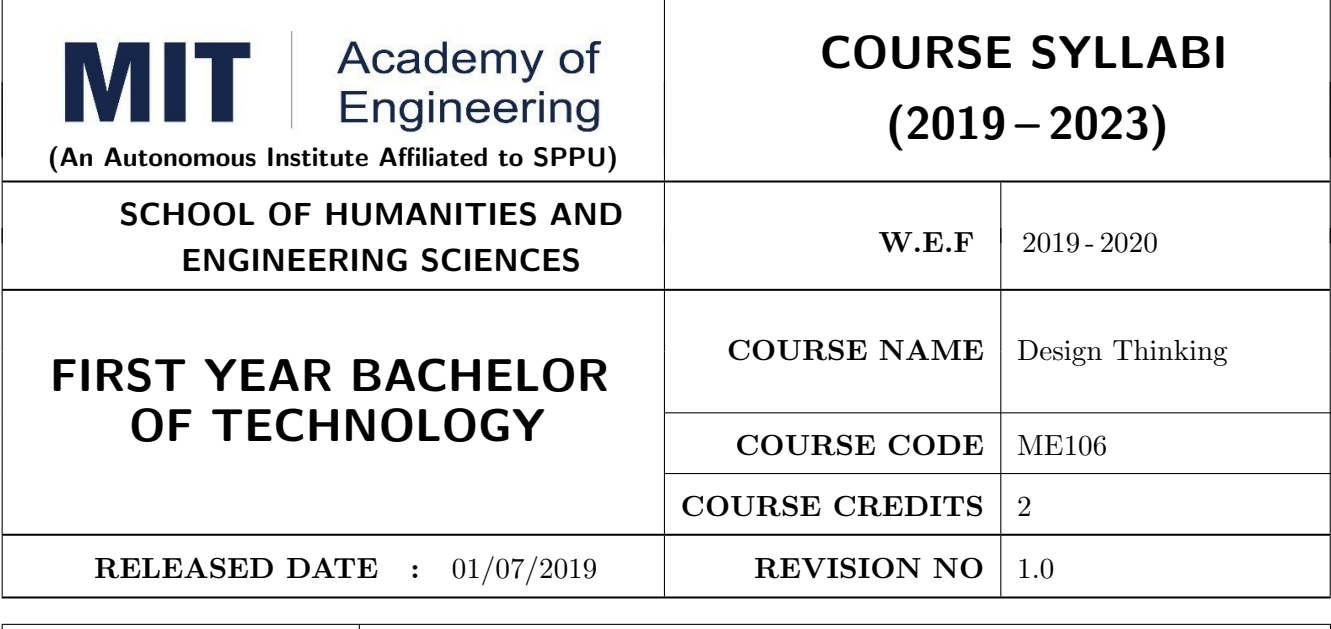

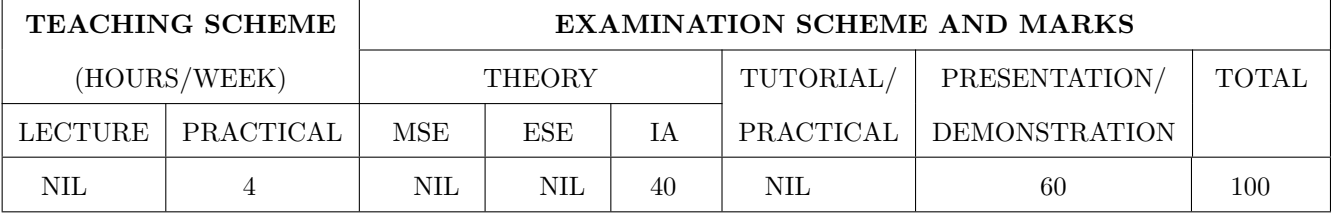

#### **COURSE OBJECTIVES:**

ME106.CEO.1: Disseminate the philosophy of design thinking.

ME106.CEO.2: Impart the information regarding User centric approach.

ME106.CEO.3: Give exposure to information collection tools to clearly define user centric problem.

ME106.CEO.4: Enhance thinking in order to inspect diverse solutions.

ME106.CEO.5: Sensitize about the feasibility, desirability and viability criterias for selection of Appropriate solution.

ME106.CEO.6: Educate about different types of prototyping.

#### **COURSE OUTCOMES:**

The students after completion of the course will be able to,

ME106.CO.1: Recall fundamental principles of design thinking.

- ME106.CO.2: Explain all the dimensions of user and his needs using design thinking approach.
- ME106.CO.3: Outline user centric problem by using information gathering techniques.

ME106.CO.4: Compare multiple solutions through ideation process.

ME106.CO.5: Interpret most appropriate solution for defined user centric problem.

ME106.CO.6: Develop the most optimum solution.

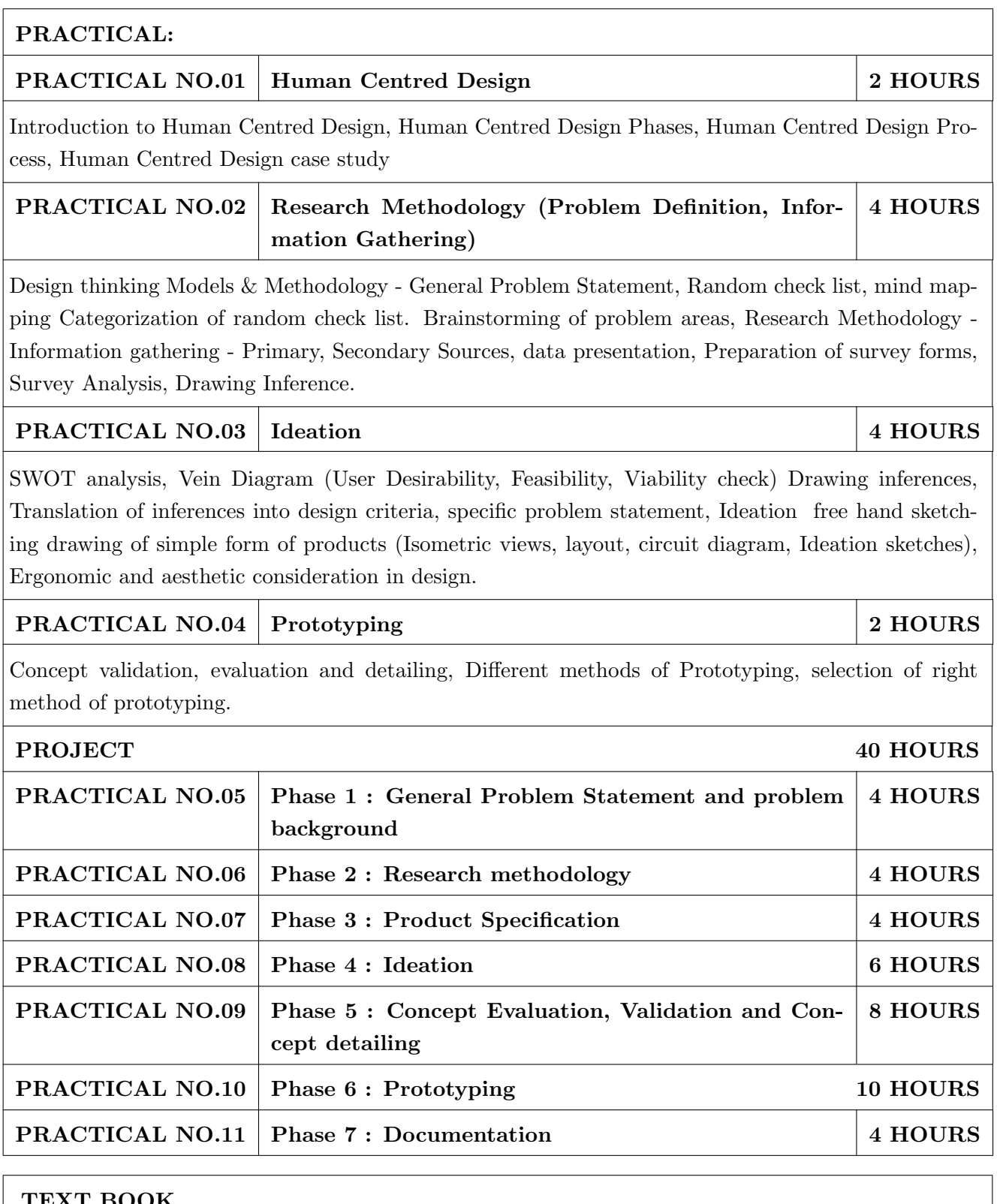

- 1. Emrah Yayici, Design Thinking Methodology Book, Amazon Digital Services LLC Kdp Print Us, 2016, ISBN: 6058603757, 9786058603752
- 2. Idris Mootee, Design Thinking for Strategic Innovation, Wiley (2017), ISBN-13: 978-8126572694
- 3. Thomas Lockwood, Design Thinking: Integrating Innovation, Customer Experience, and Brand Value, Allworth Press; Original edition (10 November 2009), ISBN-13: 978-1581156683

- 1. Harper Perennial, Lateral Thinking: Creativity Step by Step; Reissue edition, 2015 (Perennial Library).
- 2. John Chris Jones, Design Methods, John Wiley & Sons, David Fulton Publishers, London, 1980, ISBN 0-471-28496-3.
- 3. Nigel Cross, Design Thinking: Understanding How Designers Think and Work, Berg Publishers (May 15, 2011), ISBN-13: 978-1847886361
- 4. Tim Brown, Change by Design: How Design Thinking Transforms Organizations and Inspires Innovation, Published September 29th 2009 by Harper Business, ISBN 0061766089

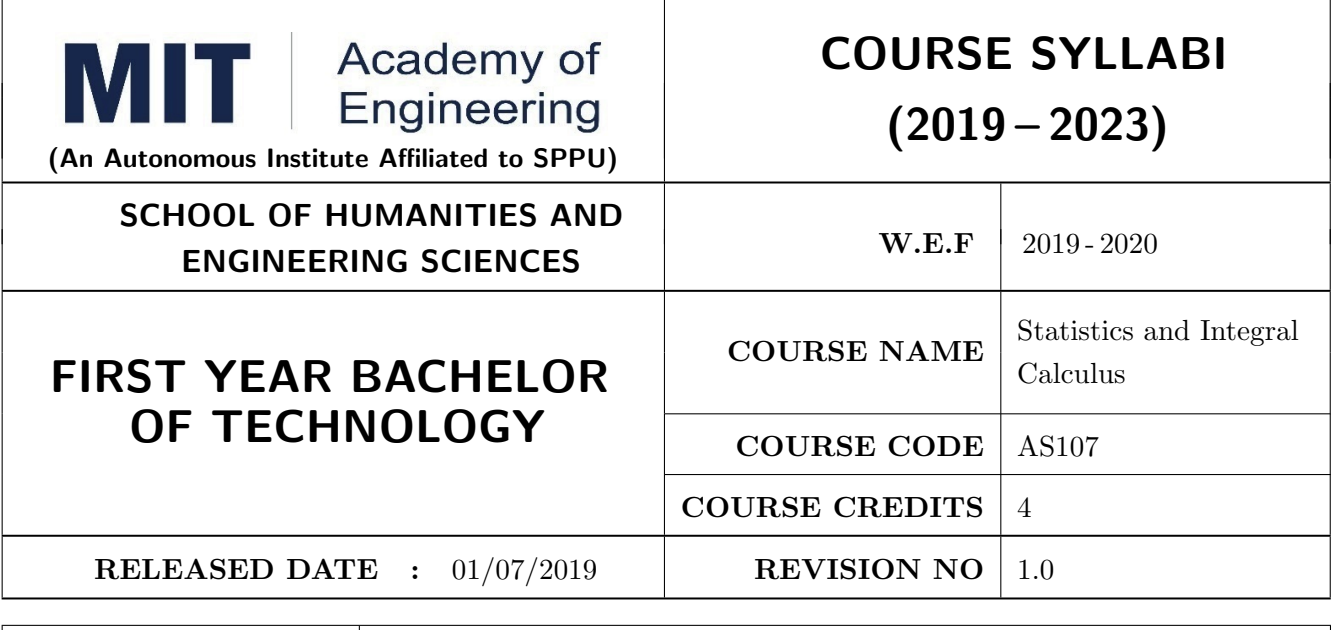

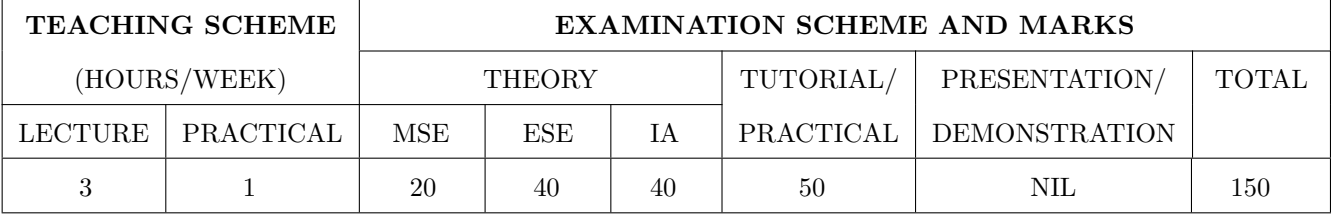

#### **COURSE OBJECTIVES:**

AS107.CEO.1: Study different statistical methods for solving problems.

AS107.CEO.2: Analyze different probability distribution functions.

AS107.CEO.3: Extend the basic concepts of integration for evaluation of complex integration problems.

AS107.CEO.4: Categorize and use equation of curves to trace the given curve.

AS107.CEO.5: Demonstrate an understanding towards evaluating multiple integrals.

AS107.CEO.6: Relate and examine the applications of multiple integrals.

#### **COURSE OUTCOMES:**

The students after completion of the course will be able to,

AS107.CO.1: Assess statistical problems.

AS107.CO.2: Solve the probability distribution problems.

AS107.CO.3: Evaluate complex integrals.

AS107.CO.4: Sketch curves by analyzing the given equation of curves.

AS107.CO.5: Evaluate the multiple integrals.

AS107.CO.6: Apply the knowledge of multiple integrals to solve engineering problems.

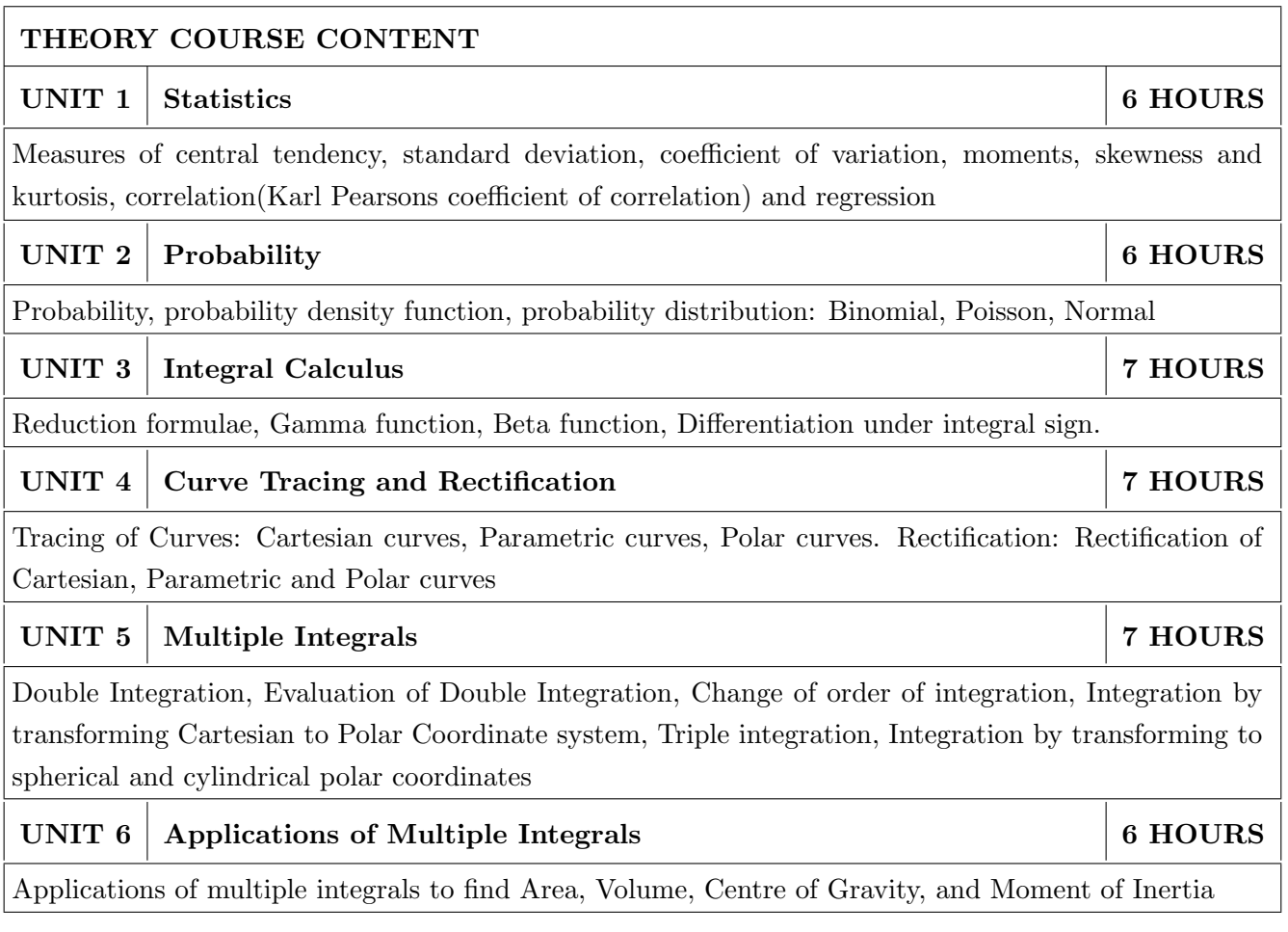

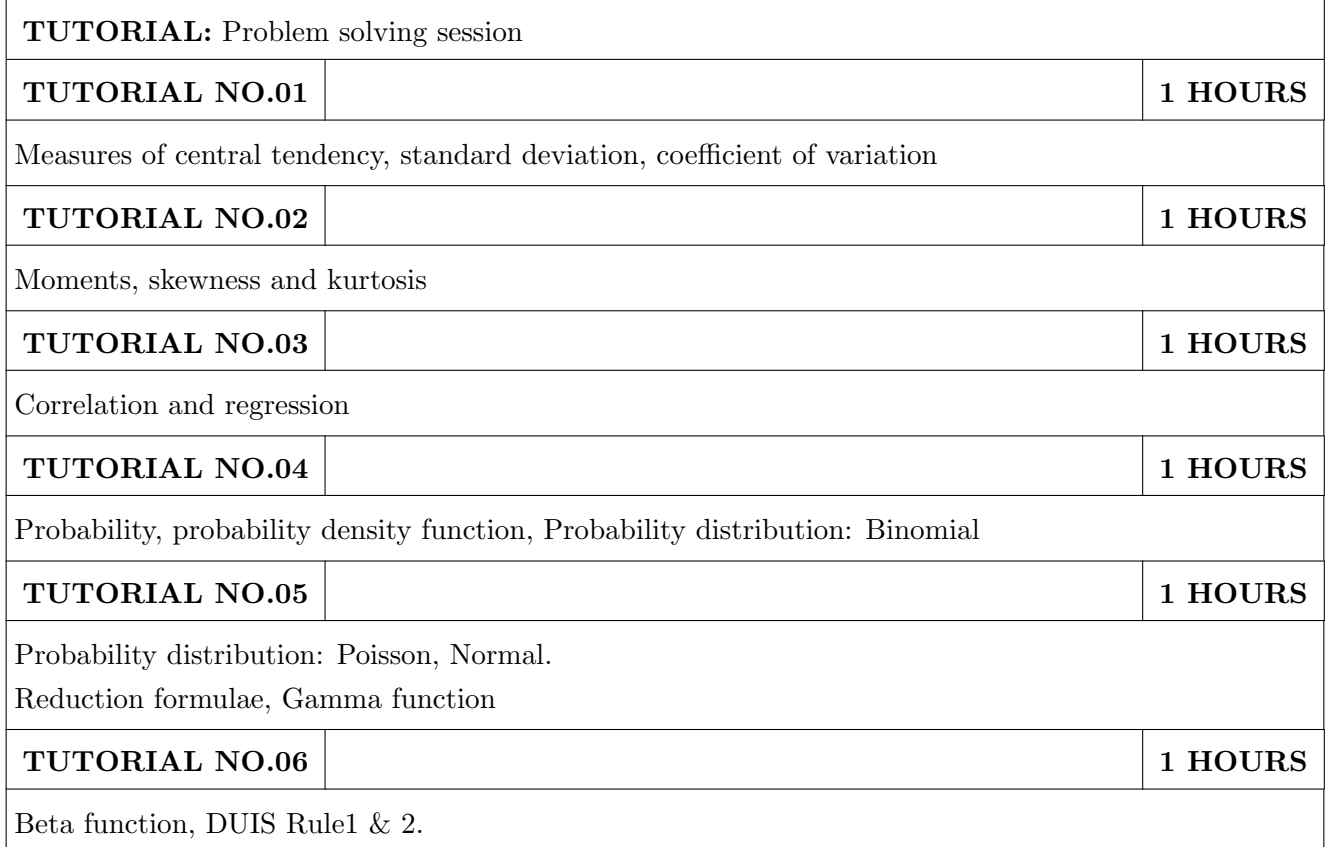

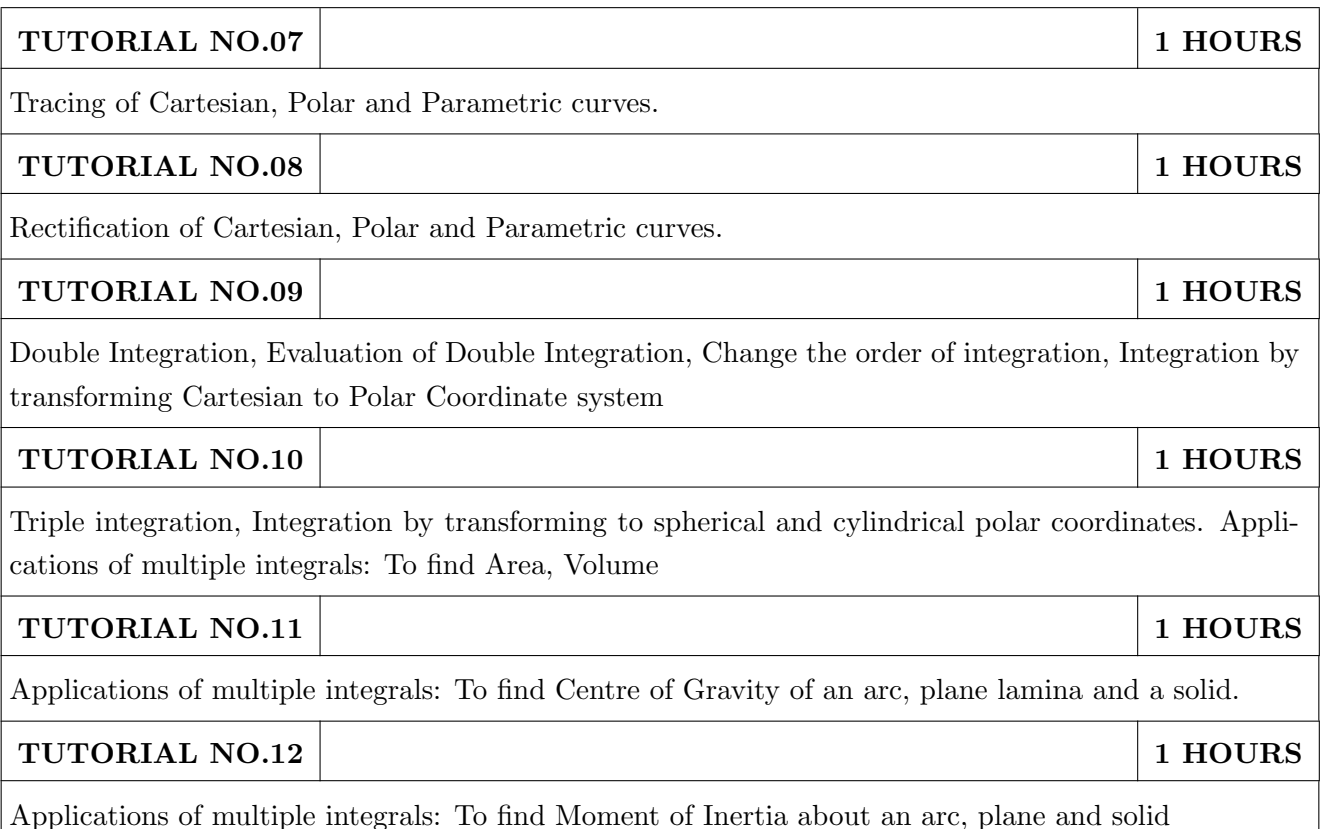

- 1. Erwin Kreyszig, Advanced Engineering Mathematics, 10 th edition, Wiley Eastern Ltd, 2015, ISBN: 9788126554232, 8126554231,
- 2. B.S. Grewal , Higher Engineering Mathematics , 39th edition, Khanna Publications, 2005, ISBN: 81-7409-195-5

- 1. G.B. Thomas & R.L.Finney, Calculus, 9th edition, Pearson Education, 2002, ISBN: 81-7758-325-5.
- 2. Dr. B.V. Ramana , Higher Engineering Mathematics, 4 th edition, Tata McGraw Hill, 2016, ISBN: 978-0-07-063419-
- 3. R.K. Jain & S.R.K. Iyengar, Advanced Engineering Mathematics, Narosa Publishing house, 2002, ISBN No.0849324173
- 4. Peter V. ONeil, Advanced Engineering Mathematics, 7th Edition, Cenage Learning, 2012, ISBN-13: 9788131503102.
- 5. Dennis G. Zill & Warren S. Wright, Advanced Engineering Mathematics, 4th edition, Jones and Bartlett Publishers, 2011, ISBN-10: 0-7637-7966-0, ISBN 13: 978-0-7637-7966-5.
- 6. Douglas C. montgomery, George C runger, Applied statistics and probability for engineers, 5 th edition, wiley ,2012, ISBN No: 9788126537198, 8126537191.
- 7. Richard A Johnson, Irwin Miller, John freund , Miller & Freunds Probability and statistics for engineers 8th edition, Pearson, 2011, ISBN no: 978-93325-5041-4.

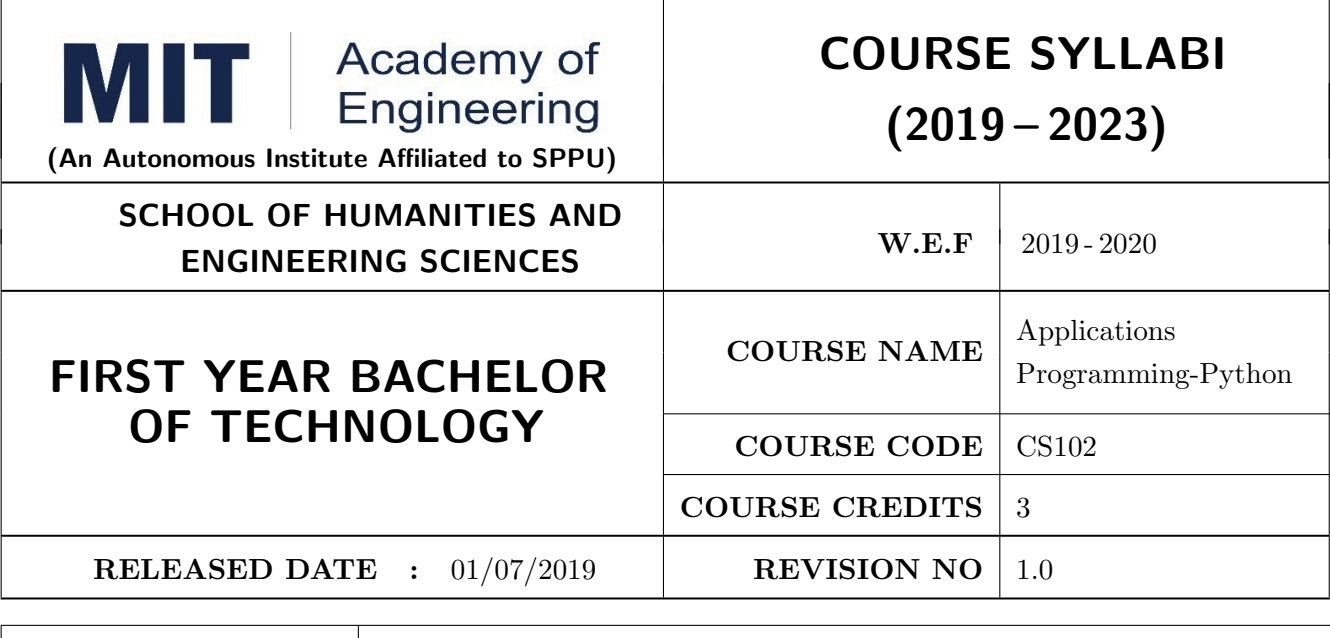

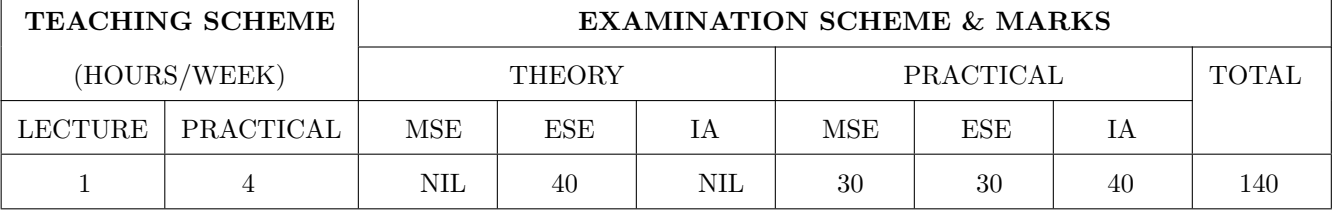

#### **COURSE OBJECTIVES:**

CS102.CEO.1: Get familiar with basics of Python programming.

CS102.CEO.2: Understand usage of conditional and looping statements in Python.

CS102.CEO.3: Learn different simple data structure supported in Python.

CS102.CEO.4: Acquire knowledge and skills of strings and dictionary.

CS102.CEO.5: Implement Object Oriented Programming concepts using Python.

CS102.CEO.6: Introduce the concepts of Pandas & NumPy.

#### **COURSE OUTCOMES:**

The students after completion of the course will be able to,

CS102.CO.1: Debug syntax and semantics in Python programs.

CS102.CO.2: Demonstrate proficiency in handling strings and file system.

CS102.CO.3: Implement the programs using core data structures like Lists and Dictionaries.

CS102.CO.4: Interpret the concepts of Object Oriented Programming in Python

CS102.CO.5: Develop solution for real life problems using Python.

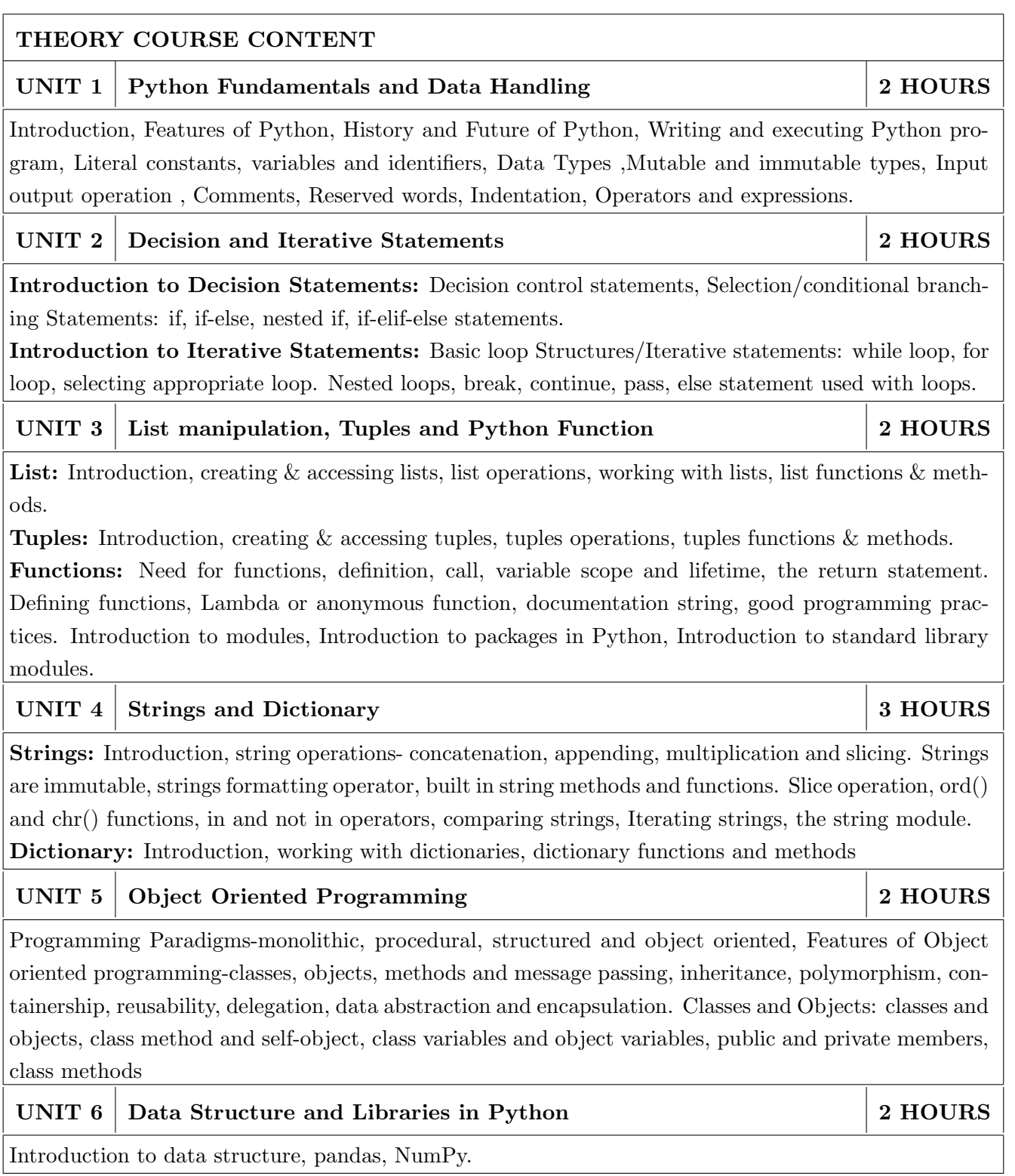

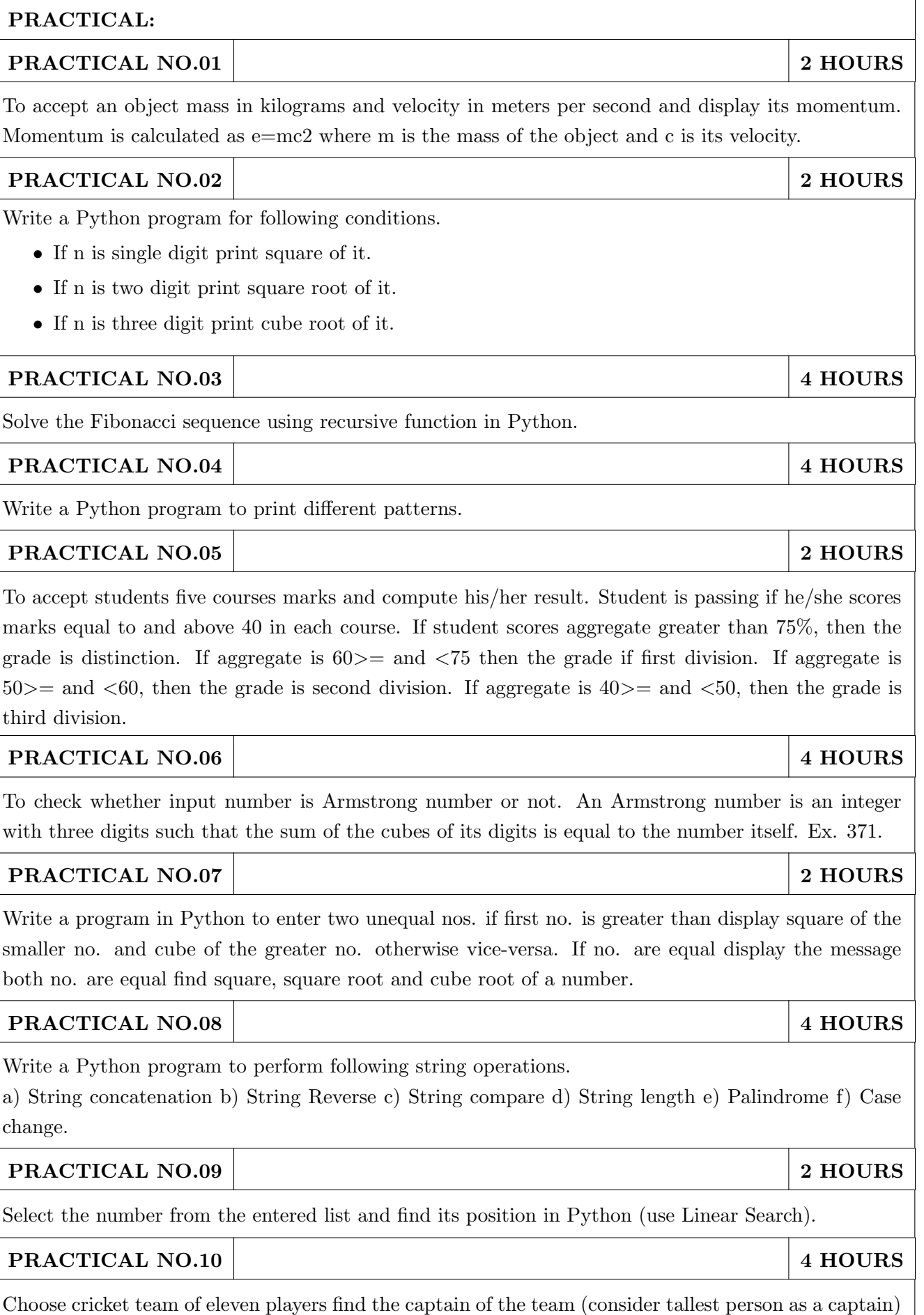

using dictionary.

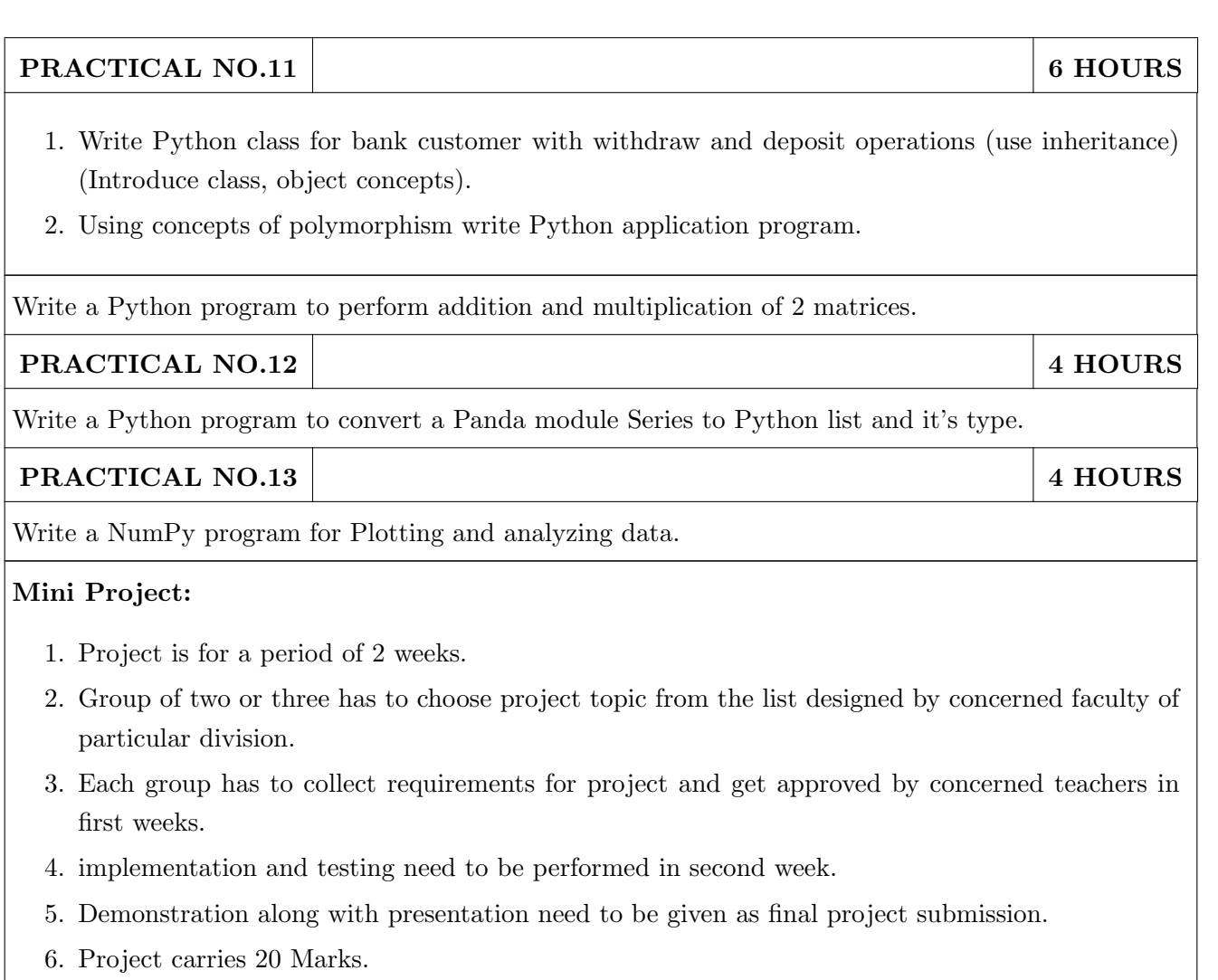

- 1. Charles R. Severance, Python for Everybody: Exploring Data Using Python 3, 1st Edition, Create Space Independent Publishing Platform, 2016. (http://do1.drchuck.com/pythonlearn/EN\_ us/pythonlearn.pdf) (Chapters 1 13, 15)
- 2. Allen B. Downey, "Think Python: How to Think Like a Computer Scientist, 2nd Edition, Green Tea Press, 2015. http://greenteapress.com/thinkpython2/thinkpython2.pdf) (Chapters 15, 16, 17) (Download pdf files from the above links)

- 1. Charles Dierbach, "Introduction to Computer Science Using Python", 1st Edition, Wiley India Pvt Ltd. ISBN-13: 978-8126556014.
- 2. Mark Lutz, Programming Python, 4th Edition, OReilly Media, 2011.ISBN-13: 978-9350232873
- 3. Wesley J Chun, Core Python Applications Programming, 3rd Edition, Pearson Education India, 2015. ISBN-13: 978-9332555365.
- 4. Roberto Tamassia, Michael H Goldwasser, Michael T Goodrich, Data Structures and Algorithms in Python, 1stEdition, Wiley India Pvt Ltd, 2016. ISBN-13: 978-8126562176.

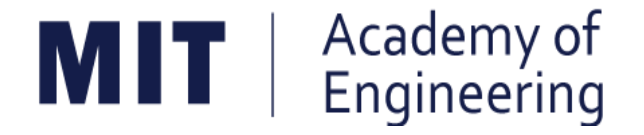

# MIT ACADEMY OF ENGINEERING, ALANDI

An Autonomous Institute Affiliated to

# Savitribai Phule Pune University

# Curriculum

# For

# **Second Year**

# **Bachelor of Technology in Mechanical Engineering**

# 2019-2023

(With Effect from Academic Year: 2020-2021)

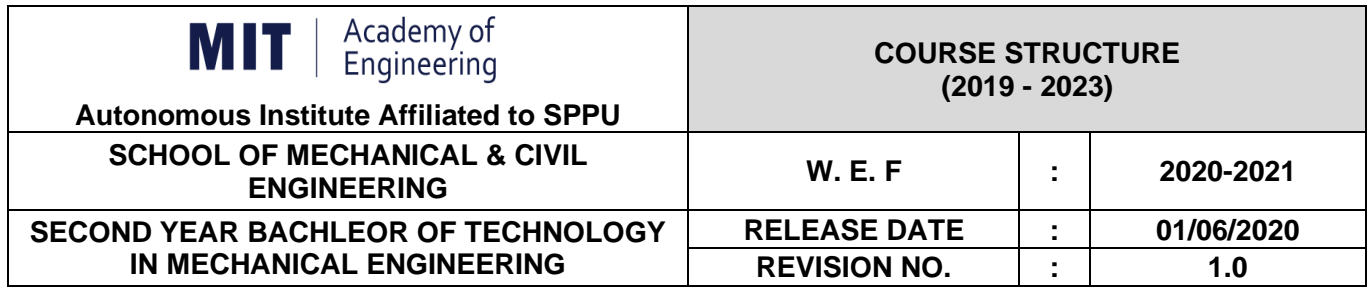

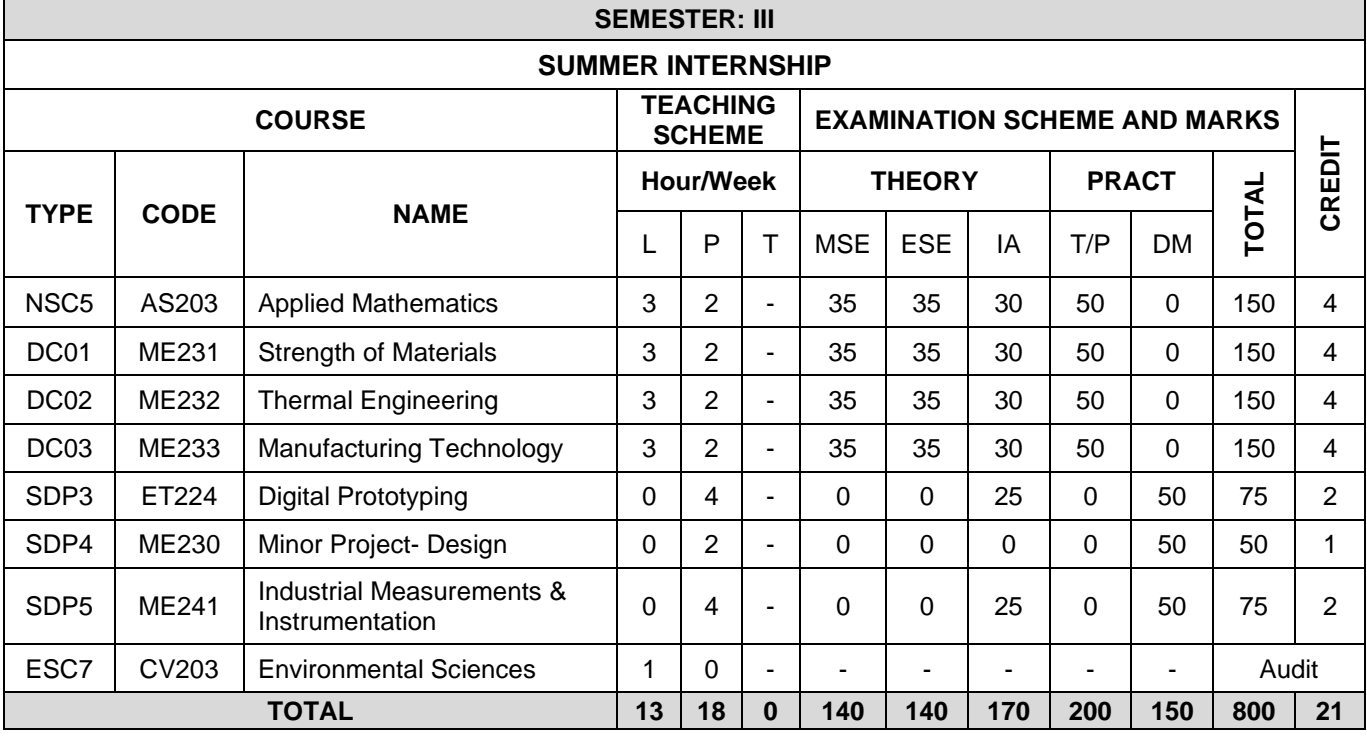

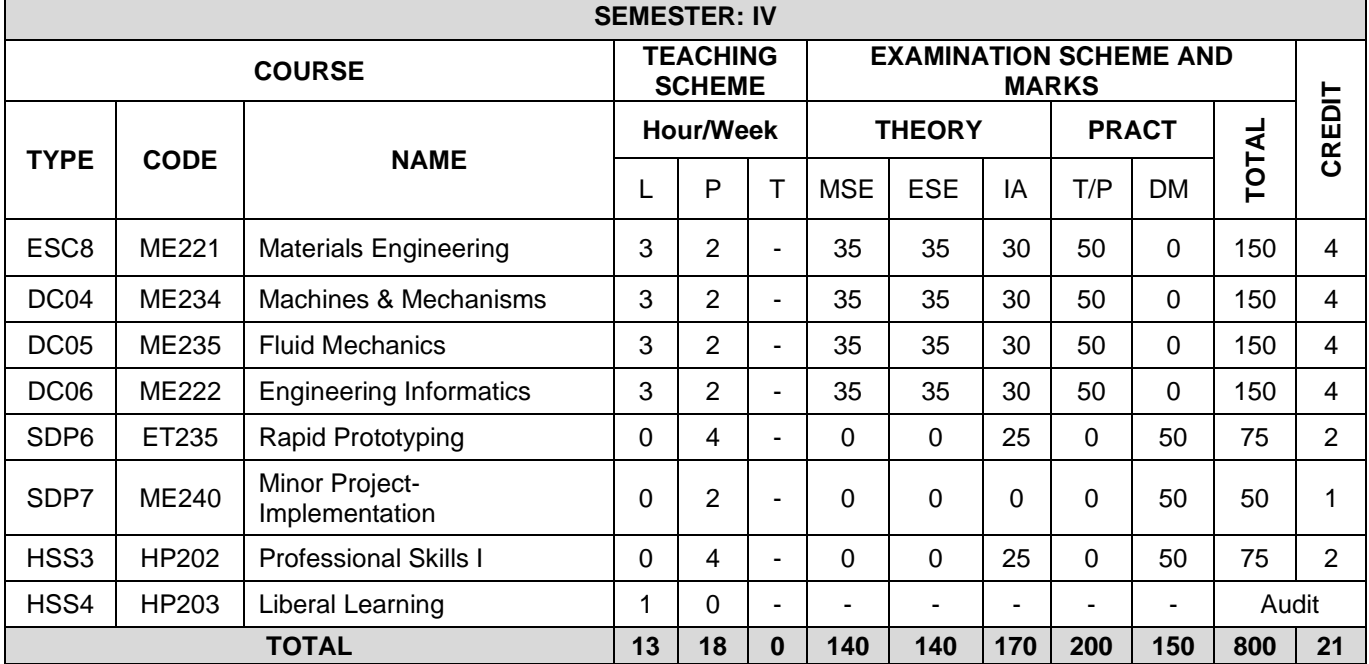

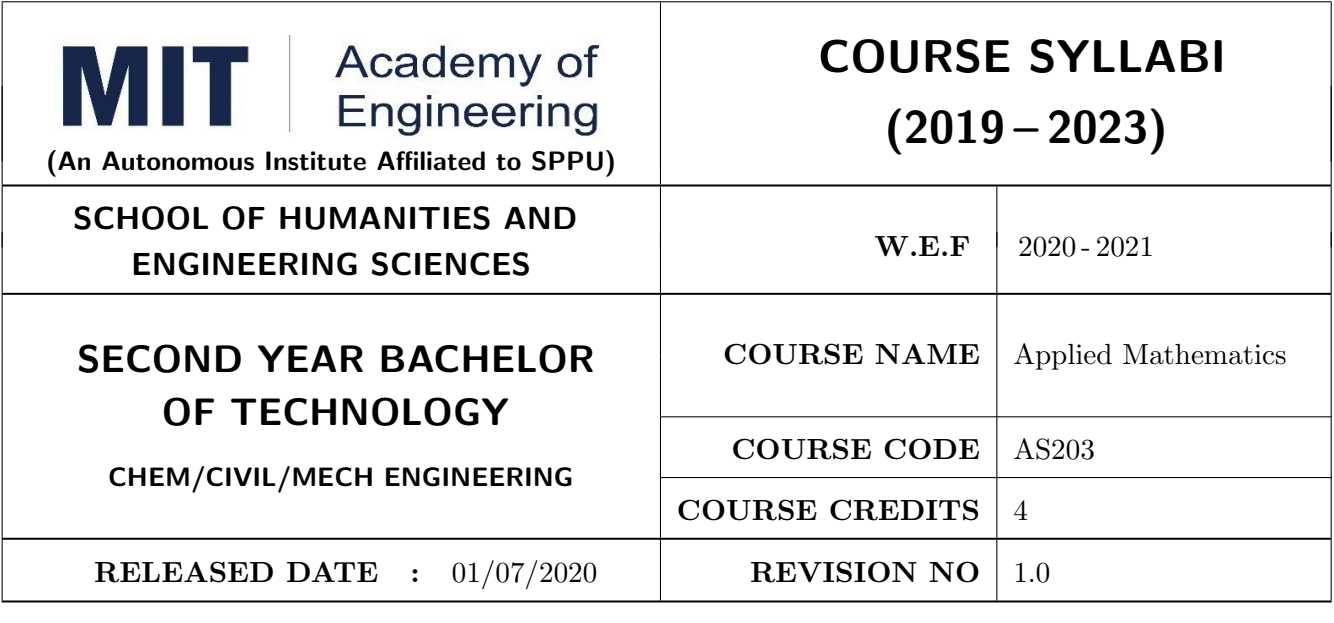

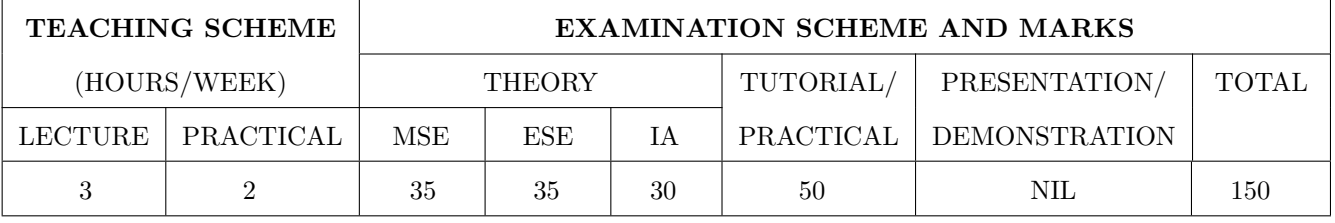

PRE-REQUISITE: First Year Engineering Mathematics OR Diploma Engineering Mathematics

#### **COURSE OBJECTIVES:**

AS203.CEO.1: To evaluate the Laplace and inverse transform of functions.

- AS203.CEO.2: To evaluate the Fourier series of periodic functions and Fourier transform of non-periodic functions.
- AS203.CEO.3: To evaluate the derivative of vector-valued functions.
- AS203.CEO.4: To evaluate the area and the surface integrals of the vector functions.
- AS203.CEO.5: To apply numerical methods for solving the problems of general calculus and differential equations.

AS203.CEO.6: To execute the program on problems of numerical methods using MATLAB.

#### **COURSE OUTCOMES:**

The students after completion of the course will be able to,

- AS203.CO.1: Evaluate the Laplace and Inverse Laplace transform and will solve the differential equations.
- AS203.CO.2: Rewrite the periodic and non-periodic functions as a series of sines and cosines.
- AS203.CO.3: Differentiate a vector valued function in plane or space.
- AS203.CO.4: Solve and compute the area and volume of the objects.

AS203.CO.5: Apply the numerical methods to problems of calculus and differential equations.

AS203.CO.6: Execute the program codes using MATLAB.

#### **UNIT 1** Laplace Transform and its Applications to LDE Introduction of Laplace Transform, Properties: First shifting, Change of scale, Linearity, Multiplication by t. Division by t. Laplace Transform of derivatives, Unit Step function, Impulse Function and Periodic Functions. Introduction of Inverse Laplace Transform, Properties: First shifting, Change of scale, Linearity, Multiplication by s, Division by s. Derivatives, Integration. Use of partial fractions to find Inverse Laplace Transform. Applications of Laplace Transfrom to find Solution of linear differential equations.

#### UNIT<sub>2</sub> **Vector Differentiation**

**THEORY** 

Vectors in 2-D and 3-D, Scalar Product, Vector Product, Vector/scalar functions and fields, Derivative of vectors, Velocity and Acceleration, Gradient of a Scalar Field, Directional Derivative, Divergence of a Vector Field, Curl of a Vector Field.

#### UNIT<sub>3</sub> **Vector Integration**

Line Integration, Line Integrals Independent of Path, Double Integrals Green's Theorem in the Plane, Surfaces for Surface Integrals. Surface Integrals, Volume Integrals, Divergence Theorem, Stoke's Theorem.

#### UNIT<sub>4</sub> **Fourier Series and Fourier Transform**

Periodic functions, Fourier series, Dirichlets conditions, determination of Fourier constants, Half ranges series, arbitrary period functions series. Introduction of Fourier Transform, Fourier Integral Theorem (without proof). Fourier transform and its properties. Fourier Sine Transform, Fourier Cosine Transform, and Inverse Fourier transforms.

#### UNIT<sub>5</sub> **Numerical Methods I**

Numerical Differentiation and Integration, Interpolation: Finite Differences, Newtons and Lagranges Interpolation. Numerical solution of System of linear equations by Gauss elimination method, LU-Decomposition method.

#### UNIT<sub>6</sub> **Numerical Methods II**

Solution of Ordinary differential equations by Eulers, Modified Eulers, Runge-Kutta 4th order methods, Adams-Bashforth Predictor and Corrector Method, Solution of Partial Differential equations by Numerical method: Crank Nicholson method.

## 9 HOURS

9 HOURS

**6 HOURS** 

**6 HOURS** 

### **6 HOURS**

**6 HOURS** 

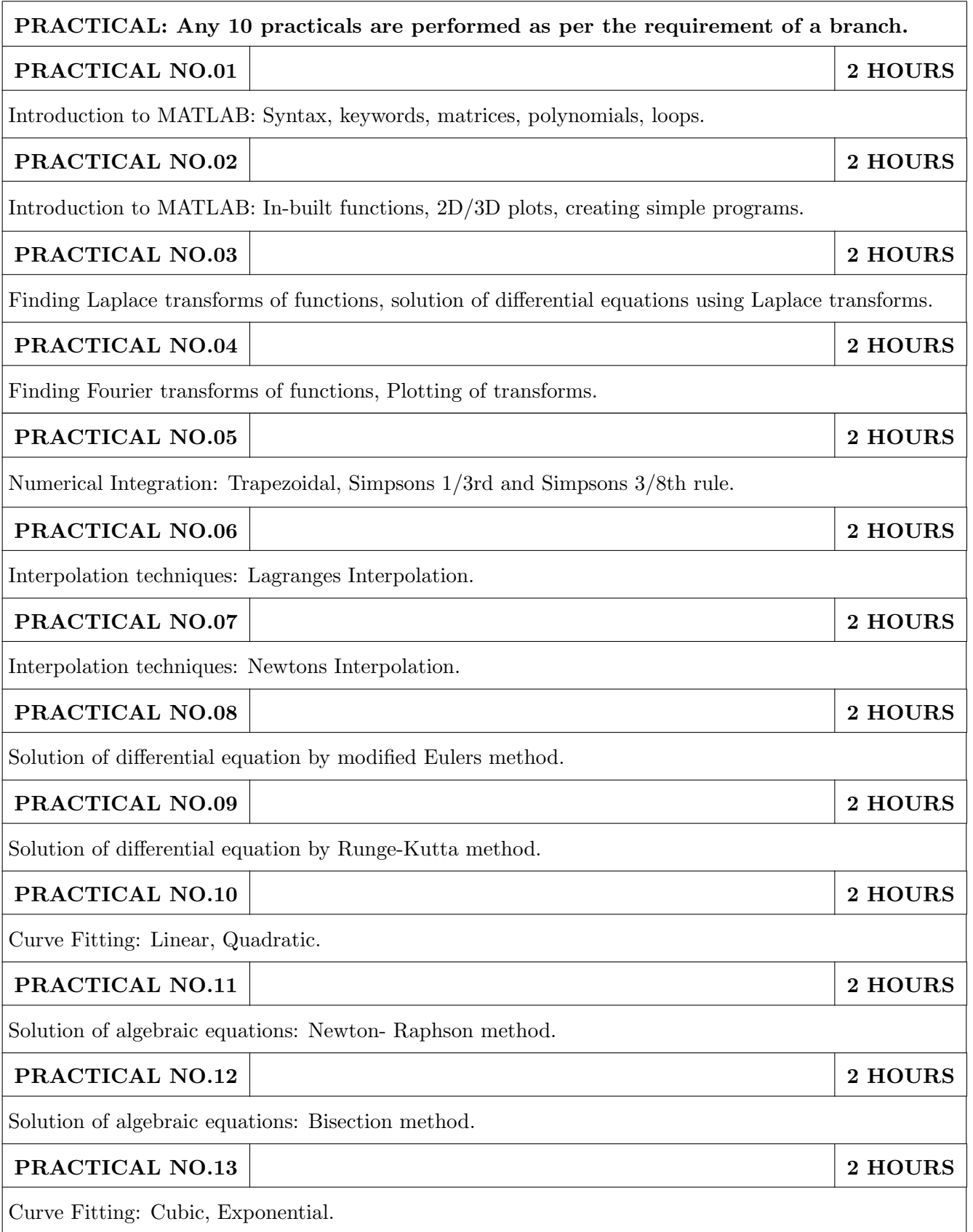

- 1. Erwin Kreyszig, Advanced Engineering Mathematics, 10 th edition, Wiley Eastern Ltd., 2015, ISBN: 13: 9788126554232.
- 2. Dr. B.V. Ramana, Higher Engineering Mathematics, 5 th edition, Tata McGraw Hill, 2017, ISBN: 978-0-07-063419-0.
- 3. Amos Gilat, MATLAB: An Introduction with Applications, 4th edition, Wiley Publication, 2010, ISBN-13: 978-0-470-76785-6.

- 1. B.S. Grewal, Higher Engineering Mathematics, 44 th edition, Khanna Publications, 2018, ISBN: 978-81-933284-9-1.
- 2. Ram N. Patel and Ankush Mittal, Programming in MATLAB- A Problem solving approach, Pearson Education, 2014, ISBN-978-93-325-2481-1.

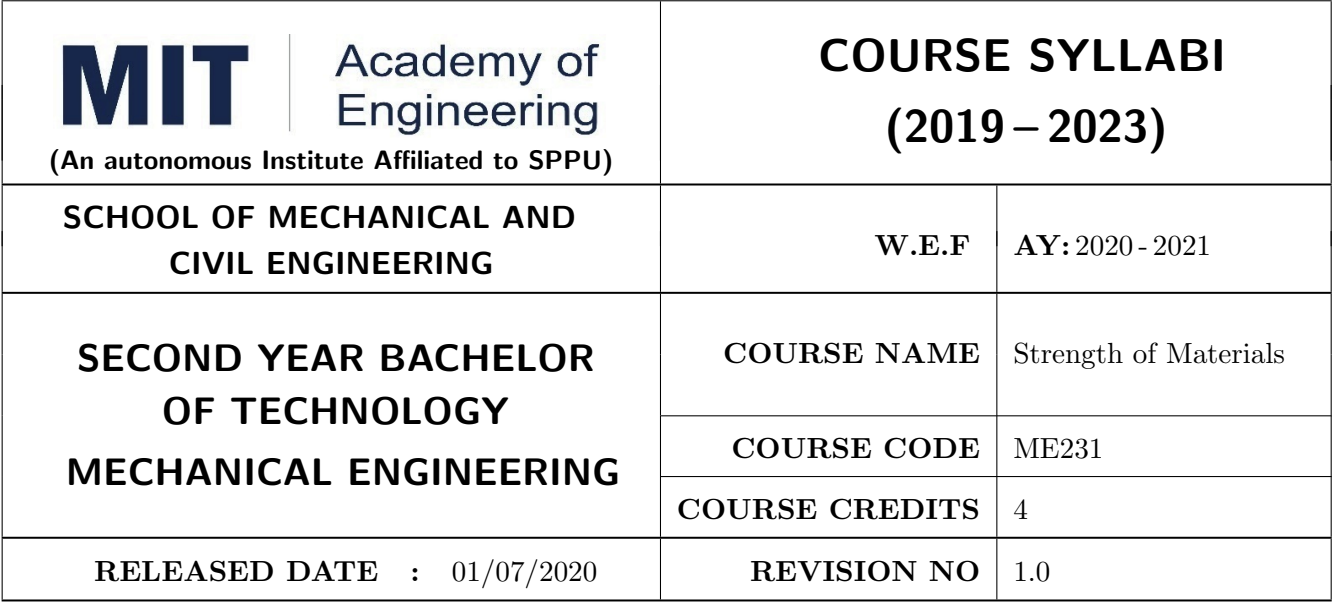

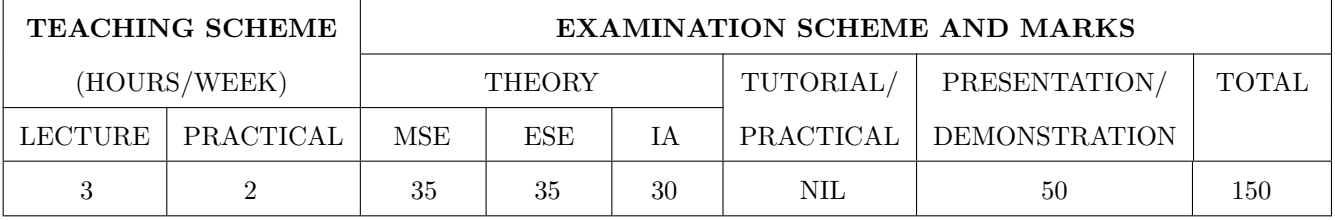

#### $\mathbf{PRE}\text{-}\mathbf{REQUISTIC}$  :  $\mathrm{NIL}$

#### **COURSE OBJECTIVES:**

ME231.CEO.1: To remember the fundamental concepts including static equilibrium, geometry of deformation, and material constitutive behavior.

- ME231.CEO.2: To understand the concept of resistance, deformation, thermal stresses and Principal Stresses.
- ME231.CEO.3: To construct shear forces and bending moment diagrams for different beams under various loads.
- ME231.CEO.4: To analyze concept of Slope and Deflections, Bending and Shear stresses in beams for solving numerical.
- ME231.CEO.5: To Judge suitable dimensions for Column, solid and hollow circular shafts for mechanical systems.
# **COURSE OUTCOMES:**

The students after completion of the course will be able to,

- ME231.CO.1: Memorize the fundamental concepts including static equilibrium, geometry of deformation, and material constitutive behavior.
- ME231.CO.2: Understand the concept of resistance, deformation and thermal stresses and Principal Stresses.
- ME231.CO.3: Construct shear forces and bending moment diagrams for different beams under various loads.
- ME231.CO.4: Analyze concept of Slope and Deflections, Bending and Shear stresses in beams for solving numerical.
- ME231.CO.5: Judge suitable dimensions for Column, solid and hollow circular shafts for mechanical systems.

## THEORY COURSE CONTENT

#### UNIT 1 **Simple Stresses and Strains**

Concept of Resistance and deformation, stress tensor, Determinate and Indeterminate problems in Tension and Compression - Thermal Stresses - pure shear - Young's modulus of elasticity, Poisson's ratio, Modulus of rigidity and Bulk modulus - Relation between elastic constants - Stress-strain diagrams for brittle and ductile materials - working stress - Strain energy in tension and compression -Impact loading

#### UNIT<sub>2</sub> **Principal Stresses and Strains**

Normal & shear stresses on any oblique plane. Concept of principal planes, derivation of expression for principal stresses  $\&$  maximum shear stress, position of principal planes  $\&$  planes of maximum shear. Graphical solution using Mohr's circle of stresses. Principal stresses in shaft subjected to torsion, bending moment  $\&$  axial thrust (solid as well as hollow), Concept of equivalent torsional and bending moments.

**Theories of elastic failure:** Maximum principal stress theory, maximum shear stress theory, maximum distortion energy theory, maximum principal strain theory, maximum strain energy theory – their applications & limitations.

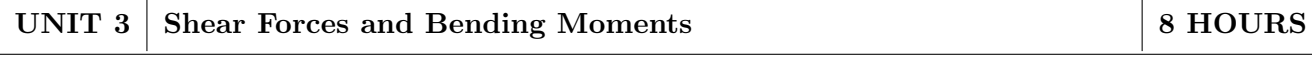

Shear forces & bending moment for statically determinate beams due to concentrated loads, uniformly distributed loads, uniformly varying loads & couples, Relationship between rate of loading, shear force and bending moment. Positions of point of contra shear & positions of points of contra flexure.

#### **UNIT 4** Bending Stresses and Shear Stresses in Machine Elements

**Bending stresses:** Theory of simple bending, assumptions, derivation of flexural formula, Modulus of rupture, section modulus, second moment of area of different cross sections with respective centroidal  $\&$  parallel axes, bending stress distribution diagrams, moment of resistance  $\&$  section modulus Concept, derivation of shear stress distribution formula, shear stress distribution Shear stresses: diagrams for varying sections, maximum and average shears stresses, shear stress diagram for different cross section. Shear connectors.

8 HOURS

8 HOURS

8 HOURS

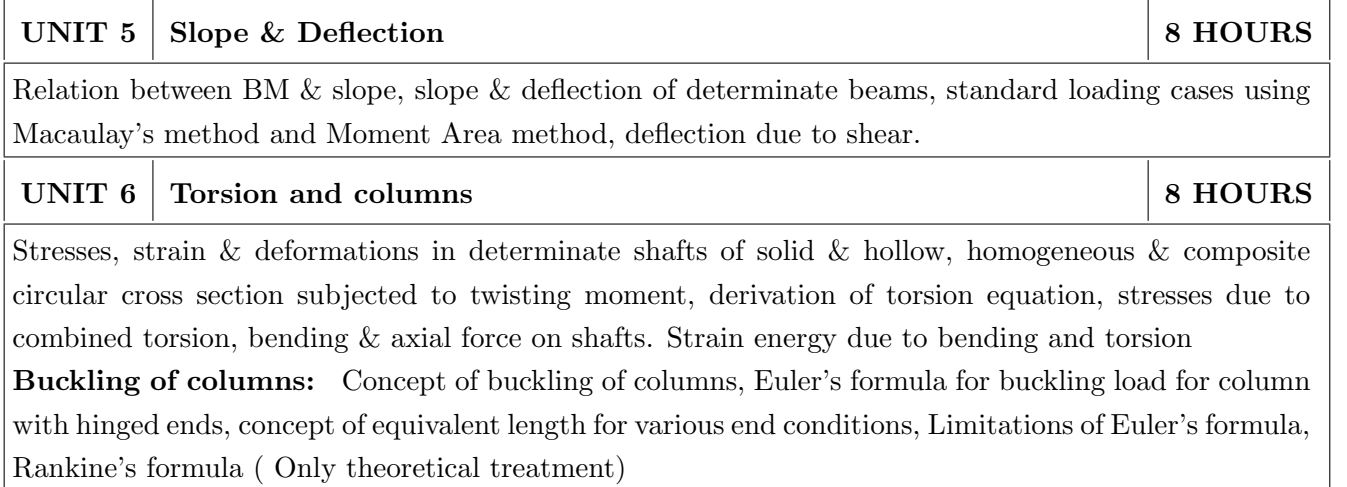

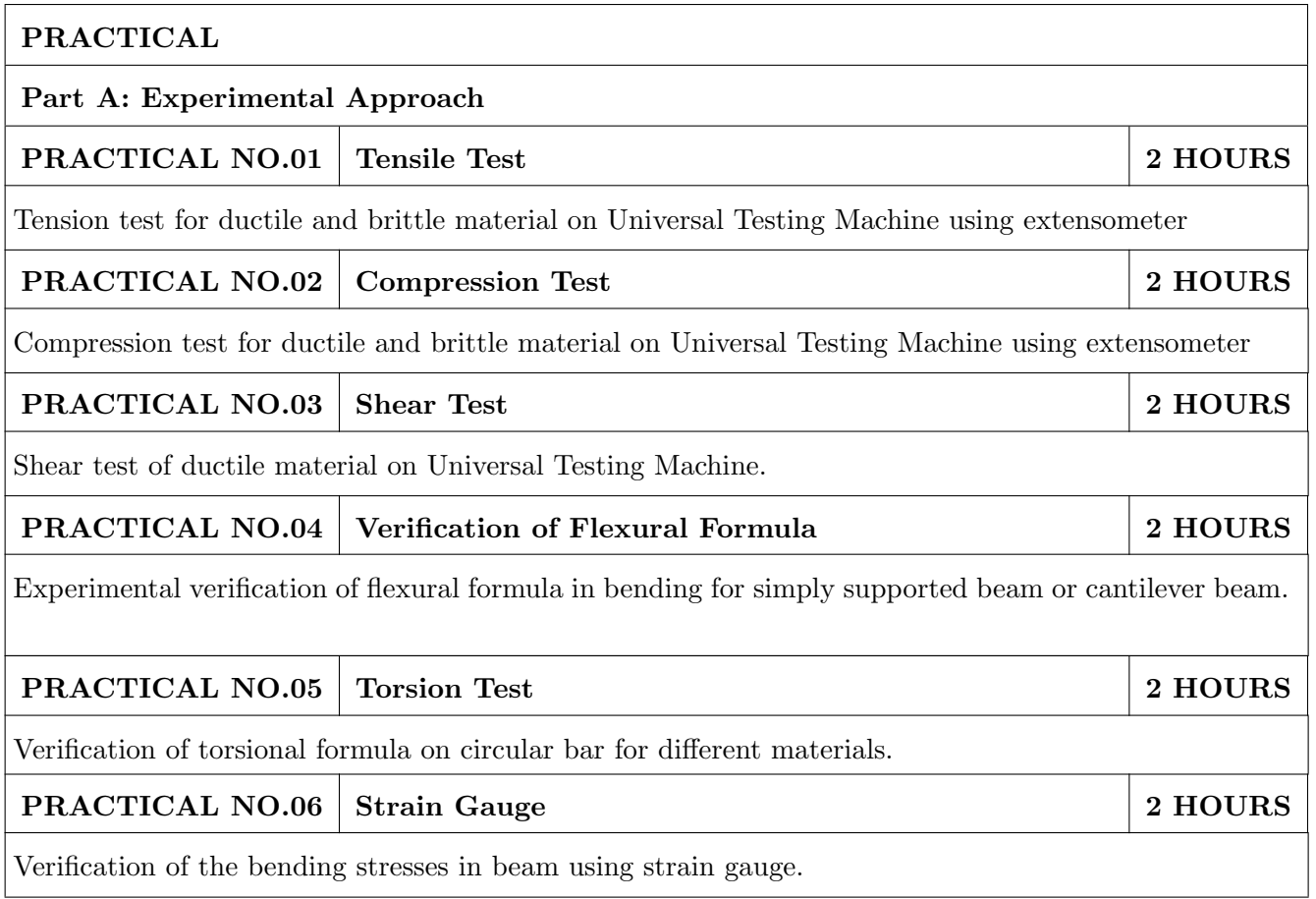

Format No.:  $MITAOE/ACAD/002$  Rev. No.: 2.0

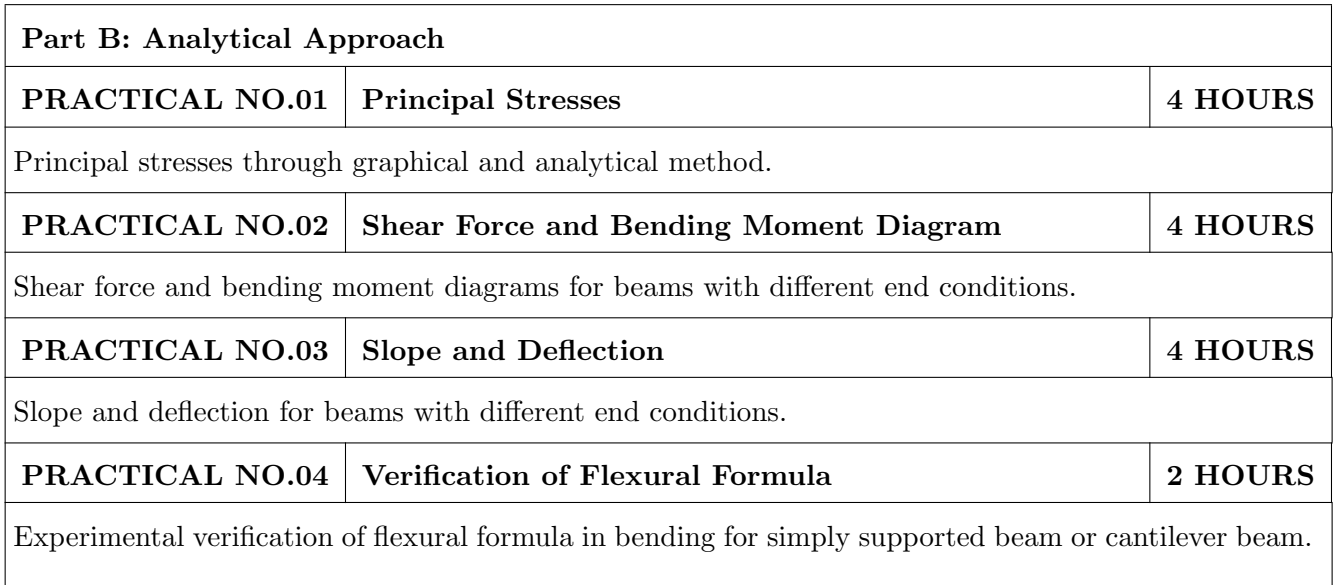

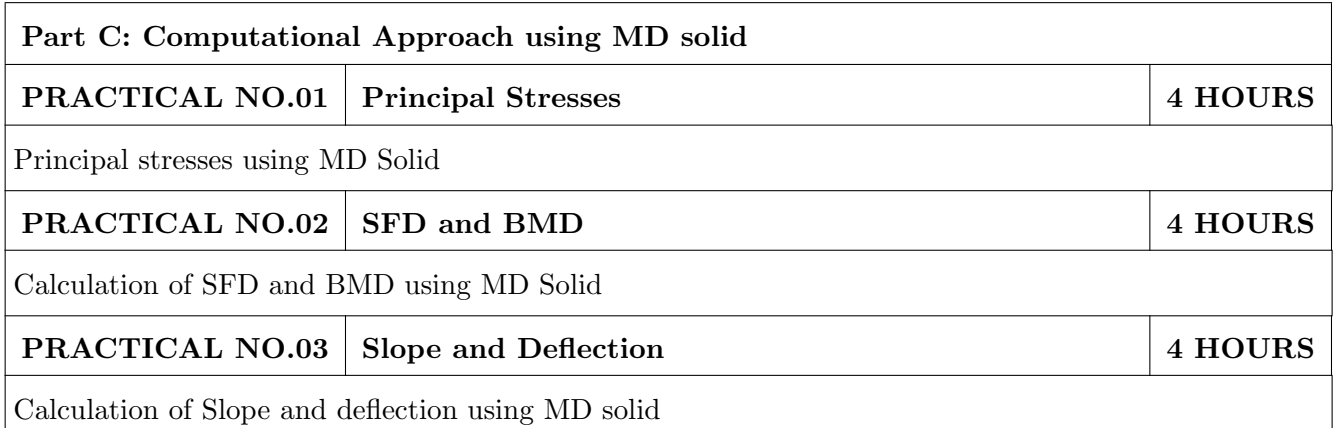

# **TEXT BOOK**

- 1. G. H. Ryder, "Strength of Materials", 3rd Edition, Macmillan Pub", India.(ISBN-13: 978-0333109281)
- 2. S.S. Rattan, "Strength of Material", Tata McGraw Hill Publication Co. Ltd.(ISBN-13: 978-0071072564)
- 3. S. Ramamurtham, "Strength of material", Dhanpat Rai Publication. (ISBN-13: 978-8187433545)
- 4. Timoshenko and Young," Strength of Materials", CBS Publication, (ISBN-13: 978-0442085476)

- 1. Beer and Johnston," Strength of materials", CBS Publication, ISBN-13: 978-0070042841
- 2. E.P. Popov, "Introduction to Mechanics of Solids", Prentice Hall Publication, (ISBN-13: 978-0134877693)
- 3. Singer and Pytel," Strength of materials", Harper and row Publication, (ISBN-13: 978-0495667759)

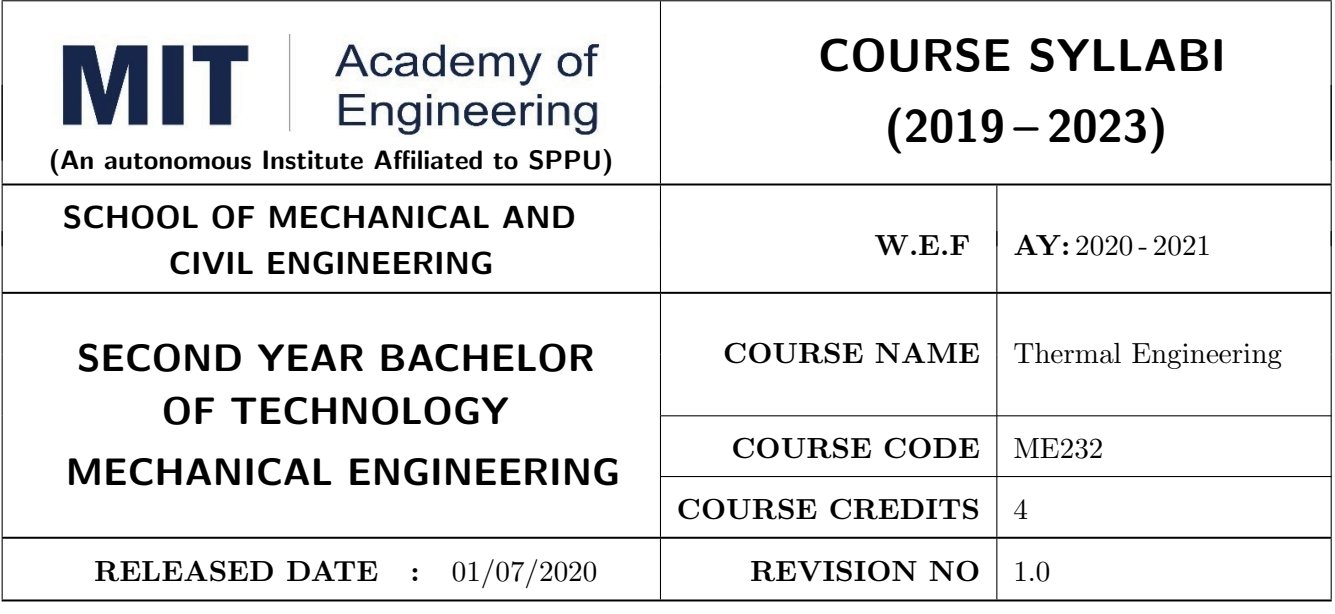

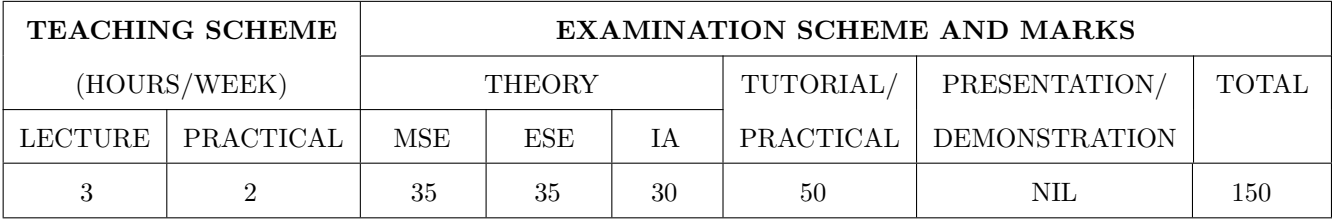

# PRE-REQUISITE: NIL

### **COURSE OBJECTIVES:**

ME232.CEO.1: To Identify and use units as well as notations in thermodynamics.

- ME232.CEO.2: To apply the first and second laws of thermodynamics to various gas processes and cycles.
- ME232.CEO.3: To apply fundamentals of IC engines to enhance its performance, combustion and emission characteristics.

ME232.CEO.4: To correlate the properties of steam, dryness fraction measurement and performance estimation of steam generators.

## **COURSE OUTCOMES:**

The students after completion of the course will be able to,

- ME232.CO.1: Apply the basic concepts and laws of thermodynamics to various thermal processes and real systems.
- ME232.CO.2: Formulate performance of various thermodynamic gas power cycles.

ME232.CO.3: Evaluate performance characteristics of IC engine and recent IC engine technologies.

ME232.CO.4: Examine the quality of steam and performance of steam generators.

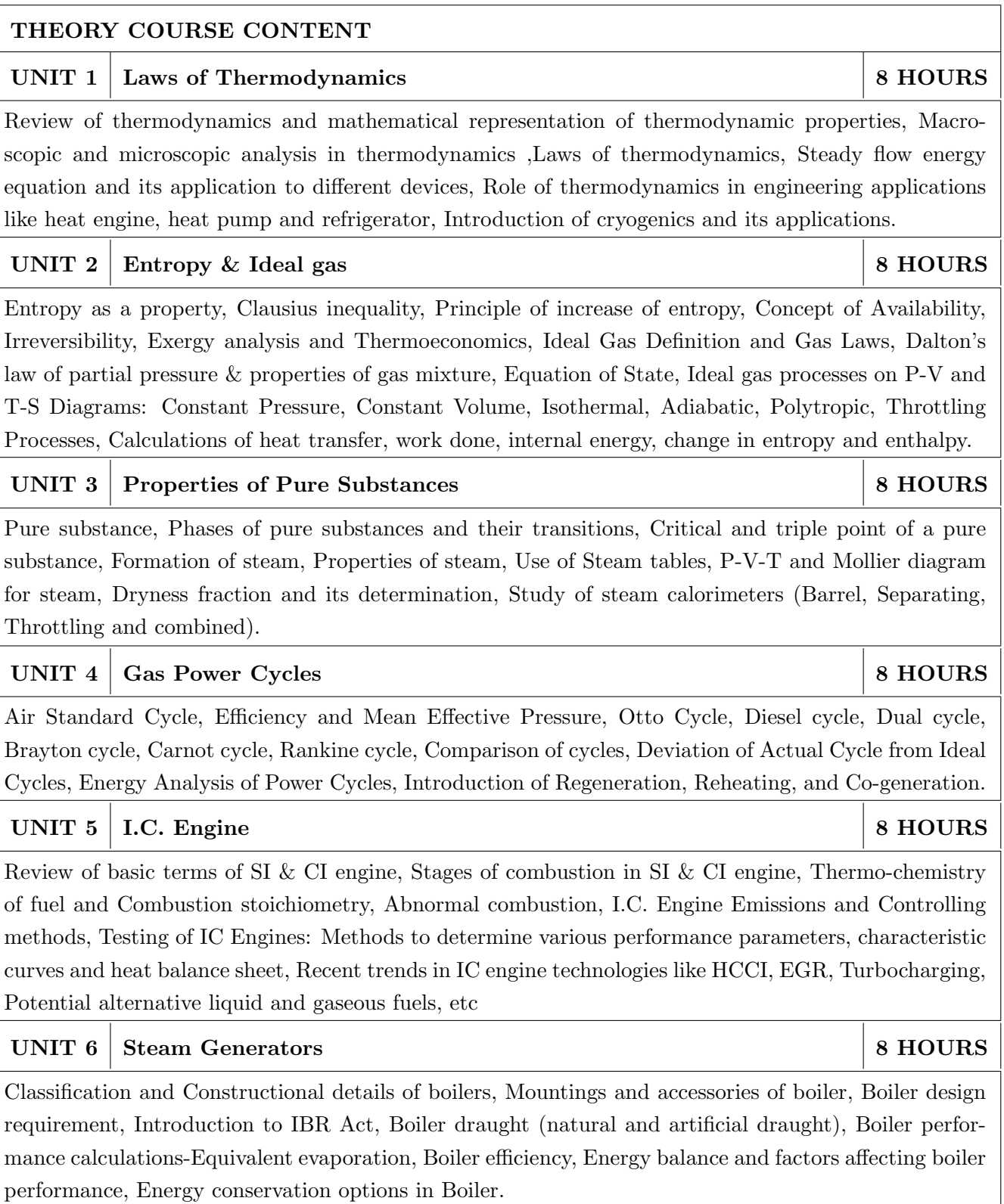

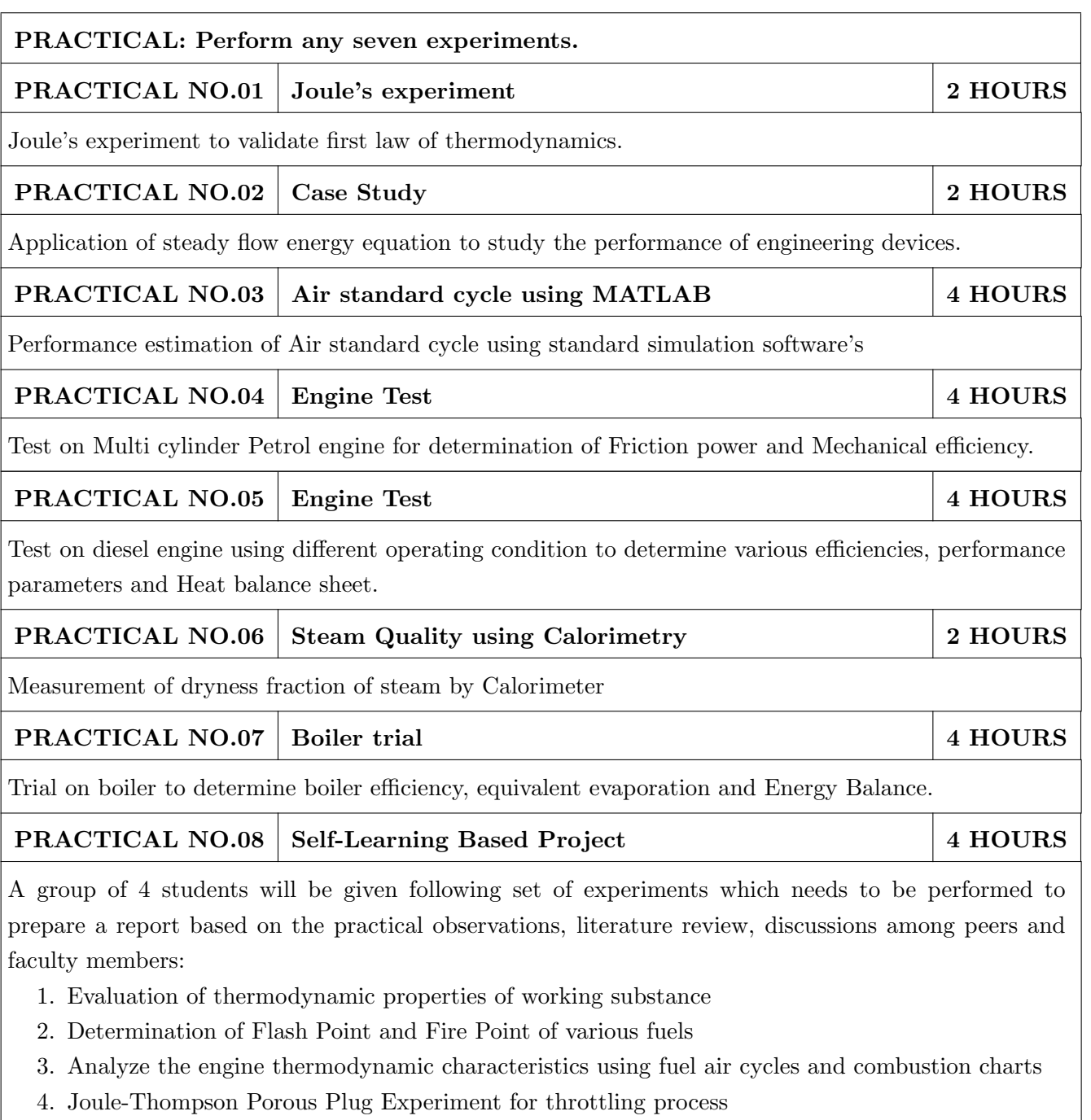

 $5. \,$  Transesterification process for biodiesel production etc.

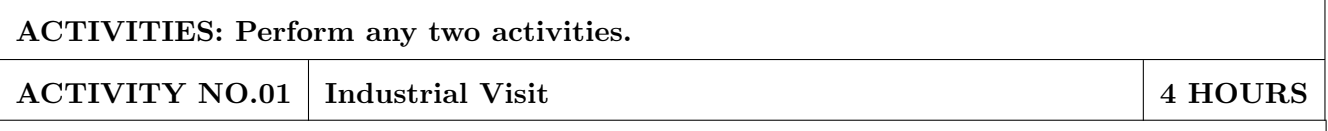

Industrial visit to any process industry which uses boiler, boiler mountings & accessories and submission of detailed report.

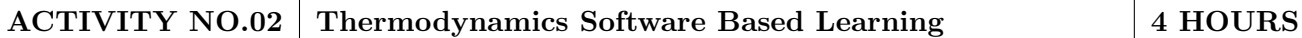

A group of 4 students will be given following set of experiments which needs to be performed based on the interactive thermodynamics software, literature review, discussions among peers and faculty members:

- 1. Phase Behavior on a Pressure-Volume Diagram
- 2. Combustion Reactions in a Furnace
- 3. Effects of variables on Otto Cycle

**ACTIVITY NO.03** Group task (Technical Poster Presentation) **4 HOURS** 

A group of 4 students will be given any topic on recent trends in IC engine technologies to collect technical information regarding importance and applications through various sources, prepare technical poster on the same in precise as well as summarized format and finally do presentation in front of judges.

# **TEXT BOOK**

- 1. P. K. Nag, Engineering Thermodynamics, Tata McGraw Hill Publications, 2008, ISBN 0-07-026062-1
- 2. Rayner Joel, Basic Engineering Thermodynamics, Pearson Education ltd., 1996. (ISBN 978-81- $317 - 1888 - 9$
- 3. Yunus A. Cengel, Thermodynamics An Engineering Approach, Tata McGraw Hill, 2008, ISBN 0073305375
- 4. V. Ganesan, Internal Combustion Engines, Tata McGraw-Hill, ISBN 978-1259006197

- 1. Hawkins G. A, Engineering Thermodynamics, John Wiley and Sons, 1986, ISBN 0471812021
- 2. Van Wylen, Sonntag R. E, Fundamentals of Classical Thermodynamics, John Wiley and Sons, 1978, ISBN 0471047945
- 3. T.D. Eastop and A. McConkey, Applied Thermodynamics, Addison Wesley Longman, 2009, ISBN 978-81-7758-238-3
- 4. Lynn D. Russell, Engineering Thermodynamics, Oxford University Press, 2007, ISBN 0195689054
- 5. Heywood, Internal Combustion Engine Fundamentals, Tata McGraw-Hill, ISBN 978-1259002076

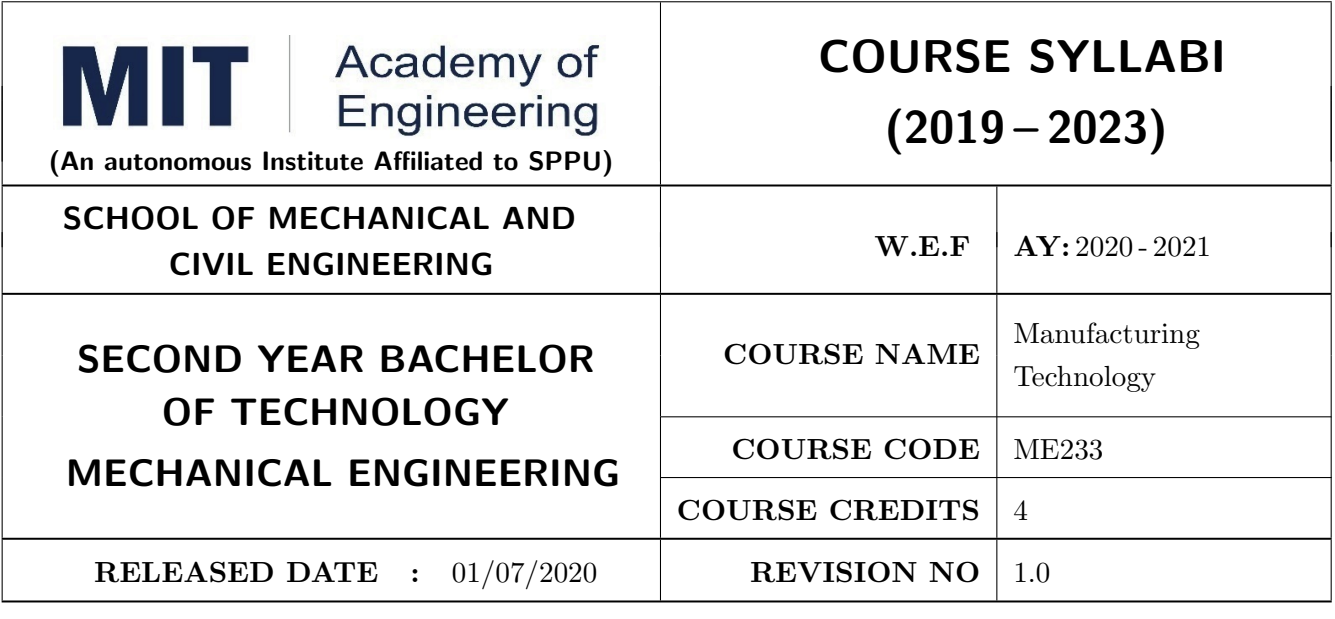

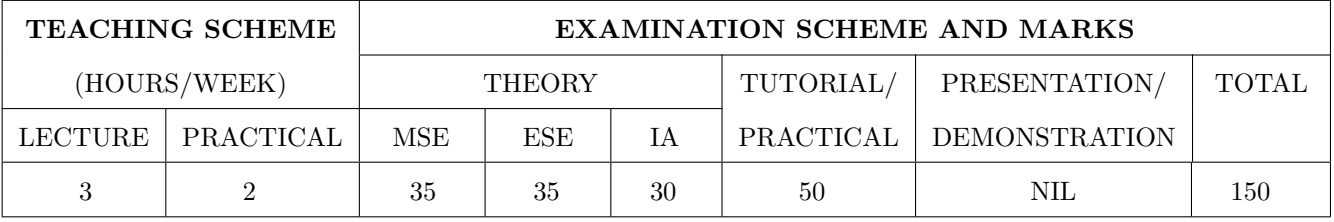

PRE-REQUISITE: NIL

## **COURSE OBJECTIVES:**

ME233.CEO.1: To select appropriate manufacturing processes for manufacturing a product.

ME233.CEO.2: To interpret possible remedies related to manufacturing defects in product.

ME233.CEO.3: To develop jigs and fixtures for various products.

ME233.CEO.4: To outline the importance of Digital and intelligent manufacturing.

## **COURSE OUTCOMES:**

The students after completion of the course will be able to,

ME233.CO.1: Illustrate the working of various conventional manufacturing machines.

ME233.CO.2: Choose proper tools and various machining parameters for manufacturing.

ME233.CO.3: Demonstrate the working of various Machines like CNC, VMC, HMC.

ME233.CO.4: Outline the concept of digital manufacturing.

# THEORY COURSE CONTENT

#### **UNIT 1 Conventional Machines and Processes**

Introduction to Lathe, milling and drilling. Introduction to joining processes - Arc, TIG, MIG and Spot welding, Brazing and soldering, laser and electron-beam welding, welding defects and inspection. Introduction to Grinding.

#### UNIT<sub>2</sub> **Advanced Cutting Tools**

Classification of cutting tools: single and multipoint. Tool coatings processes: PVD and CVD, Introduction to advanced cutting Tools, carbide, brazed and index able inserts used in industries. Introduction to Orthogonal and oblique cutting, Concept of speed, feed, depth of cut, cutting action, cutting forces, Tool dynamometry-Requirements, types and applications.

#### UNIT<sub>3</sub> **Material Shaping Processes**

Introduction to cold and hot working, Recrystallization temperature of metals. Introduction to casting, Rolling, Extrusion, Forging, Sheet metal bending, Press machines, blow molding and injection molding, Introduction to Cold forming processes. Introduction to - Laser Forming Processes, Superplastic Forming and Electroforming processes.

#### **UNIT 4 Advanced Machines**

Introduction to NC, CNC, HMC, VMC and VTL, CNC Plasma cutter, CNC Tools, CNC controllers, CNC axes and drives. Automatic Tool and pallet Changer, CNC Part Programming and CNC support systems.

#### UNIT<sub>5</sub> **Jigs and Fixtures**

Design principles of Jig/Fixture and their parts, fastening elements, construction elements, and process planning for Jig/Fixture manufacturing, Jig, and Fixture design for simple component.

#### UNIT<sub>6</sub> Digital and Intelligent Manufacturing

Introduction to Digital Manufacturing & Design technology, Digital Manufacturing and Design, Advantages of Digital manufacturing and design, Introduction to Intelligent Machining, Sensors and Sensing Techniques, Process Control Strategies, Future Directions in Advanced Machining.

8 HOURS

10 HOURS

8 HOURS

8 HOURS

# 8 HOURS

**6 HOURS** 

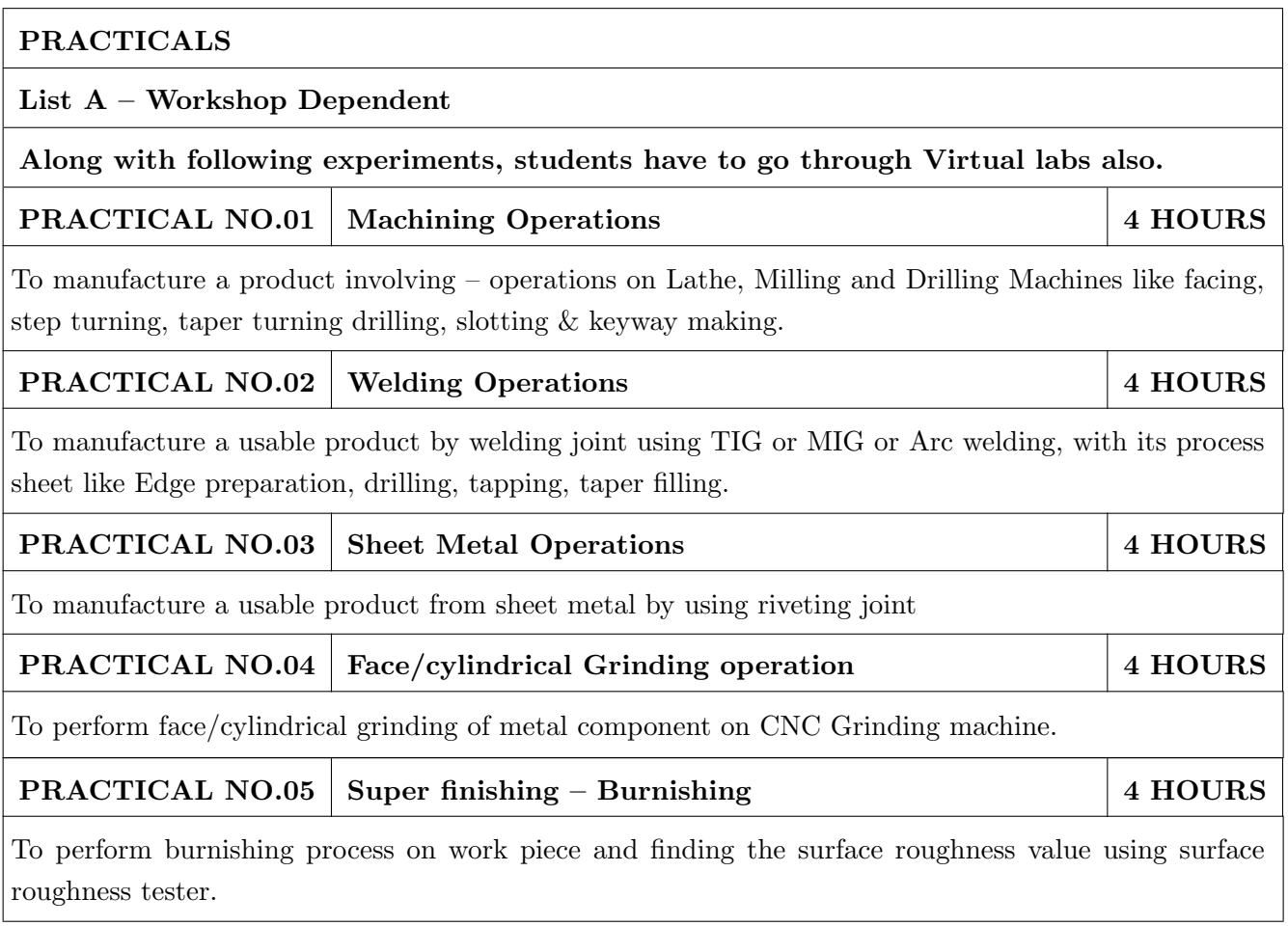

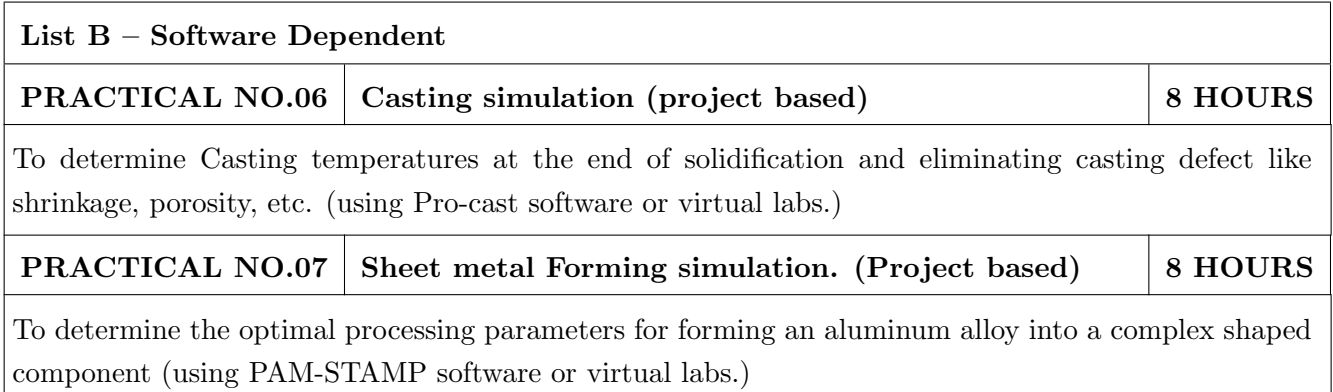

# **TEXT BOOK**

- 1. Complete casting, John Campbell, Elsevier Ltd., Butterworth-Heinemann, UK, British Library  $ISBN - 13: 9781856178099.$
- 2. Digital Twin Driven Smart manufacturing, Fei Tao, Meng Zhang, A.Y.C. Nee, Academic press, London, UK, ISBN No - 9780128176306.
- 3. Digital Manufacturing and Assembly systems in Industry 4.0, Kaushik kumar, Divya Zindani, J. Paulo Davim, CRC press, Taylor & Francis Group, ISBN No - 9780429464768.
- 4. Mechanics of Sheet metal forming, Z. Marciniak, J.L. Duncan, S.J. Hu, Butterworth-Heinemann, UK, 2002, ISBN 0750653000.
- 5. Introduction to welding and brazing, D. R. Milner, R.L. Apps, Pergamon Press, Oxford, London, UK, ISBN No - 080133428.
- 6. Grinding Technology, Stephen Malkin, Industrial Press, New York, ISBN No. 9780831132477.
- 7. CNC Machining handbook, Alan Overby, Mc Graw Hill, New York, London, ISBN No -9780071623025.

- 1. Manufacturing Science, Amitabha Ghosh and Ashok Kumar Mallik-2nd Edition, East-West Press Pvt Ltd, 2010, ISBN No. - 8176710636, 9788176710633.
- 2. Manufacturing Technology- Foundry, Forming and Welding, Rao P. N., Tata McGraw Hill, 1987, ISBN No. - 13:9789353160500, 10:9353160502.
- 3. Elements of Manufacturing Technology Vol II, Hajra Choudhary S.K and Hajra Choudhary A.K. Media Publishers, 2007, ISBN No. - 8185099146, 9788185099149 & 8185099154, 9788185099156.
- 4. Fundamentals of Modern Manufacturing, M. P. Groover, John Wiley and Sons, Fundamentals of Modern Manufacturing, ISBN No.  $-9780470467008$ .
- 5. Principles of Metal Casting by R.W. Heine, C.R. Loper and Rosenthal, Tata McGraw Hill, New Delhi, ISBN No. - 9780871707246, 0871707241

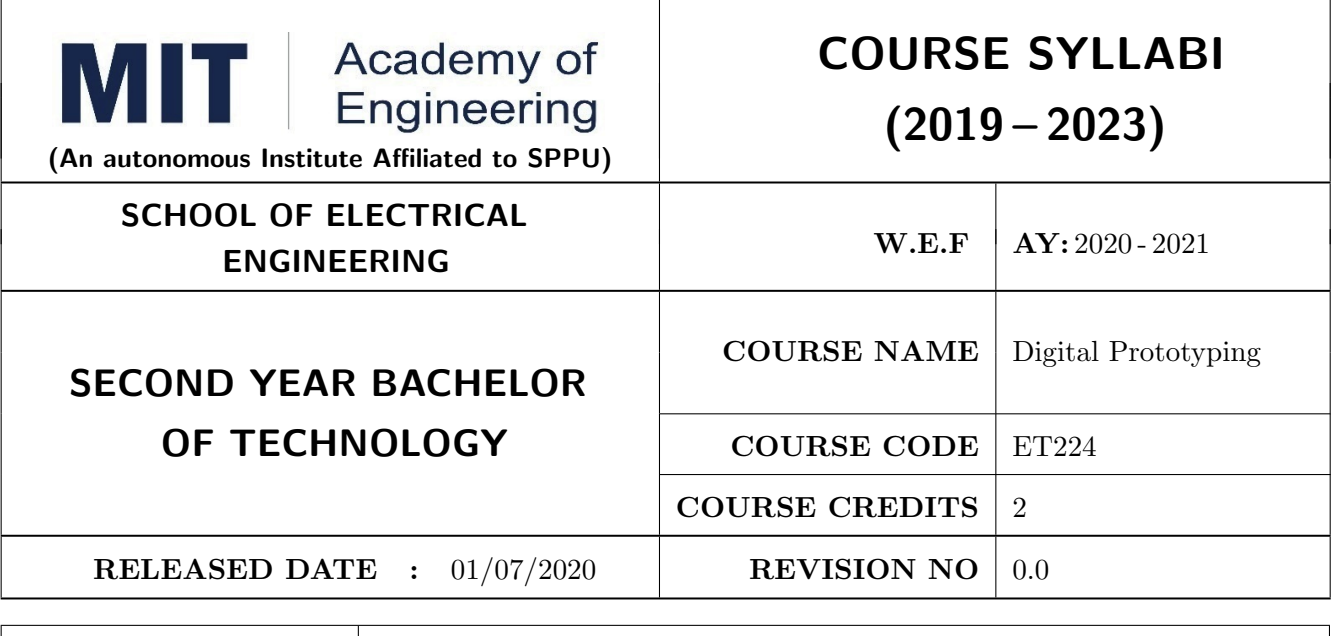

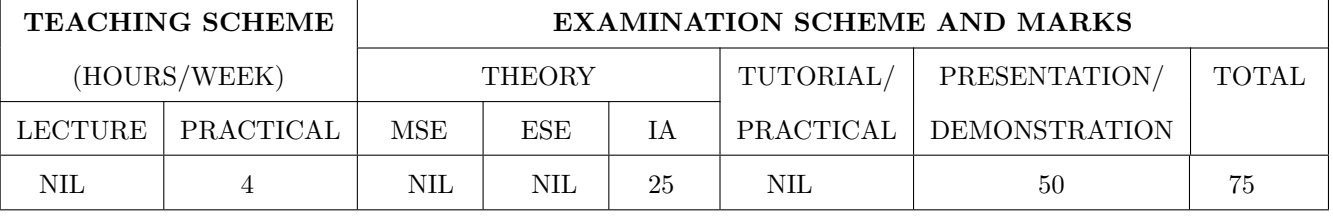

PRE-REQUISITE: ME104 - Engineering Graphics, EX102 - Electrical and Electronics Engineering, CV102 - Applied Mechanics

# **COURSE OBJECTIVES:**

ET224.CEO.1: To learn about materiality and techniques.

ET224.CEO.2: To justify the product development cycle through prototype project.

ET224.CEO.3: To inculcate implementation of skills by proper budget planning with effective troubleshooting and practices in aesthetics & ergonomics.

ET224.CEO.4: To develop abilities to transmit technical information clearly and test the same by delivery of presentation based on the prototype Project.

## **COURSE OUTCOMES:**

The students after completion of the course will be able to,

ET224.CO.1: Consolidate the techniques, skills and modern engineering tools.

ET224.CO.2: Apply acquired skills to the construction of a prototype project.

ET224.CO.3: Develop a prototype project by performing tasks in team.

ET224.CO.4: Demonstrate the work carried out in a team.

# **PRACTICAL**

# **Course Introduction:**

This course is aiming at a Project Based Learning methodology. Through a series of projects, students will learn to design, build, and debug engineering prototype systems. They will cover multiple aspects of the prototyping process.

Students will complete four modules in rotational manner,

- 1. Hardware Prototyping (HP)
- 2. Software Prototyping(SP)

In the module hardware prototyping students will develop a prototype of electronic product. Student will be acquiring different skills in electronics like Soldering, Wiring and PCB Design using Electronic Design Automated tools, Assembly of electronic product, Testing and troubleshooting, requirement Analysis, Product concept development in electronic product design.

On the other hand in software prototyping students will learn Software development life cycle (SDLC) concepts, AEIOU framework, UML diagrams, Requirement analysis, data flow diagrams, creating high fidelity prototypes. Testing and Analysis etc.

Each module will have on an average six laboratory sessions. The students will complete them in rotational manner. Every module will award for 75 marks.

Marks of two modules at a time will be averaged in one semester and if student secures passing marks (passing grade) after averaging; then the required credits of the course will be earned.

# For Digital Prototyping, Semester - III

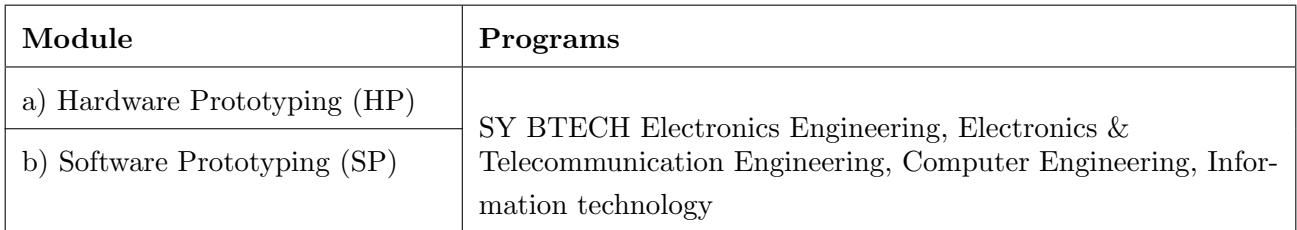

# For Digital Prototyping, Semester - IV

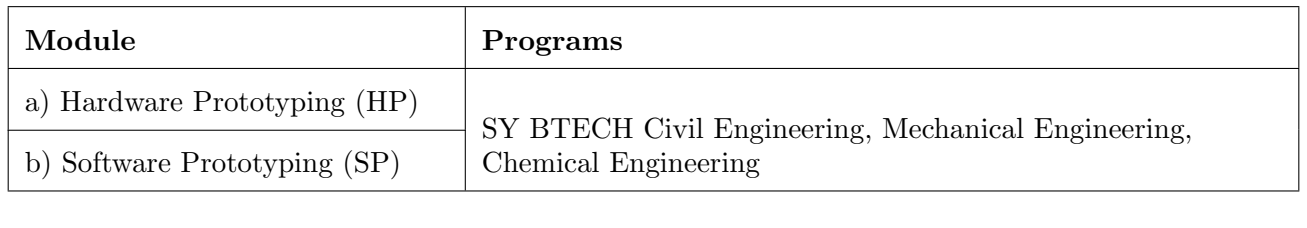

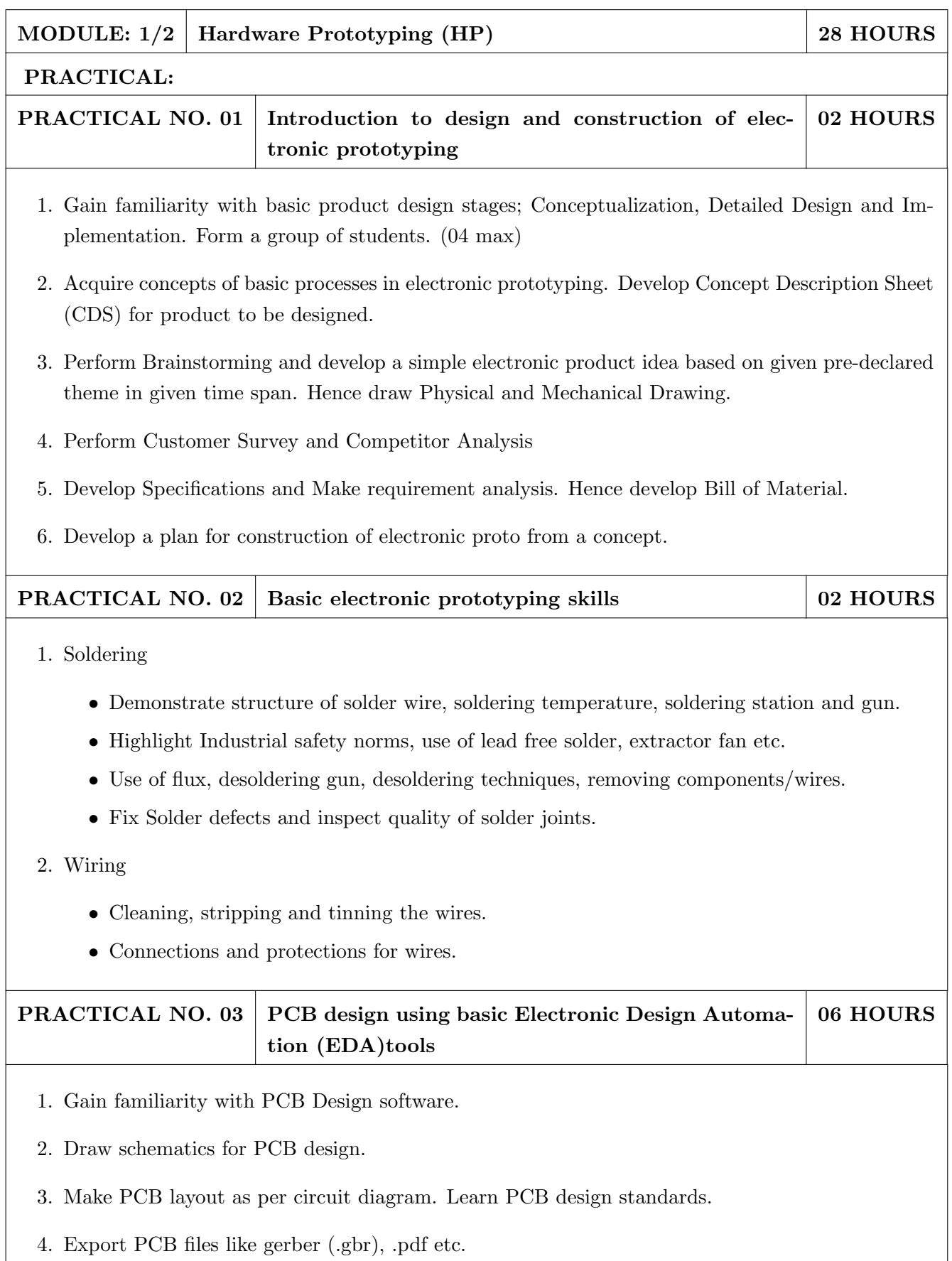

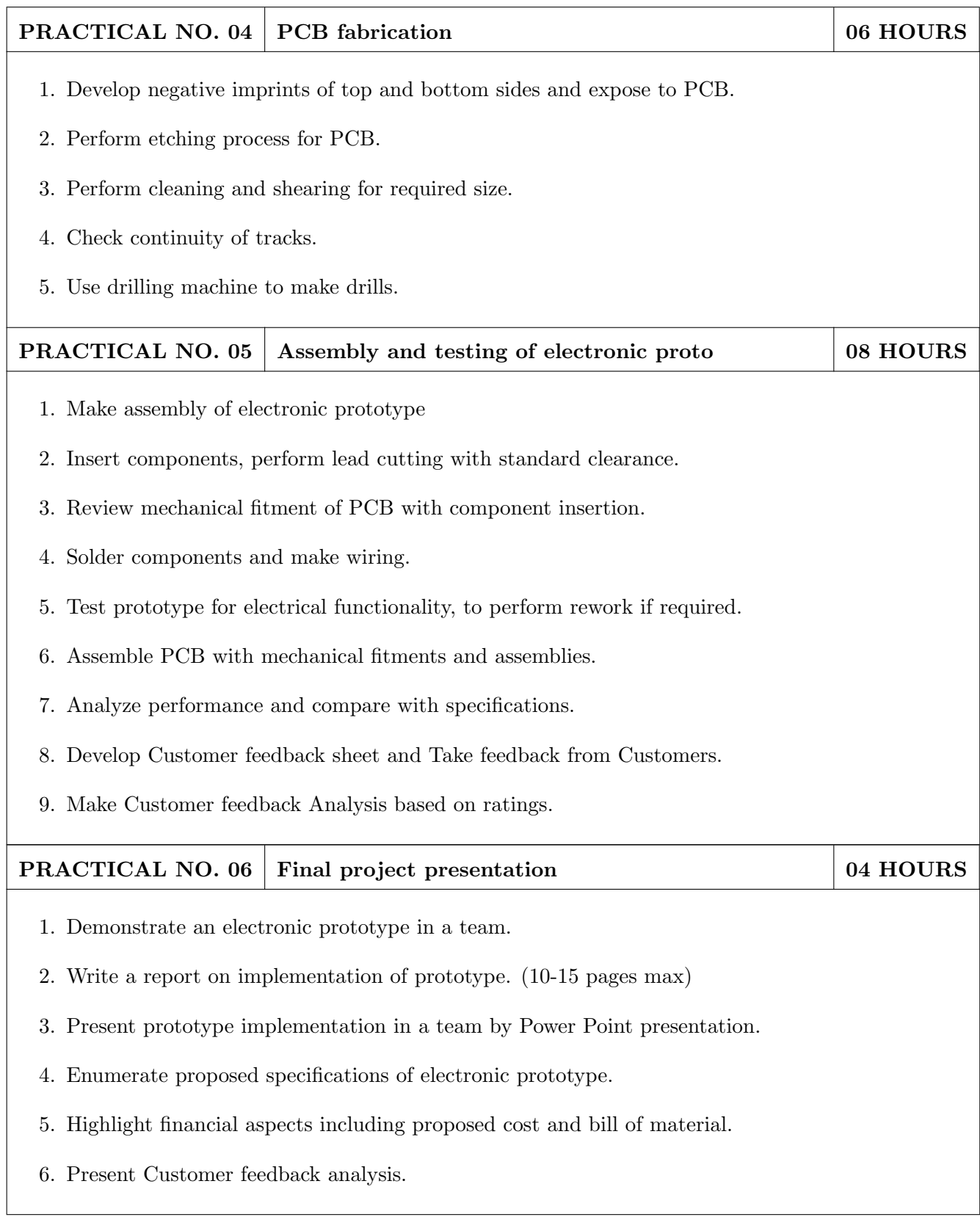

- 1. Printed Circuit Boards: Design and Technology, Walter C. Bosshart, Tata McGraw-Hill Education, 1983, ISBN: 978-0074515495.
- 2. Electronic Assembly Fabrication, Charles A. Harper, 1st ed., McGraw-Hill Education, 2002 ISBN: 978-0071378826.
- 3. Soldering in Electronics Assembly, Frank Riley, 1st ed., Springer, 2013, ISBN: 978-3-662-13163-3.
- 4. Electronic Techniques: Shop Practices and Construction, R. S. Villanucci, A. W. Avtgis, W.F. Megow, 6th ed., Practice-Hall, 1999. ISBN: 978-0130195661.
- 5. Printed Circuit Boards: Design, Fabrication, and Assembly, R. S. Khandpur, 1st ed. McGraw-Hill Education, 2005, ISBN: 978-0071464208.
- 6. Practical Electronics for Inventors, Paul Scherz, Simon Monk, 3rd Edition, McGraw-Hill Education, 2013, ISBN 978-0071771337 (Available on TAB edition, Kindle)
- 7. IPC-J-STD-001E-2010, Requirements for Soldered Electrical and Electronic Assemblies, IPC., ISBN: 9781580986922.
- 8. IPC-A-610 D-2014, Acceptability of Electronic Assemblies, IPC. ISBN: 9781611931549.

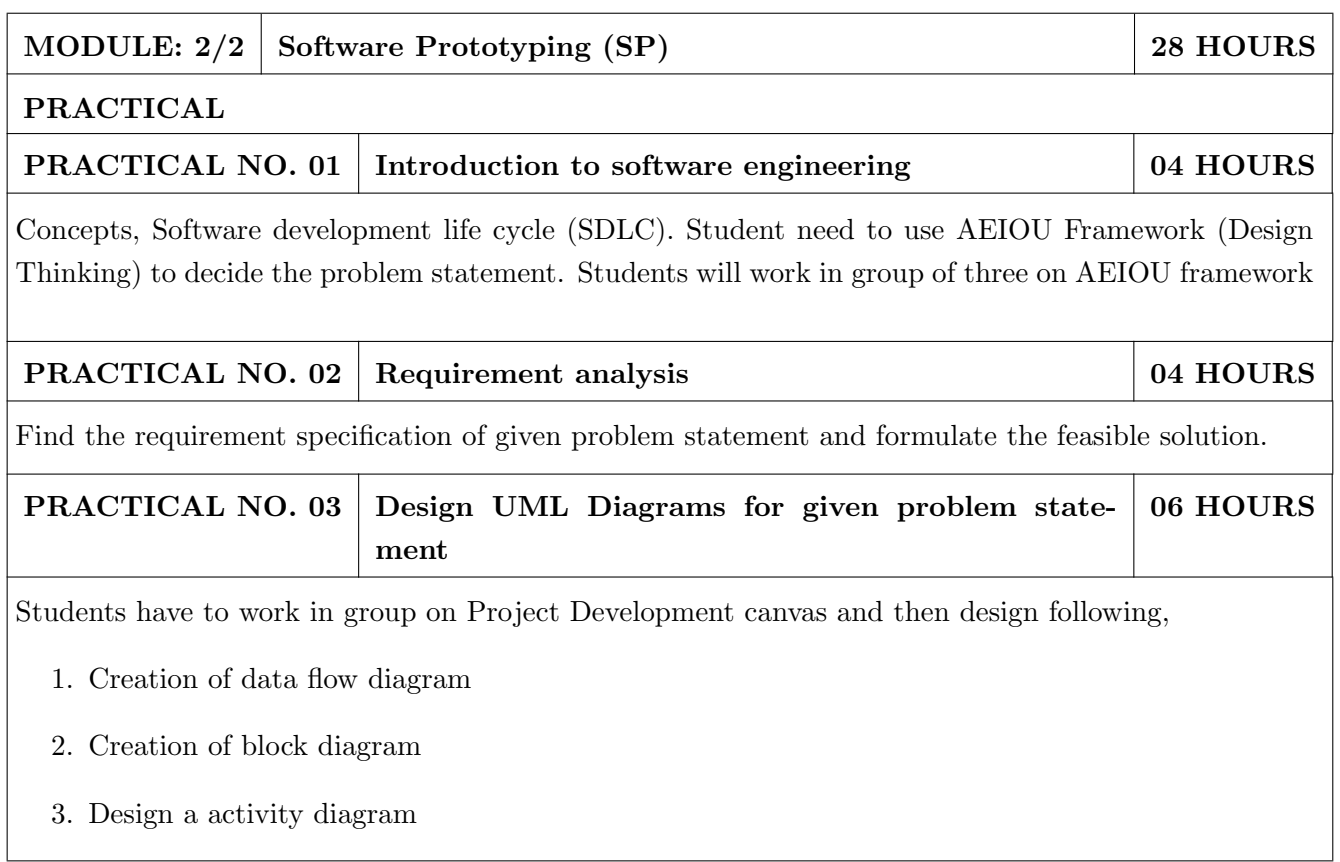

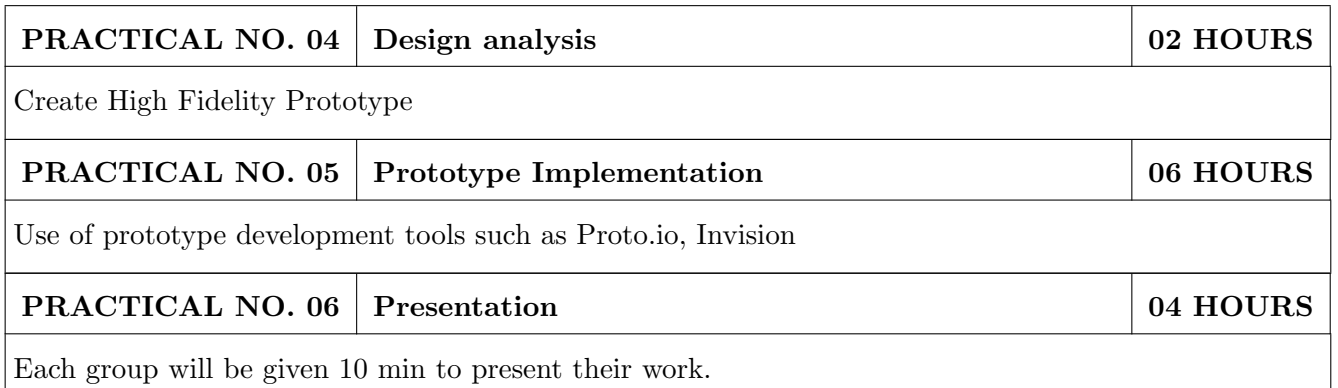

- 1. Software Engineering A practitioners Approach, Roger S, Pressman, 7th Edition, ISBN: 9780073375977
- 2. Effective prototyping for software Makers, Jonathan Arnowitz, MIchaleArent by, ACM Digital Library, ISBN-13:978-0120885688
- 3. Rapid prototyping: Principles and applications in manufacturing, Chua, C. K., Leong, K. F. (1997). New York: Wiley, ISBN: 978-9812778987.
- 4. Fab The coming revolution on your desktop from personal computer to personal fabrication, Gershenfeld, N. (2005). New York: Basic Books. ISBN:978-0465027453
- 5. Rapid prototyping: Principles and applications, Noorani, R. (2006). Hoboken, NJ: Wiley.ISBN: 978-0-471-73001-9.
- 6. Rapid manufacturing: The technologies and applications of rapid prototyping and rapid tooling, Pham D. T., Dimov S. S. (2001). New York: Springer. .ISBN: 978-1447111825
- 7. Digital design and manufacturing: CAD/CAM applications in architecture and design, Schodek D., Bechthold M., Griggs K., Kao K. M., Steinberg M. (2005). Hoboken, NJ: Wiley, ISBN: 978-0471456360

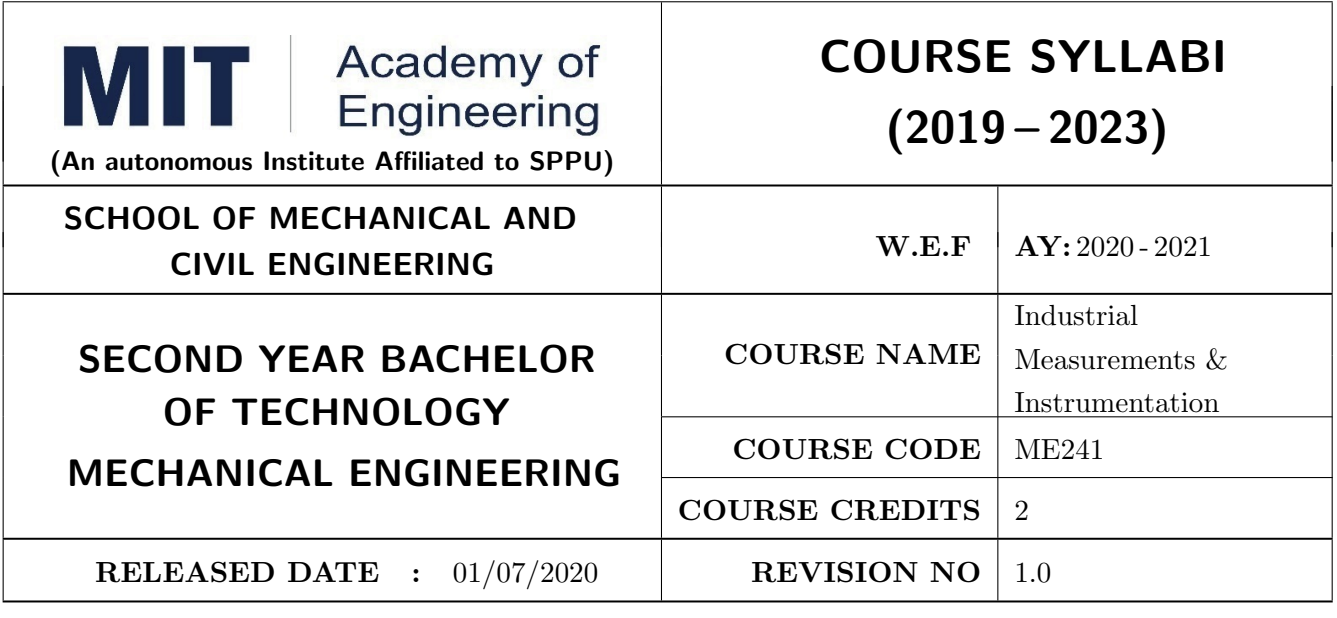

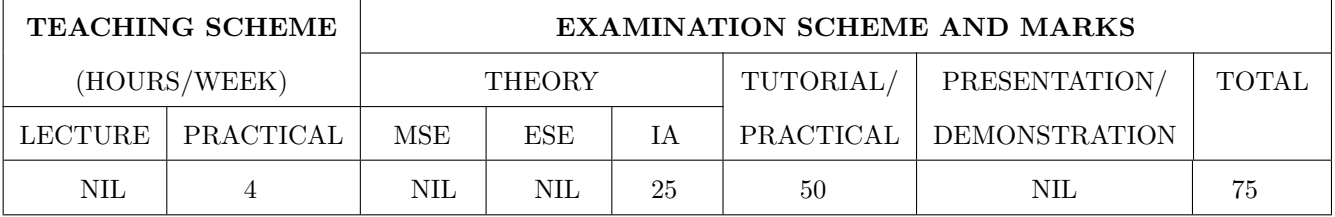

# PRE-REQUISITE: NIL

### **COURSE OBJECTIVES:**

ME241.CEO.1: To compare the tolerances for different machining applications.

ME241.CEO.2: To validate the measurements of various forms by using different measuring instruments.

ME241.CEO.3: To select and apply appropriate measuring instrument.

ME241.CEO.4: To verify to different properties of measuring instruments.

### **COURSE OUTCOMES:**

The students after completion of the course will be able to,

ME241.CO.1: Identify the correct measuring instruments for different measurements.

ME241.CO.2: Summarize different types of Limits, Fits and tolerances.

ME241.CO.3: Demonstrate industrial measurements using suitable instruments.

ME241.CO.4: Estimate dimensions of complex geometries like groove, pitch diameter using electronic height gauge.

ME241.CO.5: Verify the accuracy of measuring instruments.

# **PRACTICAL**

# Part A: Problem based learning

Group of 4-5 students will work on instrumentation and measurement problem. Periodical four reviews will be conducted for every group by jury. Group has to solve the problem by using following steps.

- $\bullet$  Understanding the problem and defining the steps.
- $\bullet$  Develop possible solutions.
- $\bullet\,$  Select a Solution.
- $\bullet$  Implement the Solution.
- $\bullet$  Presenting the solution in the form of report.

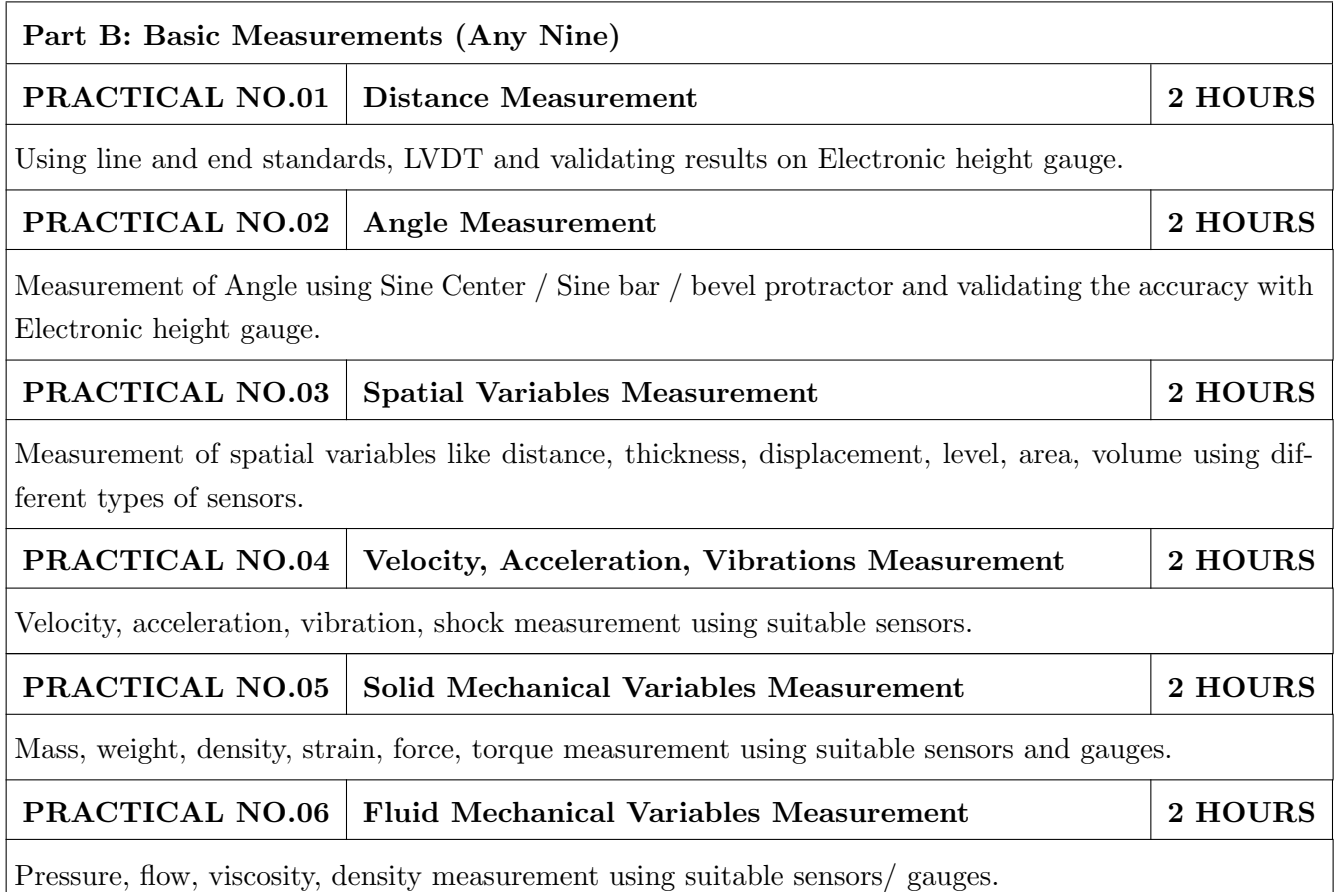

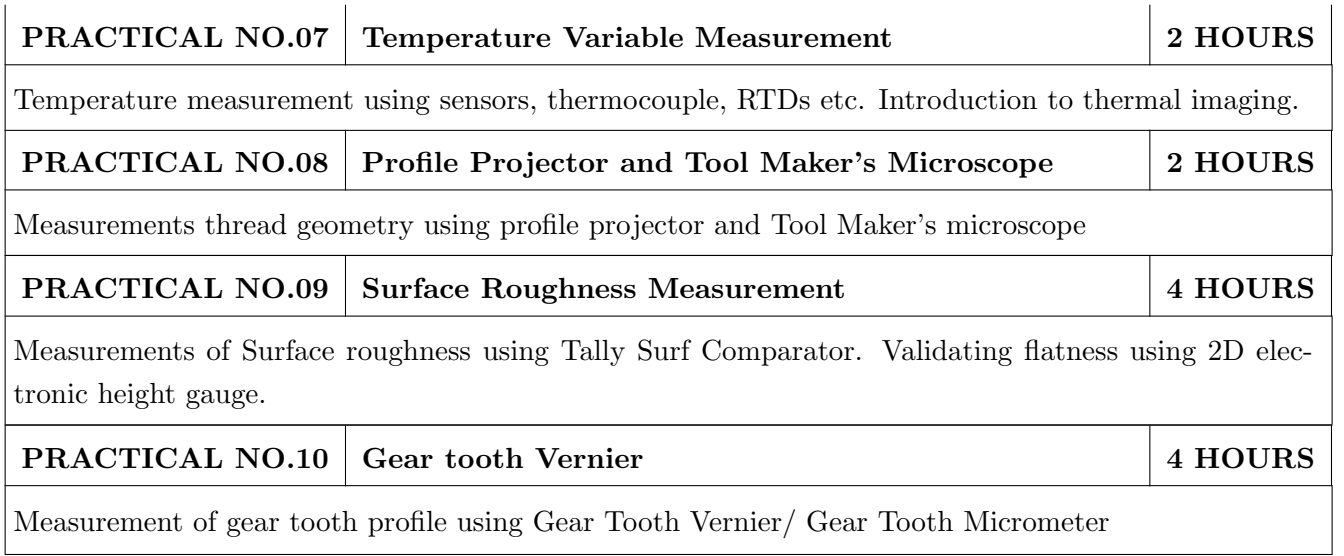

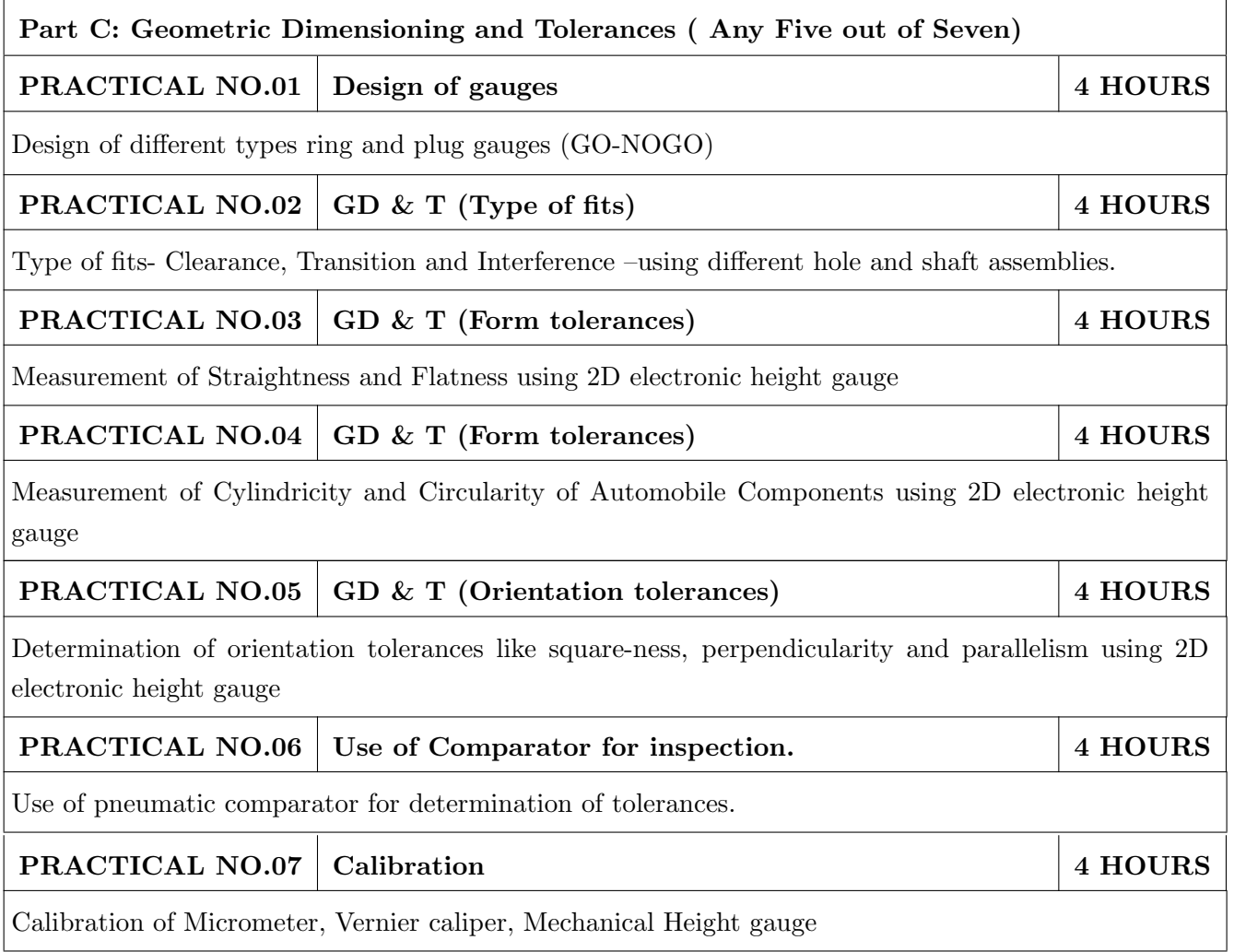

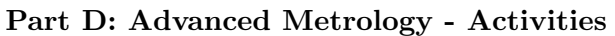

#### **ACTIVITY NO.01 Industrial Visit**

Visit to Industrial Coordinate Measuring Machine / Machine Vision System and submitting the report.

# **TEXT BOOK**

- 1. Mechanical Measurements, Beckwith Marangoni and Lienhard, Pearson Education, 6th Edition, 2006. ISBN-13: 9780201847659
- 2. Engineering Metrology, R.K.Jain, Khanna Publishers, Delhi, 2009. ISBN: 978-81-7409-153-6
- 3. Metrology & Measurements, Anand Bewoor, V.A.Kulkarni, TATA McGraw Hill, 9780070140004
- 4. Engineering Metrology and Measurements, N Raghavendra, Oxford Publications, 9780198085492
- 5. Fundamental of Sensors for Engineering and Science, Patrick F Dunn, CRC Press; 1 edition, ISBN: 143986103X

- 1. Engineering Metrology, Narayana K.L, ISBN-10: 8183711189
- 2. Handbook of Measurements, Adedeji B. Badiru, LeeAnn Racz, CRC Press; 1 edition, ISBN: 9781351228817.
- 3. Engineering Metrology, Gupta I.C., Dhanapat Rai Publications. ISBN-10: 8189928457
- 4. Sensors for Mechatronics, Paul P.L., Elsevier, ISBN 978-0-12-391497-2
- 5. ASTME, Handbook of Industrial Metrology, Prentice Hall of India Ltd. ISBN-10: 013378505X
- 6. Connie Dotson, Fundamentals of Dimensional Metrology, Thomson Publications, 4th Edition. ISBN-10: 0766820718

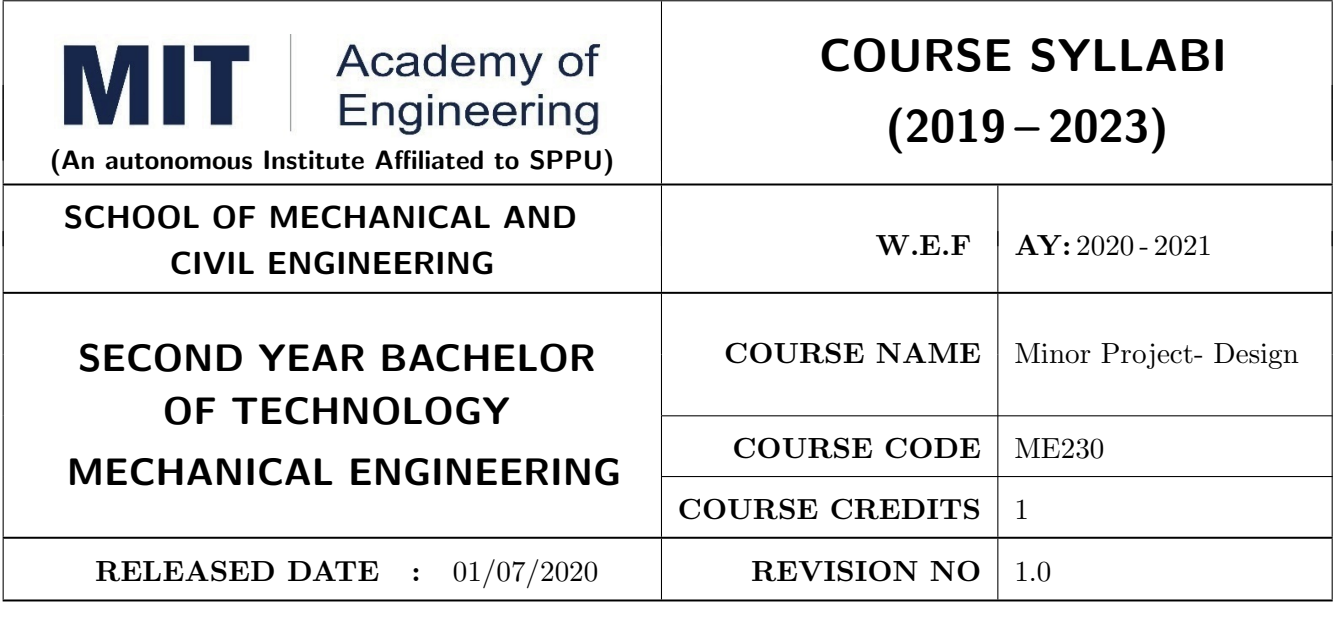

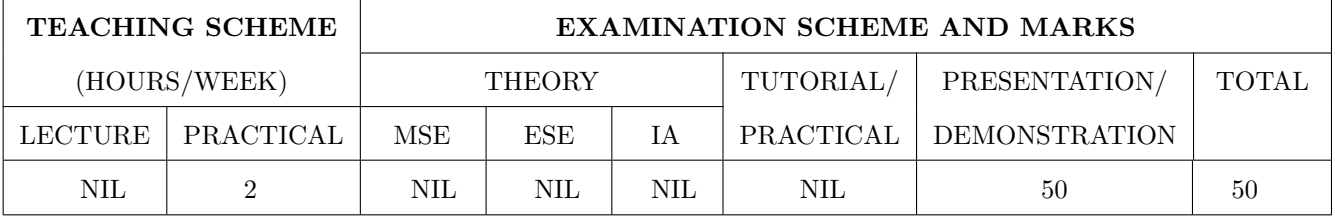

 $\mathbf{PRE}\text{-}\mathbf{REQUISTIC}$  :  $\mathrm{NIL}$ 

## **COURSE OBJECTIVES:**

ME230.CEO.1: To categorize and define a problem to be solved.

ME230.CEO.2: To realize the ethical principles in general and its importance.

ME230.CEO.3: To make the students aware of project requirement analysis, design and planning. ME230.CEO.4: To appreciate the importance of documenting and ethics of writing.

## **COURSE OUTCOMES:**

The students after completion of the course will be able to,

ME230.CO.1: Delineate the problem to be solved.

- ME230.CO.2: Comprehend the paramount of the health, safety and welfare of the public in the practice of engineering profession.
- ME230.CO.3: Embark project planning and design.
- ME230.CO.4: Inculcate problem solving skills and critically analyze the options available to solve the problem.

ME230.CO.5: Cognize the importance of documentation and report writing.

# **COURSE ABSTRACT**

It is a need of the time to pay attention to the societal needs by an engineering graduate to solve some of the real life societal problems by providing affordable technological solutions. The concept of the minor project follows the same theme. The minor project aims to identify the problems from the society and develop the solutions for the same using science and technology for the betterment of society or human life. This will help students to understand the process of product/project development, best practices and encourage their creativity to solve real life problems. The students will learn effective team building, designing, budgeting, planning, engineering skills and processes, safety norms and standards while developing the application/ product. The students will be able to understand importance of documentation and professional ethics.

## Guidelines

- 1. Every student shall undertake the Minor Project in semester III and IV.
- 2. Every student shall work on an approved project, a group of 03/04 students (maximum) shall be allotted for each minor project.
- 3. The group members may be from different programme to support the interdisciplinary functioning.
- 4. The students have to identify the problem by discussion with various stakeholders, site visits, expert-opinions and various research articles.
- 5. Collect the sufficient data and survey to establish the criticality of the problem to be solved.
- 6. Apply various tools for project planning and design.
- 7. Critically analyze various solutions/techniques to solve real world problems.
- 8. Select and justify one of the solutions identified based on the feasibility, affordability and ease of use.
- 9. Learn and apply standards of engineering ethics and professional behavior.
- 10. Adherence to the highest principles of ethics, conduct and practices.

# **TIMELINE**

The four member jury/committee will be appointed to monitor the progress and continuous evaluation of each project. One of the member will be the project guide. Assessment shall be done jointly by the guide and jury members.

- 1. Formation of Project Group: 2 Weeks  $(1^{st}$  week and  $2^{nd}$  week)
- 2. Finalizing title, feasibility study and approval: 3 Weeks  $(3^{th}$  week to  $5^{th}$  week)
- 3. Engineering Ethics:  $3^{rd}$  week
- 4. Project Review 1 Presentation:  $6^{th}$  week
- 5. Analysis and Design of the Project: 3 Weeks  $(7^{th}$  week to  $9^{th}$  week)
- 6. Project Review 2 Presentation:  $10^{th}$  week
- 7. Report Writing, Documentation and Presentation: 2 Weeks  $(11^{th}$  week and  $12^{th}$  week)
- 8. Project Review 3 Presentation:  $13^{th}$  week (Assessment by Guide)
- 9. Final Evaluation/Examination Presentation:  $14^{th}$  week

**Project Demonstration (50 Marks)** 

- 1. Review 1 (Problem Statement and Literature Survey) (10 marks)
- 2. Review 2 (Project Modeling and Designing) (10 marks)
- 3. Project Activities (10 Marks)
	- $\bullet~$  Quiz on Ethics
	- Drafting of Literature Review and Synopsis
	- Project Planning and Design
- 4. Review 3 (Project Documentation) (10 marks)
- 5. Final Demonstration & Presentation (10 marks)

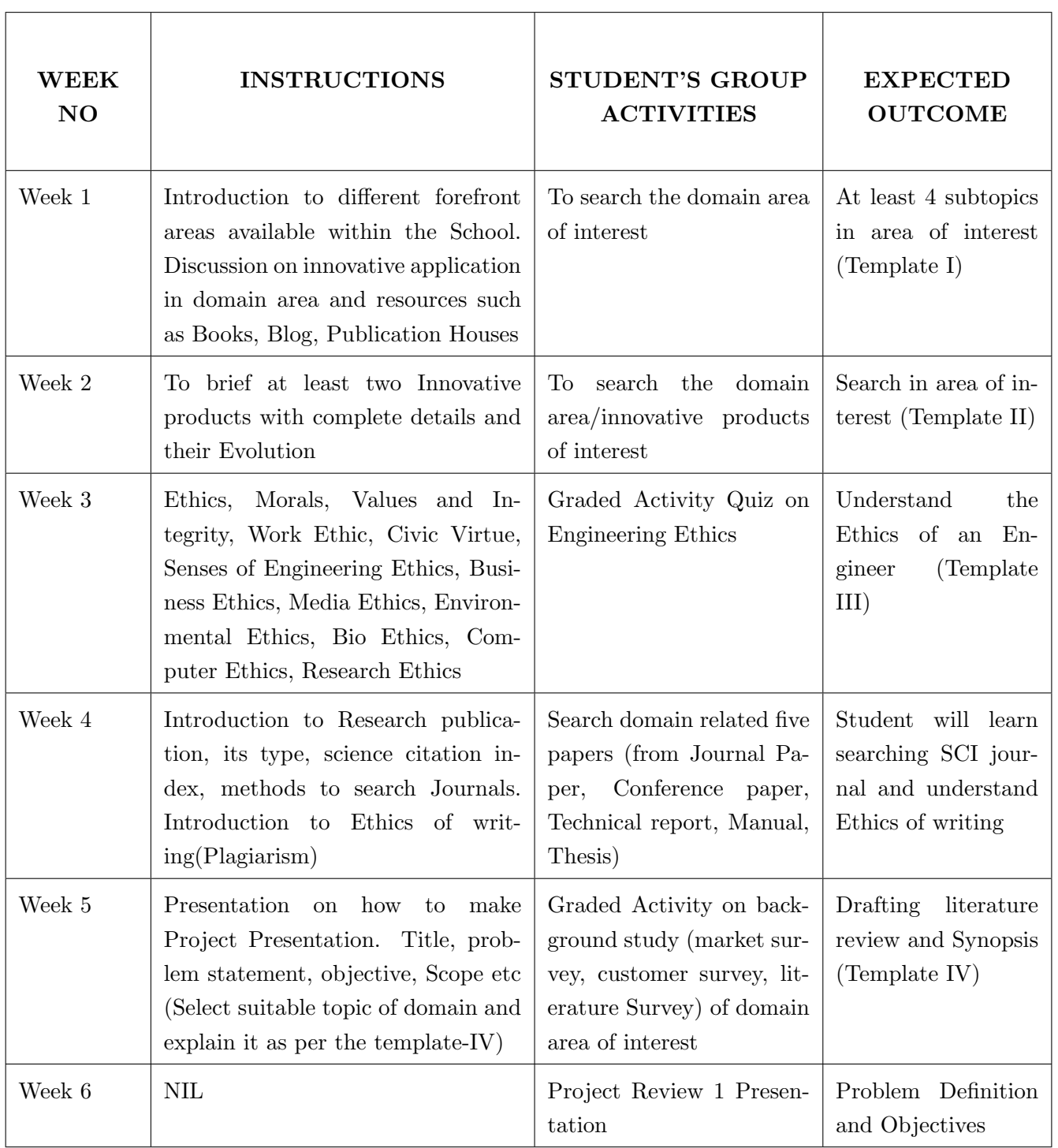

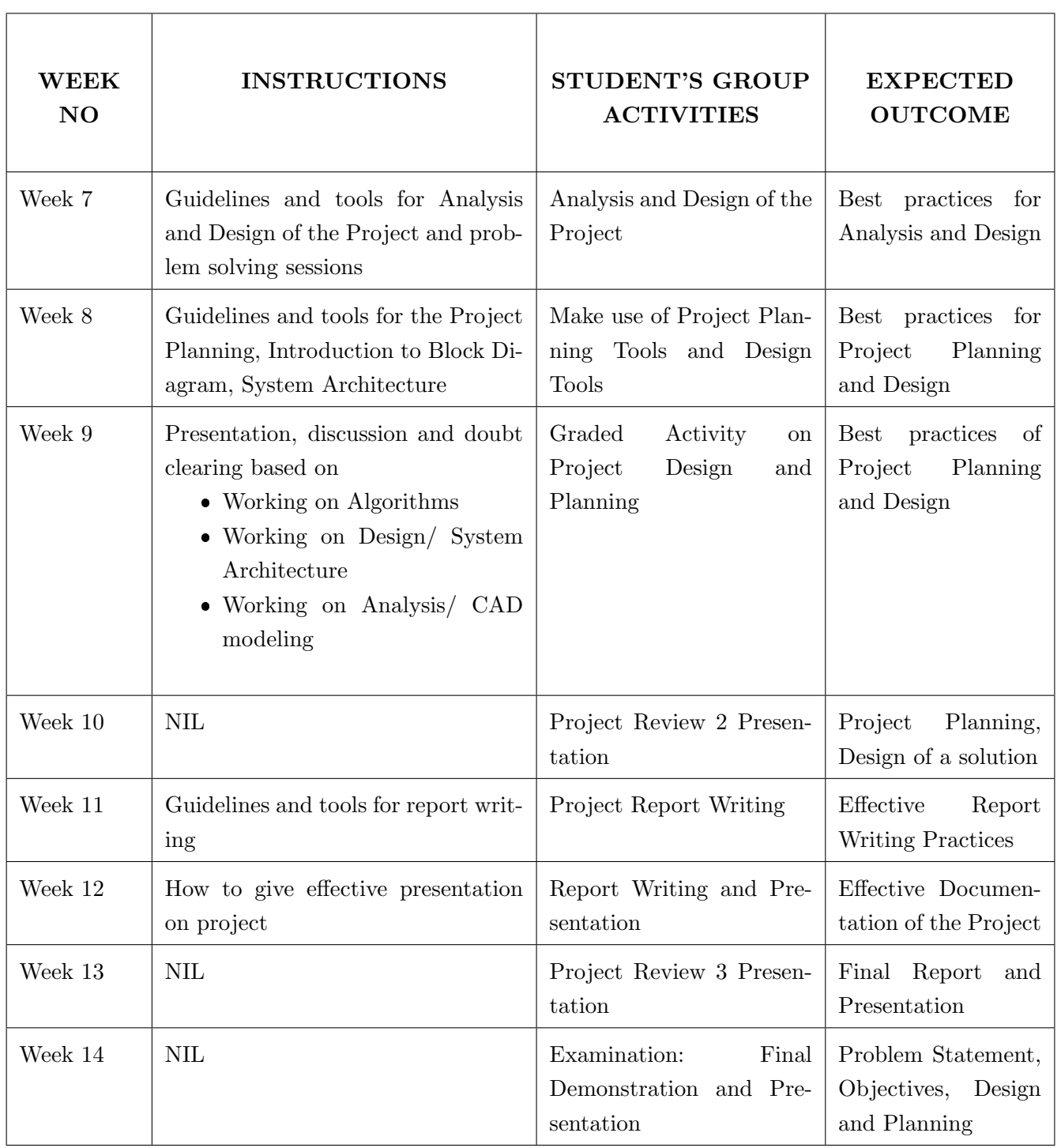

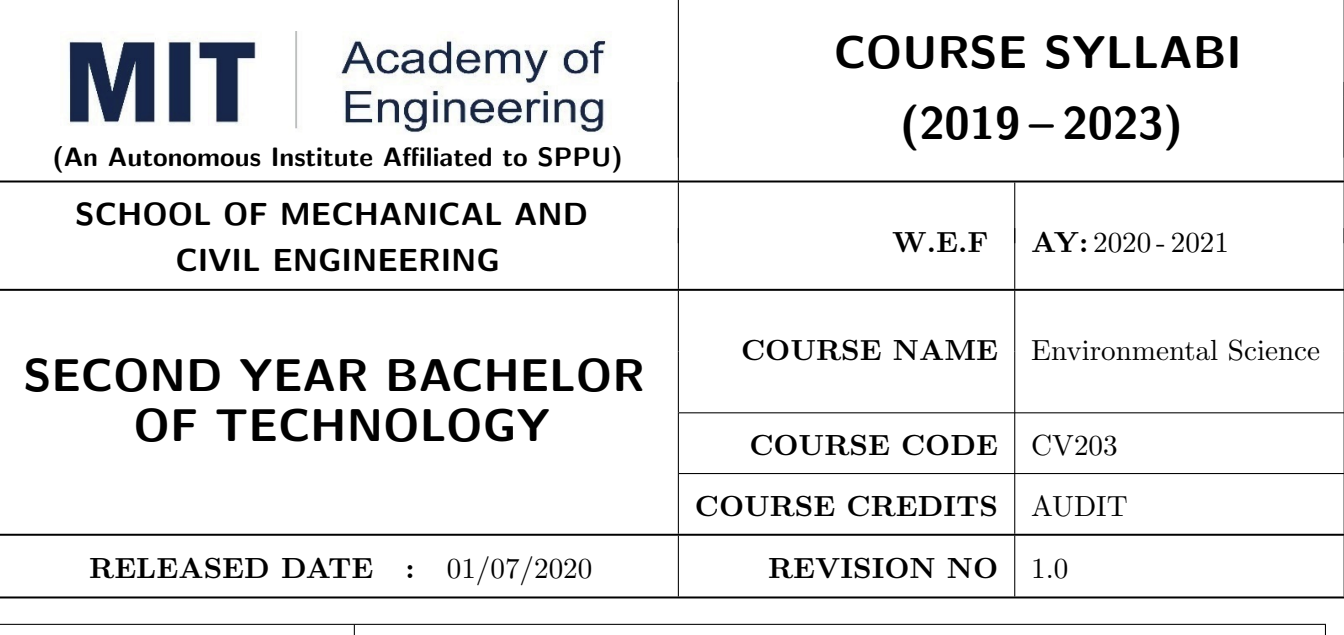

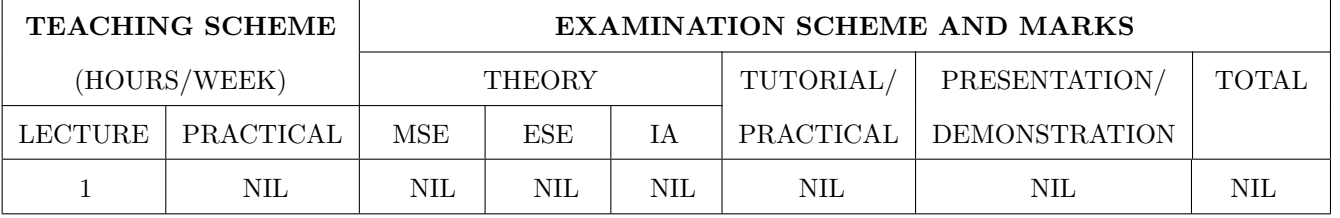

# PRE-REQUISITE:

## **COURSE OBJECTIVES:**

CV203.CEO.1: Create awareness about environmental problems among future citizens.

CV203.CEO.2: Interpret basic knowledge about the environment and its allied problems.

CV203.CEO.3: Develop an attitude of responsibility for the environment and society.

CV203.CEO.4: Perceive the importance of sustainable development

### **COURSE OUTCOMES:**

The students after completion of the course will be able to,

- CV203.CO.1: summarize the importance of ecosystem and biodiversity for maintaining ecological balance.
- CV203.CO.2: identify environmental problems arising due to engineering and technological activities and the science behind those problems
- CV203.CO.3: categorize the major pollutants along with sources and abatement devices for the environmental management.

CV203.CO.4: perceive the social and professional responsibility towards the environment.

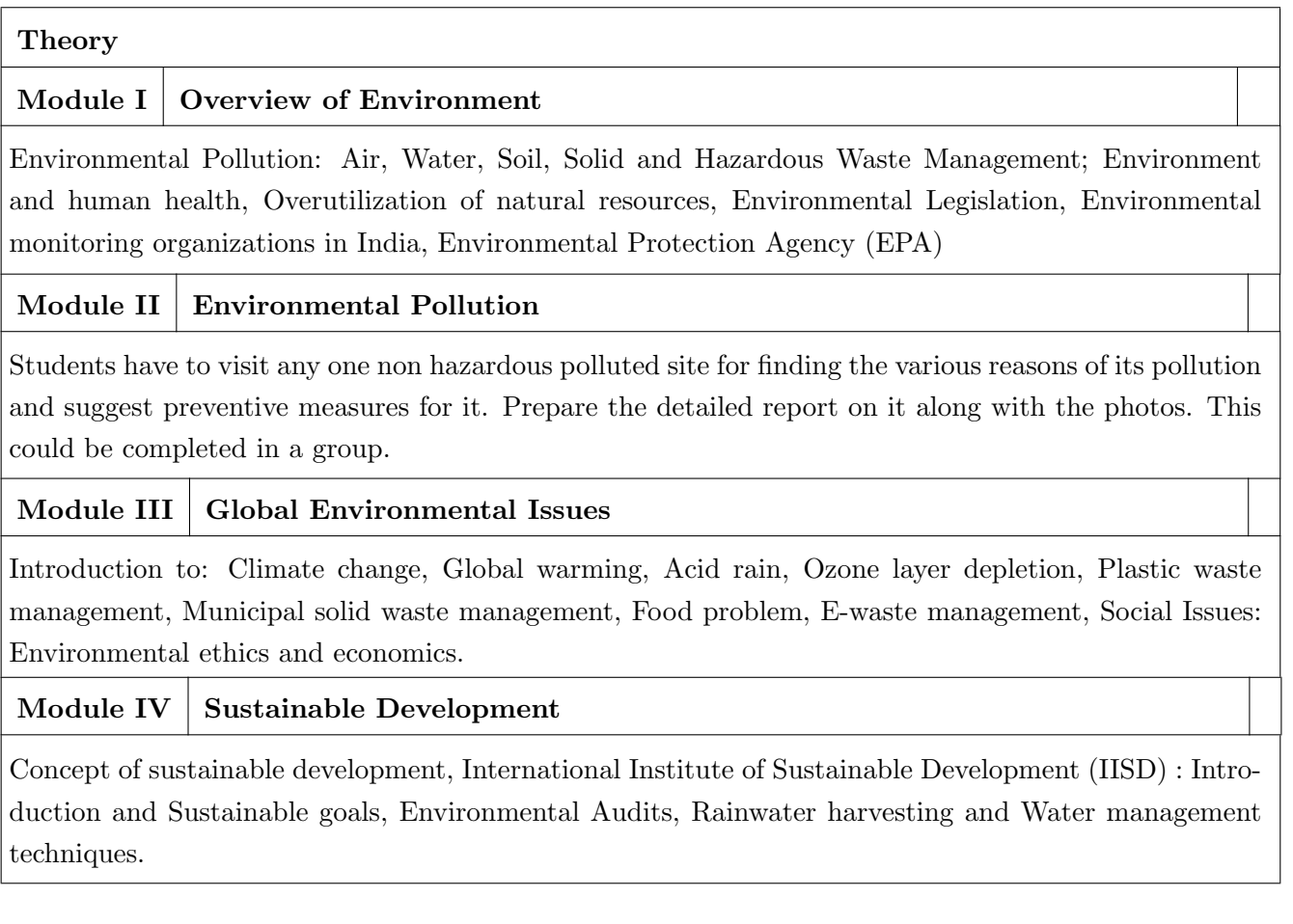

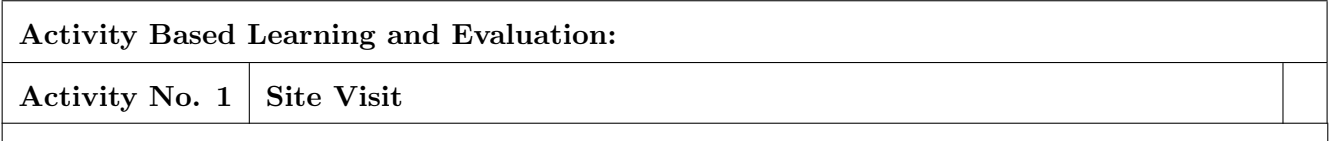

Students have to visit any one nonhazardous polluted site for finding the various reasons of its pollution and suggest preventive measures for it. Prepare the detailed report on it along with the photos. This could be completed in a group.

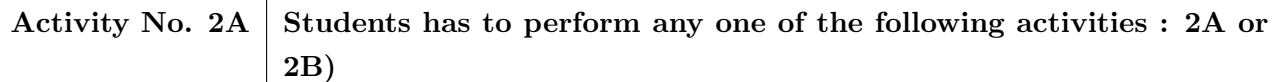

Students have to organize any one of the following activities in the institute and prepare a detailed report on their experience of organizing and conducting the activity, its possible benefits to the environment along with the photos. This could be completed in group of students: 1. No Car and Bike Day

2. Shutting down the fans and air conditioning systems of the campus for an hour.

3. Environmental awareness programs like organizing essay competition, poster competition, slogan making competition or any other related to it.

4. Celebrating various environmental days.

5. Any other similar activity related to the environment.

#### Activity No. 2B Project Work

Students have to identify the real life environmental problems from their daily observations and try to find out the various feasible solutions for it as their project work. They are supposed to prepare the prototype, demonstration model, poster, detailed report and present it to the evaluators. The project should be related to the below mentioned heads: 1. Reuse, Recycle and Reduce

- 2. Environmental Pollution Monitoring and Control
- 3. Material Balance Concept
- 4. Sustainable Development
- 5. Environmental Innovations

The evaluation is based on at least one number of project presentation reviews apart from the final project presentation.

# **TEXT BOOK**

- 1. R. J. Ranjit Daniels and Jagdish Krishnaswamy, Environmental Studies, Wiley India Publications, ISBN: 9788126519439.
- 2. Rao C.S. Environmental Pollution Control Engineering, Wiley Eastern Publications, ISBN: 9780470217634.
- 3. Cunningham W.P. and Cunningham M.A., Principles of Environmental Science, Tata McGraw-Hill Publishing Company, New Delhi, 2002.
- 4. Miller T. G. Jr., Environmental Science, Wadsworth Publishing Co., ISBN-10: 1111988935 ISBN: 9781111988937.

- 1. H. S. Peavy, D. R. Rowe and G. Tchobanoglous, Environmental Engineering, McGraw Hill, ISBN: 84-282-0447-0.
- 2. Helen Kavitha Principles of Environmental Science, Sci tech Publications, 2nd Edition, 2008. ISBN: 9780444430243.
- 3. Henry J.G. and Heinke G.W., Environmental Science and Engineering, 2nd Edition, Prentice Hall of India, New Delhi, 2004, ISBN: 978-0131206502.
- 4. Metcalf Eddy Wastewater engineering: Treatment and reuse, McGraw Hill, ISBN: 007041878.

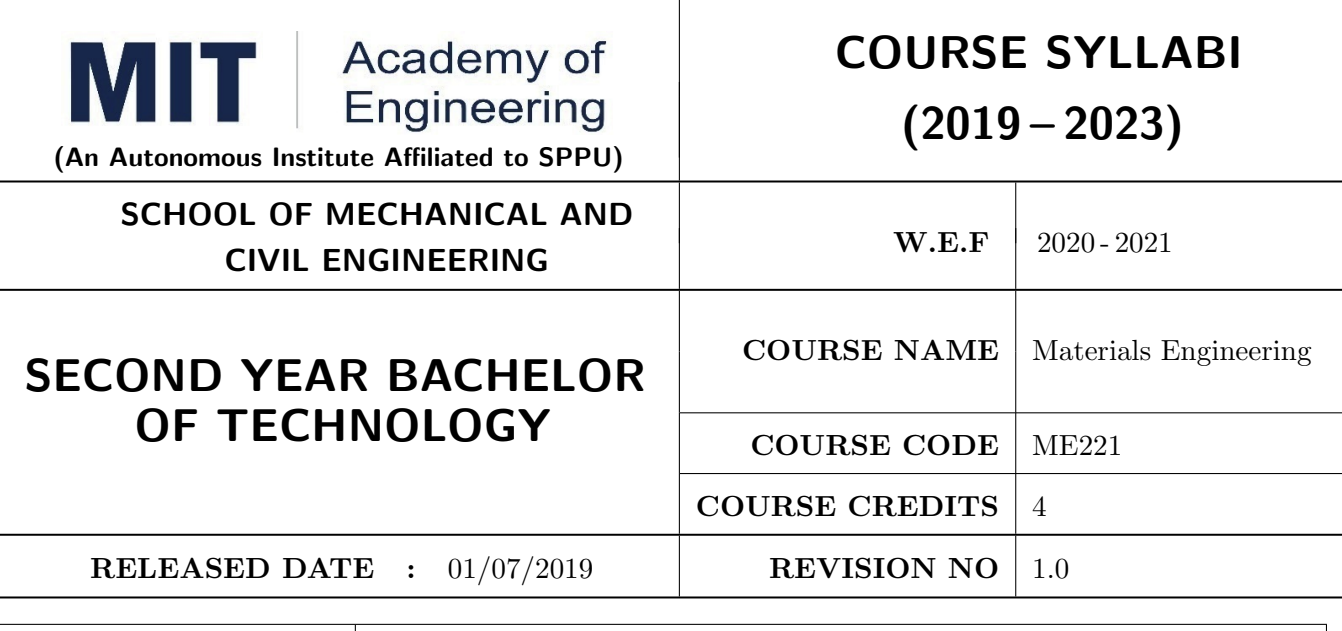

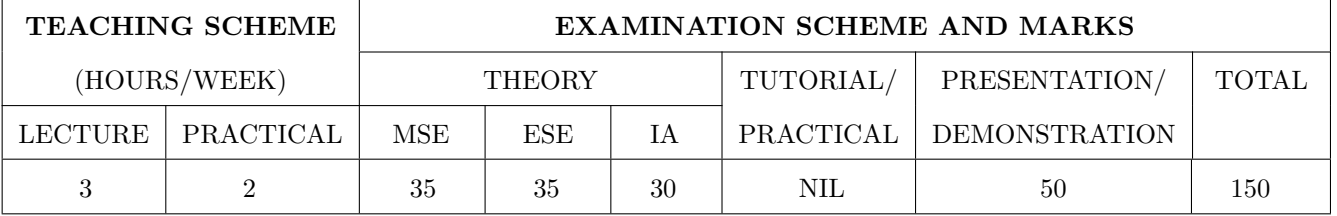

# PRE-REQUISITE:

# **COURSE OBJECTIVES:**

ME221.CEO.1: To illustrate the fundamental properties of various engineering materials and demonstrate the need and applications of different heat treatment processes to it.

- ME221.CEO.2: To explain the structure- property co relationship as a basis for performance of materials.
- ME221.CEO.3: To identify the most appropriate material and the required manufacturing process for the given project in the industry/research fields.

ME221.CEO.4: To categorize the various material testing methods and characterization techniques and make use of it to apply for given component/product.

## **COURSE OUTCOMES:**

The students after completion of the course will be able to,

- ME221.CO.1: Relate the applications of various engineering materials and heat treatment processes in material processing industry.
- ME221.CO.2: Interpret the specifications, composition, concepts and fundamental properties of engineering materials applied in industrial/research field.
- ME221.CO.3: Select the suitable materials, manufacturing process for specified application to meet the product performance requirements within its product service life.
- ME221.CO.4: Analyze the suitable material testing and characterization technique to ensure service life for specific product without any failure or deterioration in its performance.

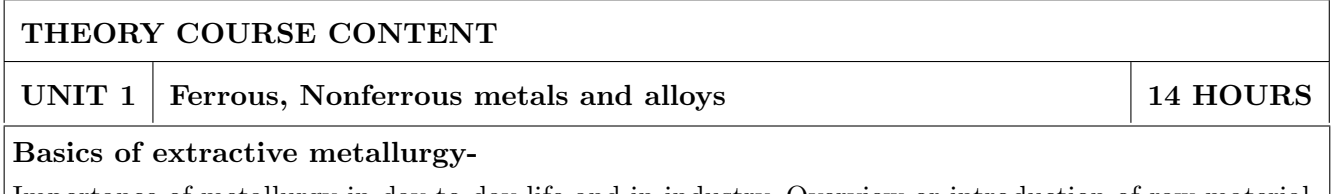

Importance of metallurgy in day to day life and in industry, Overview or introduction of raw material processes of steel (Melting, Continuous casting, rolling)

## Ferrous metals-

Steels-Classifications and specifications of steels and cast iron as per ASTM, SAE and Indian Standard designation system. Iron (Fe)-Iron Carbide (Fe3C) equilibrium diagram, Critical cooling rate, transformation products of Austenite-Pearlite-Martensite, Alloy steels- High Strength Low Alloy (HSLA), Boron steel, Stainless steel- Austenitic, Ferritic, Martensitic, Maraging steels- Significance, composition and applications.

Cast Irons- Classification, Manufacturing, Composition, Properties & applications of white C.I., Grev cast iron, malleable C.I., S.G. cast iron, chilled and alloy cast iron, effect of various parameters on structure and properties of cast irons. Specific applications such as machine tools, automobiles, pumps, valves etc.

**Heat treatment of steels-** Time- Temperature Transformation Diagram, Annealing-Conventional, Normalizing, Comparison of Annealing and Normalizing, Hardening-effects of different media-water, oil, salt bath, Vacuum Hardening (Latest oxygen free Heat treatment), Tempering-High-medium-low temperature Defects due to heat treatment- Quench cracks, oxidation, overheating. Classification of surface hardening treatments- Carburizing, Nitriding, Carbonitriding, flame hardening, induction hardening, Anodizing

**Non-ferrous metals-** Classification, Composition, Properties & applications of: Copper and Its Alloys-Alpha, beta and gamma brasses, Nickel and Its alloys-Inconel-Monel-Invar-Elnivar-Alnico, Aluminium and Its alloys-LM6-LM11- LM13-LM14-Hinduminium (RR350).

Bearing materials and its applications- Properties of bearing materials, Materials-Tin based babbits, Lead based babbits, Gray Cast Iron, Non-metallic bearings-Nylon, Polyamide, Self-lubricating bearings-powder metallurgical bearings

#### UNIT<sub>2</sub> Non-metallic materials-Polymers, Ceramics and Composites

8 HOURS

Classification of polymers, Polymer types-thermoplastics-thermoset-Elastomers, Polymer synthesis and processing-injection moulding-extrusion-blow moulding-calendaring, Degradation of polymerschemical, thermal-biological- mechanical. Polymer recycling methods Introduction to Advanced Ceramics-Barium Titanate, Barium Zirconium Titanate and Barium Calcium Titanate(BZT-BCT) Ferrites, Silicon Carbide, Alumina, Ceramics, its classifications and their applications. **High Perfor**mance Polymers: Acrylo Butadiene Styrene- Polycarbonate-Polyamide, Polymethyl Methacrylate: Characteristic, properties and evaluation

**Composites:** Need of composites, fabrication and testing of composite material, Particle-reinforced composites, large-particle composites, dispersion-strengthened, Fiber-reinforced composites, polymermatrix composites, metal-matrix composites, ceramic matrix composites, carbon-carbon composites, structural composites, laminar composites. Case study for industrial applications.

#### UNIT<sub>3</sub> Strength of materials

**Strengthening mechanisms:** Refinement of grain size, Cold working/strain hardening, Solid solution strengthening, Dispersion strengthening. Heat treatment of nonferrous metals: Precipitation, Age hardening and homogenization Creep strength, High temperature-intergranular and low temperaturetrans granular fracture of materials, Fracture toughness properties of materials applied in cryogenic and high temperature- rocket and aerospace applications, Fracture toughness improvement methodsshot peening

#### UNIT 4 Powder metallurgical materials

Basic steps of powder metallurgy process, classification & methods of powder manufacturing, characteristics of metal powders, Conditioning of metal powders (Screening, Blending & mixing, annealing), Compaction techniques (cold compaction, hot compaction, Isostatic compaction  $\&$  powder rolling), mechanism  $\&$  importance of sintering, Pre-sintering  $\&$  sintering secondary operations.

Advantages, limitations and applications of powder metallurgy. Production of typical  $P/M$  components (with flow charts), self-lubricated bearing, cemented carbides, cermets, refractory metals, electrical contact materials, friction materials, and diamond impregnated tools, friction plate, clutch plate, commutator brushes.

UNIT<sub>5</sub> Corrosion and its prevention techniques

**Classification of corrosion-** Dry corrosion  $\&$  wet corrosion, Mechanism of corrosion, Types of corrosion: Pitting corrosion, stress corrosion, season cracking, Cavitation corrosion, caustic embrittlement, intergranular corrosion, crevice corrosion, erosion corrosion, uniform corrosion, galvanic corrosion,

Corrosion prevention methods-classification of different methods, e.g. inhibitors, Cathodic & anodic protection, internal  $\&$  external coatings, Low  $\&$  High temperature corrosion. Design against corrosion.

#### UNIT<sub>6</sub> Introduction to Advanced Materials-Nanomaterials, Magnetic, **6 HOURS** Piezoelectric materials

Nanomaterials-Basic concepts of Nano science and Nanotechnology, Nanomaterials synthesis methods- Top down and bottom up approach, Sol gel technique, solution blending, laser vaporization, arc discharge method Carbon nanotubes and its classification, Graphene Principle of SEM, TEM and AFM, X ray diffraction, Fundamentals principles of SEM, SE and BSE imaging modes, Fracture mode analysis and failure analysis using SEM.AFSEM-Correlative SEM-AFM analysis

**Magnetic materials-** Soft & Hard Ferrites, Vibrating Sample Magnetometer for studying hysteresis curve of magnetic materials.

Dielectric material- Piezo electric and Ferro electric materials and their applications, superconductors. Modern Materials for high, low temperatures and Cryogenic applications

**6 HOURS** 

8 HOURS

**6 HOURS** 

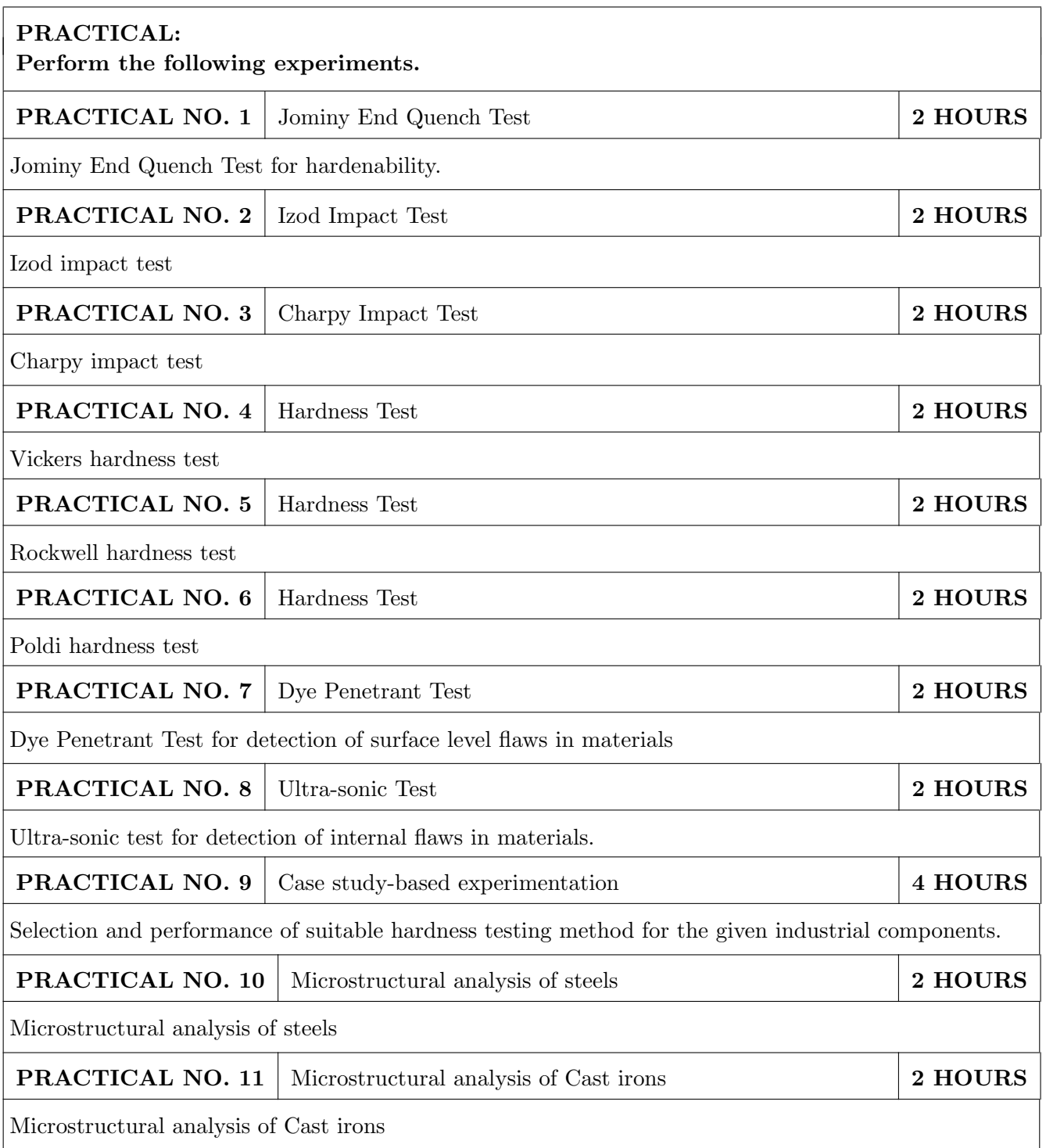

# TECHNICAL PAPER PRESENTATION/PUBLICATION ASSESSMENT PROCESS

- 1. Course champion should conduct meetings with faculty members, students from all disciplines for the given semester regarding following points-Importance of paper publication at SY level for placements/research work, plagiarism, research ethics, technical paper formation and publication process, demonstration of experimental and review paper formation.
- 2. Each faculty member should form students' groups in practical session as per students' interest domain selected from any content form the syllabus or from content beyond syllabus.
- 3. Each student groups will download the research papers, discuss the various technical points and doubts with peers and faculty member during the time left after conduction of practical in laboratory session as a continuous process for all weeks during semester.
- 4. In case of doubts are unsolved within particular practical session, then doubts are discussed within course meeting held weekly and the information is conveyed back to students to complete the loop.
- 5. Faculty members should display the list of Scopus/web of science indexed journals with no article processing fee or SPPU UGC CARE included journals' list and list of conferences scheduled within the semester to students and motivate students to prepare drafts.
- 6. The drafts are prepared by students and reviewed by faculty member, team of materials Engineering and then DRC should be done to receive suggestions on the paper draft.
- 7. The evaluation of the assessment can be said as complete if students' groups are able to
	- (a) Publish the paper in journal or conference proceedings which are Scopus indexed or web of science indexed
	- (b) Students' group has received the acceptance for the publication of their paper.
- 8. In case any students' group is not able to publish or receive the acceptance then minimum criteria is to communicate the paper and receive at least review 1 from reviewers of the paper with no major corrections. Communication to the journal for the paper with no major corrections and possibility of publication is mandatory for all project groups.

# PROJECT BASED LEARNING- CONTENT BEYOND SYLLABUS

A group of 3 students will be given following set of experiments which needs to be performed to prepare a review report based on the practical observations, literature review discussions among peers and faculty members:

- 1. Identification of failure mode (cup/cone/brittle/ductile) of the given failed component obtained from any manufacturing company or workshop
- 2. Selection of suitable destructive and non-destructive testing method for the given component which has defects obtained from any manufacturing company or workshop
#### **TEXT BOOK**

- 1. Material Science & Metallurgy for Engineers, Dr. V.D. Kodgire & S. V. Kodgire, Everest Publications. $31^{st}$  Edition, ISBN No: 8186314008
- 2. Mechanical Behavior & Testing of Materials, A. K. Bhargava, C.P. Sharma P H I Learning Private Ltd. 2011 edition, ISBN No 13-9788120342507

- 1. Engineering Metallurgy, Higgins R. A., Viva books Pvt. Ltd., 2004 ISBN No 13-9788176490276
- 2. Material Science & Engineering, Raghavan V., Prentice Hall of India, New Delhi. 2003 ISBN No 13-9788120324558
- 3. Introduction to Physical Metallurgy, Avner, S. H., Tata McGraw-Hill, 2014, ISBN 13-9780074630068
- 4. Materials Science & Engineering, W. Callister, Wiley Publications, 2013, ISBN No 13-9788126521432
- 5. Physical Metallurgy for Engineers, Clarke D.S. & Varney W.R. Affiliated East-West Press, New Delhi ISBN No 13-978-8176710350

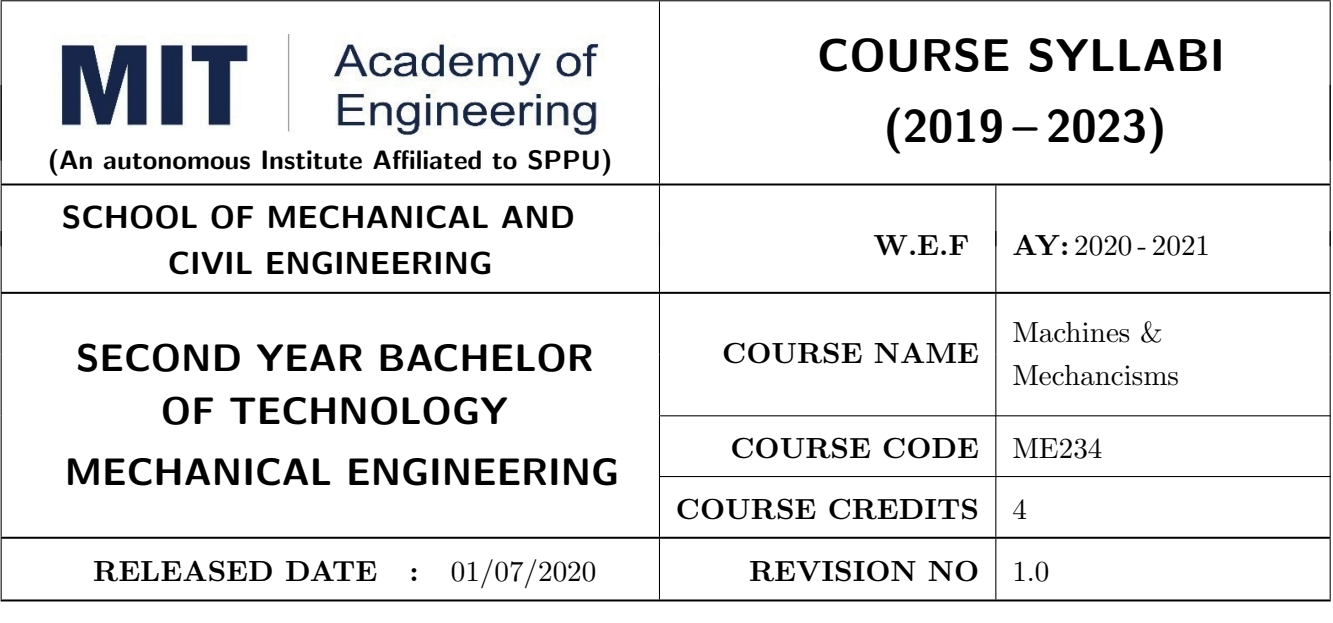

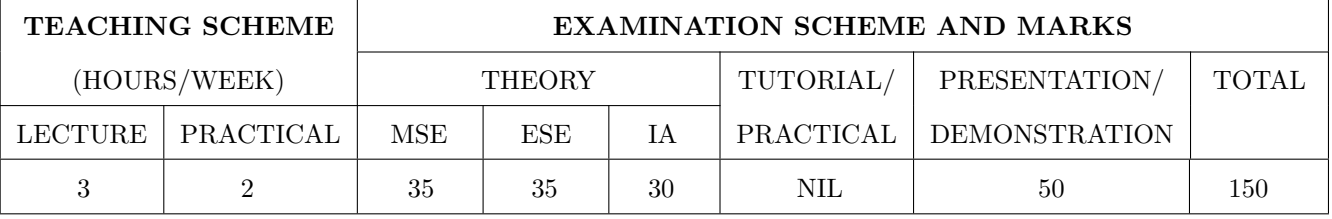

ME234.CEO.1: To recall the concept of degrees of freedom, and interrelate inversions of various mechanisms with respect to their applications.

ME234.CEO.2: To learn the kinematic analysis of mechanisms with graphical solutions.

ME234.CEO.3: To illustrate the analysis of power transmission elements: Belt and rope drives using analytical methods.

ME234.CEO.4: To develop competency in Drawing cam Profile.

ME234.CEO.5: To formulate the equations of transmission ratios in simple and Epicyclic Gear trains. ME234.CEO.6: To explain the characteristics of gyroscopic couple and flywheels.

## **COURSE OUTCOMES:**

The students after completion of the course will be able to,

- ME234.CO.1: State the concept of degrees of freedom and select suitable mechanisms for the engineering applications.
- ME234.CO.2: Determine kinematic analysis (Velocity, acceleration, Inertia forces) for a given mechanism using graphical methods.
- ME234.CO.3: Calculate the velocity ratio's of belt and rope drives with analytical methods and suggest suitable applications.

ME234.CO.4: Sketch different types of cam profiles for a given follower motions using drawing tools.

ME234.CO.5: Solve the numericals based on simple and epicyclic gear trains using formula methods.

ME234.CO.6: Analyze the effect of gyroscopic couple and turning moment diagrams for flywheel.

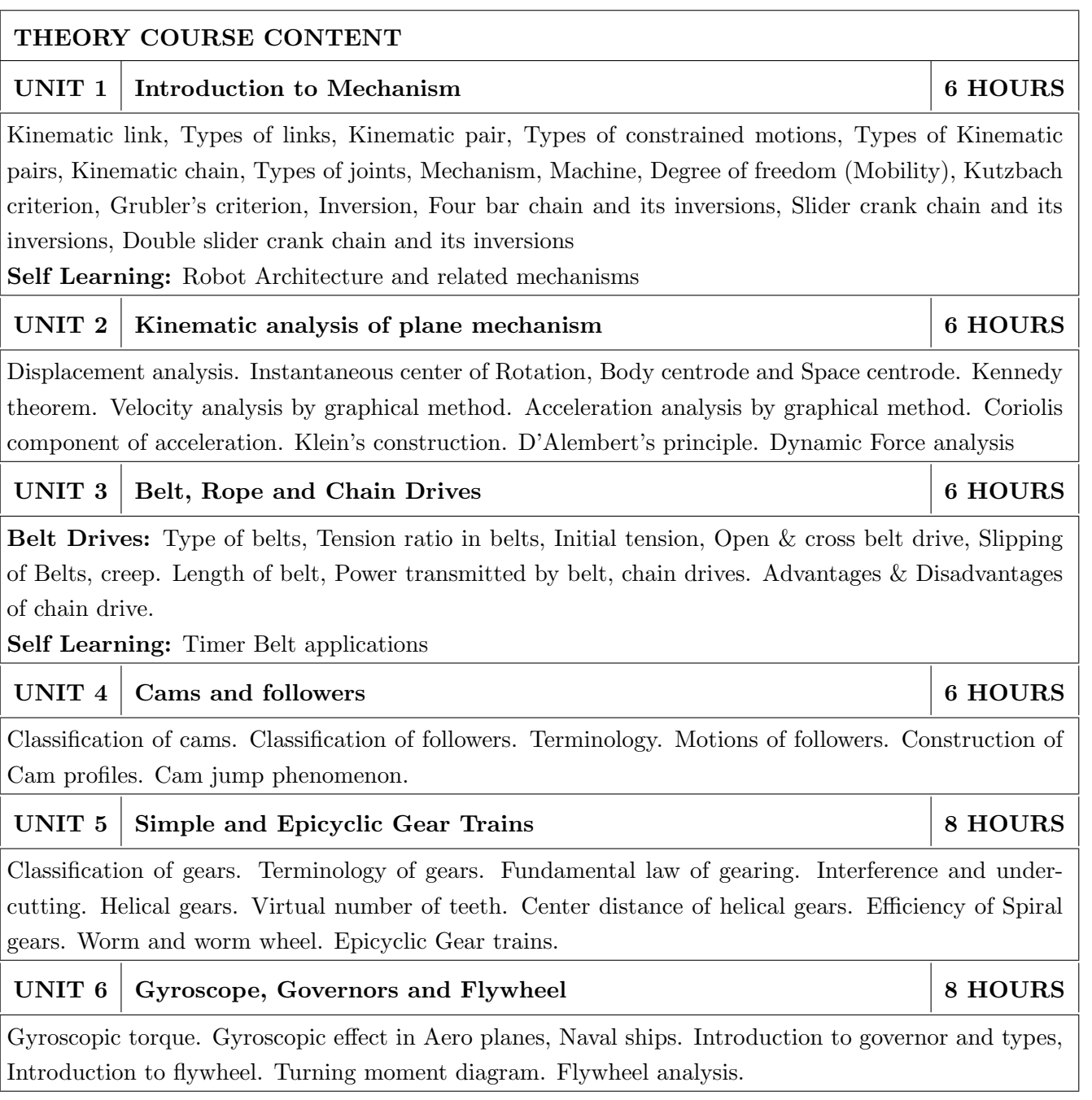

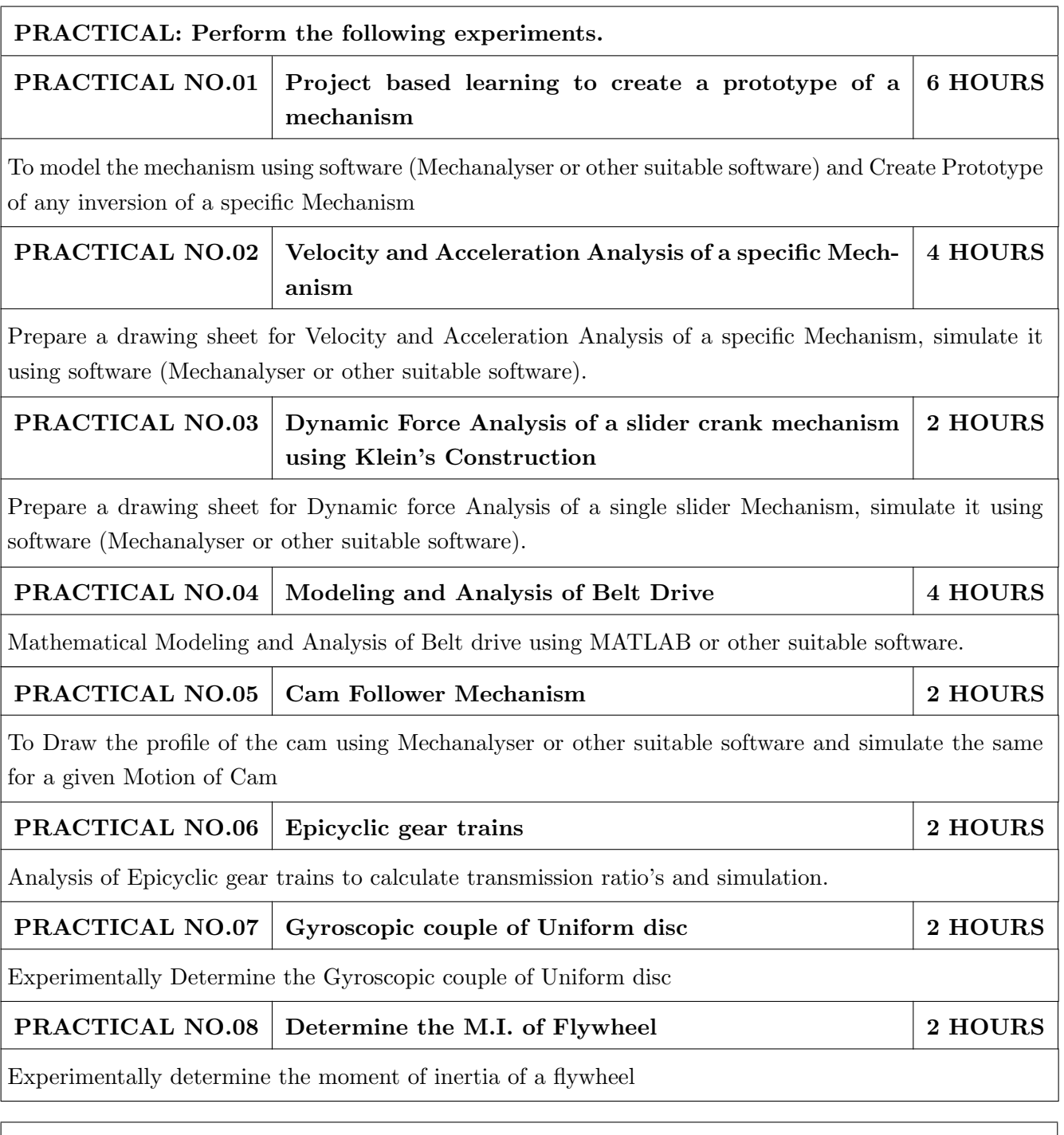

## **TEXT BOOK**

- 1. John Uicker, Joseph Shigley, 'Theory of Machines and Mechanisms', Oxford University Press. ISBN: 9780190264482
- 2. N. K. Mehta, Machine Tool Design and Numerical Control, Tata McGraw Hill Publication. ISBN: 13: 978-125900457
- 3. J.S.Rao, "Mechanisms and Machine Theory", Wiley, ISBN-13: 978-0470211311
- 4. S. S. Rattan, 'Theory of Machines', McGraw Hill Publications. ISBN:13: 978- 9351343479
- 5. A. G. Ambekar, Mechanism and Machine Theory, PHI. ISBN: 9788120331341
- 6. Ballaney, P., "Theory if Machines and Mechanisms", 2005, ISBN 9788174091222 / 817409122X Khanna Publications

- 1. Thomas Bevan, 'The Theory of Machines', Pearson Publications. ISBN: 9788131729656
- 2. R L Norton, Kinematics and Dynamics of Machinery, McGraw-Hill. ISBN-13: 978-9351340201
- 3. Kenneth J Waldron, Gary L Kinzel, Kinematics, Dynamics and Design of Machinery, Wiley. ISBN: 978-1-118-93328-2
- 4. Meriam, J L and Kraige, L G, Engineering Mechanics: Dynamics, Wiley. ISBN: 9780471429173
- 5. D.K. Pal, S.K. Basu, Design of Machine Tools, Oxford & Ibh Publishing Co Pvt. Ltd. ISBN-13: 9788120417779
- 6. Bansal, R. K., "Theory of machines", Laxmi Publications Pvt. Ltd, New Delhi
- 7. C. S. Sharma & Kamlesh Purohit, "Theory of Machine and Mechanism", PHI.

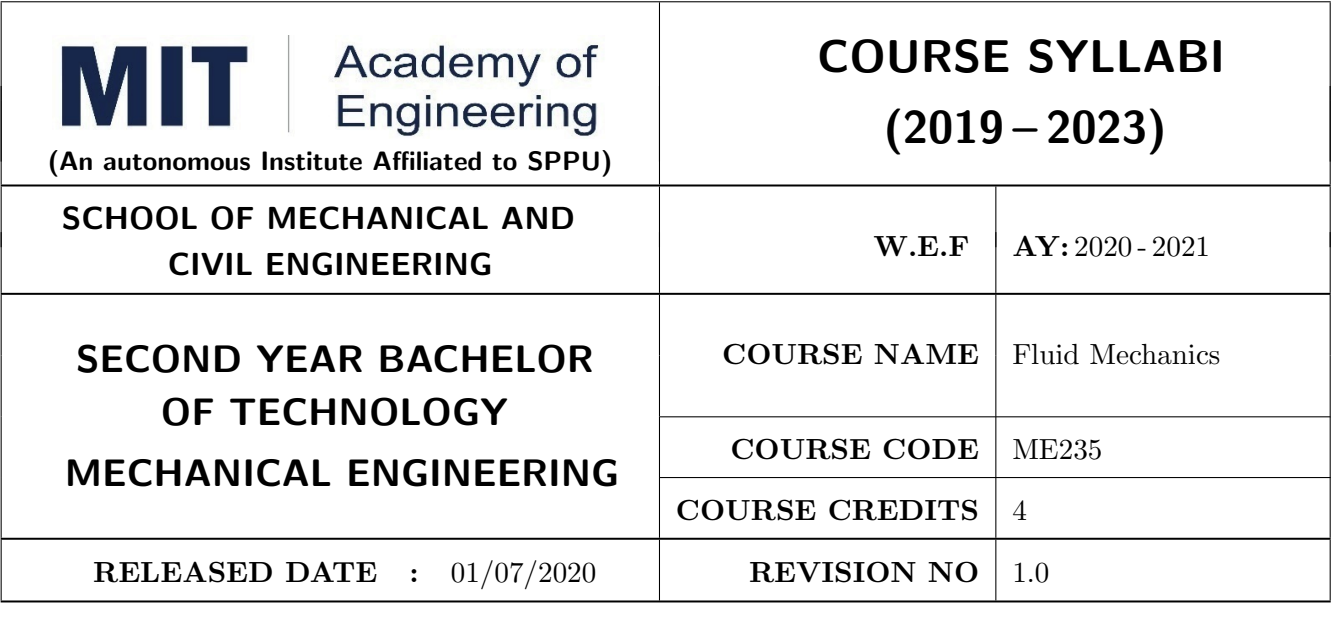

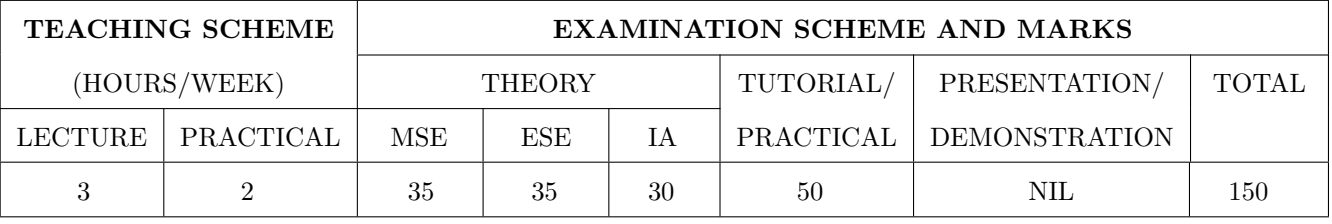

ME235.CEO.1: To recall properties and basic concepts of fluid mechanics.

ME235.CEO.2: To observe flow patterns and able to classify the flow.

ME235.CEO.3: To apply various fluid dynamic equations to flow field.

ME235.CEO.4: To analyze and minimize various losses in flow field.

ME235.CEO.5: To predict the behavior of flow field in real life.

#### **COURSE OUTCOMES:**

The students after completion of the course will be able to,

ME235.CO.1: Interpret the properties and behavior of the fluid at rest and in motion.

ME235.CO.2: Explain different parameters related to fluid kinematics to visualize the fluid flow.

ME235.CO.3: Utilize different equations of fluid flow to compute the velocity and discharge.

ME235.CO.4: Analyze the laminar and turbulent internal flows considering the losses.

ME235.CO.5: Evaluate various parameters related to the flow around immersed bodies and present the governing equation in non dimensional form.

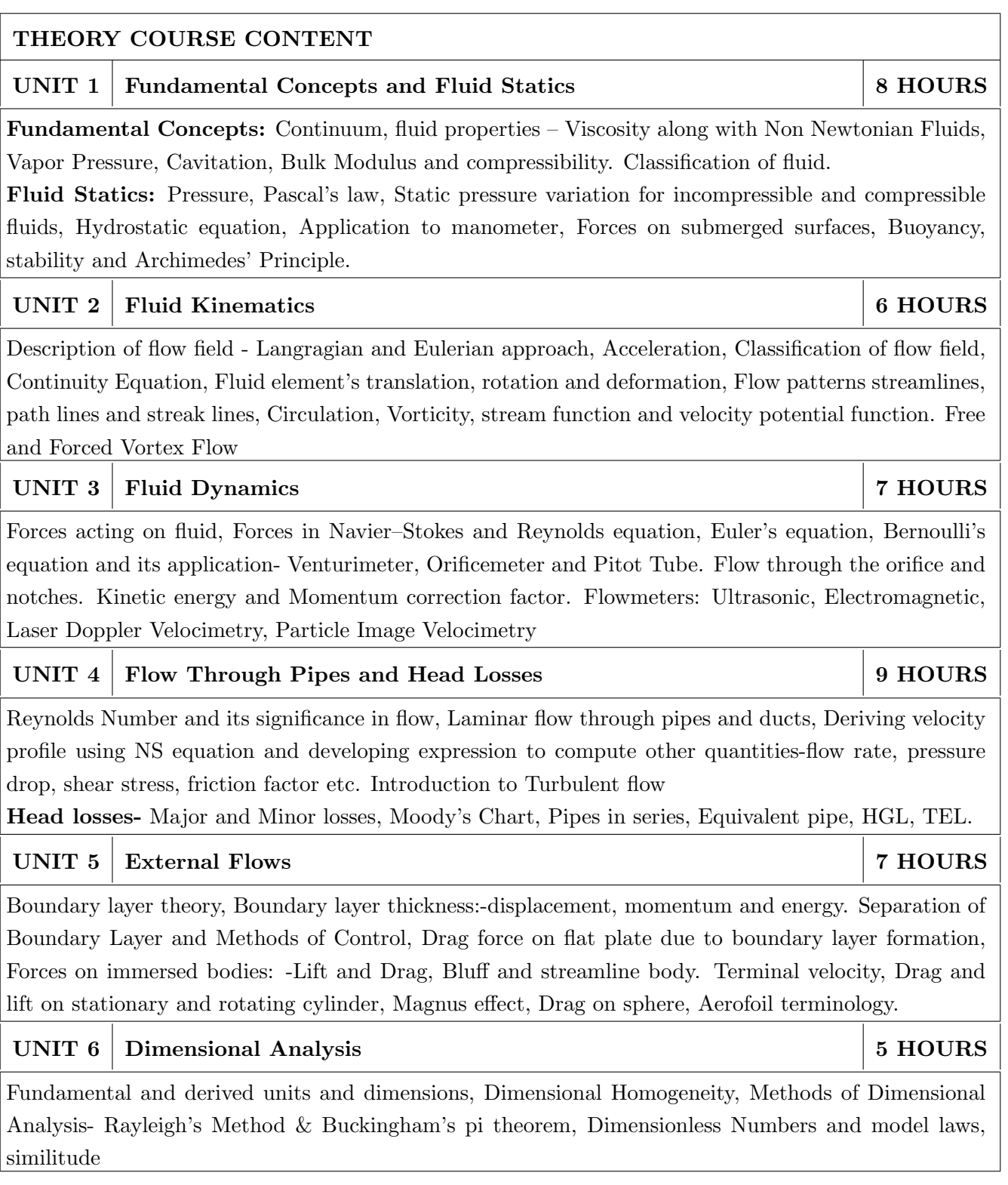

#### **Important Instructions:**

- 1. Practical/Project has to be performed in a group of maximum 4 students..
- 2. Students have to submit the detailed report on each practical/project.

## PRACTICAL:

#### PRACTICAL NO.01 Design a pipe system

Design a pipe system for a pump of specified power, specified pump efficiency, which should deliver specific discharge of fluid up to a specific height. In order to complete the above practical, students has to do following activities

- 1. To determine viscosity of the fluid
- 2. Identify the type of flow by using Reynold's experiment
- 3. Calculate all the losses in flow field (except losses in the pump)
- 4. Plot the velocity profile and visualize the flow by using CFD tools

PRACTICAL NO.02 **Discharge Measurement 4 HOURS** 

- 1. Pipe Flows: Using magnetic flow meter, Venturimeter and Orificemeter.
- 2. Open Channel Flow: Using Notches

#### PRACTICAL NO.03 **6 HOURS** Analyzing the Internal & External Flows

In order to complete the above practical, students has to do following activities

- 1. Verify the Bernoulli's Theorem for Internal Flow
- 2. Plot the pressure distribution around a aerofoil shape by using wind tunnel

#### PRACTICAL NO.04 Mini Project

Students have to identify real-world situation/problem related to applications of basic fluid mechanics concepts and prepare the working model or prototype for the selected project along with the detailed report.

## TEXT BOOK

- 1. Dr. R.K. Bansal, "Fluid Mechanics", Laxmi Publication, 2017, ISBN No. 9788131808153
- 2. Dr. P.N. Modi, Dr. S. M. Seth, "Fluid Mechanics and Hydraulic Machines", Standard book house, 2009, ISBN No. 78-8189401269
- 3. Frank M. White, "Fluid Mechanics", McGraw Hill Publications, 2010, ISBN-13: 978-0077422417
- 4. Streeter and Wylie, "Fluid Mechanics", McGraw Hill, ISBN-13: 978-0070622425
- 5. Munson, "Fundamentals of Fluid Mechanics", Wiley, 2001, ISBN-13: 978-0471442509

8 HOURS

**6 HOURS** 

- 1. Kundu, Cohen, Dowling, "Fluid Mechanics", Elsevier India, 2015, ISBN-13: 978-0124059351
- 2. YunusCengel, John Cimbala, "Fluid Mechanics Fundamentals and Applications", McGraw Hill, ISBN-13:978-0-07-070034-5
- 3. Som, Biswas and Chakraborty, "Introduction to fluid mechanics and fluid machines", McGraw Hill, 2017, ISBN-13: 978-0071329194
- 4. FOX, McDONALD, PRITCHARD, "Fluid Mechanics", Wiley publication, 2015, ISBN No. 978- $81-265-4128-7$
- 5. R. C. Hibbeler, "Fluid Mechanics", Person Publication, 2018, ISBN No. 978-93-325-4701-8
- 6. John Anderson Jr. "Computational Fluid Dynamics the basics with application" McGraw Hill, 2012, ISBN: 9781259025969

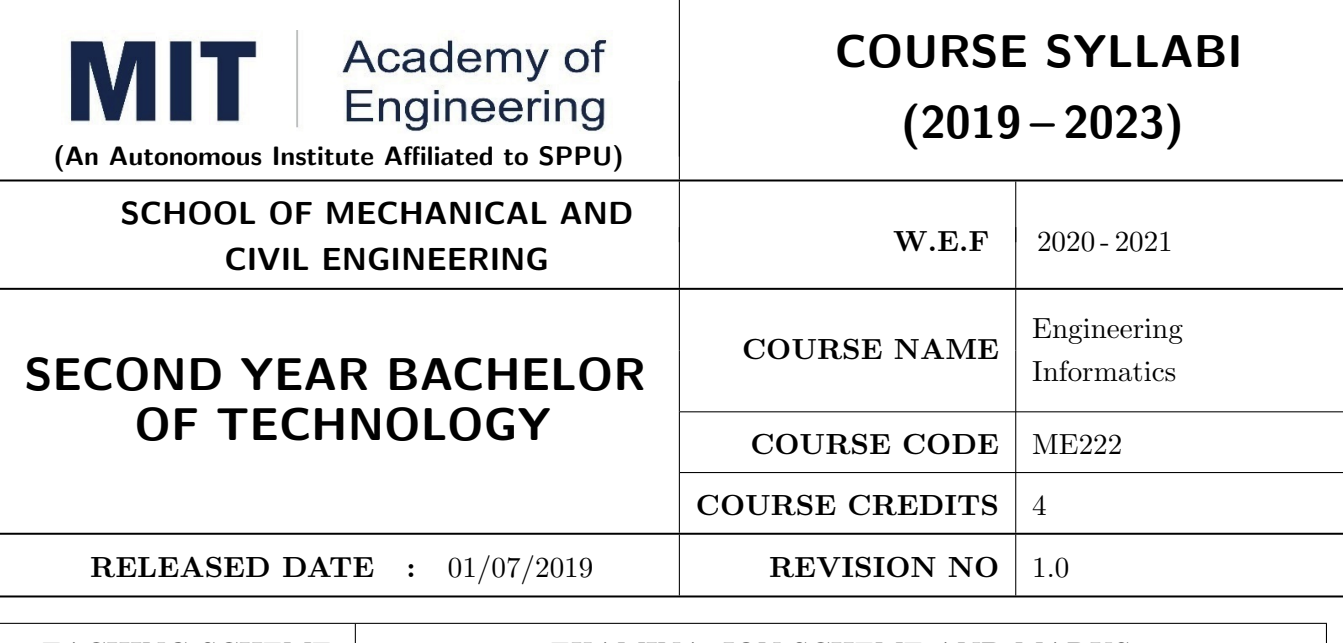

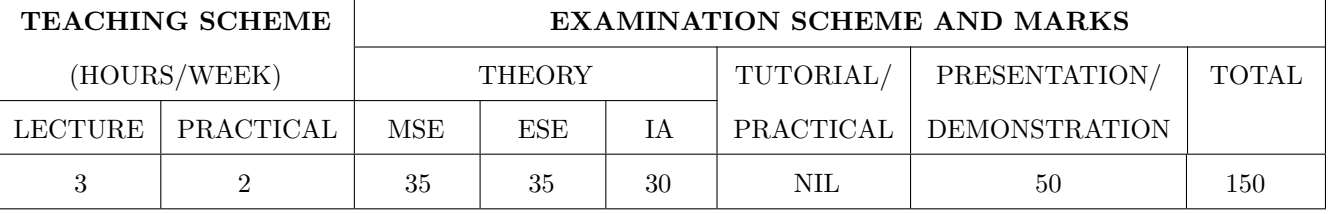

ME222.CEO.1: To introduce facts, concept and theory of an information system for understanding the evolution of an information.

ME222.CEO.2: To explain the Information Life Cycle (ILC).

ME222.CEO.3: To develop IoT based information system.

## **COURSE OUTCOMES:**

The students after completion of the course will be able to,

ME222.CO.1: Understand data and its types, information and knowledge of information life cycle  $(ILC).$ 

ME222.CO.2: Make use of sensors, data acquisition systems (DAS) and design of experiment (DoE).

- ME222.CO.3: Identify various data storage, data transmission, data analysis, data prediction and optimization techniques.
- ME222.CO.4: Learn in depth knowledge of data/information visualisation and hands on experience on various data management and visualisation techniques.

ME222.CO.5: Understand the human computer interaction (HCI) system and computation techniques

ME222.CO.6: Design of IoT based information system.

#### types of experimental design, usability and Goals of usability, experimental testing, and evaluation of human-computer interaction systems. GUI Design Rules: Normans principles, Shneidermans rules GUI

Evaluation : Neilsons ten heuristics principles

Human Computer Interface

#### **UNIT 6 Internet of Things**

crosoft excel, Python, Minitab etc.

UNIT<sub>5</sub>

IoT Overview, Characteristics and Architecture Enabling technologies for IoT: smart sensors/devices, network communication, actuators, controllers, processors, softwares. IoT Ecosystem: Basic elements / building blocks of IoT application, Systematic method to design, IOT application Signal Processing: Introduction to various signal processing techniques and suitable softwares.

Introduction to data visualisation and its importance, advantages of data good data visualisation. Types of data visualisations *i.e.* Histograms, Box plots, Charts, Tables, Graphs, Contour plots, Maps, Infographics, Dashboards etc. Data visualisation tools and techniques: Google Charts, Tableau, Mi-

Basics of Human Computer Interface (HCI): Definition, its various applications Demonstrate an understanding of guidelines, principles, and theories influencing human Computer interaction Steps and

analysis tools, types of data analysis i.e. statistical, predictive, diagnostic etc. **UNIT 4 Information Visualization** 8 HOURS

i.e. Online or Offline. Data Storage: Need of data storage, types of storage methods i.e. PC or Cloud Based etc. Data Evaluation: Quantitative and qualitative evaluation methods Data Analysis: Data

Data forms: Analogy and Digital (Telephone and Stenography) ADC and DAC, Quantitative and Qualitative. Information, Knowledge of Information Life Cycle.

**Fundamentals of Informatics** 

#### UNIT<sub>2</sub> Data Acquisition

of Experiments (DoE): Data measurement and computing. Data Collection Methods: Human-machine Interface, Interview, Survey, questionnaire, observation, documents and records Hardware and Software Interface: Introduction to sensing, monitoring, control, data cards, signal conditioning, and various compatible software. **UNIT 3** Data Transmission & Analysis

Data Acquisition Systems (DAS): Analog and digital data acquisition system. Introduction to Design

**Engineering Systems**, Data, Types of Data: Primary data, Secondary data, Operational data, Derived data, Structured, Semi-Structured, Unstructured. Meta data: Administrative and Descriptive.

THEORY COURSE CONTENT

**UNIT 1** 

#### Format No.: MITAOE/ACAD/002  $Rev. No.: 2.0$

Rev. Date: 1/07/2019

## **6 HOURS**

**6 HOURS** 

## Data Transmission: Introduction to data transmission, transmission terminology, transmission modes

## 8 HOURS

8 HOURS

**6 HOURS** 

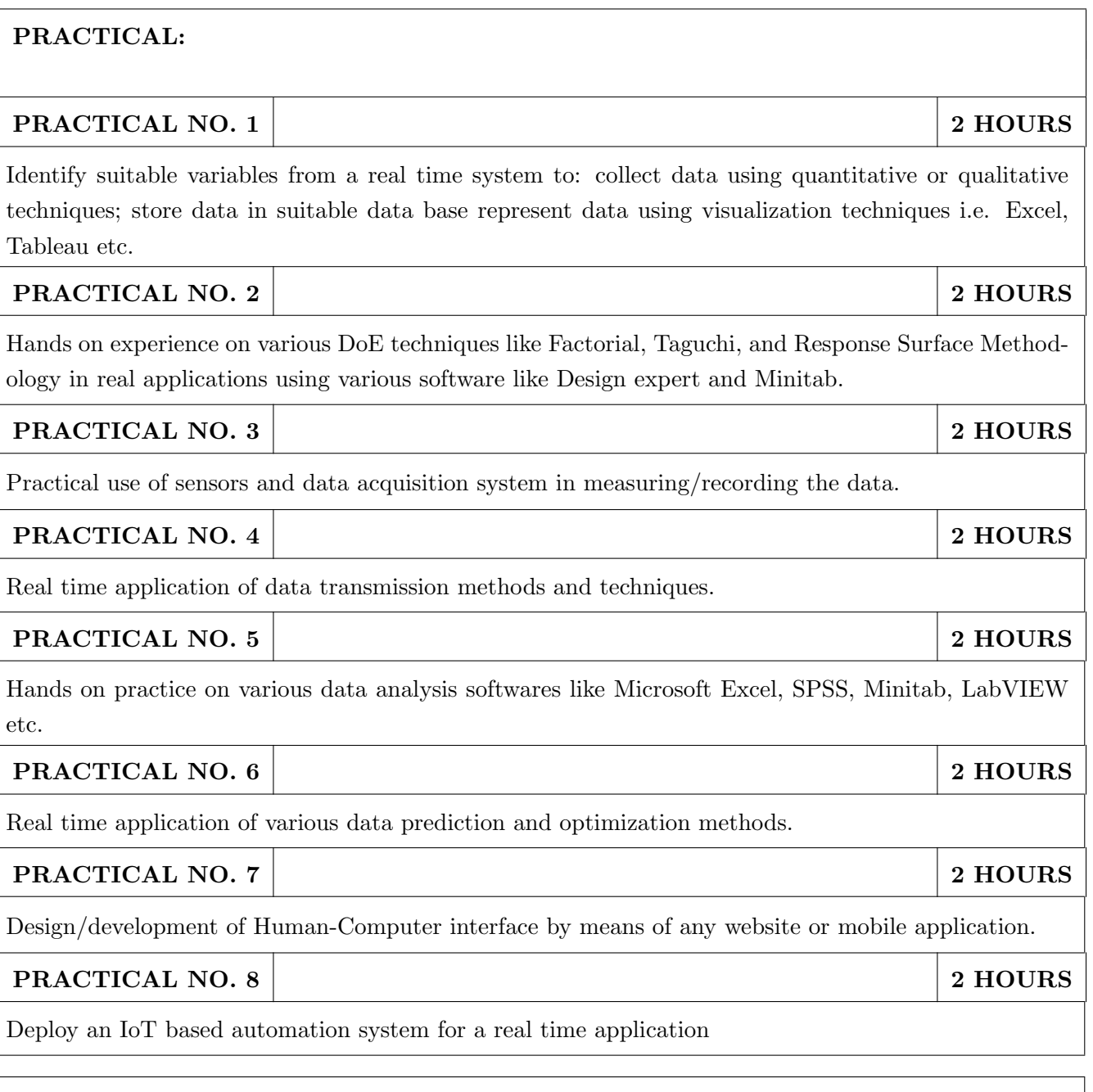

#### TEXT BOOK

- 1. Ralph M Stair, George W Reynolds, "Fundamentals of Information Systems", Course Technology Inc; 5th edition, 2008, ISBN 978-1423925811.
- 2. Benny Raphael, Ian F. C. Smith, "Engineering Informatics: Fundamentals of Computer-Aided Engineering", Wiley-Blackwell; 2nd Revised edition, 2013, ISBN-13: 978-1119953418.
- 3. Paul Mcfedries, Excel Data Analysis: Your Visual Blueprint for Analyzing Data, Charts and Pivot Tables", Wiley; Fourth edition 2013, ISBN-13 978-8126544004

- 1. Gerard Jounghyun Kim, Human Computer Interaction: Fundamentals and Practice", CRC Press, Auerbach Publications, 1 edition, 2015 ISBN 9781482233896
- 2. Adrian McEwen, Hakim Cassimally, "Designing the Internet of Things", Wiley, 2013 ISBN-13: 978-1118430620

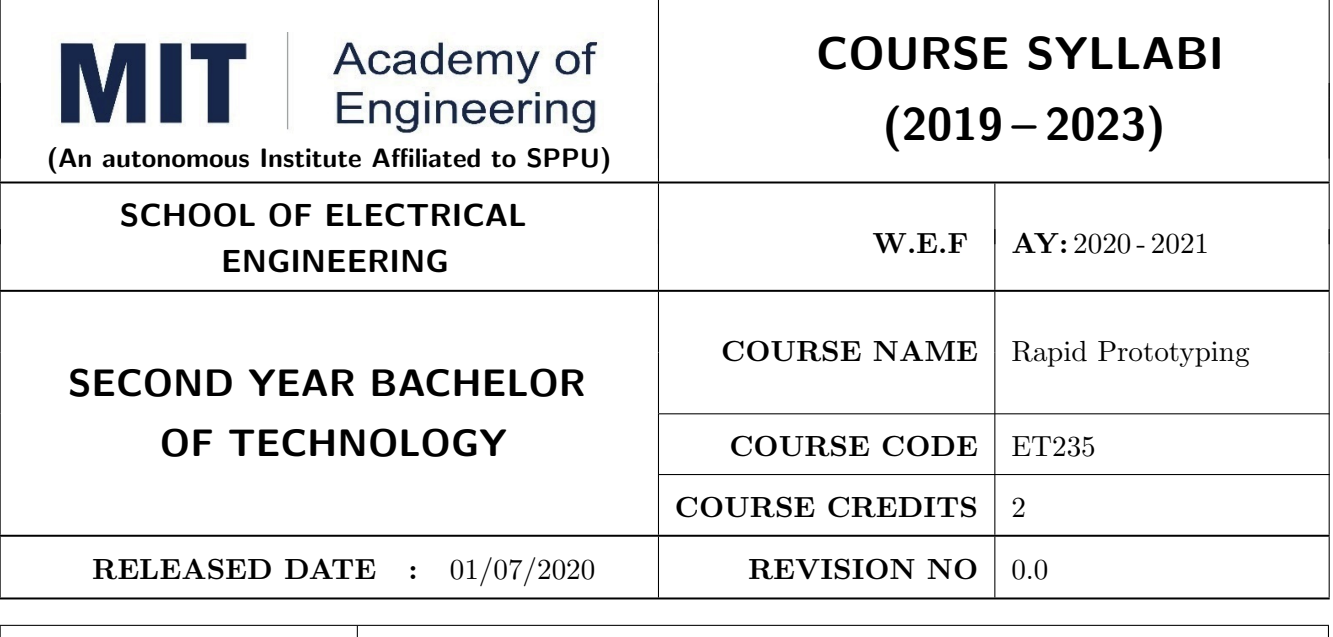

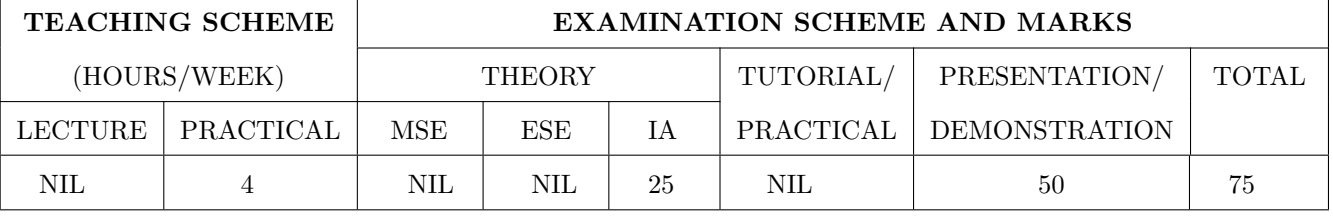

PRE-REQUISITE: ME104 - Engineering Graphics, EX102 - Electrical and Electronics Engineering, CV102 - Applied Mechanics

## **COURSE OBJECTIVES:**

ET235.CEO.1: To learn about materiality and techniques.

ET235.CEO.2: To justify the product development cycle through prototype project.

ET235.CEO.3: To inculcate implementation of skills by proper budget planning with effective troubleshooting and practices in aesthetics & ergonomics.

ET235.CEO.4: To develop abilities to transmit technical information clearly and test the same by delivery of presentation based on the prototype Project.

#### **COURSE OUTCOMES:**

The students after completion of the course will be able to,

ET235.CO.1: Consolidate the techniques, skills and modern engineering tools.

ET235.CO.2: Apply acquired skills to the construction of a prototype project.

ET235.CO.3: Develop a prototype project by performing tasks in team.

ET235.CO.4: Demonstrate the work carried out in a team.

## **PRACTICAL**

#### **Course Introduction:**

This course is aiming at a Project Based Learning methodology. Through a series of projects, students will learn to design, build, and debug engineering prototype systems. They will cover multiple aspects of the prototyping process.

Students will complete four modules in rotational manner,

- 1. Mechanical Prototyping (MP)
- 2. Civil Prototyping (CP)

In Mechanical prototyping, students will learn rapid prototyping skills. Students will focus on basics of CAD modeling, hands on practice on CAD software, 3D Modeling, 3D Printing, Fabrication of prototype and testing etc.

On the contrary in civil prototyping students will learn developing bamboo structures by testing and analyzing bamboo, designing bamboo joinery, and testing of bamboo structures.

Each module will have on an average six laboratory sessions. The students will complete them in rotational manner. Every module will award for 75 marks.

Marks of two modules at a time will be averaged in one semester and if student secures passing marks (passing grade) after averaging; then the required credits of the course will be earned.

## For Rapid Prototyping, Semester - III

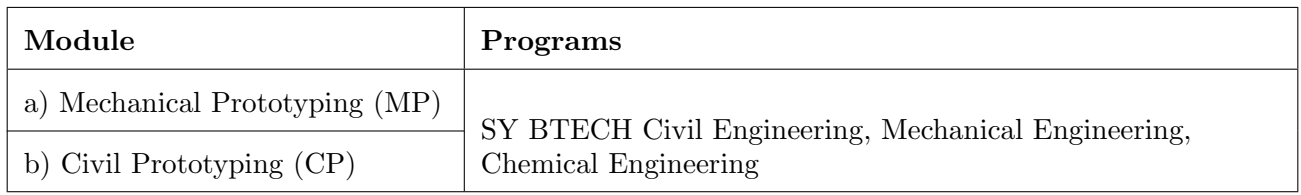

## For Digital Prototyping, Semester - IV

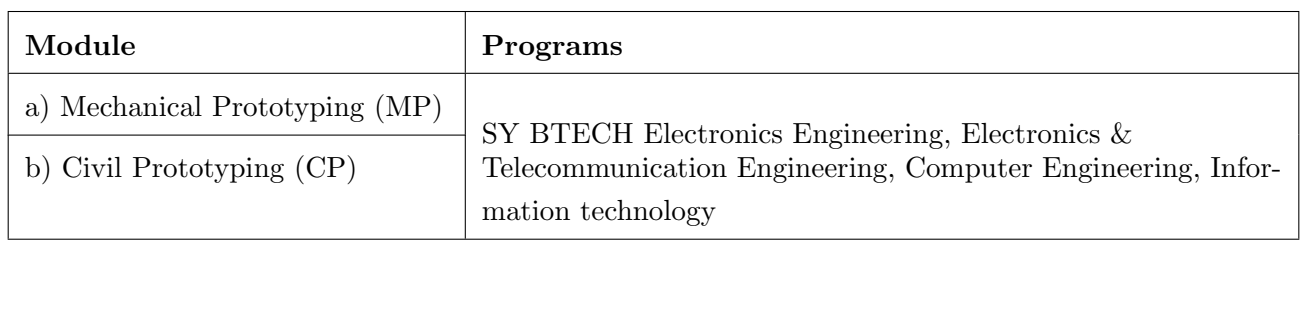

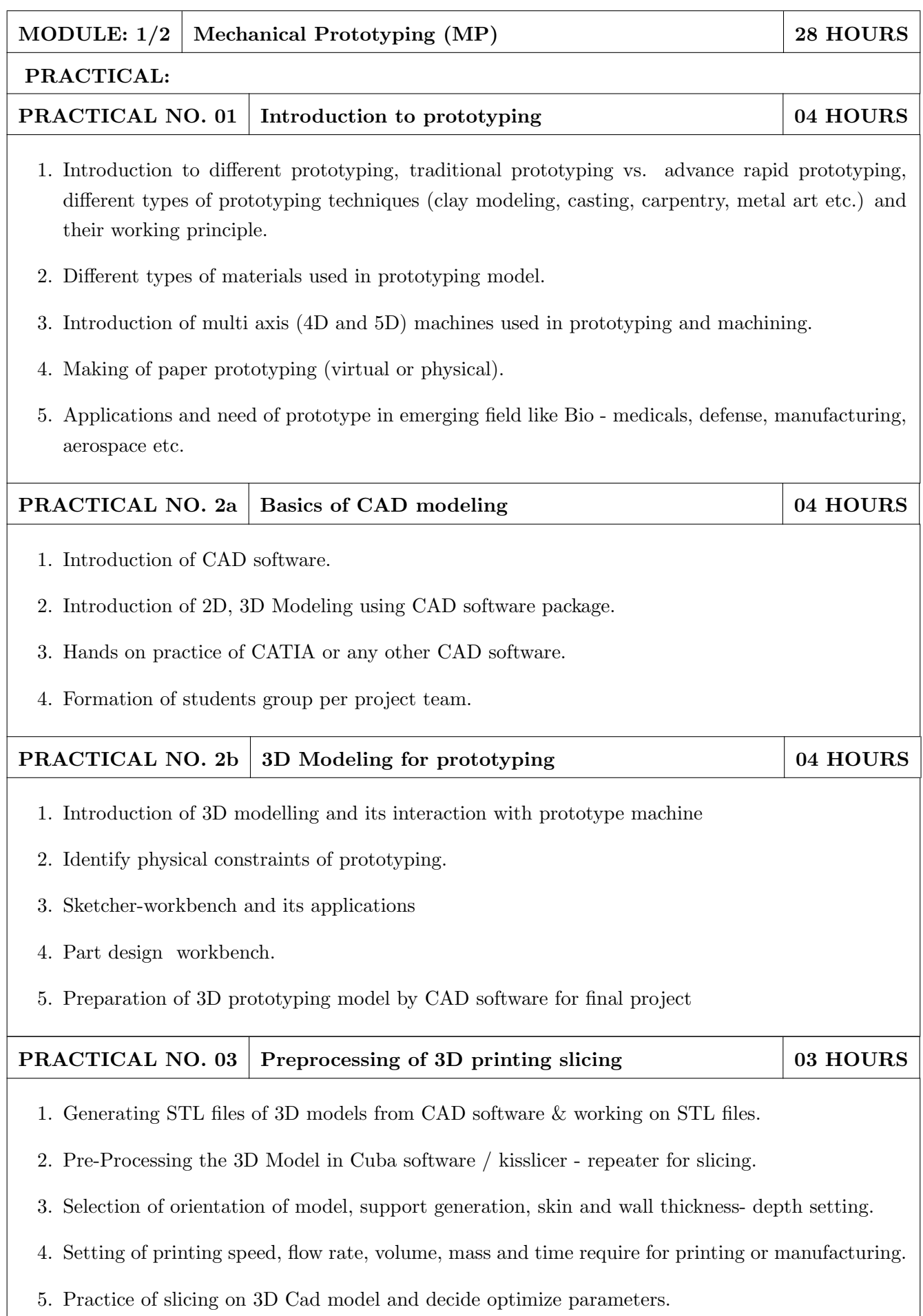

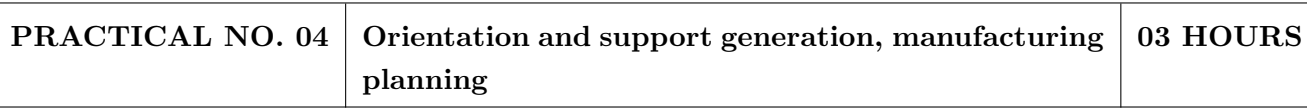

- 1. Suitable filament material for 3D printing and selection and its properties.
- 2. Selection of material and process for making physical models by other tradition methods (machining, wood, clay, paper, polymer, etc).
- 3. Slicing pattern, tool path generation, G Code and gives input to prototype machine for actual part/object manufacturing.

#### PRACTICAL NO. 05 06 HOURS Manufacturing and fabrication of model

- 1. Introduction 3D printer machines, and other machines used for prototyping.
- 2. Demonstration of 3D printing machine pre-setting and filament material loading.
- 3. Hands on experience of rapid prototype machine for part/object/model, manufacturing of conventional prototype model if any, assembly if required.
- 4. Calculation of cost of product, financial aspect, Bill of material (BOM), testing for prototyping, Plan to promote product/model in market, etc.

#### PRACTICAL NO. 06 Project presentation 02 HOURS

- 1. Final Presentation and demonstration of models.
- 2. Report submission (assessment).

- 1. Rapid Prototyping: Principles and Applications in Manufacturing, Chua C K, Leong K F, Chu S L, World Scientific, ISBN-13: 978-9812778987.
- 2. Additive Manufacturing Technologies: Rapid Prototyping to Direct Digital Manufacturing, Gibson D W Rosen, Brent Stucker, Springer, ISBN: 978-1-4419-1119-3.
- 3. Rapid Prototyping: Principles and Applications in Manufacturing, Noorani R, John Wiley  $\&$ Sons, ISBN: 978-0-471-73001-9.
- 4. Rapid Tooling: Technologies and Industrial Applications, Hilton P, Jacobs P F, CRC press. ISBN:978-0824787882
- 5. Rapid Prototyping and Engineering applications: A tool box for prototype development, Liou W L, Liou F W, CRC Press, ISBN: 978-0849334092.
- 6. Rapid Prototyping: Theory & practice, Kamrani A K, Nasr E A, Springer, ISBN: 978-0-387-23291-1.
- 7. Kenneth Cooper, Rapid Prototyping Technology: Selection and Application, Marcel Dekker, Inc. New York, ISBN: 082470261.

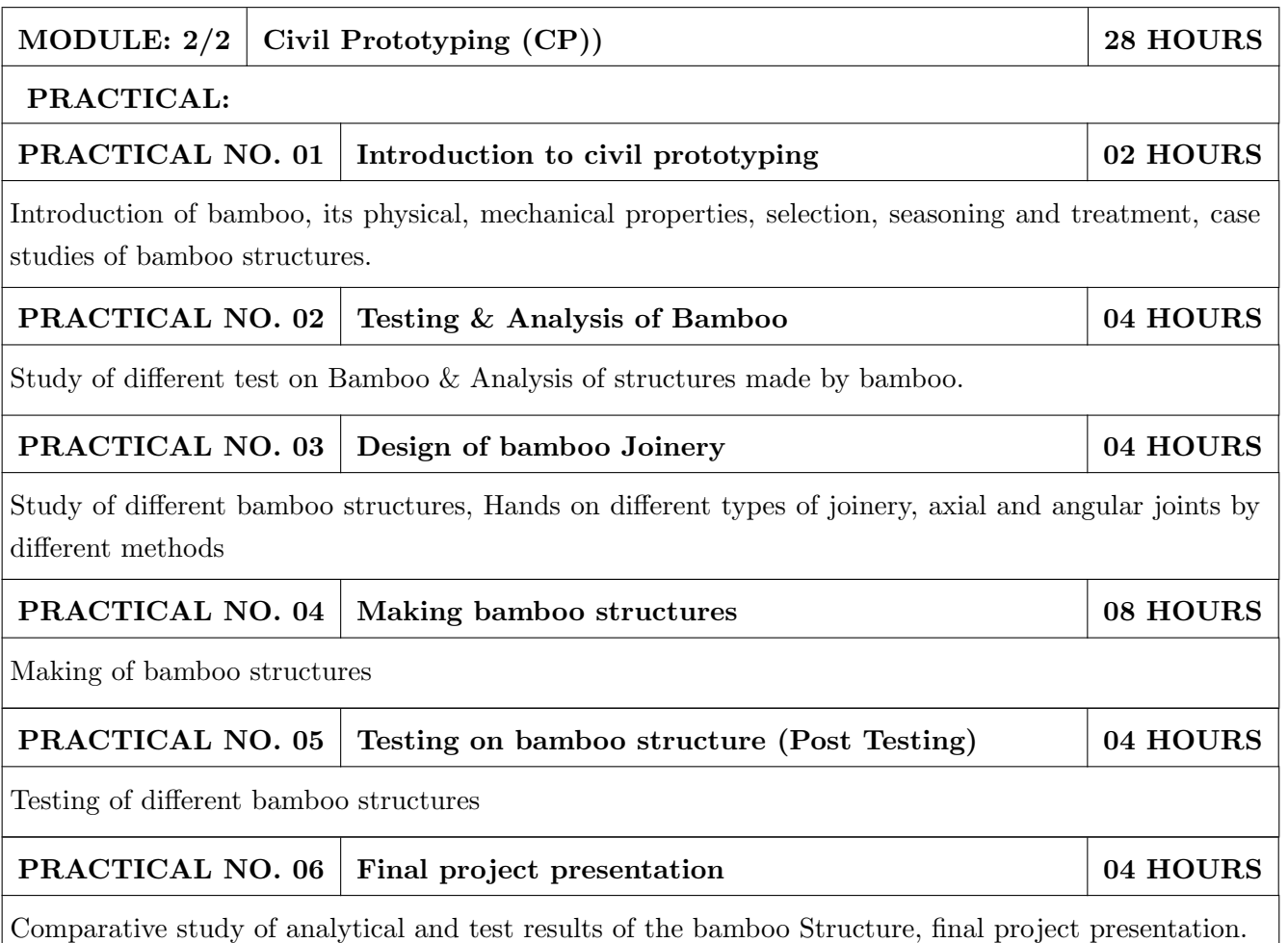

- 1. Vector mechanics for Engineers: statics and dynamics by Beer & Johnston 10th edition, McGraw Hill Education , ISBN:  $978\text{-}0073398242$
- 2. Bamboo Architecture & Design (Architecture & Materials), by Chris van Uffelen, , ISBN: 978-3037681824
- 3. Designing and Building with Bamboo , Jules J.A. Janssen Technical University of Eindhoven Eindhoven, The Netherlands, ISBN 978-8186247464
- 4. Codes and standards:
	- IS 1902:1993. Code of Practice for preservation of bamboo and cane for non-structural purposes.
	- $\bullet$  IS 6874:1973 Methods of test for round bamboos
	- IS 7344:1974 Specification for bamboo tent bamboos.
	- $\bullet$  IS 8242:1976 Methods of tests for split bamboos
	- $\bullet$  IS 8295 (Part 1): 1976 Specification for bamboo chicks
	- ISO 22157 Standard guidelines for tensile, compressive, shear and bending Strength Parallel to grain and Perpendicular to grain.

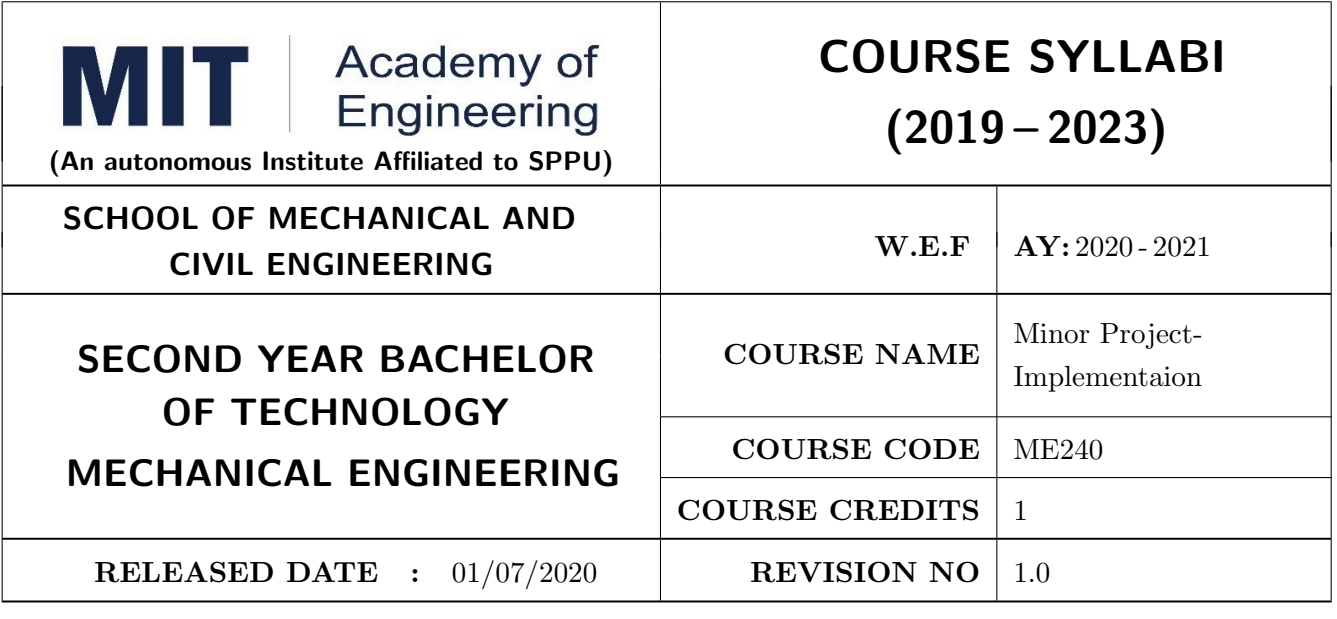

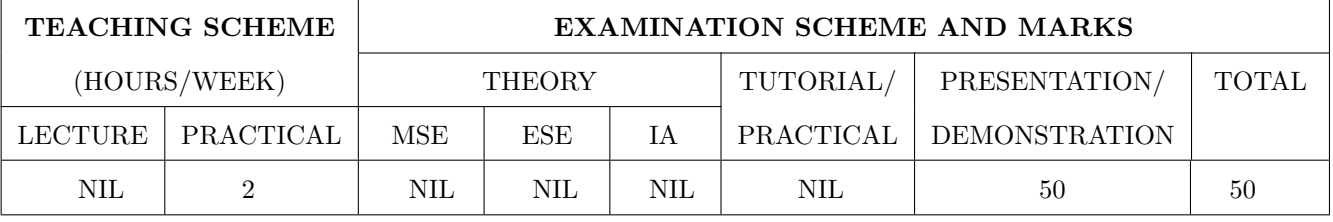

ME240.CEO.1: To disseminate different methodical approaches to make solution.

ME240.CEO.2: To explain different conventional and modern engineering tools/techniques.

ME240.CEO.3: To engage them in creative thinking to improve the project performance using recent trends.

ME240.CEO.4: To educate about different types of prototyping.

ME240.CEO.5: To be more self efficient to solve problem in real time design environment.

ME240.CEO.6: To create awareness about Intellectual Property Rights(IPR).

#### **COURSE OUTCOMES:**

The students after completion of the course will be able to,

ME240.CO.1: Select appropriate method for making of solution.

ME240.CO.2: Compare various engineering tools/technique to develop solution.

ME240.CO.3: Justify the selected method/tools opted for making of solution.

ME240.CO.4: Develop tangible solution to defined problem.

 $ME240$ .CO.5: Test the developed solution.

ME240.CO.6: Document solution in the form of Project report / IPR drafts.

#### **COURSE ABSTRACT**

Project is an avenue to cater Societal and Industrial needs. Minor project is one of the platform which students will use to solve real time problems. This course focuses on Selection of Methods/Engineering tools/Analytical techniques for making of solution. Further it emphasizes on importance of testing of solution by various stake holders. Through this course student learns to comprehensively understand engineering fundamentals and concepts, gets practical experience, chance to showcase skills, learns about team work, communication skills and responsibilities. It also imparts knowledge of Intellectual Property Rights.

#### Guidelines

- 1. Group members should deliberate upon different methodical approaches and finalize the appropriate method.
- 2. Students group should explore different Engineering tools/techniques for making of solution.
- 3. Justify the selected method/Engineering tools/analytical techniques identified based on the feasibility, affordability and ease of use.
- 4. While making the solution its imperative to take inputs/suggestions from various stake holders.
- 5. Solution must be critically analyzed from aspects.
- 6. Completed solution must be tested by target user/stake holders.
- 7. Students must protect their innovation, proof of concept through IPR.
- 8. While working in team, individual student should contribute and communicate effectively to maintain team balance.

#### **TIMELINE**

- 1. IPR Activity on Earlier allocated Group : 2 Weeks  $\left(1^{st}\ ,2^{nd}\ \text{week}\right)$
- 2. Presentation of Project Review -1- Finalizing title with feasibility study and approval: 2 Weeks  $(4^{th}, 5^{th}$  week)
- 3. Presentation of Project Review -2 Analysis and Design of Project: 2 weeks  $(9^{th}, 10^{th}$  week)
- 4. Preparation of Project Progress Report I (week  $11^{th}$  and  $12^{th}$ ) Project Phase-II
- 5. Project Review III ( $10 \text{ marks}$ ) ( $11^{th}$  week)
- 6. Evaluation by external examiner (End Semester by  $12^{th}$ ,  $13^{th}$  week)

#### Demonstration and Presentation (50 Marks)

- 1. Review 1 (Project Implementation) (10 marks)
- 2. Review 2 (Project Demostration) (10 marks)
- 3. Project Activities (10 Marks)
	- Quiz on IPR  $(5 \text{ marks})$
	- Patent Drafting  $(5 \text{ marks})$
- 4. Review 3 (Project Documentation) (10 marks)
- 5. Final Demonstration and Presentation (10 marks)

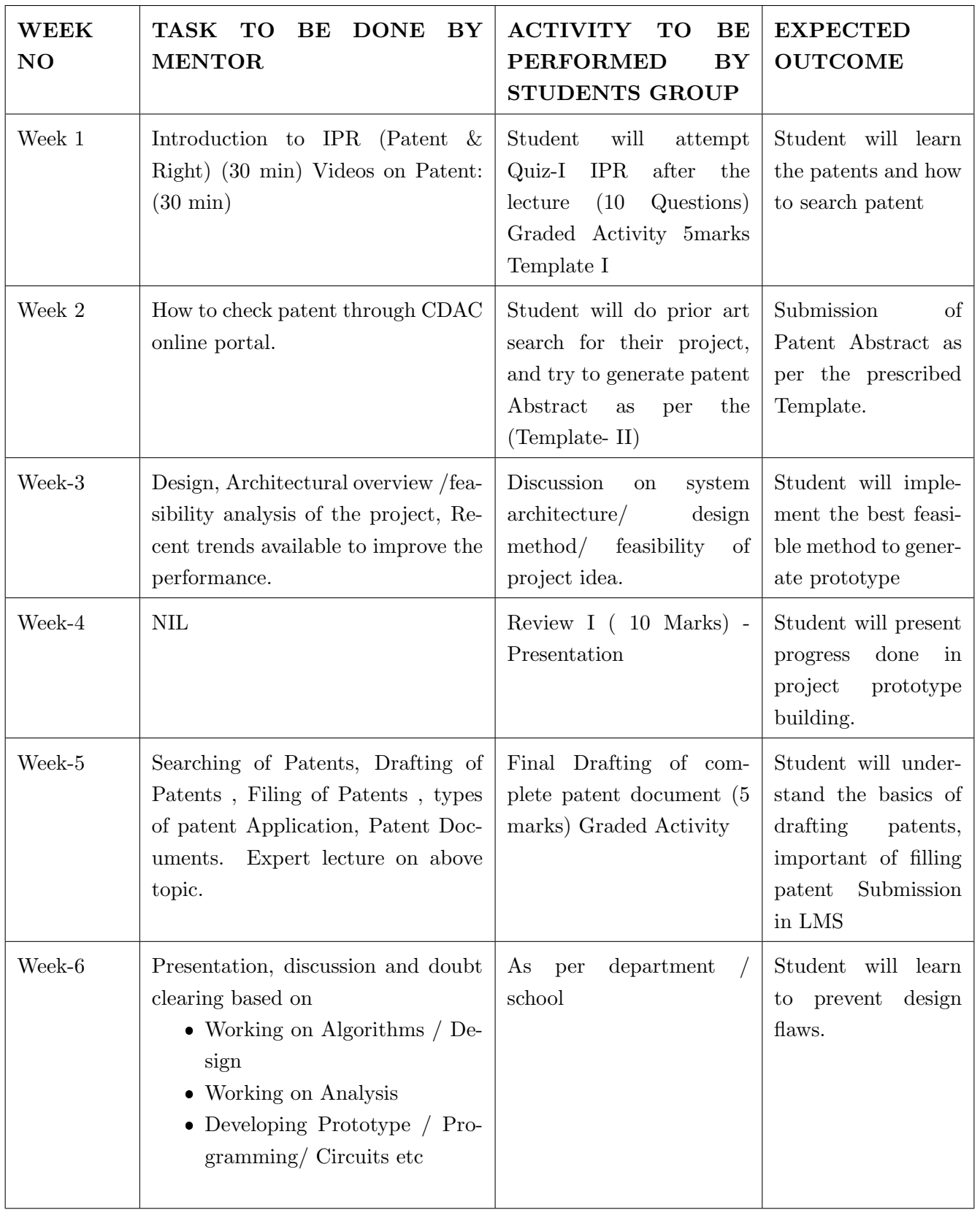

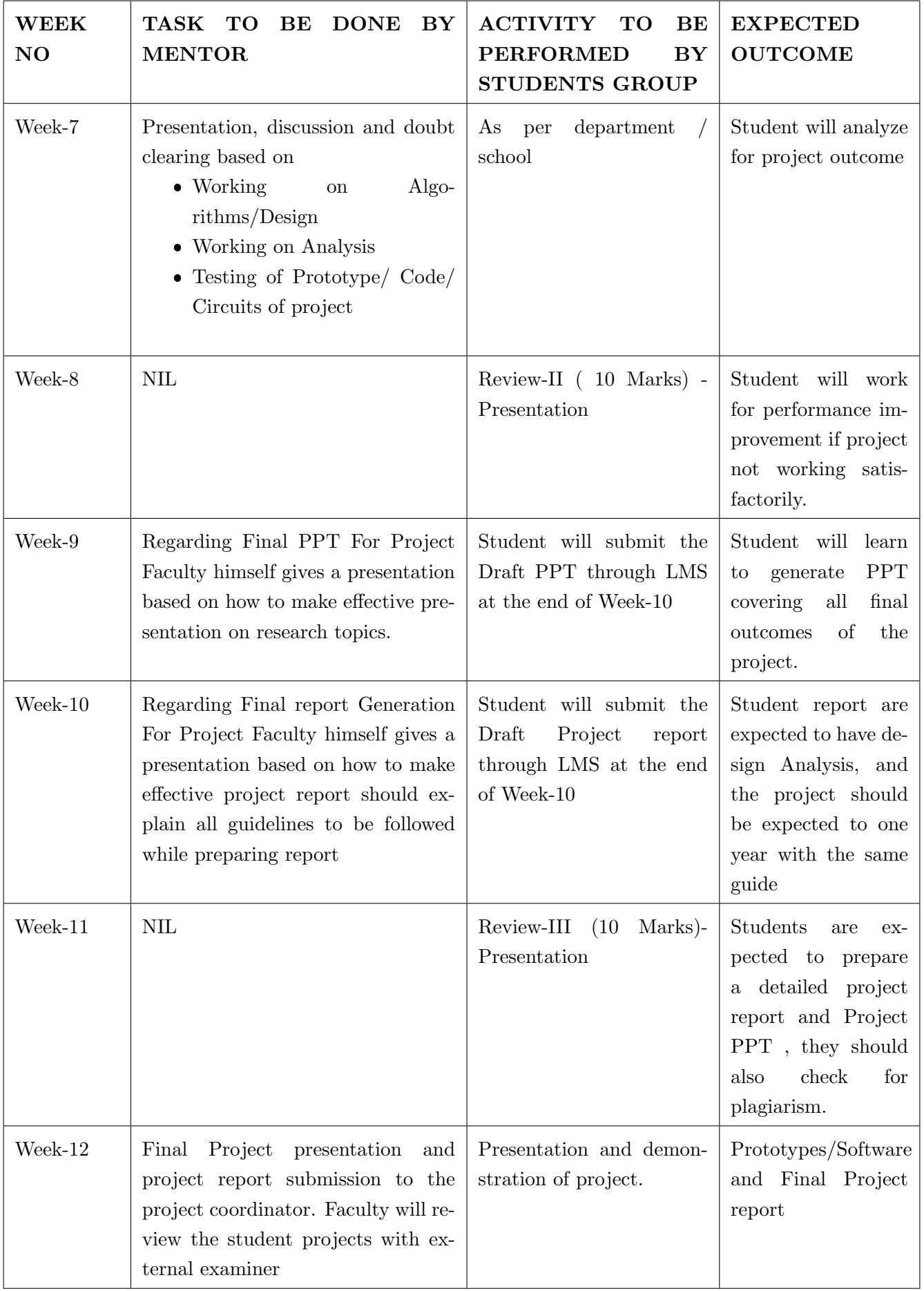

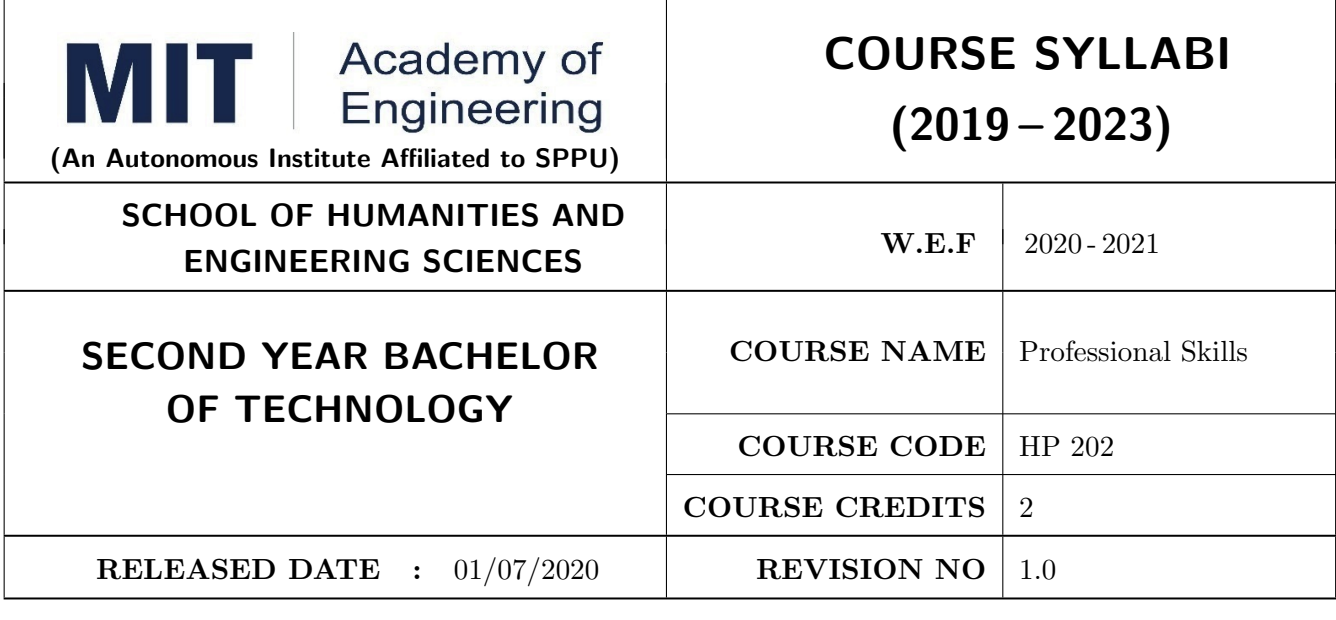

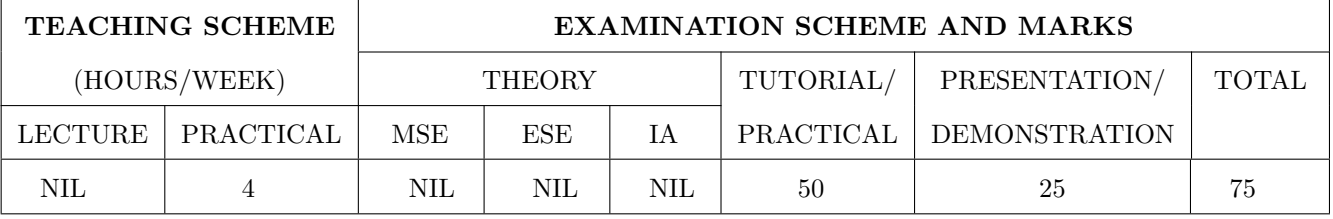

PRE-REQUISITE: NIL

#### **COURSE OBJECTIVES:**

HP202.CEO.1: To increase students confidence during everyday communication.

HP202.CEO.2: To increase impact of students communication during presentations and public speaking.

HP202.CEO.3: To develop Leadership qualities among students.

#### **COURSE OUTCOMES:**

The students after completion of the course will be able to,

HP202.CO.1: Express themselves effectively in routine and real-world interactions through verbal and written communication.

HP202.CO.2: Show Confident Public Speaking skills.

HP202.CO.3: To showcase leadership qualities during tough tasks, make decisions and actions effectively within time.

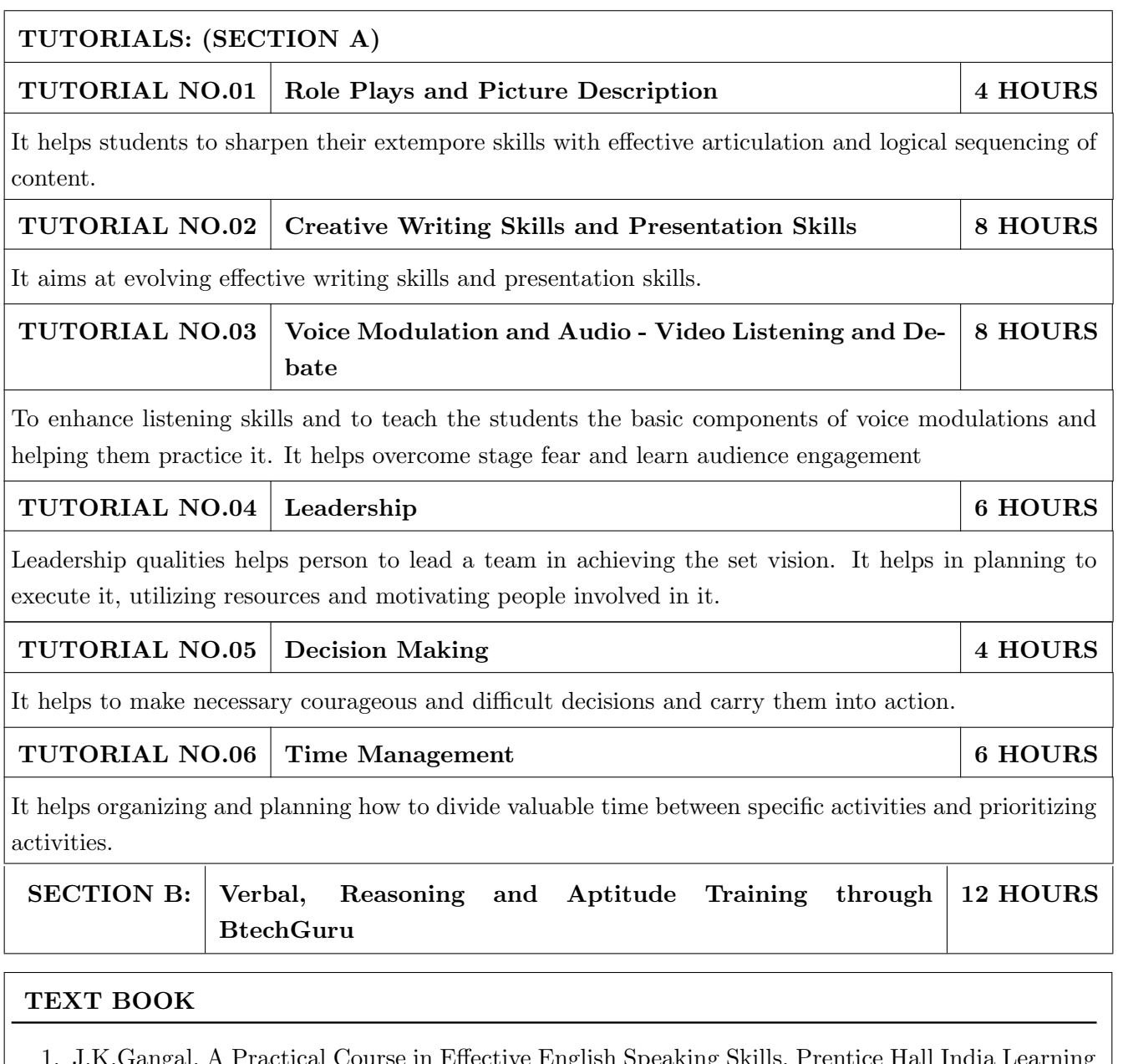

- Private Limited (2012), ISBN-10: 8120345843.
- 2. Jean Yates, Practice Makes Perfect: English Conversation, Premium Second Edition, McGraw-Hill Education; 2 edition, ISBN-10: 1259643271.
- 3. Brian Stacy, Speak to Win. How to Present with Power in Any Situation, AMACOM; Special ed. edition (16 February 2008). ISBN-10: 0814401570.
- 4. Simon Wootton and Terry Horney, Strategic Thinking A Nine Step Approach to Strategy and Leadership for Managers and Marketer, ISBN13: 9780749460778.
- 5. Lorin Woolfe, The Bible on Leadership: From Moses to Matthew Management Lessons for Contemporary Leaders, ISBN-10: 0814439438; ISBN-13: 978-0814439432.

- 1. J.K.Gangal, A Practical Course in Effective English Speaking Skills, Prentice Hall India Learning Private Limited (2012), ISBN-10: 8120345843.
- 2. Jean Yates, Practice Makes Perfect: English Conversation, Premium Second Edition, McGraw-Hill Education; 2 edition, ISBN-10: 1259643271.
- 3. Brian Stacy, Speak to Win. How to Present with Power in Any Situation, AMACOM; Special ed. edition (16 February 2008). ISBN-10: 0814401570.
- 4. Garr Reynolds, Presentation Zen: Simple Ideas on Presentation Design and Delivery (Voices That Matter) , New Riders;  $2$  edition (8 December 2011), ISBN-10: 0321811984.

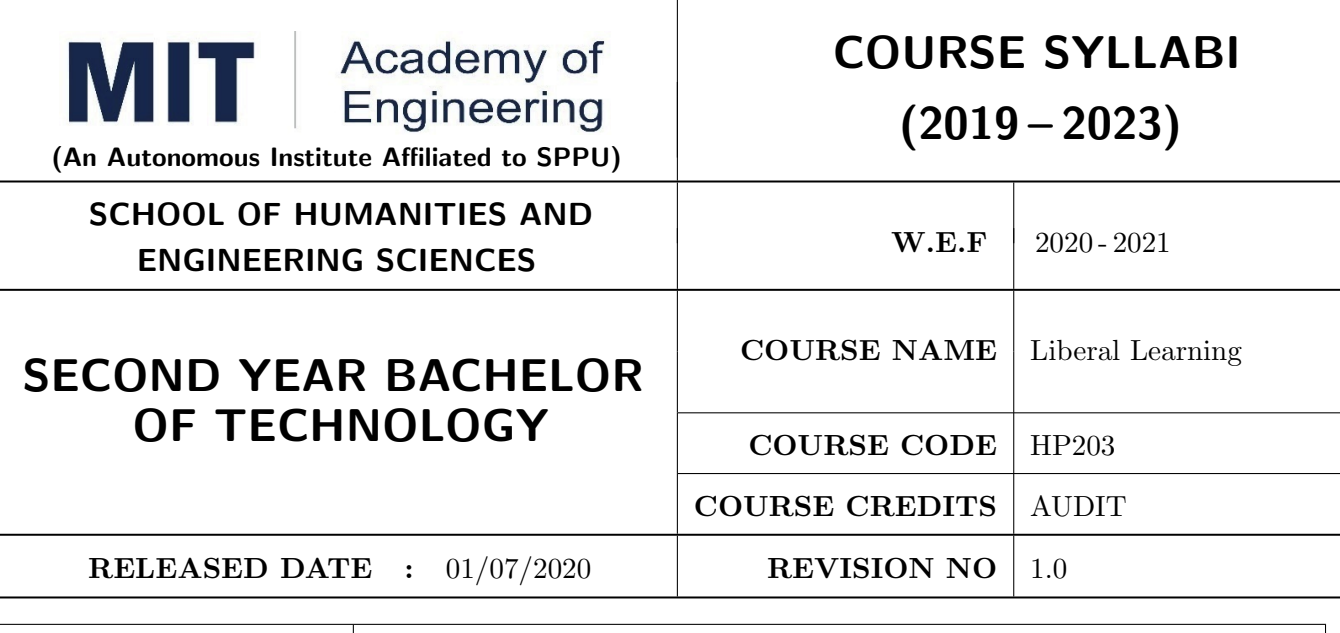

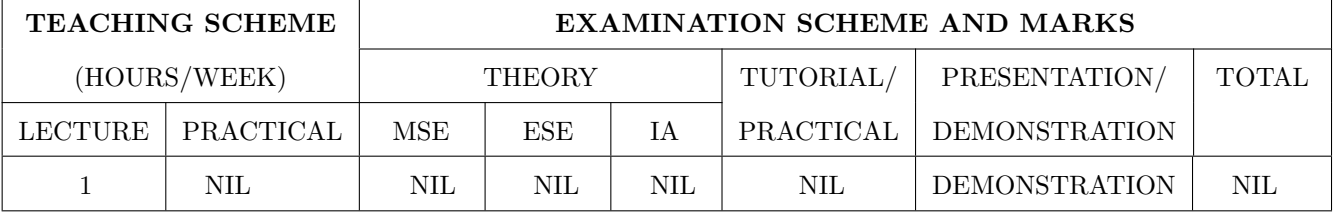

PRE-REQUISITE: NIL

#### **COURSE OBJECTIVES:**

HP203.CEO.1: To create awareness about joy of learning among students

HP203.CEO.2: To teach the skills necessary to be a lifelong learner

HP203.CEO.3: To provide students with broad knowledge of the wider worlds.

HP203.CEO.4: To develop a sense of social responsibility as well as strong and transferable intellectual and practical skills.

HP203.CEO.5: To inculcate intellectual, civic, and practical capacities in students.

#### **COURSE OUTCOMES:**

The students after completion of the course will be able to,

HP203.CO.1: Develop a skill in the domain of their interest.

HP203.CO.2: Demonstrate the skills learnt in the course.

HP203.CO.3: Apply the concepts learnt in real-life situations.

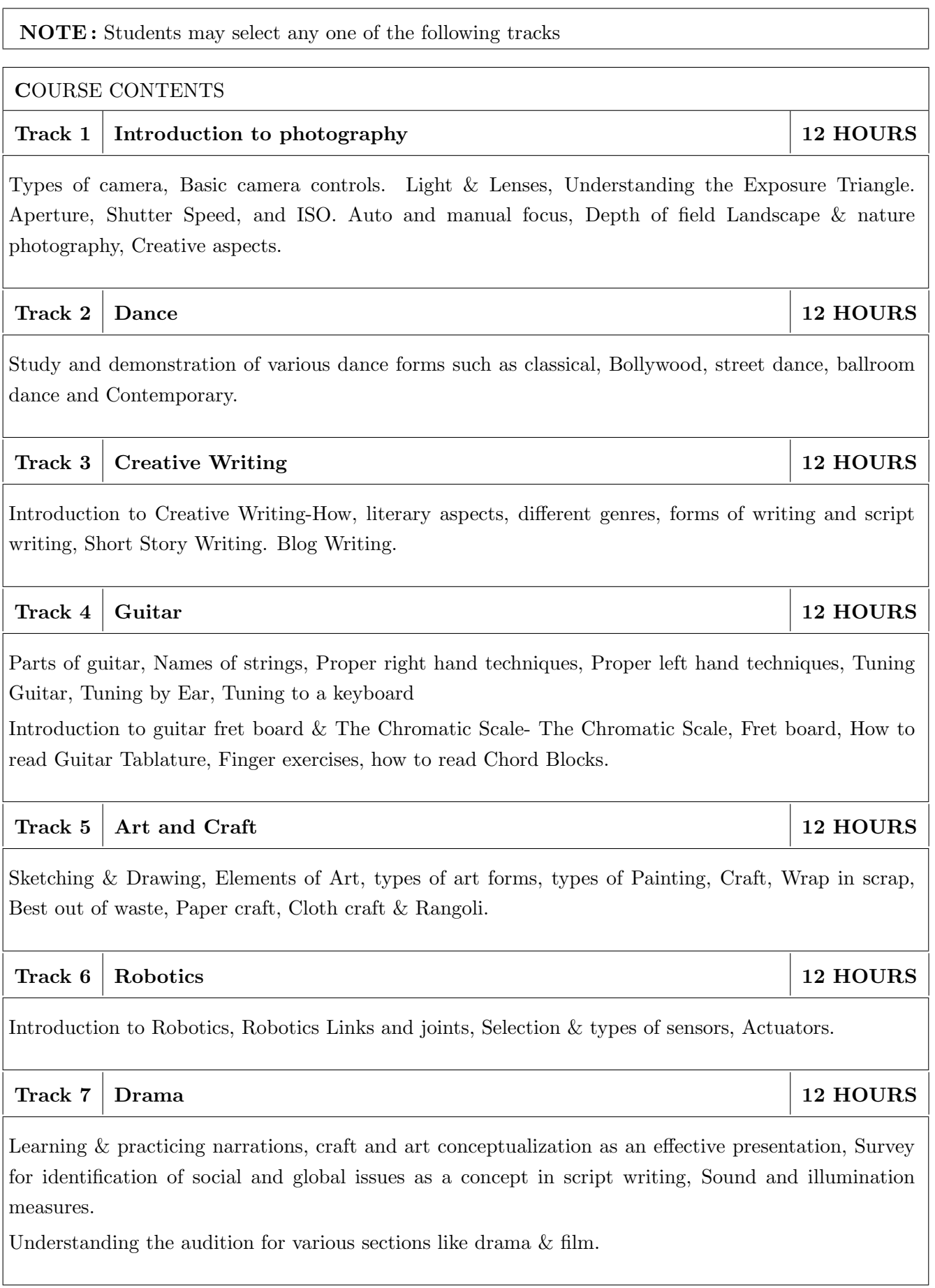

Illustrating the dialog delivery, expressions, volume, pitch in the dialog, Expression through photography and editing skill with an expertise in handling cameras, microphone, effective management skill enabling the justification through foundation till representation.

#### Track 8 Yoga and Meditation

Concentration techniques, Breathing exercises, Visualizations, Concept of mind, Consciousness. Walking meditations. Simple yoga, Meditation and prayer, Asana and its types, Pranayama, its types and principles.

#### Track 9 **Automotive Skills**

Introduction to Automotive system, Brake system, Power train of automotive, Suspension system, Computer Aided Engineering, Manufacturing and safety, Assembly and finishing.

#### Track 10 Empathy & Compassion

Importance of Empathy, Role of empathy and compassion for engineers, Empathy activities, Skepticism About the Self, Free Will and the Situation, Recognizing emotions reading body language, improving listening skills, mindful self compassion, Compassionate Leadership, Origins of Morality, joy of giving, social responsibility, exercising social services.

#### Track 11 Singing

Vocal cords, Voice types, Female: Soprano or alto, Male: Tenor, baritone or bass, Breathing Techniques, Role of breathing in singing, types of scales and pitches, Musical notes foundation of any song, warm-up exercises: Humming exercise, tongue twisters, vowels, Tempo of song, Tempo Markings, Practicing all octaves, analysis of songs, practicing songs.

#### Track 12 Chess

Introduction to game of Chess. Rules, movement of pieces, strengths and weaknesses of all pieces. Stalemate, touch move, etiquette, pawn promotion and zugzwang, square of the pawn. Fundamental checkmate patterns, basic rules, special moves and rules such as castling, promotion, EnPassant, good moves for the opening.

#### Track 13 **RC** Plane

Introduction to RC planes, study with categorization of planes and study of control forces on RC plane. Study of control surfaces. Study of airfoil, Studying the concepts of take-off, cruising, landing and motions during flight. Study of graphs. Study on factors affecting the flight of plane. Control and propulsion system of RC aircraft. Introduction and making of Electrical glider.

12 HOURS

12 HOURS

**12 HOURS** 

12 HOURS

## 12 HOURS

12 HOURS

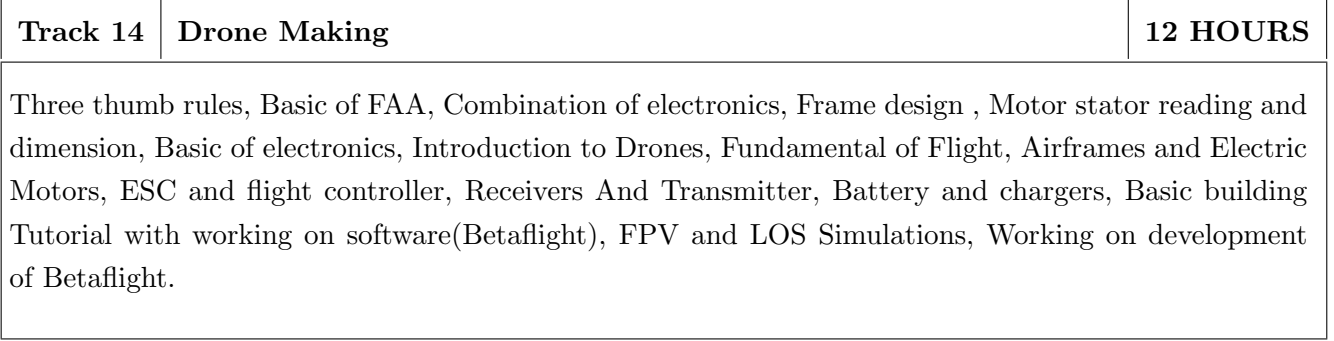

 $\mathbf{NOTE} \colon \mathbf{More}\ \text{tracks}$  will be added as per demand of the students

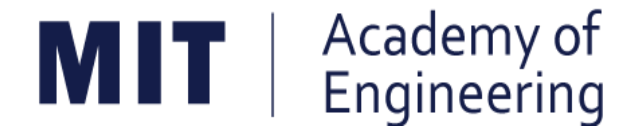

## MIT ACADEMY OF ENGINEERING, ALANDI

An Autonomous Institute Affiliated to

## Savitribai Phule Pune University

## Curriculum

# For

## **Third Year**

# **Bachelor of Technology in Mechanical Engineering**

## 2019-2023

(With Effect from Academic Year: 2021-2022)

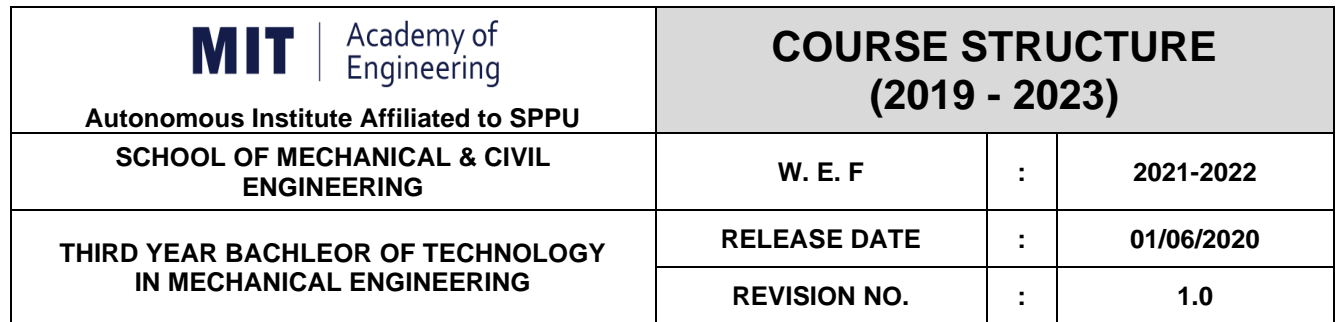

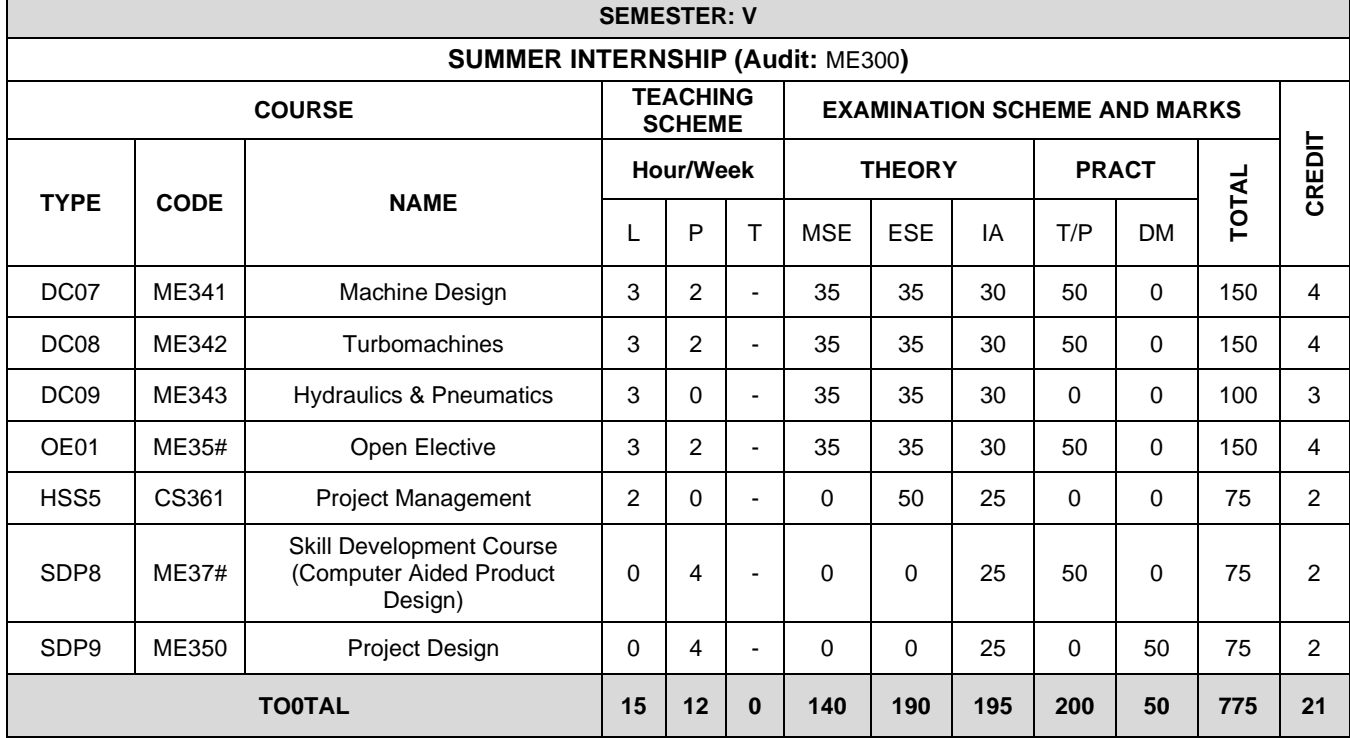

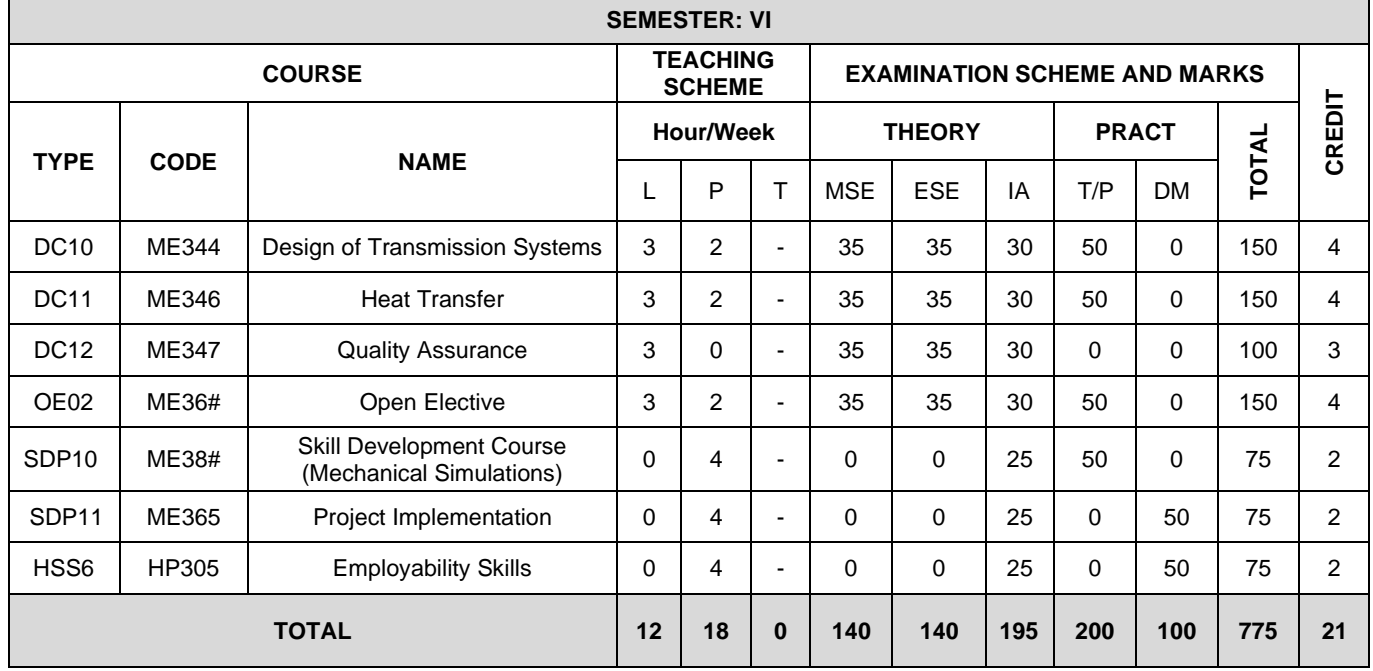

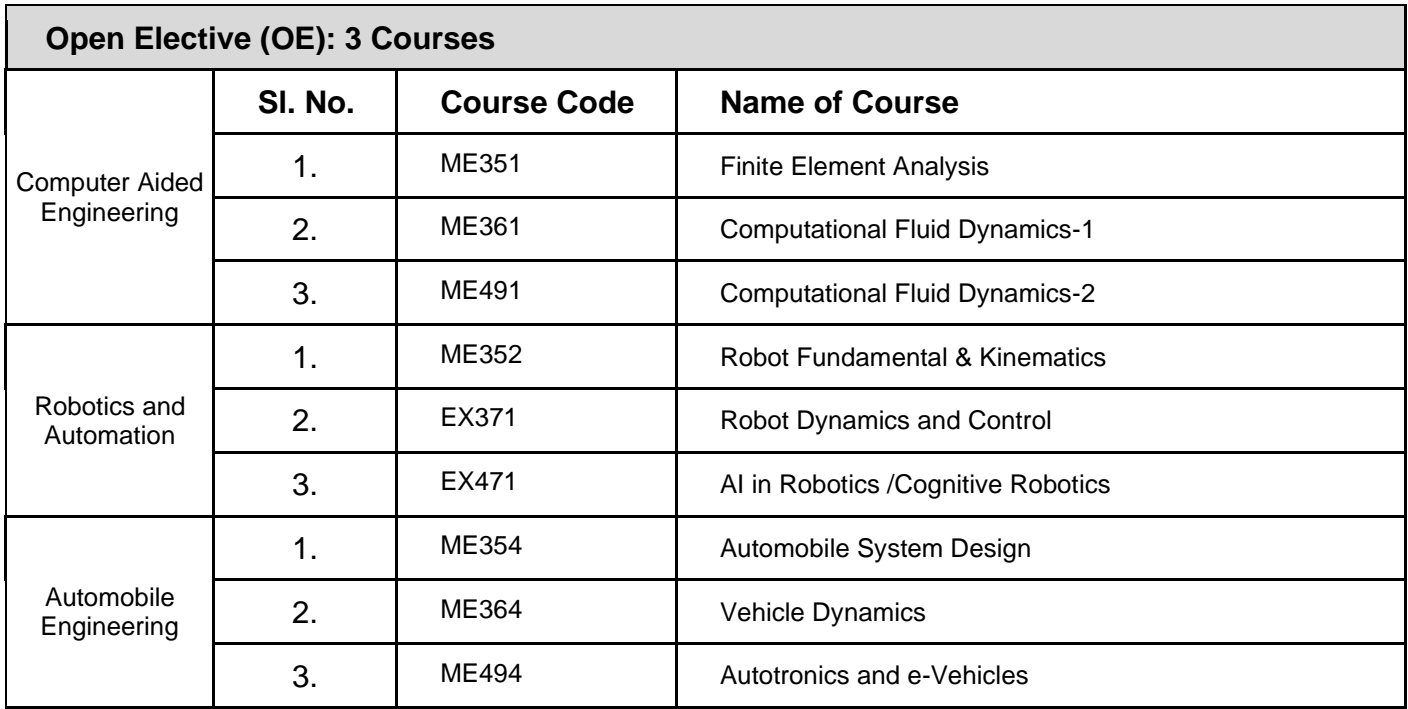

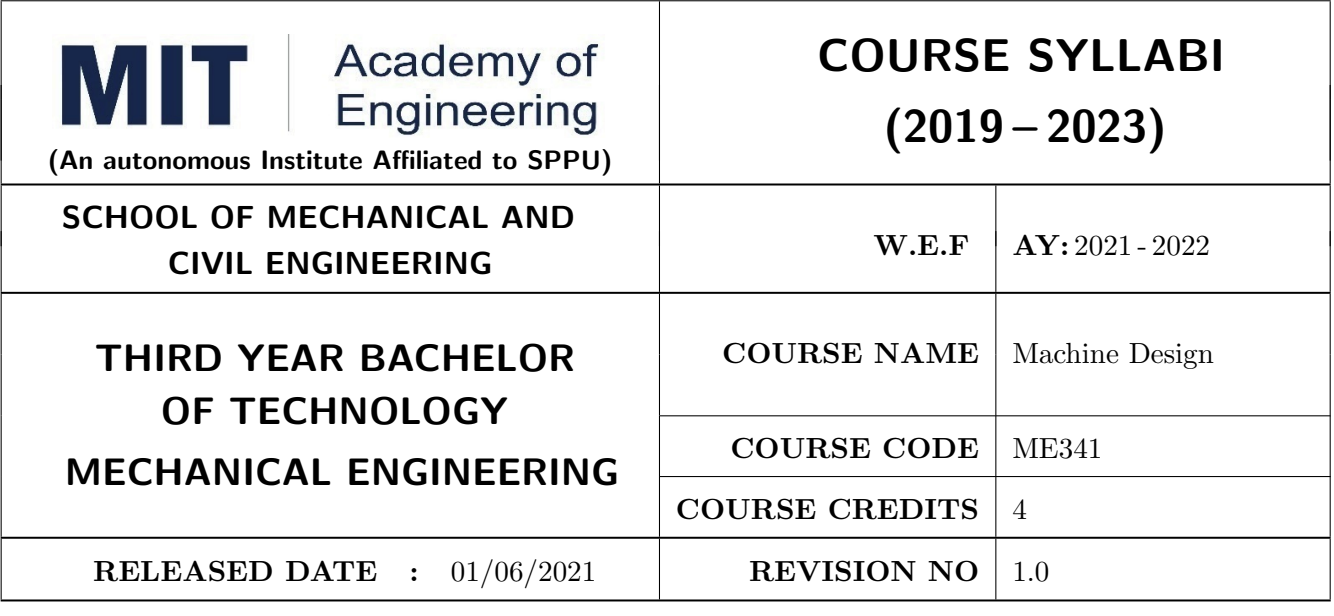

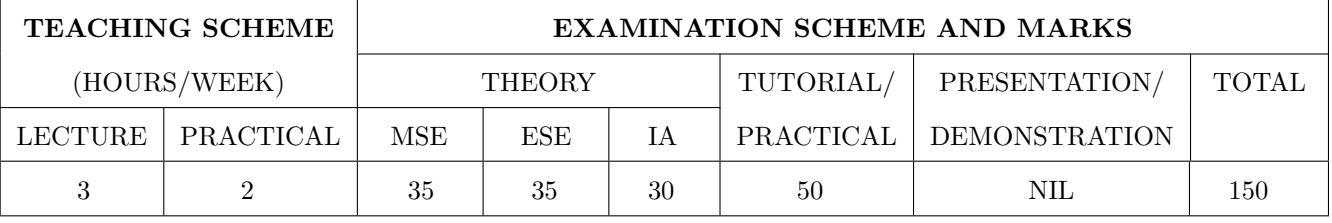

ME341.CEO.1: To Select design procedure and Design parameters for machine Elements

ME341.CEO.2: To make use of different design standards.

ME341.CEO.3: To interpret different types of failure modes and criteria.

ME341.CEO.4: To illustrate design of different types of machine elements.

ME341.CEO.5: To develop teamwork, critical thinking and planning through design project.

#### **COURSE OUTCOMES:**

The students after completion of the course will be able to,

ME341.CO.1: Recall fundamental Design procedure and Design parameters for machine Elements. [L1] ME341.CO.2: Illustrate Design Procedure of the Machine Elements considering failure criterias. [L2] ME341.CO.3: Identify the various stresses induced in a machine elements for safer dimensions. [L3]  $ME341$ .CO.4: Examine the stresses induced in machine elements for various failure modes. [L4] ME341.CO.5: Determine the optimum and reliable solutions for the Mechanical Engineering problems based on required criteria's. [L5]

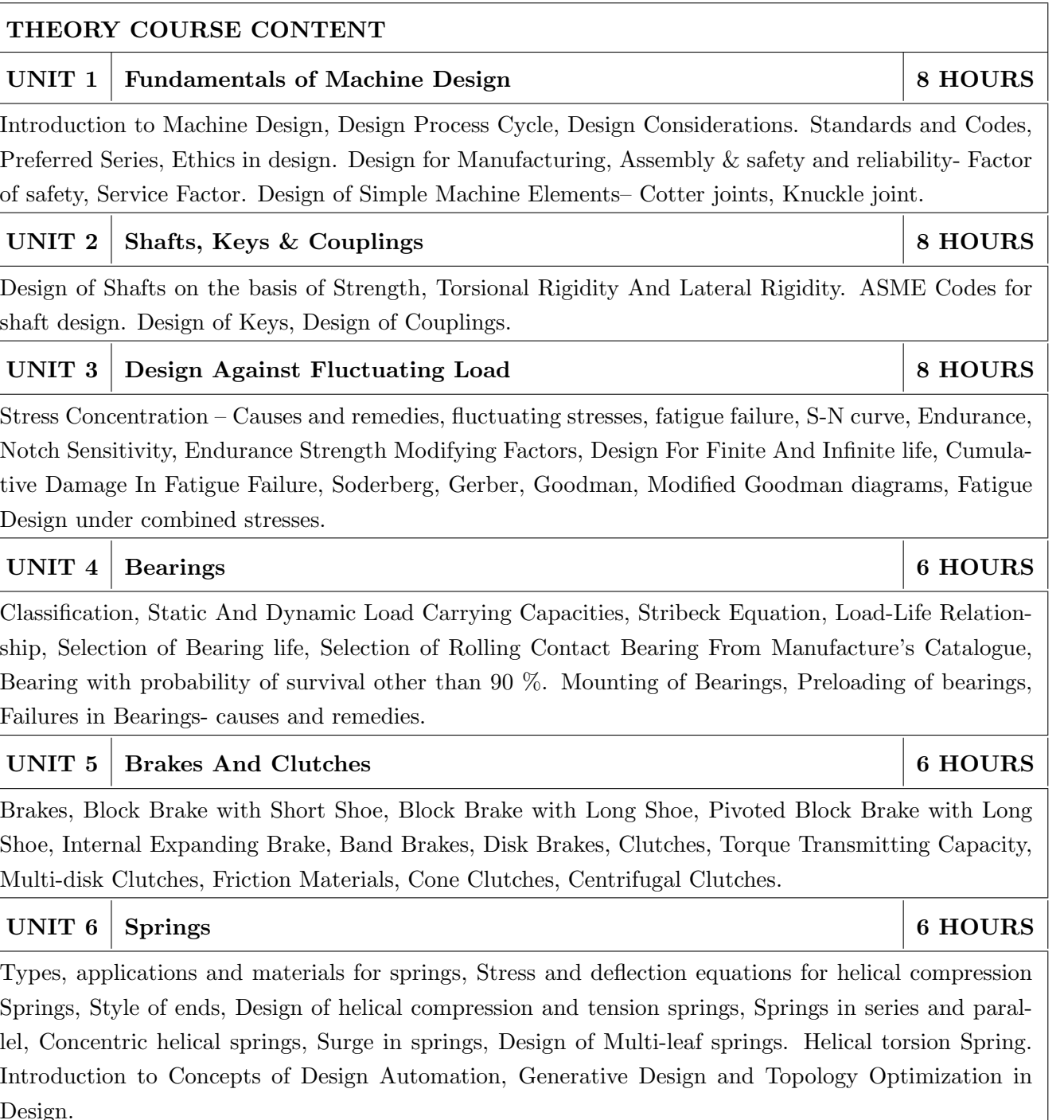

Format No.: MITAOE/ACAD/ $001$  Rev. No.: 1.0

 $Rev.$  Date:  $01/06/2018$ 

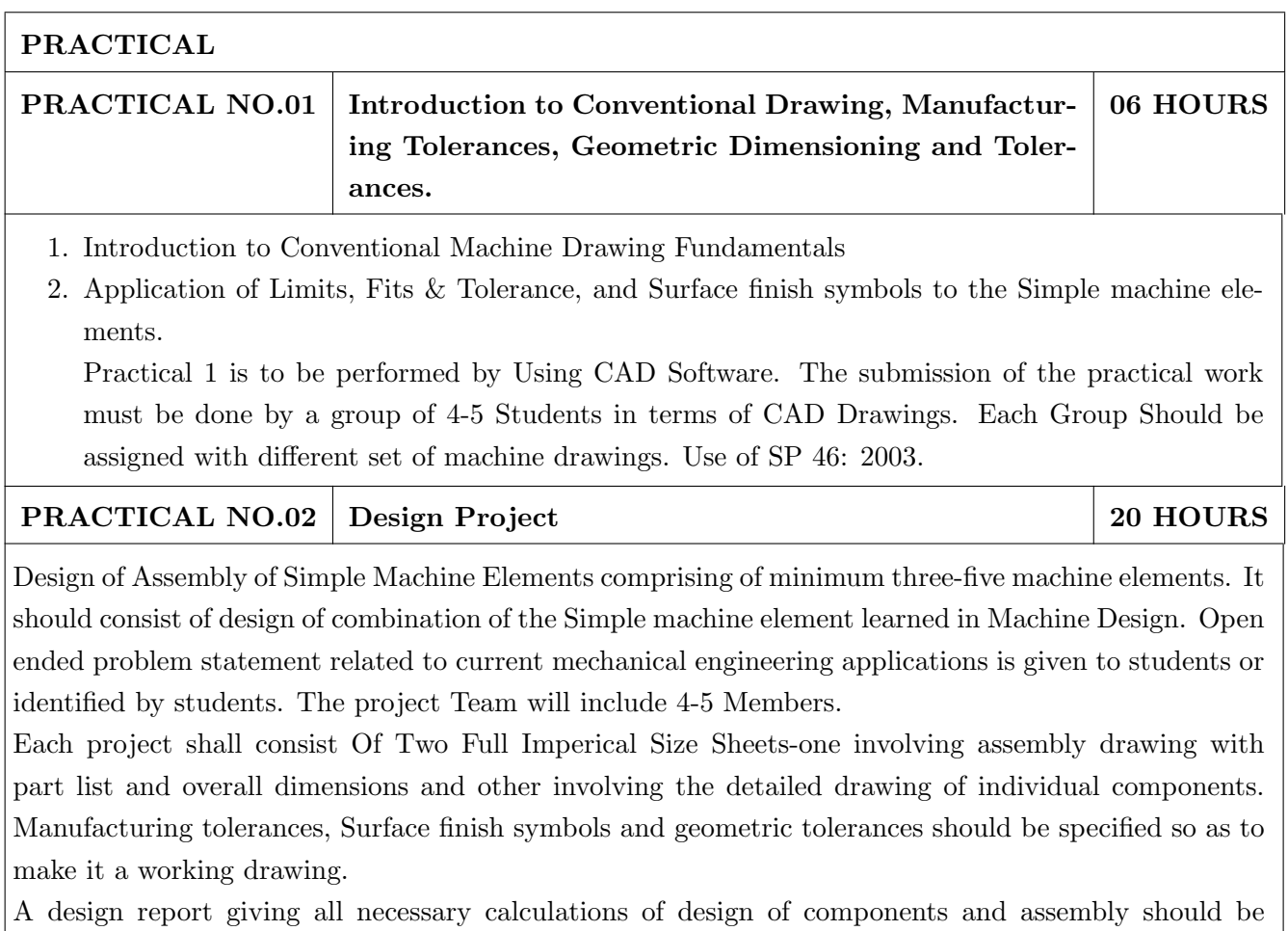

separately submitted in the form of a file. Design data book should be used wherever necessary. The drawings shall be completed by drawing and drafting software's.

## TEXT BOOK

- 1. Bhandari V. B., "Design of Machine Elements", Tata McGraw Hill, 2017. ISBN 13: 9780070681798.
- 2. Karwa Rajendra, "A Text Book of Machine Design", Laxmi Publication, 2006.
- 3. P.S. G. Design Data book (PSG College of Engg. & Tech.), DPV Printers, Coimbatore, 2012.
- 4. Shigley, J.E and Mischke, C. R. Mechanical Engineering Design,  $6/e$ , Tata McGraw Hill, 2005. ISBN-13: 978-0071002929.
- 5. Paul H Black and O. E. Adams, P., Machine Design, 3/e, McGraw Hill Book Company, Inc., New York, USA., 2007. ISBN-13: 978-0070055247.
- 6. Kannaiah, P., Machine Design, 2/e, Scitech Publication Pvt. Ltd., 2009. ISBN 13: 9788183711517.
- 7. Norton, R. L., Machine Design: An Integrated Approach, 3/e, Pearson, 2004.
- 8. C.S.Sharma, Kamlesh Purohit: Design of Machine Elements PHI Learning Pvt. Ltd, 2012..

- 1. Machine elements in Mechanical Design by R.L. Mott, Prentice Hall. ISBN: 0130618853, 9780130618856
- 2. Mechanical Design by P. Childs, Elsevier. ISBN: 9780080886862
- 3. Fundamentals of Machine Component Design by R. C. Juvinall & K. M. Marshek, Wiley. ISBN-13: 978-1118012895
- 4. Machine Design by R.L. Norton. ISBN: 0-13-148190-8
- 5. B.J. Hamrock, and S.R. Schmid, Fundamentals of Machine Elements, Tata McGraw Hill, New Delhi, 2005. ISBN-13: 978-1482247480
- 6. SP 46 (2003): Engineering Drawing Practice for Schools and Colleges, Bureau of Indian Standards

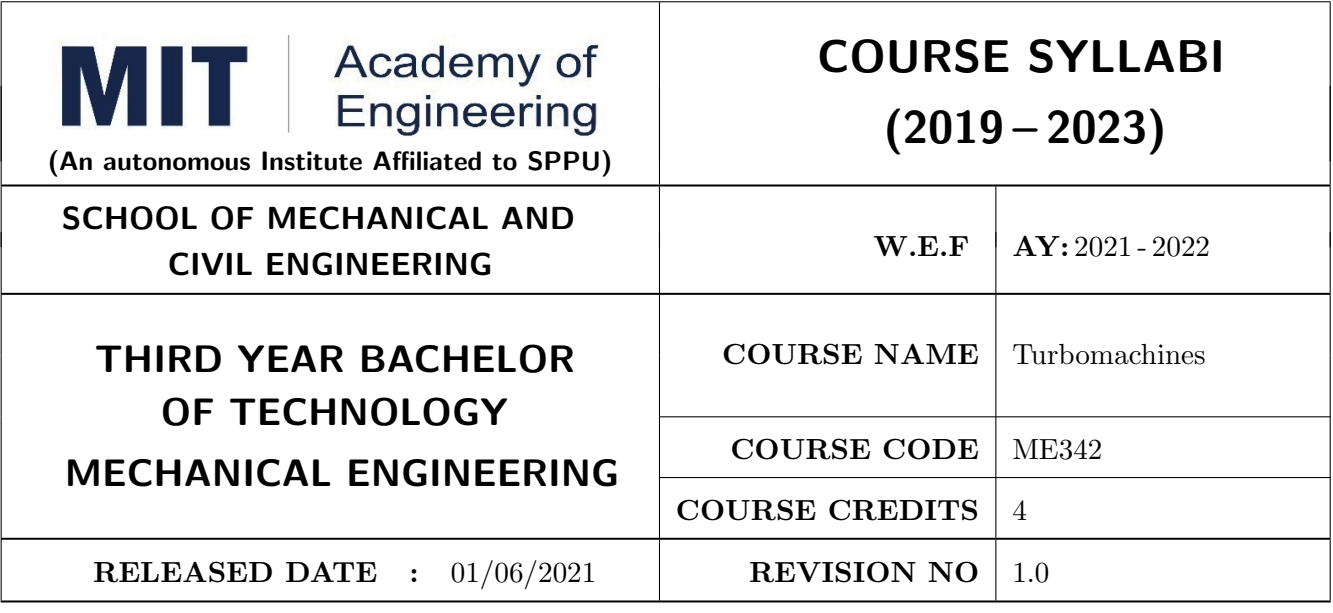

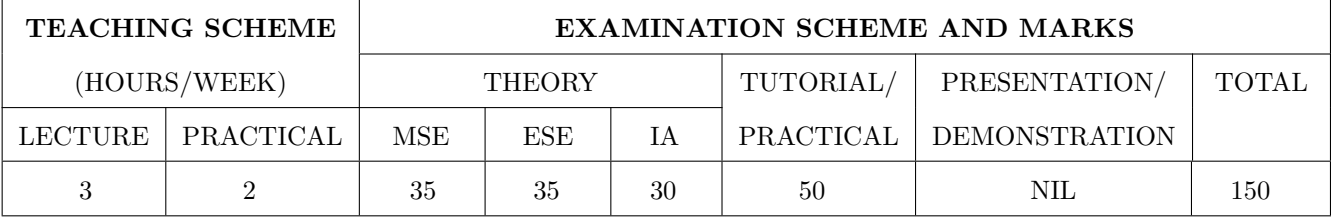

ME342.CEO.1: To recall the basics of Fluid Machines

ME342.CEO.2: To summarize basic thermo-fluid dynamics flow equations

ME342.CEO.3: To construct the velocity triangle for different turbo machines

ME342.CEO.4: To examine the different performance parameters of turbo machines

ME342.CEO.5: To select the Turbo machines for required application

#### **COURSE OUTCOMES:**

The students after completion of the course will be able to,

ME342.CO.1: Classify the different turbo machines. [L1]

ME342.CO.2: Illustrate energy transfer in turbo machines using thermo-fluid dynamics equation. [L2]

ME342.CO.3: Model rotating element of turbo machines using velocity triangles. [L3]

ME342.CO.4: Analyse the overall performance of turbo machines using characteristic parameters. [L4]

ME342.CO.5: Recommend the suitable turbo machines for required application. [L5]
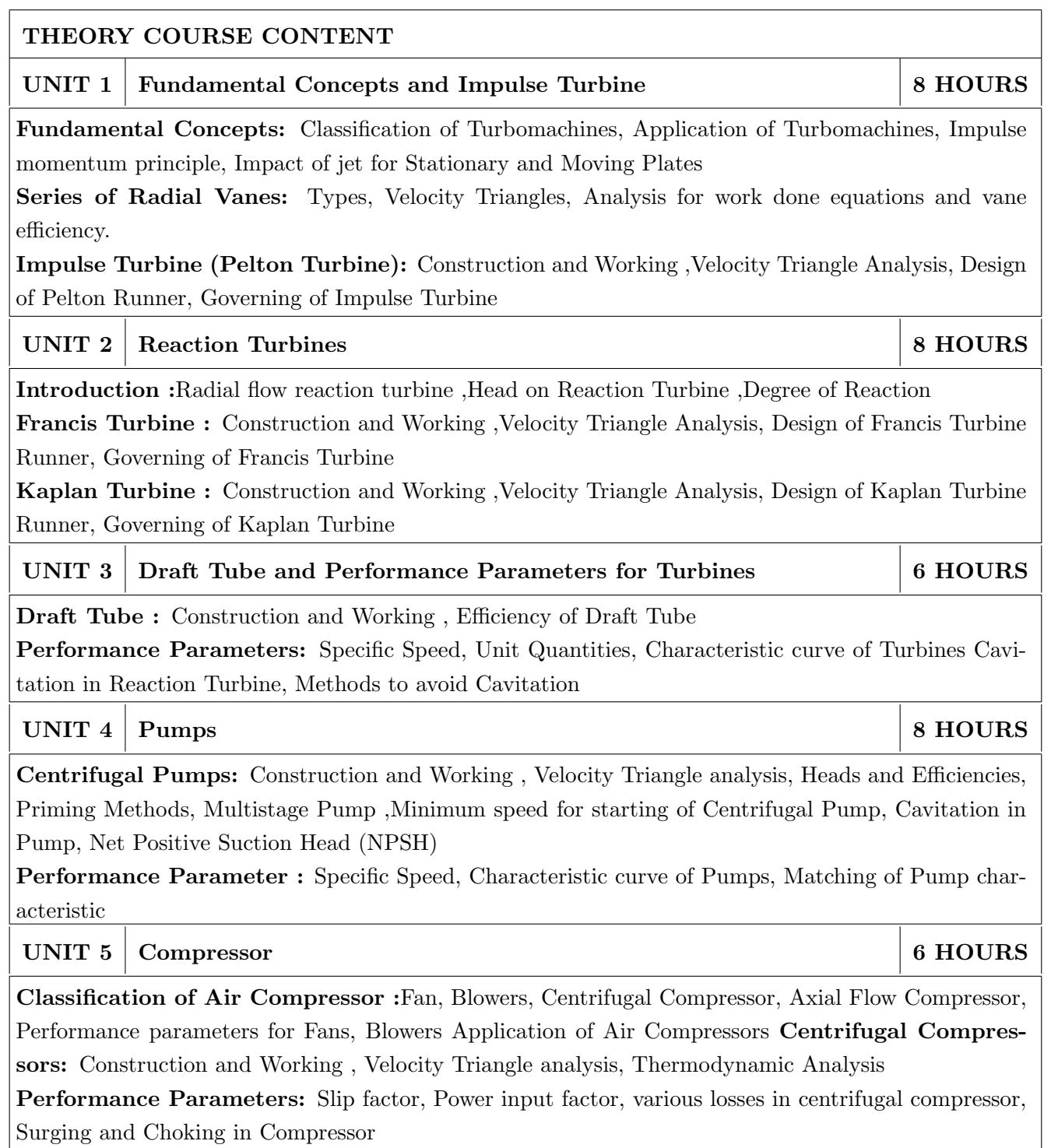

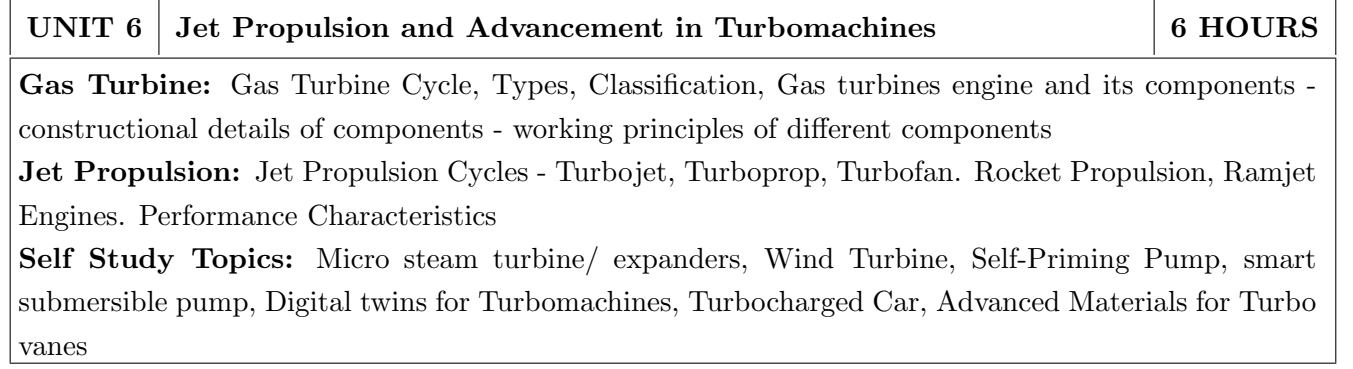

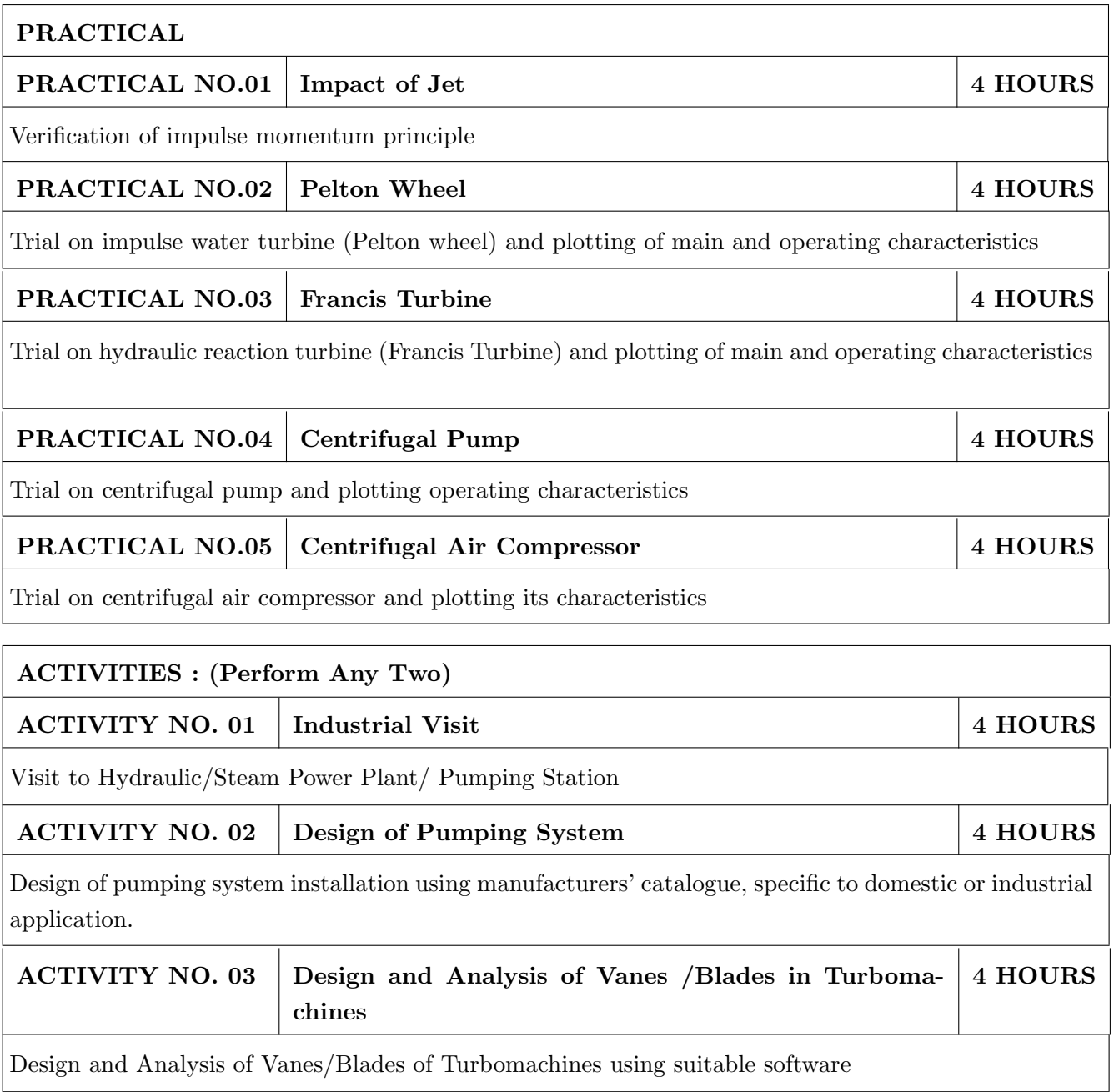

- 1. Turbines, Compressors & Fans, S.M. Yahya, Tata-McGraw Hill. ISBN: 9781259000720
- 2. Turbomachines, B. U. Pai, Wiley India. ISBN: 9788126539550
- 3. Fluid mechanics and hydraulic machines, Dr. R.K. Bansal. ISBN-13: 978-8131808153
- 4. Hydraulic Machines, Dr. J. Lal, Metropolitan Book Co. Pvt. Ltd., Delhi. ISBN-13: 978-8120000261
- 5. Hydraulics, Fluid Mechanics and Machinery, Modi P N & Seth S N, Standard Book House, New Delhi. ISBN: 9788189401269
- 6. R. Yadav, Steam and Gas Turbines and Power Plant Engineering, VII edition, Central Publ. house. ISBN-13: 978-8185444352

- 1. William W. Perg, Fundamentals of Turbomachinery, John Wiley & Sons.
- 2. Thermal Turbomachines, Dr.Onkar Singh, Wiley India. ISBN: 9788126546855
- 3. V. P. Vasandani, Theory of Hydraulic Machinery, Khanna Publishers, Delhi. ISBN-13: 978-8174092502
- 4. Karassik, Hand Book of Pumps, Tata McGraw Hills Ltd., New Delhi. ISBN: 9780071460446
- 5. S.L. Dixon, Fluid Mechanics, Thermodynamics of Turbomachinery, IV edition, Butterworth-Heinemann Publ., 1966. ISBN-13: 978-0124159549

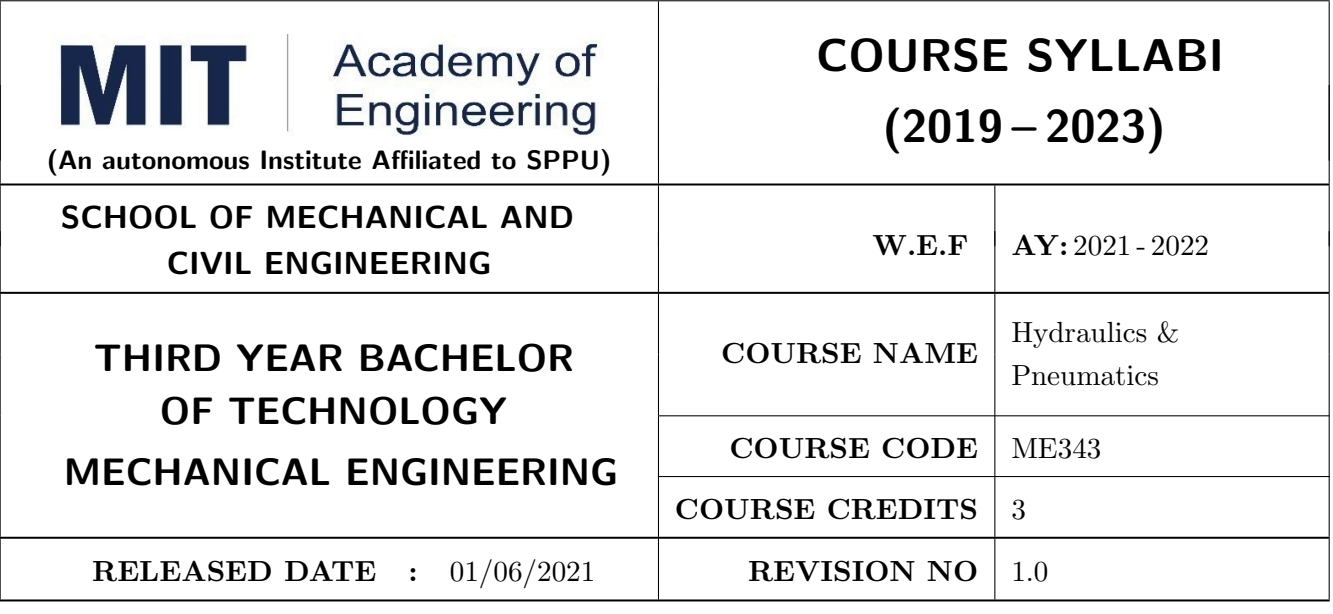

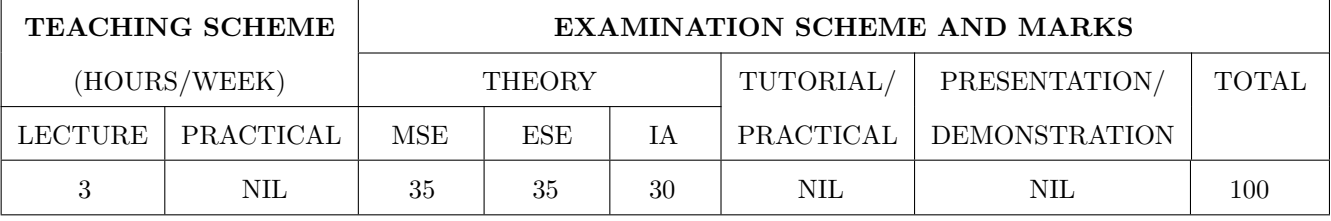

ME343.CEO.1: To understand the Fluid power basic theory

ME343.CEO.2: To study of working principle of various components used in hydraulic and pneumatic systems

ME343.CEO.3: To understand the operation of hydraulics & pneumatics circuits and components typically used in industry

ME343.CEO.4: To design & Selection of different components used in hydraulic and pneumatic systems

ME343.CEO.5: To construct a range of functional hydraulic circuits. Read hydraulics & pneumatics circuit drawings

#### **COURSE OUTCOMES:**

The students after completion of the course will be able to,

- ME343.CO.1: Recognize principle of various components used for hydraulic & pneumatic systems. [L1]
- ME343.CO.2: Draw control circuits for hydraulic and pneumatic systems. [L3]
- ME343.CO.3: Evaluate different industrial applications of hydraulic and pneumatic system. [L5]
- ME343.CO.4: Design hydraulic circuits for industrial applications. [L4]
- ME343.CO.5: Troubleshooting of hydraulic & pneumatic circuits through Automation studio software. $[L5]$

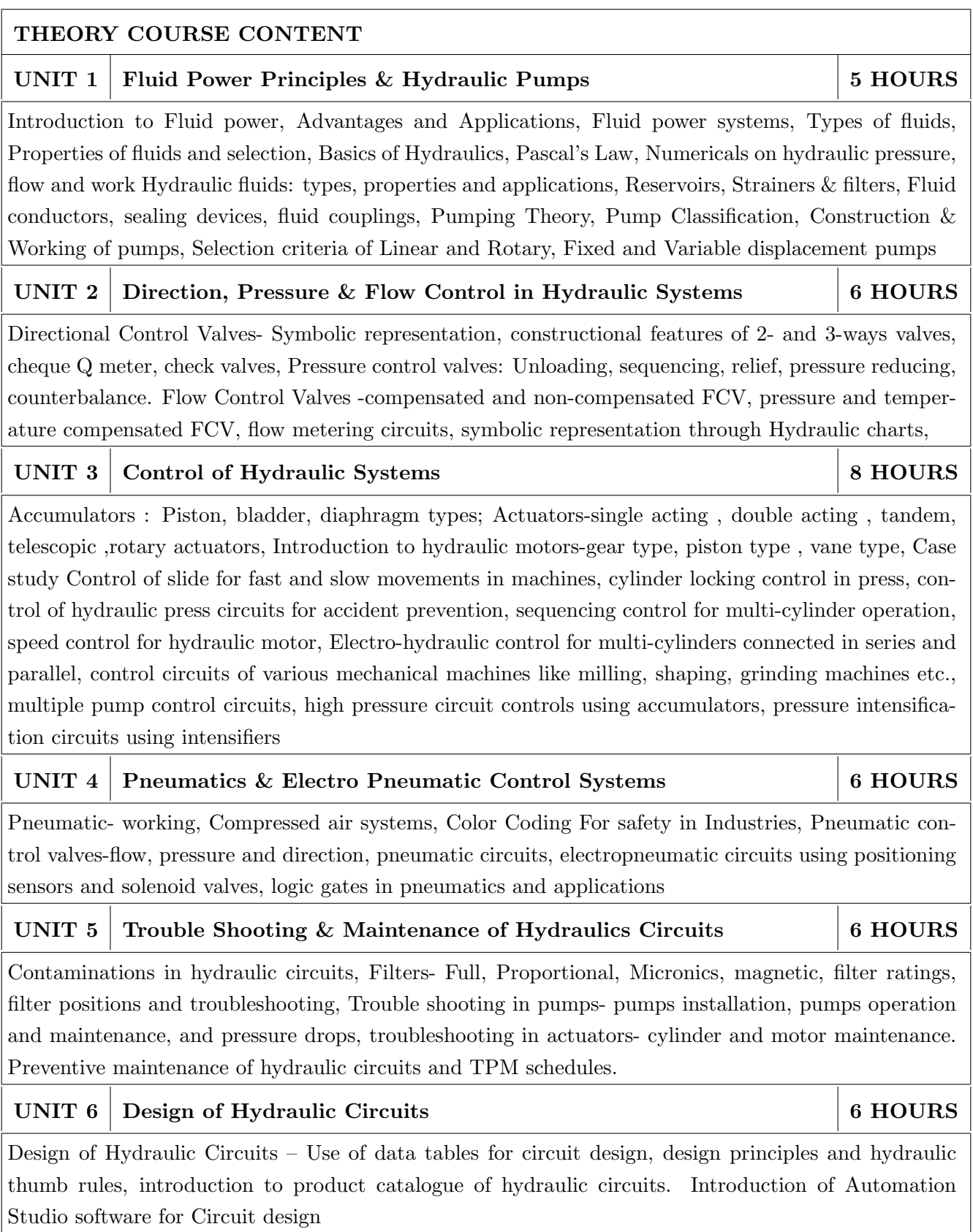

- 1. Dudley A. Pease, John J. Pippenger, Basic Fluid Power, Prentice-Hall, 1987, ISBN, 0130615080.
- 2. Anthony Esposito," Fluid Power with Applications", PHI / Pearson Education, 2005. ISBN:9789332518544
- 3. Douglas M. Considine," Process Instruments and Control Handbook" McGraw-Hill, New York. 1985 ISBN 10: 0070124280
- 4. Majumdar, S.R., "Pneumatic Systems Principles and Maintenance", Tata McGraw Hill, 2007. ISBN 10: 8120800435
- 5. Vicker/ Eaton Hydraulic Chart / Manual.

#### **REFERENCE BOOK**

- 1. Shanmuga Sundaram.K, "Hydraulic and Pneumatic controls", SChand & Co, 2006. **ISBN** 9788121926355
- 2. Majumdar, S.R., "Oil Hydraulics Systems- Principles and Maintenance", Tata McGraw Hill, 2001 ISBN 0071406697
- 3. Micheal J, Pinches and Ashby, J.G., "Power Hydraulics", Prentice Hall, 1989. ISBN 0136874436
- 4. 99 Example of pneumatic application, Author G Prede & D. Schloz Publisher FESTO -AG Germany

#### **SELF LEARNING:**

ACTIVITY.1: Simulation of Hydraulic Circuit using Virtual Simulation link e4training.com

ACTIVITY.2: Design of Basic Hydraulic circuit using Hydraulic circuit training APP (Google app)

ACTIVITY.3: Simulating actuators using Hydraulic circuit training APP (Google app)

ACTIVITY.4: Simulation of fixed displacement pump) (Google app)

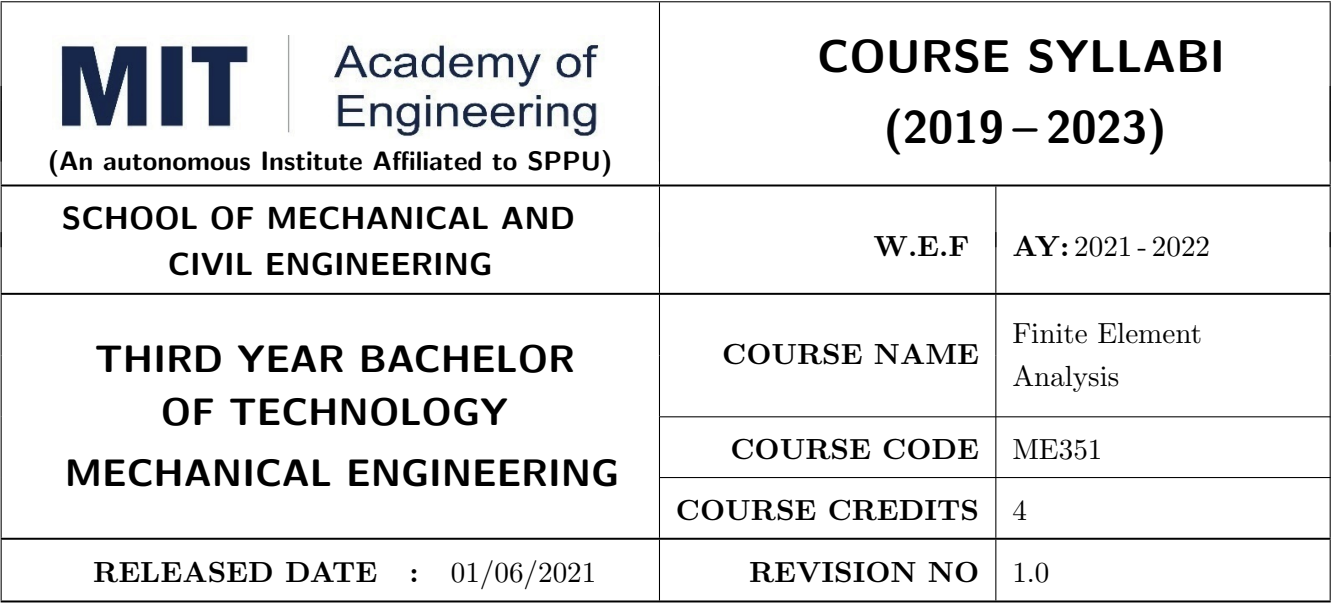

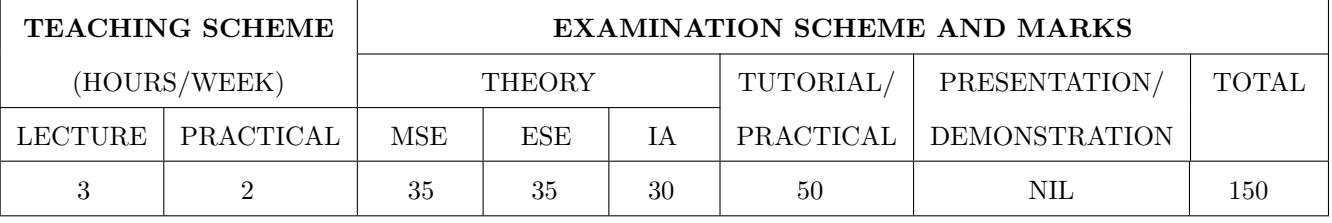

ME351.CEO.1: To understand the fundamentals of Finite Element Analysis

ME351.CEO.2: To formulate the design problems into FEA

ME351.CEO.3: To perform engineering simulations using Finite Element Analysis software

ME351.CEO.4: To understand the ethical issues related to the utilization of FEA in the industry.

## **COURSE OUTCOMES:**

The students after completion of the course will be able to,

ME351.CO.1: Explain the fundamentals of finite element method. [L2]

ME351.CO.2: Formulate simple problems into finite elements. [L3]

ME351.CO.3: Solve for modeling and meshing of structural problems. [L3]

- ME351.CO.4: Derive element matrix equation by different methods by applying basic laws in mechanics and integration by parts. [L4]
- ME351.CO.5: Use professional-level finite element software to solve engineering problems in Solid mechanics.  $[L5]$

#### THEORY COURSE CONTENT

#### **UNIT 1** Get into FEA

Basics of Solid Mechanics, Basic equations of elasticity, Equilibrium equation in elasticity, plane stress, plane strains, Solution methodologies to solve engineering problem, Failure Analysis of product, Review of Theories of Failures, CAE driven design process, Past, Present & Future of FEA, FEA Terminology, General Procedure of FEA, Introduction to Types of Analysis.

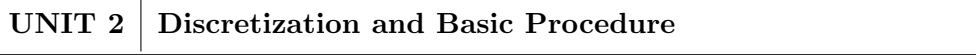

Introduction to meshing/discretization, Introduction to different element types, 1D, 2D & 3D Meshing, Mesh Quality Check, Boundary Conditions. Introduction to different approaches used in FEA such as direct approach, Variational approach, weighted residual, energy approach, Galerkin and Raleigh Ritz approach.

#### UNIT<sub>3</sub> 1 D Elements: Springs & Bars

Types of 1D elements, displacement function, global and local coordinate systems, polynomial form of interpolation functions-linear, quadratic and cubic, properties of shape function, primary and secondary variables. Formulation of elemental stiffness matrix and load vector for Spring, bar using any approach, Assembly of global stiffness matrix and load vector, properties of stiffness matrix, treatment of boundary conditions-elimination approach, stress and reaction forces calculations.

#### **UNIT 4** 1d Elements: Beams & Truss

Shape functions, Formulation of elemental stiffness matrix and load vector for truss and beam using any approach, Assembly of global stiffness matrix and load vector, treatment of boundary conditionselimination approach, stress and reaction forces calculations.

#### UNIT<sub>5</sub> 2d Elements

Family of 2-D elements: plane stress, plane strain, plate, membrane, thin shell etc., effect of mesh density, effect of biasing in critical region, Two-Dimensional Stress Analysis: Plane Stress/Strain problems in 2D elasticity, constitutive relations Constant Strain Triangle (CST), Linear Strain Rectangle (LSR), displacement function, Pascal's triangle, compatibility and completeness requirement, convergence requirements, strain field, stress field, Formulation of element stiffness matrix and load vector for Plane Stress/Strain problems . Assembly of global stiffness matrix and load vector, Boundary conditions, solving for primary variables (displacement), stress calculations

#### UNIT<sub>6</sub> **Isoparametric Elements**

Concept of isoparametric elements, Terms isoparametric, super parametric and subparametric. Coordinate mapping: Natural coordinates, Area coordinates (for triangular elements), higher order triangular and quadrilateral elements (Lagrangean and serendipity elements), Numerical integration

Self Learning: Linear Static Analysis, Nonlinear Static Analysis, Explicit & Implicit Methods, 2D Equation of Equilibrium, Plate, Membrane, Thin Shell, Axisymmetric Solid, Effect of mesh density  $\&$ Biasing, Galerkin Weighted residual method

## **6 HOURS**

# 8 HOURS

## **6 HOURS**

# **6 HOURS**

8 HOURS

# **6 HOURS**

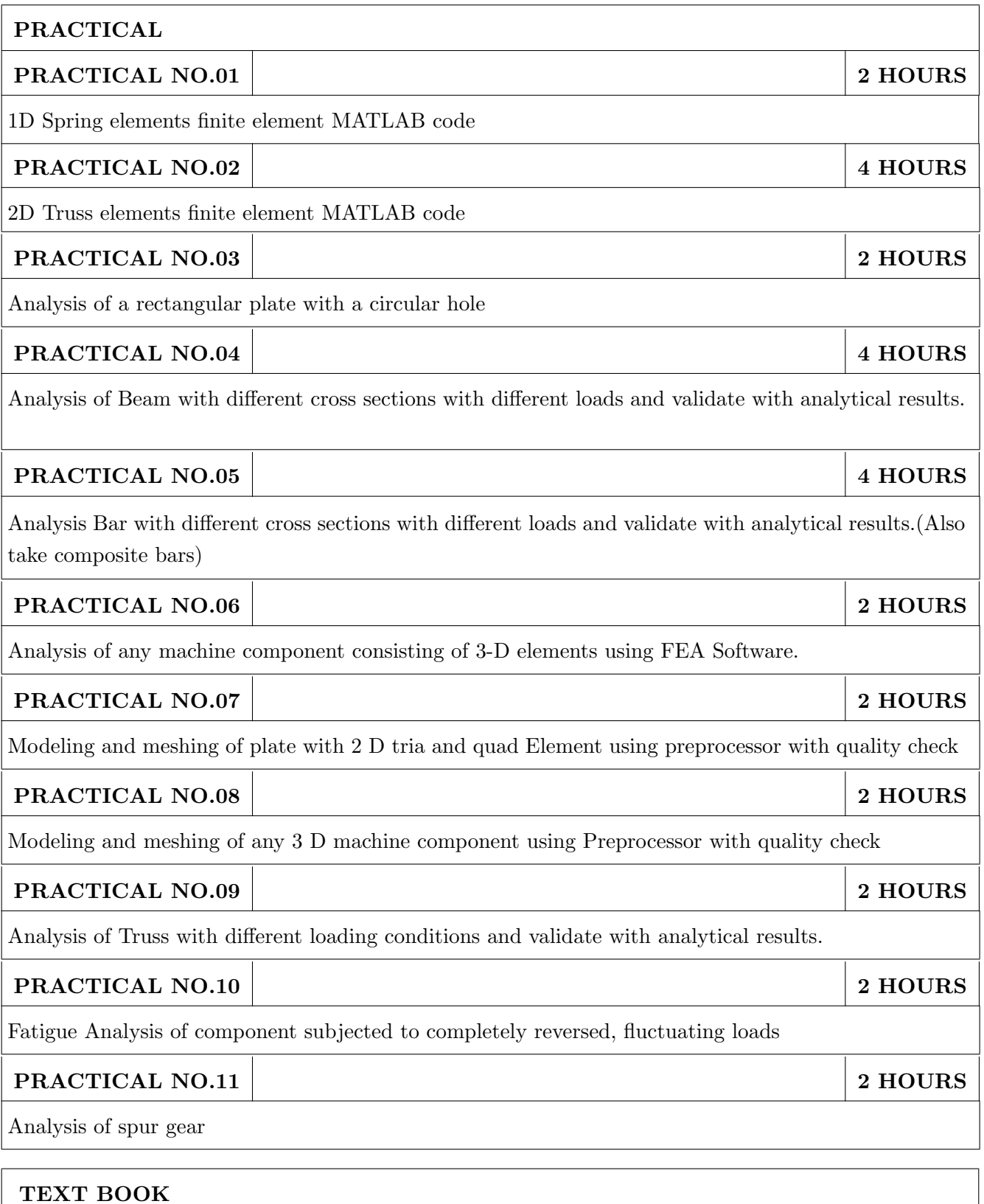

- 1. J. N. Reddy, "An Introduction to the Finite Element Method", Tata McGraw-Hill.ISBN-13- $\,9780070513556\,$
- 2. C.S. Krishnamurthy, "Finite Element Analysis: Theory & Programming, TMH Publishing Co".
- 3. K.J. Bathe, Finite Element Procedures, Klaus-Jurgen Bathe.ISBN-13- 978-0133173055

- 1. Tirupathi R Chandrupatla and Ashook D. Belegundu, Introduction of Finite Element in Engineering, Prentice Hall of India, 1997.ISBN-13- 978-0132162746
- 2. O.C. Zienkiewicz , The Finite Element Method.ISBN-13- 978-1856176330
- 3. Rao S. S., The Finite Element Methods of Engineering, Pergamon Press, 1989.ISBN-13-978-1856176613
- 4. Segerland L. J., "Applied Finite Element Analysis", Wiley Publication, 1984-ISBn-13- 978-0471806622
- 5. Gokhale N. S., Deshpande S. S., Bedekar S. V. and Thite A. N., --Practical Finite Element Analysis, Finite to Infinite, Pune

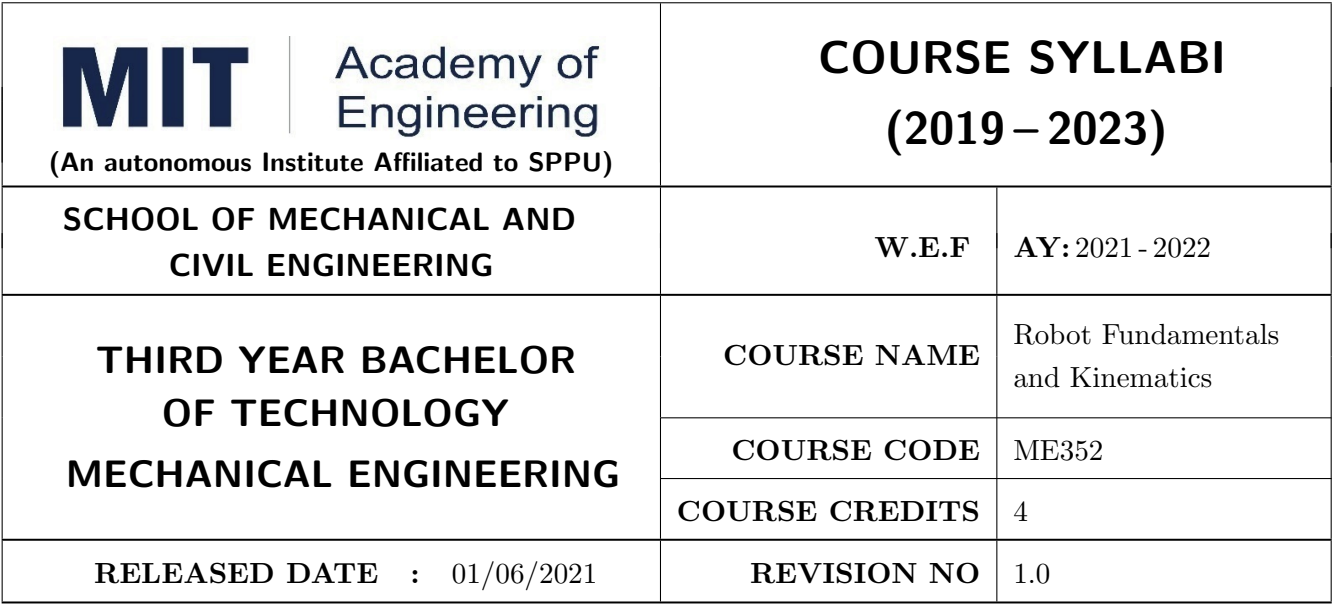

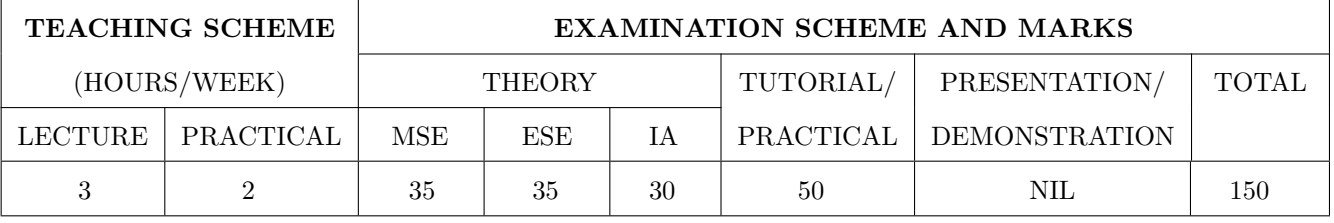

ME352.CEO.1: To understand the basics of robotics and various robot structures.

ME352.CEO.2: To describe different types of sensors and actuators

ME352.CEO.3: To discuss forward kinematics and Inverse kinematics of robots

ME352.CEO.4: To analyze different transmission system used in robot

ME352.CEO.5: To evaluate the Trajectory planning techniques used for robots

ME352.CEO.6: To apply the concepts of balancing to robots

#### **COURSE OUTCOMES:**

The students after completion of the course will be able to,

ME352.CO.1: List the key components of Industrial robot. [L1]

ME352.CO.2: Classify, sensors and actuators of industrial robots. [L2]

ME352.CO.3: Select transmission system for robots. [L4]

ME352.CO.4: Apply the kinematics and Inverse kinematics principles to robot. [L3]

ME352.CO.5: Determine the Trajectory of the given robot. [L5]

ME352.CO.6: Build the task based robot by applying knowledge of sensors, actuators. [L6]

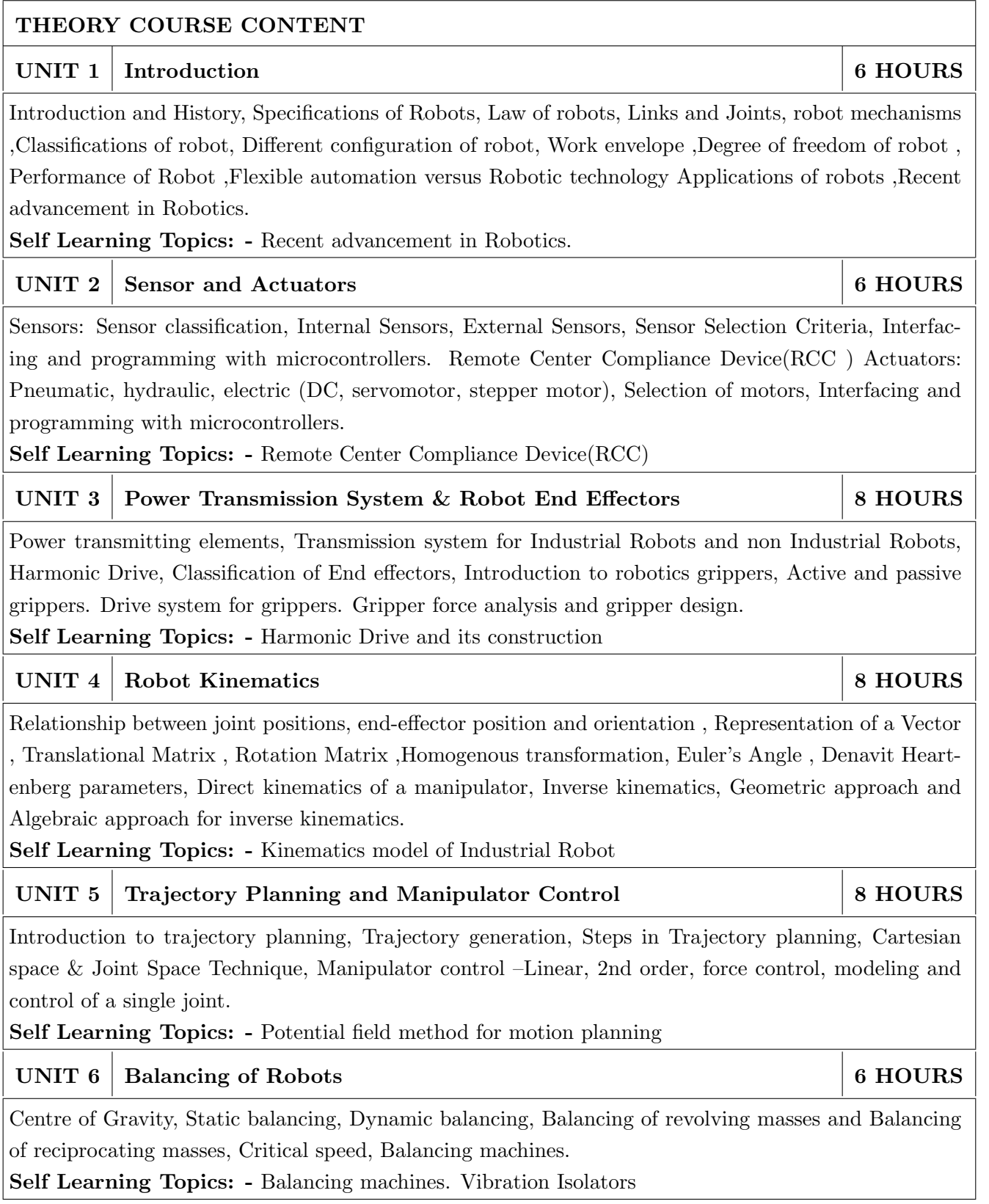

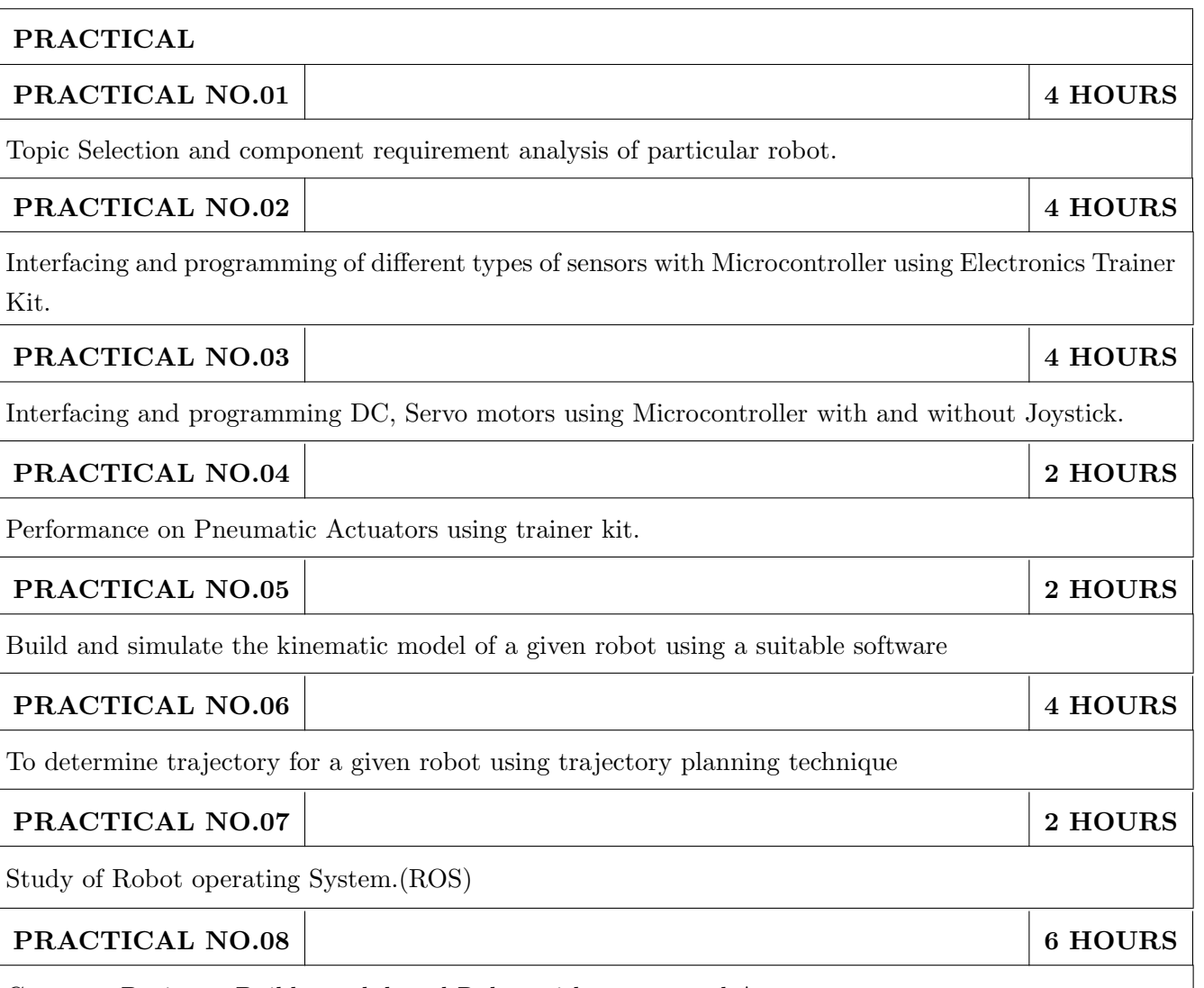

Capstone Project – Build a task based Robot with sensors and Actuators

# TEXT BOOK

- 1. Mikell P. Groover, Industrial Robots Technology, Programming and applications, McGraw  $Hill$  ,  $New York$  ,  $2014$  ,  $ISBN$   $:978\text{-}0070249899$
- 2. Deb S. R. and Deb S., Robotics Technology and Flexible Automation, Tata McGraw Hill Education Pvt. Ltd, 2010. ISBN :978-0070077911
- 3. John J.Craig, Introduction to Robotics, Pearson, 2009, 2nd edition, ISBN: 978-0201543612,
- 4. Reza Jazar, Theory of Applied Robotics, 2010, Springer US, ISBN : 978-0-387-68964

- 1. Richard Klafter, "Robotic Engineering: An Integrated Approach", Prentice Hall, ISBN: 978-8121926164.
- 2. R K Mittal & I J Nagrath, Robotics and Control, McGraw Hill Publication, 2015, ISBN:9780070482937
- 3. Fu K S, Gonzalez R C, Lee C.S.G, "Robotics: Control, Sensing, Vision and Intelligence", McGraw Hill, 1987, ISBN: 9780070226258
- 4. S.K.Saha, "Introduction to Robotics", Tata-McGraw-Hill Publication, ISBN: 978-0070140011

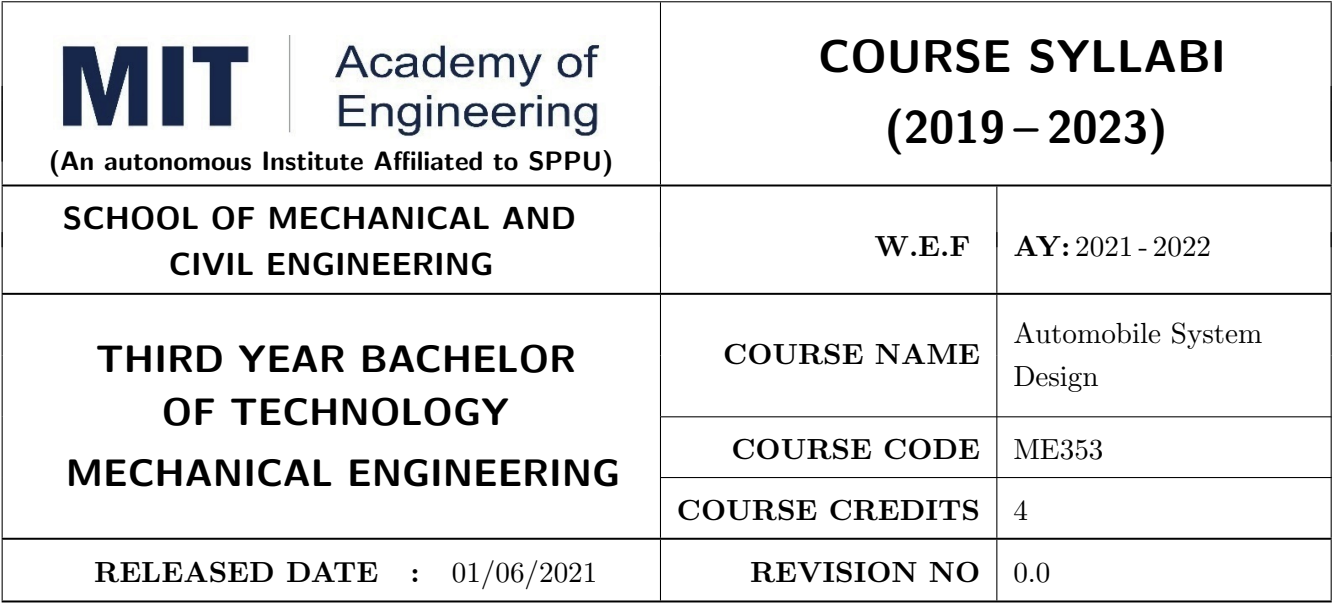

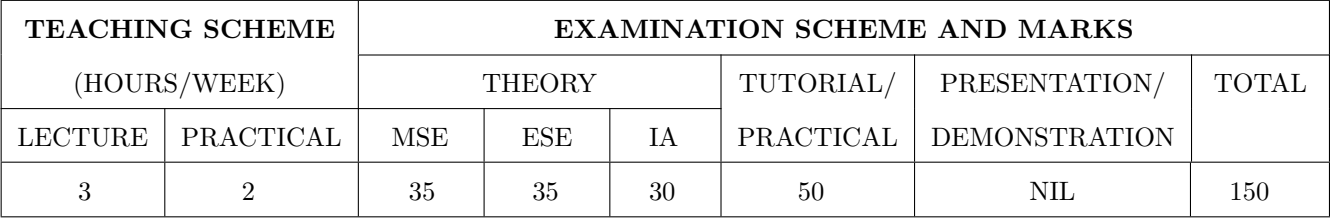

ME353.CEO.1: To impart knowledge about Automobile components

ME353.CEO.2: To design and develop Automobile systems

ME353.CEO.3: To standardize automotive parts

ME353.CEO.4: To optimize automotive parts

#### **COURSE OUTCOMES:**

The students after completion of the course will be able to,

ME353.CO.1: Identify and visualize automotive parts. [L1]

ME353.CO.2: Select and design the different automobile system for given situation. [L2]

ME353.CO.3: Standardize the different parts. [L3]

ME353.CO.4: Optimize the parts for given situation. [L4]

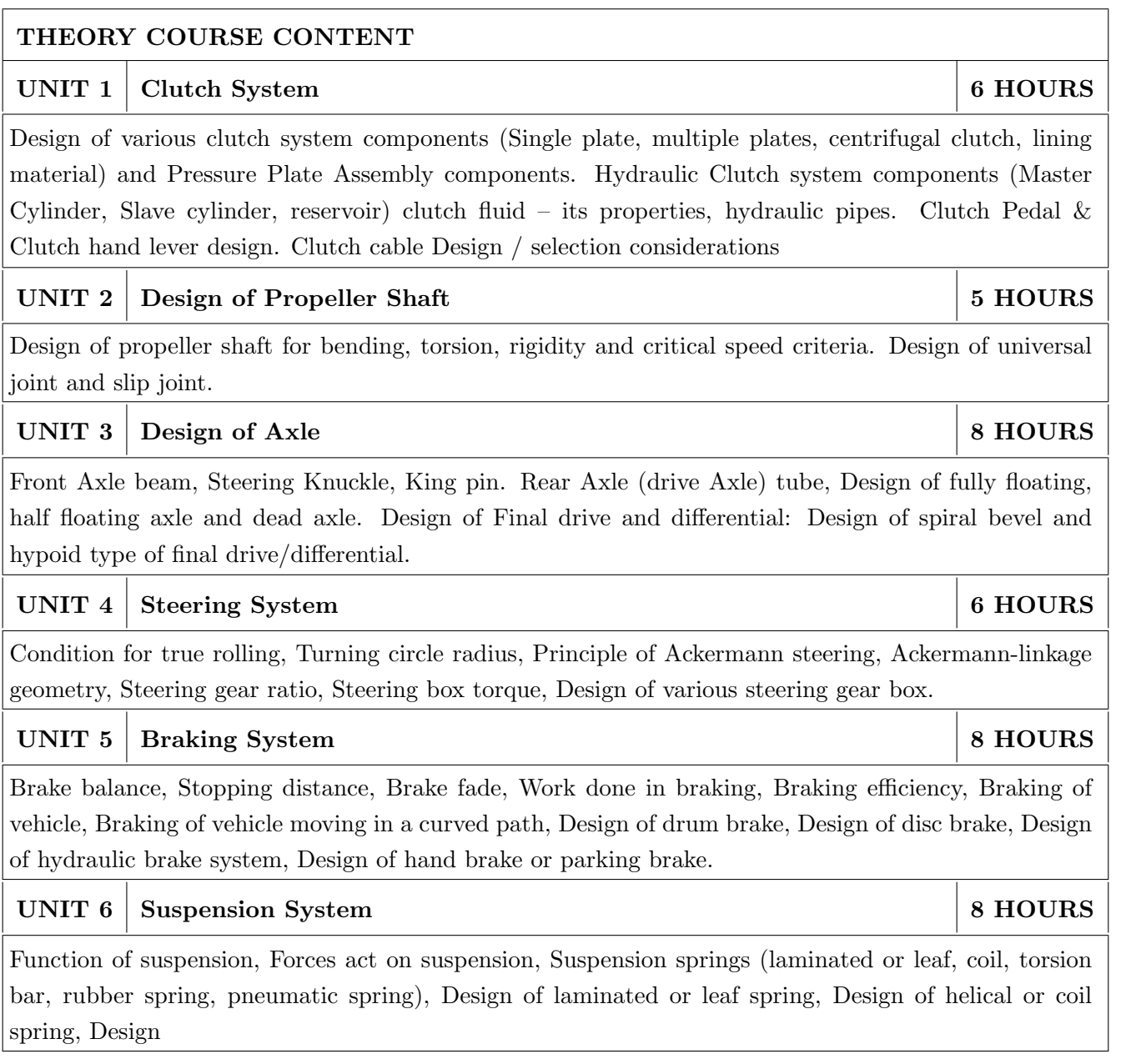

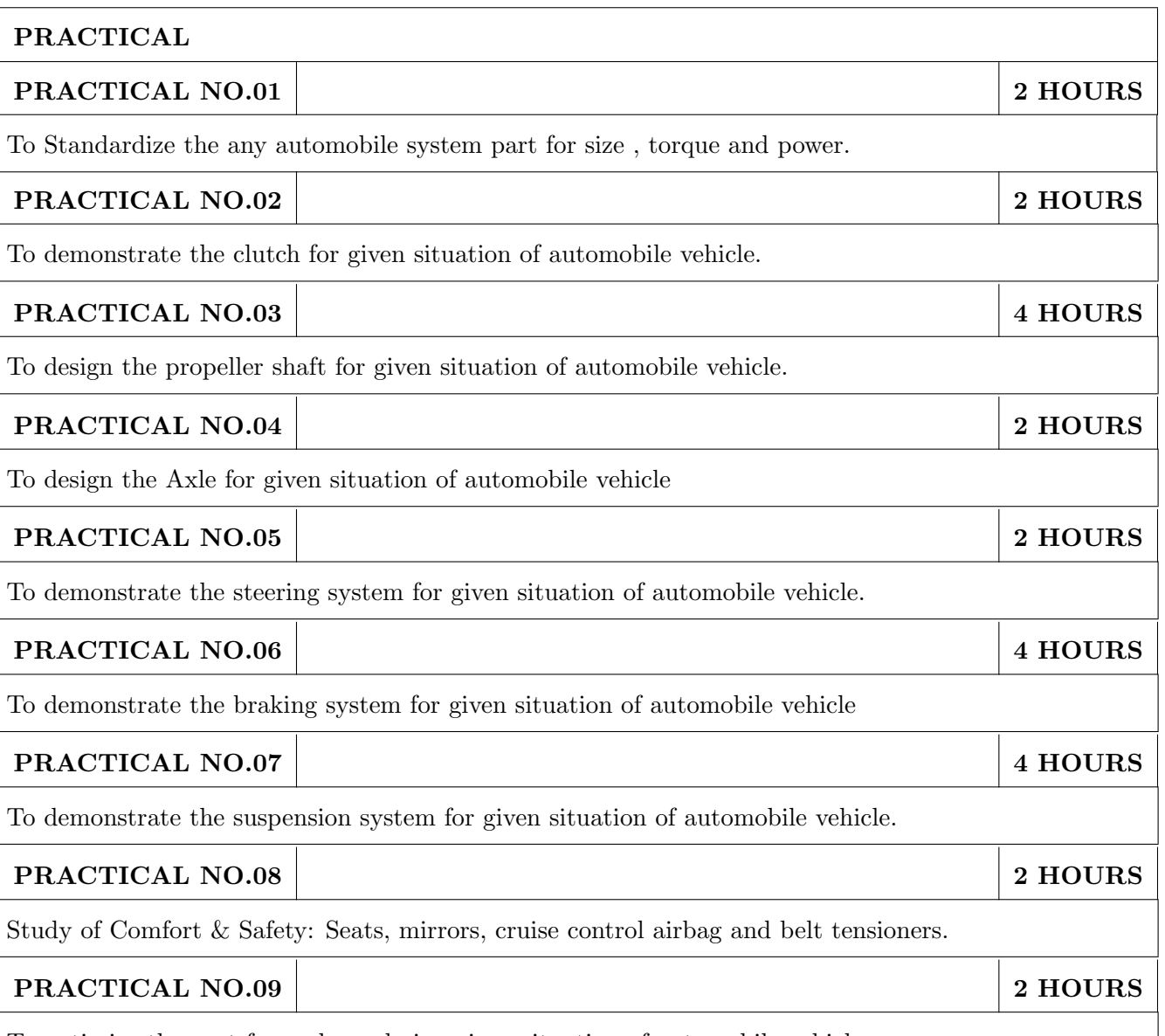

To optimize the part from above design given situation of automobile vehicle.

## TEXT BOOK

- 1. Harald Naunheimer, Bernd Bertsche, Joachim Ryborz, Wolfgang Novak "Automotive Transmission: Fundamentals, Selection, Design & Application" 2nd Edition, SpringerVerlag Berlin Heidelberg 1994, 2011. ISBN 978-3-642-16214-5
- 2. Donald E. Malen "Fundamentals of Automobile Body Structure Design" SAE International Publication.ISBN-10 0768021693 ISBN-13 978-0768021691
- 3. Newton, W.Steeds and T.K.Garret, "The Motor Vehicle", 13th Edition, Butterworth Heinemann, India, 2004. ISBN 10-1560918985 ISBN 13-9781560918981
- 4. P.M.Heldt, "Automotive Chassis", Chilton Co., New York, 1982. ISBN 13: 8888000141792
- 5. W.Steed, "Mechanics of Road Vehicles", Illiffe Books Ltd., London. 1992. ISBN: 9789351921912, 9351921913
- 6. Heinz Heisler, "Advanced Vehicle Technology", second edition, Butterworth Heinemann, New York, 2002. ISBN: 9780750651318, 9780750651318

- 1. William Crouse, "Automobile Engineering" ISBN 10: 0070634351
- 2. Harban Singh Rayat, "The Automobile", S. Chand & Co. Ltd, New Delhi, 2000.ISBN-10: 8121902142; ISBN-13: 978-8121902144
- 3. G.J.Giles, "Steering Suspension and Tyres", Illiffe Books Ltd., London, 1975.ISBN-10: 0592006204 ISBN-13: 978-0592006208
- 4. Kirpal Singh, "Automobile Engineering", Standard publishers, Distributors, Delhi, 1999.ISBN-10: 8180141772 ISBN-13: 978-8180141775
- 5. G.B.S.Narang, "Automobile Engineering", Khanna Publishers, Twelfth reprint New Delhi, 2005.ISBN-10: 9387394255 ISBN-13: 978-9387394254
- 6. R.P.Sharma, "Automobile Engineering", Dhanpat Rai & Sons, New Delhi, 2000. ISBN-s10: 9383182059 ISBN-13: 978-9383182053.

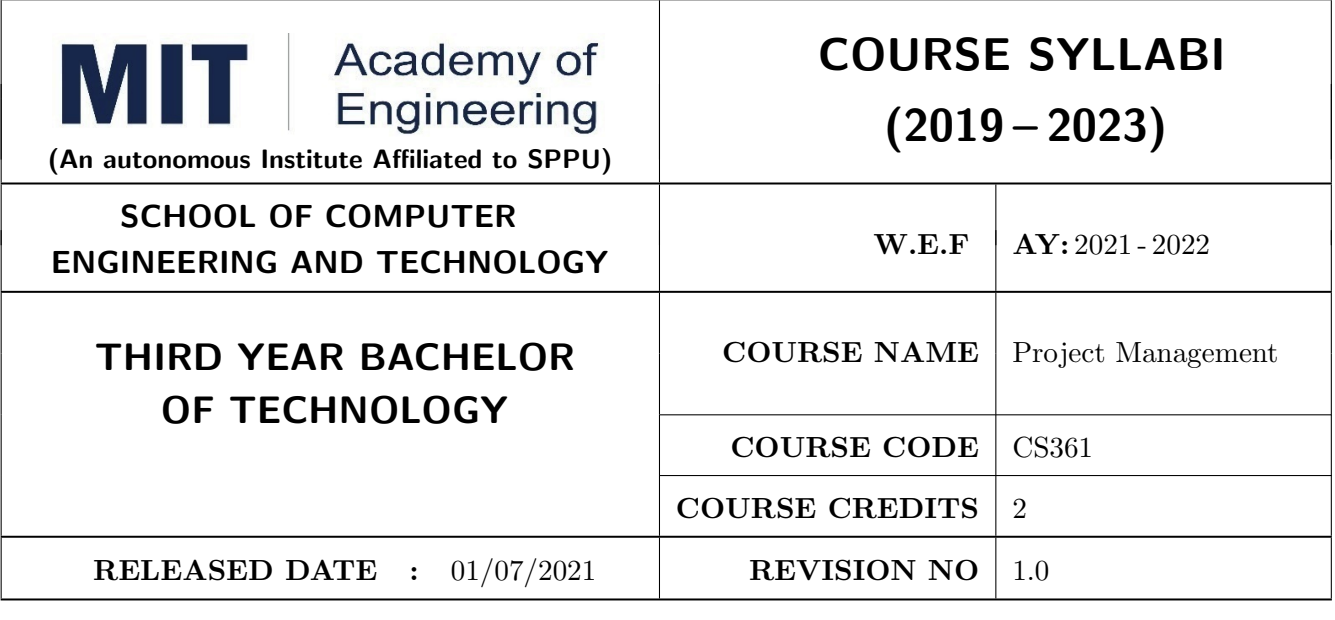

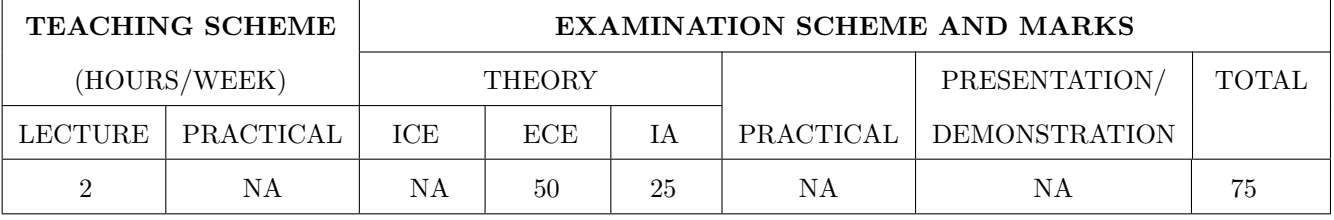

#### PRE-REQUISITE:

#### **COURSE OBJECTIVES:**

CS361.CEO.1: To create awareness of organizational strategy for project implementation.

CS361.CEO.2: To understand the rules for creating a Work Breakdown Structure for a Project..

CS361.CEO.3: To illustrate approaches for risk identification, analysis, and assessment.

CS361.CEO.4: To identify key characteristics of a high-performance project team.

CS361.CEO.5: understand the critical success factors in project management.

#### **COURSE OUTCOMES:**

The students after completion of the course will be able to,

CS361.CO.1: Identify the Project Management Knowledge Areas and Processes.

CS361.CO.2: Classify the responsibilities while designing the Project Master Plan.

CS361.CO.3: Outline the Cost Estimating and Cost Escalation Process.

CS361.CO.4: Demonstrate and highlight The Processes of Project Quality Management.

CS361.CO.5: Analyze Management of a Project and Maturity Models.

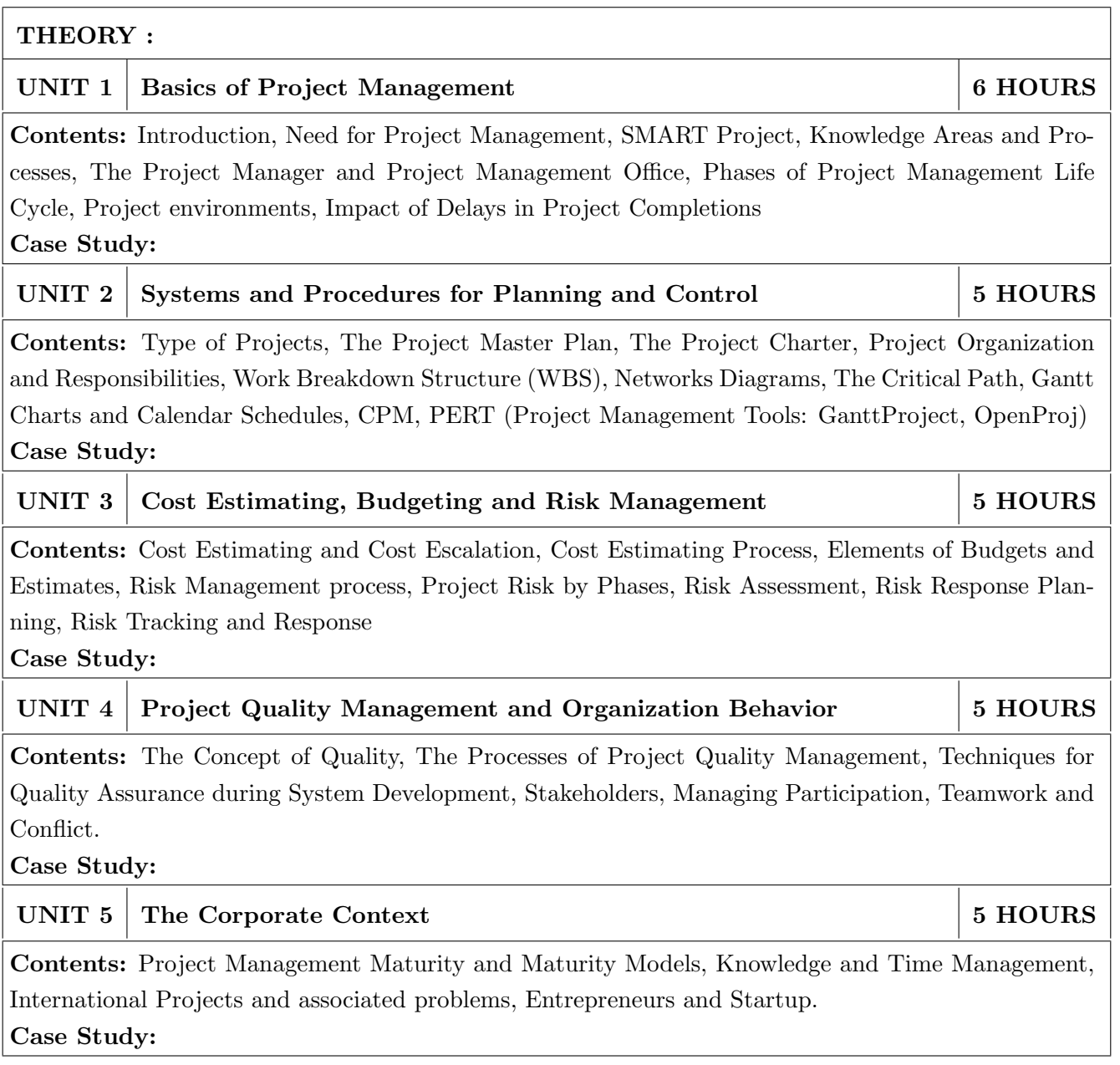

- 1. Project Management for Business, Engineering, and Technology, 3rd Edition, John M. Nicholas and Herman Steyn ELSEVIER ISBN: 978-0-7506-8399-9.
- 2. Project Management Planning and Control, Managing Engineering, Construction and Manufacturing Projects to PMI, APM and BSI Standards, Seventh Edition, Eur Ing Albert Lester, B H Copyright (C) 2017 Elsevier Ltd, ISBN: 978-0-08-102020-3.
- 3. Project Management in Product Development, George Ellis, Copyright (C) 2016 Elsevier Inc, ISBN: 978-0-12-802322-8.
- 4. Project Management best Practices, 4th Edition, HAROLD KERZNER, Wiley Copyright (C) 2018, ISBN 978-111-9-46885-1.

## **REFERENCES**

- 1. Project Management Toolbox, Second Edition, Russ J. Martinelli, Dragan Z. Milosevic, Wiley Copyright (C) 2018, ISBN 978-1-118-97312-7.
- 2. Project Management Essentials You Always Wanted To Know, Kalpesh Ashar, VIBRANT PUB-**LISHERS**
- 3. The Practical guide to Project Management, 1st Edition, Christine Petersen, ISBN 978-87-403-0524-1
- 4. Beginning Project Management (e book), John M. Preston
- 5. Project Management from Simple to Complex, Russell W. Darnall, John M. Preston, The Open University of Hong Kong

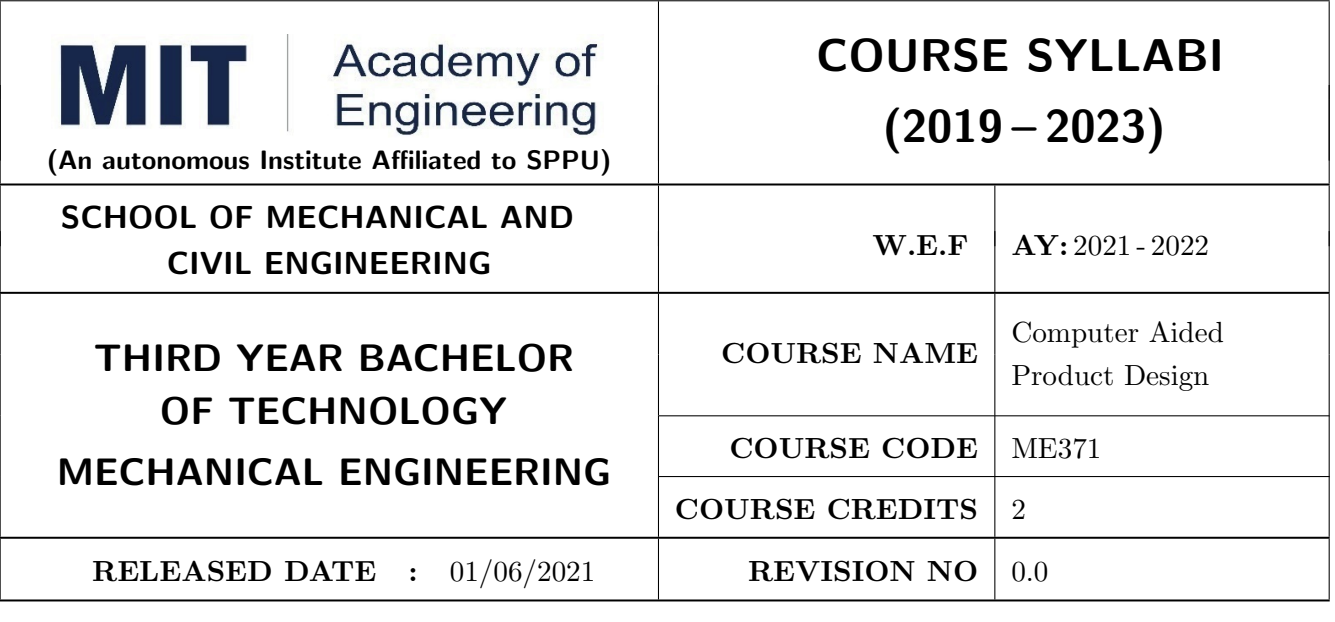

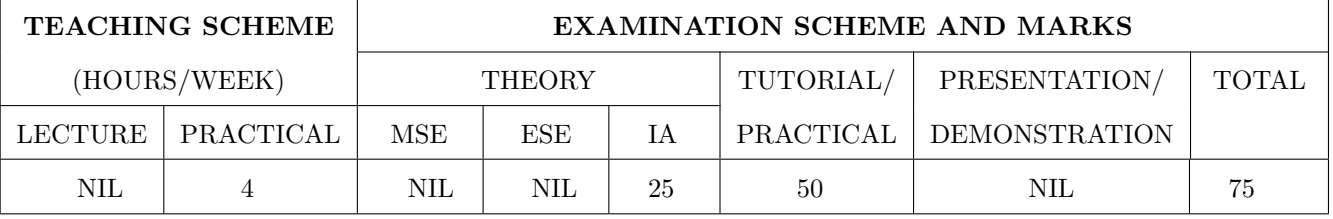

ME372.CEO.1: To design product in digital environment and design procedure implementation using CAD/CAM applications for better, efficient and fast product development

## **COURSE OUTCOMES:**

The students after completion of the course will be able to,

ME372.CO.1: Design solid parts. [L2]

ME372.CO.2: Build assemblies. [L3]

ME372.CO.3: Design intent applied to solid parts and assemblies. [L4]

ME372.CO.4: Create sheet metal components. [L5]

ME372.CO.5: Generate the NC program using software package. [L4]

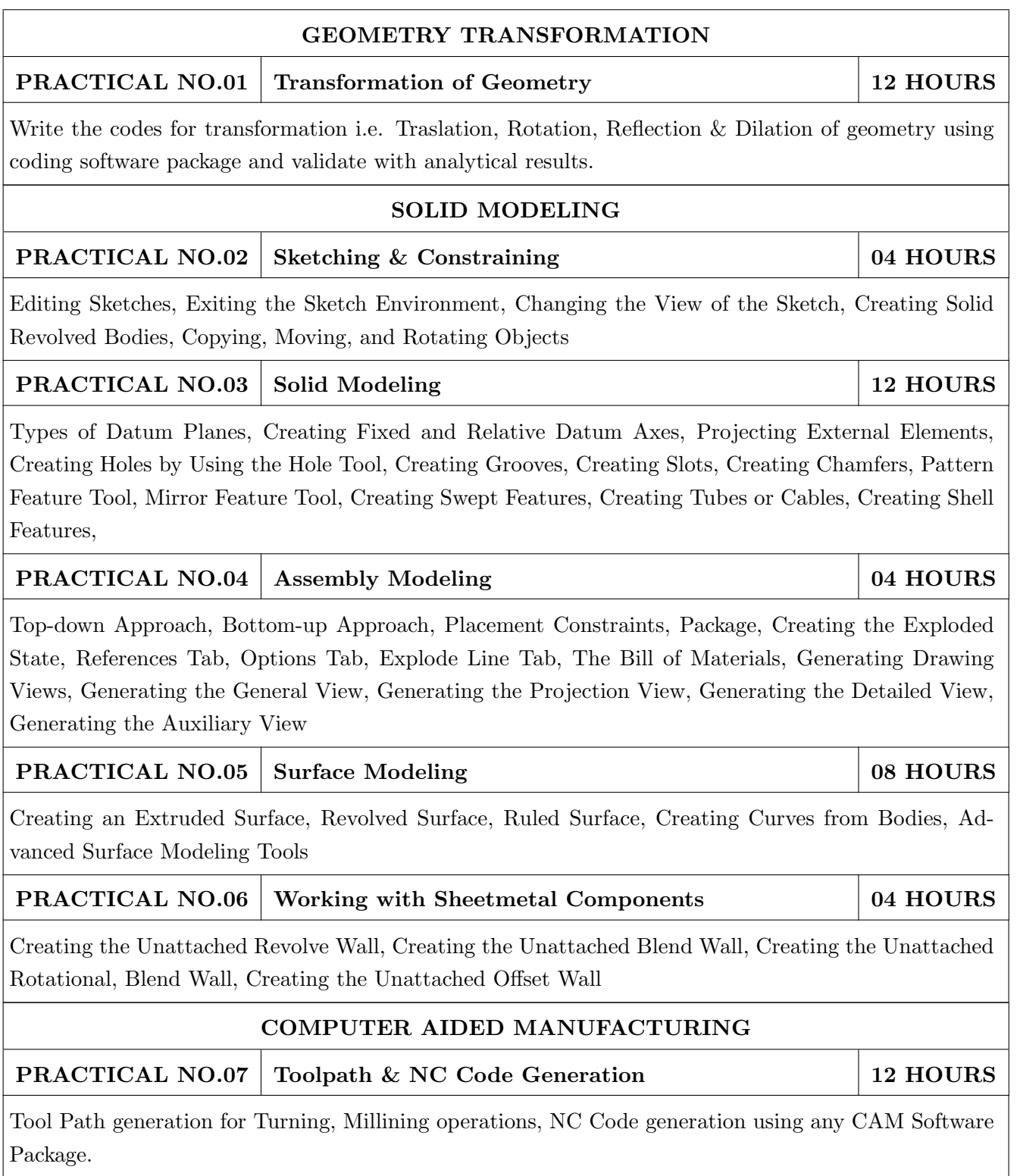

- 1. Creo Parametric 7.0 for Designers, 7th Edition, Prof. Sham Tickoo, Purdue University Northwest, USA, CADCIM Technologies, USA
- 2. SOLIDWORKS 2021 for Designers, 19th Edition, CADCIM Technologies, USA, Prof. Sham Tickoo, Purdue University Northwest, USA, 978-1-64057-103-7 978-1-64057-099-3
- 3. Creo Parametric 7.0 for Designers, 7th Edition, Prof. Sham Tickoo, Purdue University Northwest, USA, CADCIM Technologies, USA 978-1-64057-099-3
- 4. Creo Parametric 7.0 for Designers, 7th Edition, Prof. Sham Tickoo, Purdue University Northwest, USA, CADCIM Technologies, USA 978-1-64057-099-3

## **REFERENCE BOOK**

1. Documentation of any software package used.